# De ontwikkeling van (kosten) optimale gevelrenovatiestrategieën voor residentiële hoogbouw

Klaas Calle

Promotoren: prof. Jan Moens, dr. ir.-arch. Nathan Van Den Bossche Begeleider: Stéphanie Mangé

Masterproef ingediend tot het behalen van de academische graad van Master of Science in de ingenieurswetenschappen: architectuur

Vakgroep Architectuur en Stedenbouw Voorzitter: prof. dr. ir. Arnold Janssens Faculteit Ingenieurswetenschappen en Architectuur Academiejaar 2014-2015

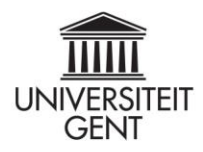

# **Dankwoord**

Vooreerst gaat een hartelijke dank uit naar de volledige onderzoeksgroep bouwfysica. Prof. dr. ir. Arnold Janssens beet de spits af en prikkelde mijn interesse voor bouwfysica in de 2de bachelor met zijn lessen "Bouwfysische aspecten van gebouwen". De kennis die ik daar heb opgedaan is voor deze scriptie heel goed van pas gekomen. Een jaar later werd mijn bouwtechnische kant getriggerd. De zelfzekerheid, het realisme en de ervaring waarmee prof. Moens aan de hand van verscheidene quotes "Bouwtechnische aspecten van de bouwhuid" onderwees, staat in mijn geheugen gegrift. Ook aan de begeleiders ir.-arch. Stéphanie Mangé en dr. ir.-arch. Nathan Van Den Bossche die ons met *trial and error* de basis van het detailleren aanleerden, hartelijk dank.

Ik ben heel blij dat ik in deze scriptie de kans heb gekregen over veel verschillende nieuwe aspecten van de bouwpraktijk bij te leren. Zowel het financiële aspect van het bouwen als het analyseren van bouwfysische modellen was me onbekend. Hierdoor heb ik naar eigen aanvoelen meer inzicht gekregen in de realiteit van de bouwpraktijk.

Nathan, bedankt om mij, buiten de voorziene scripties om, te helpen met het uitzetten van de eerste krijtlijnen. Je liet mij steeds voldoende ruimte om zelf het stuur in handen te nemen en te bepalen welke richting ik uit wilde. Ook je oprechte en duidelijke mening heb ik op prijs gesteld: ik wist na een begeleiding steeds welke kant ik op kon.

Stéphanie en Jan, bedankt voor de kans om via een stage bij Bureau Bouwtechniek de casestudie volledig te doorgronden. Hierdoor heb ik mijn eerste kennismaking met het werkveld met voldoening achter de rug. De *knowhow* van Bureau Bouwtechniek gaf mij doorheen deze scriptie een vorm van zelfzekerheid. Ik wil ook graag Robbe Verelst in het bijzonder bedanken voor de goede samenwerking.

Elk contact met eender wie van jullie, of dat nu per mail of in een persoonlijk gesprek verliep, gaf me moed en werkvreugde om me verder te verdiepen in de materie die werd behandeld. Jullie opbouwende opmerkingen, waardevolle tips, interesse en ervaring, zorgden ervoor dat ik het gevoel kreeg niet alleen bezig te zijn met het behalen van studiepunten en de daaraan gekoppelde deadline, maar vooral ook met een zinvol project.

Ook een woord van dank gericht aan de vierde en vijfde lezer ir. arch. Daan De Vree en ir.-arch. Wolf Bracke mag niet ontbreken, om de moeite die ze troosten en de tijd die ze nemen.

Tot slot wil ik ir. Jeroen Van Der Veken bedanken voor zijn werk "Studie naar kostenoptimale niveaus van de minimumeisen inzake energieprestatie van gerenoveerde bestaande residentiële gebouwen". Het werk heeft mij een enorme stap vooruit gebracht in het ontwikkelen van de methodologie en het inschatten van de financiële parameters.

In alle bescheidenheid hoop ik met mijn onderzoek een steentje te hebben kunnen bijdragen aan het efficiënt renoveren van hoogbouw, met respect voor het gebouw, de bewoners en het budget.

# **Korte Inhoud**

Voor kleinschalige residentiële gebouwen bestaan verschillende modellen die de kostenoptimaliteit van renovatiesstrategieën onderzoeken. Maar enerzijds zijn deze modellen steeds gebaseerd op referentiewoningen en niet op een concreet project en anderzijds is er anno 2015 nood aan gelijkaardige modellen voor grootschalige residentiële hoogbouw. Voor hoogbouw is, in tegenstelling tot voor kleine gebouwen, hoofdzakelijk de gevel van belang, daarom wordt enkel de gevel behandeld.

Eerst worden alle eisen en normeringen die samengaan met het renoveren van een hoogbouwgevel gebundeld. Vervolgens worden een negental gevelrenovatiestrategieën uitgekozen voor een concrete casestudie.

Dan wordt een rekentool ontwikkeld die zowel op thermisch als op financieel vlak erg snel toegepaste gevelrenovatiestrategieën op een concreet project kan doorrekenen. In het model moeten drie types van gegevens worden ingevoerd. Ten eerste moeten projectspecifieke, thermische en financiële vaste factoren zoals het gebouwvolume, de efficiëntie van warmteopwekking, de discontovoet enzoverder worden ingevuld. Ten tweede moet de bestaande toestand worden ingevoerd. Ten derde zijn de voorstellen tot gevelrenovatie aan de beurt. De renovatievoorstellen kunnen specifiek per geveldeel van de bestaande gebouwschil worden aangepast. Ook voor de ramen kunnen verschillende voorstellen worden gedaan.

Het model maakt van al deze voorstellen honderdduizenden unieke combinaties en rekent deze thermisch en financieel door. Het financiële aspect van deze rekentool werkt zowel op lange als op korte termijn. Voor de lange termijnberekening wordt de totale actuele kost berekend. Dit is de som van de renovatiekost, de geactualiseerde onderhoudskost en de geactualiseerde verbruikskosten, min de restwaarde van de gevel na de actualisatieperiode (de periode waarover het wenselijk is een gevelrenovatiestrategie financieel te evalueren). Al deze combinaties worden daarna aan de hand van een Pareto-analyse geëvalueerd.

Deze rekentool maakt het mogelijk om gevelrenovatiestrategieën snel in verschillende opbouwen voor een concreet hoogbouwproject zowel thermisch als financieel te evalueren. Naast de projectspecifieke factoren worden ook tendensen in de resultaten ontdekt. Dit geeft ons de mogelijkheid enkele belangrijke principes voor gevelrenovatie van hoogbouw op te stellen.

# **Trefwoorden**

gevelrenovatie, hoogbouw, kostenoptimaliteit, renovatiestrategieën

# **THE DEVELOPMENT OF (COST) EFFECTIVE FACADE RENOVATION STRATEGIES IN RESIDENTIAL HIGHRISE** Klaas Calle

Supervisors: prof. J. Moens, dr. ir. arch N. Van Den Bossche, ir. arch. S. Mangé

**Abstract- For residential highrise the facade is the most important part of the building envelope. Therefore, and because of the high need for renovation of this type of buildings in Belgium, this study develops a model to quickly evaluate facade renovation strategies for a specific building. The model makes thermal and financial calculations for all proposed strategies. The financial calculations are also made for the long term. This means that even fuel costs, maintenance and residual value are taken into account. As well as specific results for a case study, general trends are described and declared.**

Keywords-facade renovation, highrise, cost effectiveness, renovation strategies

#### **1.Introduction**

For small scale residential buildings there are some models to evaluate cost effectiveness of renovation strategies [1, 2] but these are not useful for residential highrise, since for highrise the facade is much more important than it is for normal housing. On the other hand, the existing models use reference buildings to make conclusions for a whole type of building without taking the existing construction into account. Which is of course very important when you want to renovate. Therefore, a calculation tool which can evaluate facade renovation strategies on thermal and financial base and which takes the existing construction into account is developed. For all costs from demolition to renovation, maintenance and energy assumptions are made and the calculation is run through.

#### **2.Methodology**

First, previous studies are examined by a small scale literature study. Also, some research is done on how residential highrise, ready to renovate anno 2015, is built [3]. Further on, a specific case study building called Kielpark is technically examined. All standards for facade renovation of highrise are listed and

discussed for the case Kielpark. With this in mind, different plausible types of facade renovations are selected. After this, it is explained how the calculation model makes the thermal [4] and the financial [1] calculation on long-term. For the financial section, the total actual cost is calculated. The total actual cost is defined by renovation, fuel maintenance cost and residual value. The long term costs (fuel and maintenance) are of course converted to the present value. The power of the model is that for one strategy different types of compositions can be evaluated, such as different thicknesses in insulation package, different manipulations on the existing building and so on. All other thermal and financial assumptions can also be modified in a user-friendly Office Excel input. The different proposals for different pieces of the facade are combined into unique combinations. As well as for the facade sections as for the windows different proposals are made. All these hundreds of thousands of combinations are run through the calculation model and plotted onto a graph. The graph is drawn for the total actual costs in function of the U-value of the building envelope after renovation.

## **3.Results**

For the different strategies given in this table the calculations are made for the case Kielpark.

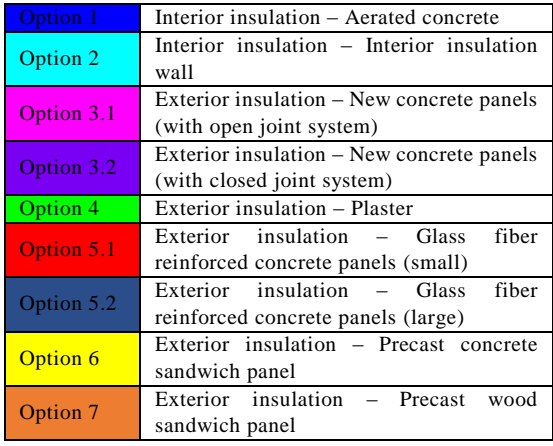

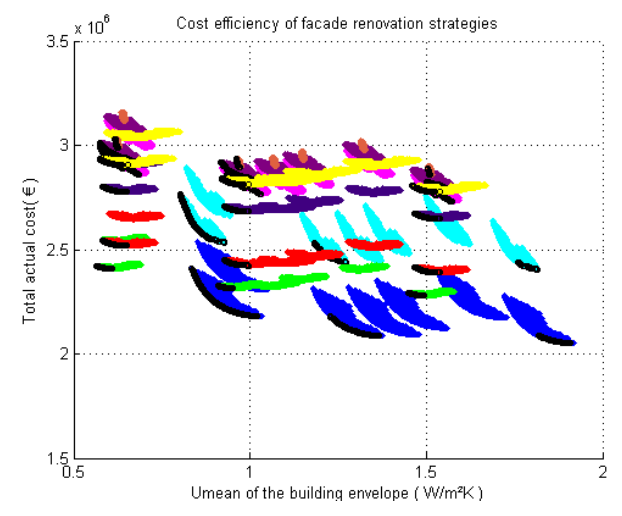

The calculation combines and plots all proposals onto the graph. For the given options in the table, nine thicknesses are proposed for each of the five facade sections of the Kielpark. Also, seven types of windows are proposed. This means that for each option (color)  $9^{\wedge}5^{*}7= 413343$ points are drawn. Because of the mass of points, together they become big stains instead of individual points.

Option 1 (blue) is the most cost effective because there is a very low total actual cost over a period of 30 years. However, it is not possible to reach very low Umean values for the whole building facade.

The shape of the spots drawn gives insight into how to renovate cost effectively. For each option (color) one can discover seven clusters of points, because there are seven different types of windows proposed. For a more exact insight in how the spots are formed the next graph is a zoom of one of the spots of option 1.

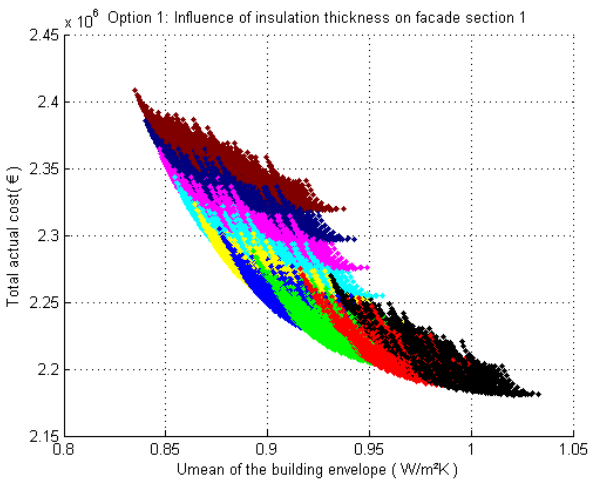

The colors from black to brown (thin to thick) show which points are defined by which insulation thickness for facade section 1. Section 1 is chosen because this is the biggest section of the facade and therefore the results give the most clear insight.

For option 1, one can see that thick insulation packages have low U-values but high total actual costs. For other options the cluster has a completely different shape.

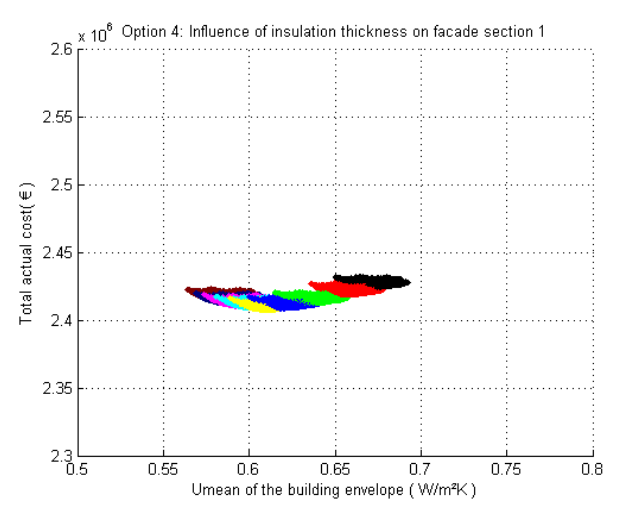

For option 4 it is more cost effective to insulate with 120 mm than with 200 or 50 mm, because for 50 mm the fuel cost over 30 years is too high while for 200 mm the renovation cost is too high.

#### **4.Conclusions**

When facades get renovated it is important to achieve a U-value that is as uniform as possible for the whole facade. To achieve that uniformity, the building envelope sections witch already have a decent Uvalue before the renovation should get a less thick insulation. The windows make a big difference in the U-value but they also cost a lot of money, which is why changing them is never cost effective for this case and for the present economic situation. The long term cost calculations have also shown that thick insulation protects owners better against a changing economy.

#### **5.References**

[1] Van der Veken, J., Creylman, J., & Lenaerts, T. (2013). Studie naar kostenoptimale niveaus van de minimumeisen inzake energieprestaties van gerenoveerde bestaande residentiële gebouwen.

[2] Verbeeck, G. (2007). Opimalisation of extremely low energy residential buildings.

[3] Hoet, A. (2013). Renovaties van sociale hoogbouw in België.

[4] Belgisch staatsblad. (2010). Transmissie referentie document.

# Inhoudstafel

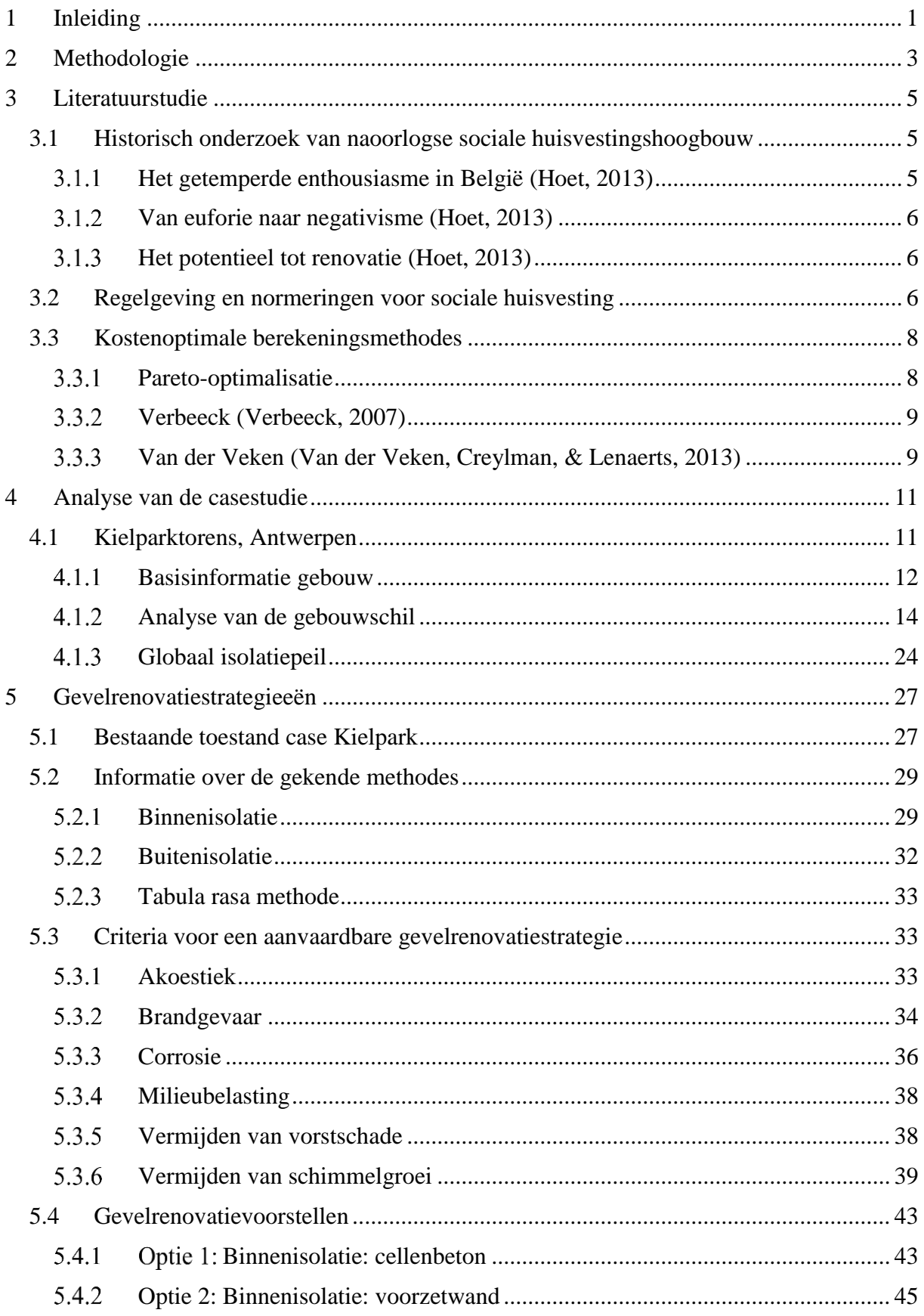

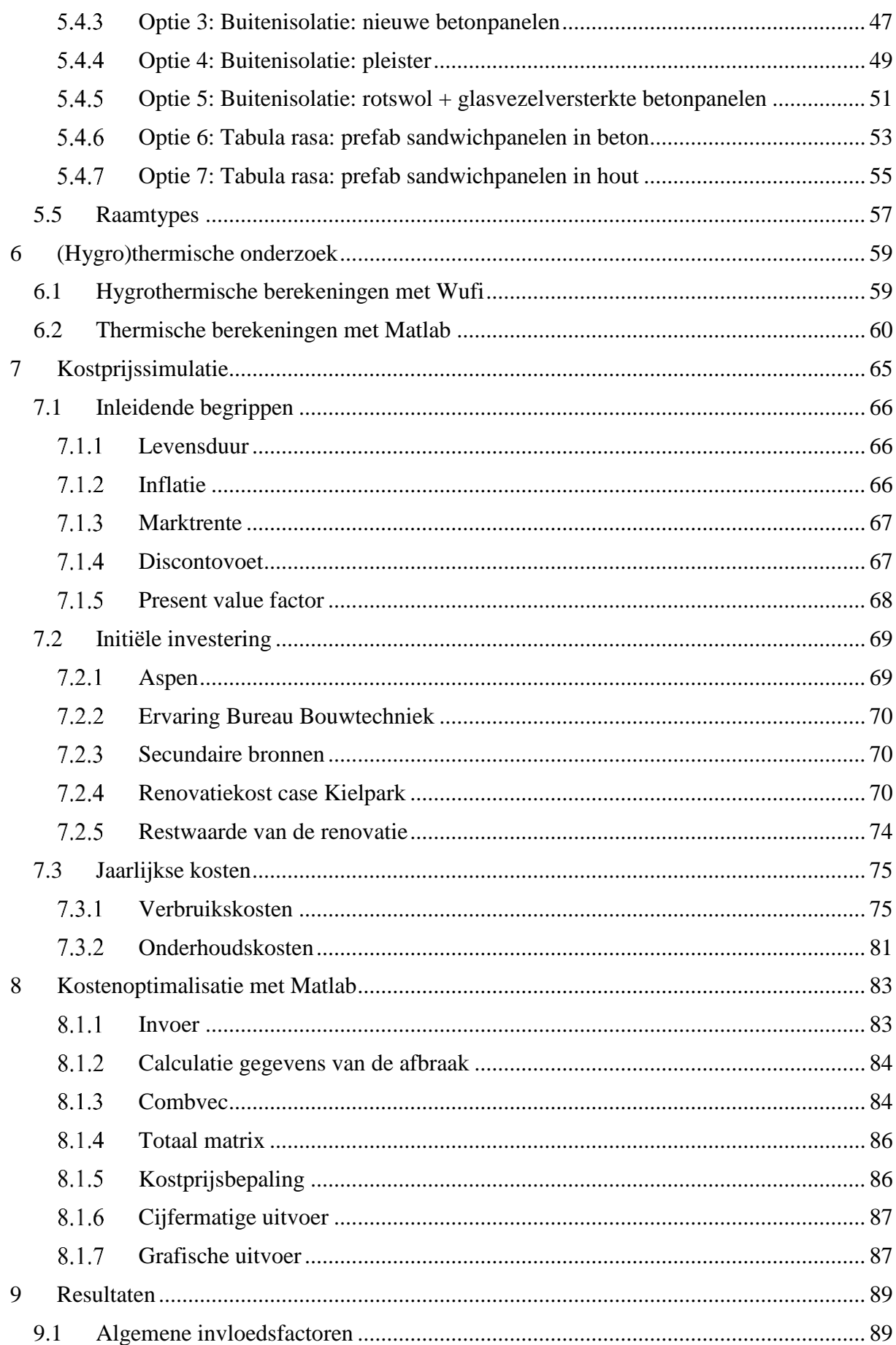

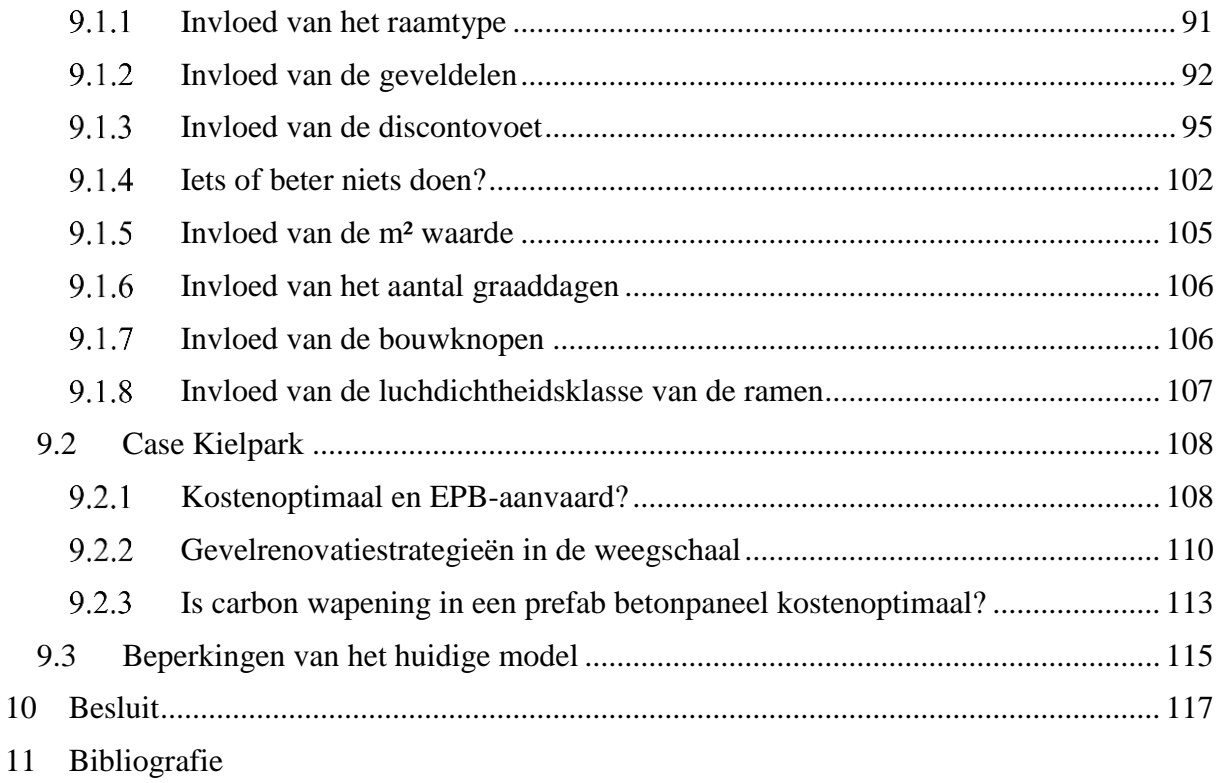

12 Bijlagen

# **Lijst met symbolen en afkortingen**

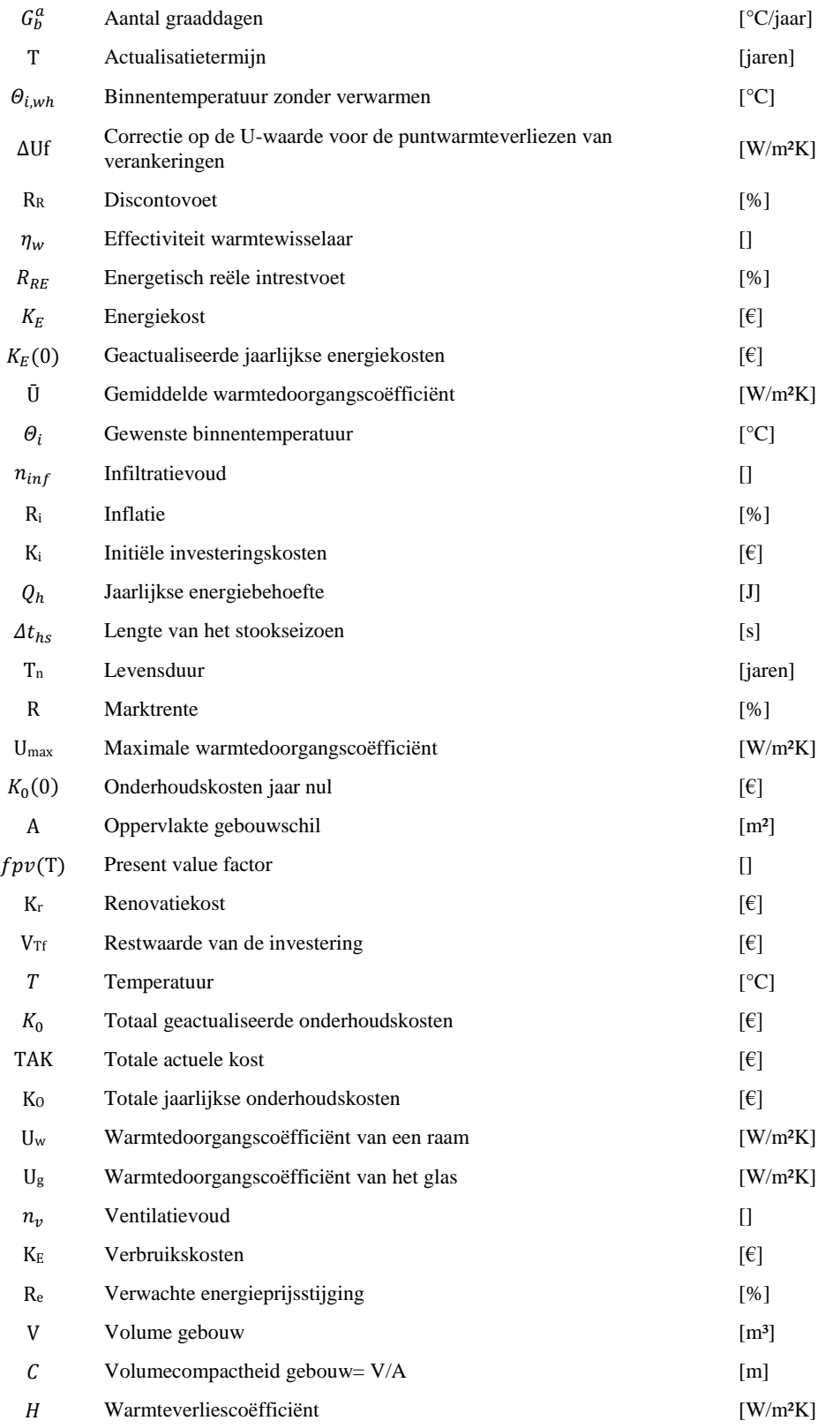

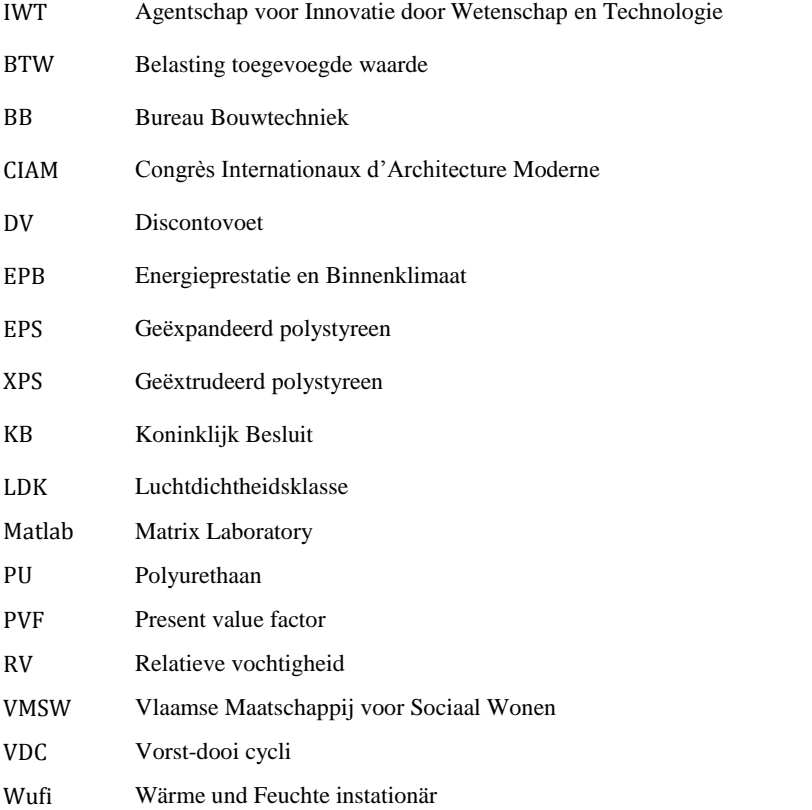

# <span id="page-16-0"></span>**1 INLEIDING**

Een complex energievraagstuk houdt onze maatschappij sterker dan ooit in de greep. De fossiele brandstoffen raken stilaan op en alternatieven worden gezocht. De beste oplossing blijft minder verbruiken, daarom wordt gereageerd met steeds strengere normen voor energieverbruik van woningen. Maar waar ligt de grens? Hoe dik kan en mag een isolatiepakket worden? Want ook financieel hebben deze normen heel wat gevolgen. Naast dit energetische en financiële probleem beschikt België ook over een oud woningenbestand dat toe is aan renovatie. Met deze feiten als voedingsbodem werden al verschillende studies opgezet over kostenoptimale renovatiestrategieën voor kleinschalige residentiële gebouwen. Voor grootschalige gebouwen blijft dit onderzoek echter nog achterwege. Daarom heb ik ervoor gekozen mijn masterproef hierin uit te werken. Concreet zal ik het hebben over (kosten)optimale gevelrenovatiestrategieën van residentiële hoogbouw. Uit een voorstudie blijkt dat vooral de gevel van belang is, daarom wordt hier niet de volledige gebouwschil onderzocht. Een groot deel van de residentiële hoogbouw heeft een duidelijke typologie en is anno 2015 aan renovatie toe. Ik onderzoek welke factoren het totale kostenplaatje van een gebouw over een termijn van 30 jaar beïnvloeden. In dit kostenplaatje wordt naast de renovatiekost zelf ook de verbruikskost, de onderhoudskost en de restwaarde ingerekend. Zeker in het kader van sociale woningbouw is het interessant verder te kijken dan enkel de initiële renovatiekost aangezien de lasten onrechtstreeks toch grotendeels terug op de overheid terechtkomen. Mijn onderzoek sluit nauw aan bij dat van het consortium Universiteit Gent, Bureau Bouwtechniek, Bureau Boydens en Woonhaven Antwerpen die met subsidiëring van het Agentschap voor Innovatie door Wetenschap en Technologie (IWT) (kosten)optimale renovatiestrategieën voor architectuurhistorisch waardevolle woonblokken onderzoeken. Het consortium zal de Kielparktorens van Antwerpen Woonhaven onderzoeken, analyseren en begeleiden tijdens de renovatie. Dit onderzoek tracht een eenduidige methode op te stellen die voor hoogbouw in het algemeen geldt maar toch zal de methode meteen worden toegepast op de case Kielpark om concreet het consortium te ondersteunen en de methodiek te valideren.

# <span id="page-18-0"></span>**2 METHODOLOGIE**

In dit deels kwalitatieve en deels kwantitatieve onderzoek zal een methode worden ontwikkeld om verschillende gevelrenovatiestrategieën financieel en thermisch te simuleren en te evalueren. Eerst worden de verschillende criteria waaraan hoogbouw moet voldoen, zoals akoestiek, brandgevaar, corrosie, … onderzocht en toegelicht. Vervolgens worden ze vertaald in concrete gevelrenovaties met een verschillende insteek: binnenisolatie, buitenisolatie, geventileerde gevels, historisch waardevolle alternatieven of net de goedkoopste optie. Elke gevelrenovatiestrategie wordt gezien als een optie. Deze verschillende opties worden wiskundig berekend naar energieprestatie en kosten. Deze berekening verschilt van een gewone U-waarde en kostberekening omdat per optie andere isolatiediktes kunnen worden voorgesteld. De rekentool calculeert per optie alle mogelijke combinaties van isolatiediktes voor de verschillende geveldelen, toegepast op een bestaande constructie. Al deze combinaties worden nogmaals met verschillende raamtypes gecombineerd. Zo wordt per optie een enorm aantal combinaties bekomen waaruit de meest kostenoptimale kunnen worden gefilterd.

Voor het wiskundige onderzoek worden alle financiële en thermische invloedfactoren eerst vervat in een Office Excel invoer. Deze gebruiksvriendelijke invoer bestaat uit projectspecifieke, macro-economische en simulatiespecifieke gegevens. De kostenoptimaliteit wordt berekend voor de komende 30 jaar, periode 2015-2045, aangezien dit een gebruikelijke periode is tussen twee grondige renovaties.

Eerst zal in §3 de typologie van de naoorlogse woonblokken worden toegelicht. Ook enkele referentiewerken over kostenoptimalisatie worden besproken. In §4 wordt de testcase Kielpark geanalyseerd en toegelicht. Vervolgens wordt in §5 dieper ingegaan op gevelrenovatie zelf. De verschillende normatieve documenten die strenge regels opleggen aan gevels van hoogbouw worden toegelicht en verschillende gevelrenovatiestrategieën voor de casestudie worden voorgesteld en besproken. Een (hygro)thermische toelichting bij deze strategieën volgt in §6. In §7 wordt dieper ingegaan op het financiële aspect van de studie. Verschillende invloedfactoren en berekeningsmethodes worden verklaard en de bronnen van financiële data worden toegelicht. Hoe het financiële en het thermische aspect van de optimalisatiemethode samen zijn gekomen in een wiskundig model wordt uitgelegd in §8. In §9 wordt de methode toegepast op de casestudie en worden de resultaten geanalyseerd voor de verschillende gevelrenovatiestrategieën die werden voorgesteld in §5. Dit staat ons toe zowel algemene als projectspecifieke conclusies te trekken uit de grafische en cijfermatige uitvoer.

Uit een voorstudie blijkt dat het isolatiepakket in vloer en dak slechts een kleine invloed hebben op de energieprestatie van hoogbouw. Daarom werd gekozen om enkel gevelrenovatiestrategieën te onderzoeken en niet renovatie van de gebouwschil in het algemeen. De lange termijnberekening, waarbij ook de energieprestatie van het volledige gebouw ingerekend wordt, veronderstelt dat het dak en de vloer mee werden geïsoleerd zoals de EPBregelgeving maart 2015 (EPB, 2015) vereist.  $(U_{max}=0.24W/m^2K$  voor daken en  $U_{\text{max}}=0,30W/m^2K$  voor vloeren).

## <span id="page-20-0"></span>**3 LITERATUURSTUDIE**

## <span id="page-20-1"></span>**3.1 Historisch onderzoek van naoorlogse sociale huisvestingshoogbouw**

<span id="page-20-2"></span> $3.1.1$ HET GETEMPERDE ENTHOUSIASME IN BELGIË (HOET, 2013)

Na de wereldoorlogen stelt zich een grote nood aan nieuwe woningen, door de bouwstop en vernielingen (ongeveer 150 000 woningen) tijdens de oorlog en de babyboomperiode na de oorlog (Turkington & Van Kempen, 2005). Hoet Alexandra verduidelijkt in haar scriptie over "Renovaties van sociale hoogbouw in België, Van modernistisch naar hedendaags wooncomfort" dat deze nood de ideale voedingsbodem was voor de modernistische hoogbouw. Op de grote vraag aan woonruimte met licht, lucht, hygiëne en ruimte die de arbeiderswoningen niet konden bieden, gaf de bouw van grote woonblokken wel een antwoord. Ze konden snel worden gebouwd door de rationele principes gebaseerd op massaproductie. De grote schaal en de densiteit van het wonen maken het mogelijk om vooruitstrevende technieken zoals centrale verwarming en sanitair warm water economisch haalbaar te maken voor de middenklasse. Toch blijkt in het Belgische landschap dat woonblokken een uitzondering blijven. Hiervoor zijn verschillende redenen. Door de Wet De Taeye (1948), die onder katholiek bewind tot stand kwam, werd een gesubsidieerde vrijheid als ideaal naar voren geschoven. Een eigen huis in een kleine gemeenschap rond de kerk, wat wil je nog meer? De overheid verleent de burgers aan de hand van premies en staatswaarborgen de mogelijkheid om een eigen woning aan te kopen. Dit heeft de aanleiding gegeven tot het versnipperde stedelijke landschap dat vandaag België typeert.

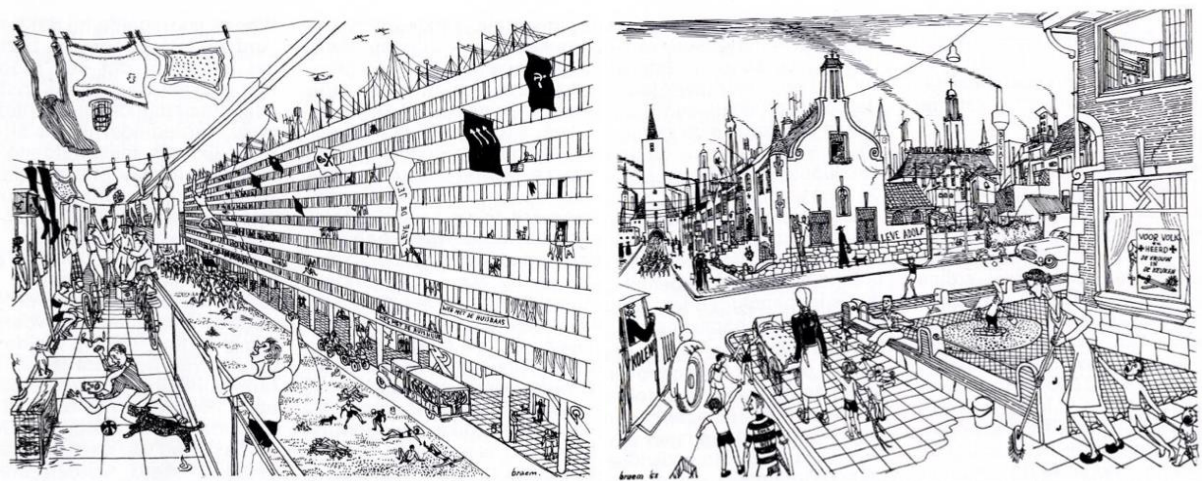

*Figuur 3.1 De huisvesting van de socialisten, gezien door de katholieken (1953)*

*Figuur 3.2 De huisvesting van de katholieken, gezien door de socialisten (1953)*

(Braem, 2008)

Renaat Braem, socialist en modernist, noemde hierdoor België zelfs "Het lelijkste land ter wereld". (Braem, 2008) Als tegenkanting voor de Wet De Taeye kwam in 1949, onder socialistisch bewind, de Wet Brunfaut. Deze wet had de sociale ambitie om voor iedereen een comfortabele woning te voorzien, ook voor de laagste sociale klasse. In praktijk bleef het echter beperkt tot een financieringsmechanisme voor sociale hoogbouw. Daarom deed hoogbouw hoofdzakelijk zijn intrede in de sociale huisvestingscontext. Zelfs het CIAM-congres (Congrès Internationaux d'Architecture Moderne) in 1930 te Brussel kon het modernistische hoogbouwdenken geen kracht bij zetten. De sociale hoogbouwprojecten die toch werden gerealiseerd hebben hierdoor wel een belangrijke status meegekregen. Renaat Braem en Willy Van Der Meeren zijn de belangrijkste modernistische Belgische architecten. Hun

hoogbouwprojecten worden dan ook zo goed als allemaal in het Vlaamse agentschap Onroerend Erfgoed opgenomen. (Hoet, 2013)

## <span id="page-21-0"></span>VAN EUFORIE NAAR NEGATIVISME (HOET, 2013)

Het oorspronkelijke plan om veel collectieve ruimte in de woonblokken te voorzien werd vaak om economische redenen aan de kant geschoven. Dat leidde tot blokken met een heel beperkte ruimtelijke kwaliteit – het waren eigenlijk verticale opeenstapelingen van individuele wooneenheden. Dit klinkt al heel anders dan hoe Le Corbusier de blokken omschreef: "L'architecture, c'est avec des matériaux bruts, établir des rapports émouvants,". De woonblokken werden vaak aan de rand van de stad gebouwd met in de buurt te weinig voorzieningen, te weinig werkgelegenheid, te weinig openbaar vervoer enzoverder. Daardoor veranderde het initieel diverse woonpubliek snel: de bevolking van de woonblokken verouderde en verarmde onder andere door een gefaald integratie- en migratiebeleid. De industriële geprefabriceerde bouwwijze creëerde een somber uitzicht, wat de aantrekkingskracht van de woonblokken alles behalve ten goede kwam. "De lelijkheid van onze steden vloeit voort uit het economisch liberalisme: ieder voor zich en de duivel voor allen." (Braem, 2008)

De snel groeiende naoorlogse economie zorgde er ook voor dat de gebouwen snel technologisch verouderden. Zo werd de gebouwschil niet geïsoleerd, met koudebruggen en schimmelvorming tot gevolg. De verwarmingskosten schoten daardoor ook snel de hoogte in en de binnenluchtkwaliteit liet te wensen over (Nys et al., 2012). Doordat de blokken collectief worden beheerd, kunnen bewoners niet op eigen initiatief drastische renovaties uitvoeren, wat de veroudering van een gebouw nogmaals in de hand werkt.

## <span id="page-21-1"></span>3.1.3 HET POTENTIEEL TOT RENOVATIE (HOET, 2013)

Zoals Hoet het zegt kan het modernisme worden gezien als een *work-in-progress*, een model waar vandaag aan gesleuteld kan worden. Toch is meestal de voornaamste reden waarom voor renovatie wordt gekozen van financiële aard. De woonblokken zijn structureel vaak in een uitstekende staat en de toenmalige berekeningsmethodes hebben ervoor gezorgd dat de structuren vaak overgedimensioneerd zijn. (Dit is echter niet het geval in de casestudie Kielpark die verder wordt besproken.) De zware betonstructuren afbreken is heel duur, daarom is renovatie financieel vaak voordeliger. De densiteit van de woonblokken is nu één van de grote nadelen maar aan de hand van een goed ontwerp ben ik ervan overtuigd dat de compactheid kan worden omgezet in een enorm energetisch voordeel zonder verlies aan ruimtelijke kwaliteit.

## <span id="page-21-2"></span>**3.2 Regelgeving en normeringen voor sociale huisvesting**

In 1996 heeft de VMSW (Vlaamse Maatschappij voor Sociaal Wonen) beslist een eenduidig referentiesysteem voor het bepalen van prijsniveaus van sociale huisvestingsprojecten door te voeren. Verschillende oppervlaktenormen en maximumprijzen vormen hierbij de leidraad. Onderstaande tabel is een voorbeeld van de door VMSW uitgebrachte calculatietabel om aan de hand van verschillende criteria zoals gecreëerde woonoppervlak, type woonunit, type fundering… de maximumprijs van een sociaal huisvestingsproject te bepalen. Wanneer de maximumprijs van het project wordt overschreden, zullen de ontwerpers besparingen op andere posten moeten doorvoeren. De maximumprijs moet dus strikt gevolgd worden. Opmerkelijk is dat de VMSW voor renovatieprojecten 90% tot zelfs 95% (voor historisch waardevolle projecten) van het budget voor nieuwbouw vrijmaakt. De VMSW geeft hiermee een duidelijke stimulans naar de huisvestingsmaatschappijen om indien mogelijk te kiezen voor renovatie (VMSW, 1996).

| Afdeling Projecten                |                   |                |                          |                  |                                                   |                        | MAXIMUM-KOSTPRIJS- & OPPERVLAKTESIMULATIE VMSW |            |            |                                         |                  |                             |                  |                     |                       |                  |                                    |                                 |                 |                                 |                   |                    |                | Versie 2.5     |
|-----------------------------------|-------------------|----------------|--------------------------|------------------|---------------------------------------------------|------------------------|------------------------------------------------|------------|------------|-----------------------------------------|------------------|-----------------------------|------------------|---------------------|-----------------------|------------------|------------------------------------|---------------------------------|-----------------|---------------------------------|-------------------|--------------------|----------------|----------------|
| <b>OMSCHRUVING</b>                | G                 |                |                          |                  |                                                   |                        |                                                |            |            |                                         |                  |                             | $\lambda/1$      |                     | a                     |                  |                                    |                                 |                 |                                 |                   |                    |                |                |
|                                   | TYPE (A / B / D / | # SLPK         | # PERS                   | # STUK           | m <sup>2</sup> surplus                            | m <sup>2</sup> berging | WO METING                                      | % to.v.    | (m) XWN OW | $\widehat{\mathbf{f}}$<br><b>MIN OW</b> | <b>UNDANTION</b> | REF. PRIJS / m <sup>2</sup> | CATEGORIE (E /   | KOOP / HUUR (K / H) | Garage / Carport (G / | Έ<br>prijscorr./ | 7<br>(commentaar)<br><b>POSTEN</b> | Garage / Carport                | OPP-Coefficient | Prijs-Coëfficiënt               | Index-Coëfficiënt | MAXIMUMPRUS / TYPE | PRIJS X AANTAL | % Lo.v. TOTAAL |
| gedeelte renovatie                |                   |                |                          |                  |                                                   |                        |                                                |            |            |                                         |                  |                             |                  |                     |                       |                  |                                    |                                 |                 |                                 |                   |                    |                |                |
| hoekhuis                          | E                 | $\overline{3}$ | $\overline{\phantom{a}}$ | ä,               | 6                                                 | 3,60                   | 112,00                                         | 98%        | 114,60     | 95,60                                   | 112,00           | 565,00                      | E                | H                   |                       | 0,00             | nihil                              | $\mathbf{o}$                    | 1,00            | 0,80                            | 1,50              | 75 936,00          | 151 872,00     | 3.98%          |
| rijhuis                           | $\mathsf E$       | $\overline{a}$ | $\overline{4}$           | $\boldsymbol{8}$ | 10 <sub>10</sub>                                  | 5.40                   | 103.00                                         | 102%       | 101,40     | 85.40                                   | 101,40           | 592.50                      | E                | H                   |                       | 0,00             | nihil                              | $\circ$                         | 1,00            | 0,80                            | 1,50              | 72 095.40          | 576 763.20     | 15.13%         |
| bejaardenwoning                   | B                 |                | $\mathbf{z}$             | $\overline{4}$   | $\circ$                                           | 3,00                   | 58,00                                          | 89%        | 65.00      | 55.00                                   | 58,00            | 815,00                      | A                | H                   |                       | 0,00             | nihil                              | $\circ$                         | 1,00            | 0,80                            | 1,50              | 56 724.00          | 226 896,00     | 5.95%          |
| gedeelte nieuwbouw                |                   |                |                          |                  |                                                   |                        |                                                |            |            |                                         |                  |                             |                  |                     |                       |                  |                                    |                                 |                 |                                 |                   |                    |                |                |
| studio gelijkvloers               | A                 | $\bullet$      | $\mathbf{z}$             | $\overline{4}$   | $\bullet$                                         | 3,50                   | 50,00                                          | <b>90%</b> | 55.50      | 47.50                                   | 50,00            | 930,00                      |                  | $\mathsf H$         |                       | 25,00            | plaatfundering                     | $\bullet$                       | 1,00            | 1,00                            | 1,50              | 69 750,00          | 279 000,00     | 7.32%          |
| app. mindervaliden                | $\overline{A}$    |                | $\overline{2}$           |                  | $\mathbf{o}$                                      | 5,00                   | 67.00                                          | 85%        | 79.20      | 68,40                                   | 67,00            | 845,00                      |                  | $\mathbf H$         |                       | 25,00            | plaatfundering                     | $\Omega$                        | 1,20            | 1,00                            | 1,50              | 84 922,50          | 84 922,50      | 2,23%          |
| app. verdieping                   | $\overline{A}$    | $\overline{2}$ | $\overline{3}$           | q                | $\circ$                                           | 3,00                   | 78.00                                          | 99%        | 79.00      | 65.00                                   | 78,00            | 790,00                      |                  | H                   |                       | 25,00            | plaatfundering                     | $\alpha$                        | 1,00            | 1,00                            | 1,50              | 92 430,00          | 831 870,00     | 21,81%         |
| duplex dak                        | $\overline{A}$    | $\overline{3}$ | 6                        | B                | 6                                                 | 4,00                   | 109,00                                         | 88%        | 124,00     | 104,00                                  | 109,00           | 707,50                      |                  | H                   |                       | 25,00            | plaatfundering                     | $\circ$                         | 1,00            | 1,00                            | 1,50              | 115 676,25         | 347 028,75     | 9,10%          |
| patiowoning                       | E                 | $\overline{a}$ | $\overline{A}$           | 6                | $\circ$                                           | 6,00                   | 92,00                                          | 100%       | 92,00      | 76,00                                   | 92,00            | 615,00                      | Α                | $\mathsf{K}$        | C                     | $-60,00$         | plaatfund., -vlo, -fai, -keu, -cv  | 3.500                           | 1,00            | 1,00                            | 1,50              | go 120,00          | 540 720,00     | 14.18%         |
| bel-etage                         | E                 | $\overline{a}$ | $\overline{\phantom{a}}$ | $\overline{4}$   | 10                                                | 7,20                   | 121,00                                         | 92%        | 131,20     | 11,20                                   | 121,00           | 483.75                      | E                | $\mathsf{K}$        | G                     | $-60,00$         | plaatfund., -vlo, -fai, -keu, -cv  | 7.500                           | 1,00            | 1,00                            | 1,50              | 99 050,63          | 396 202,50     | 10,39%         |
|                                   |                   |                |                          |                  |                                                   |                        |                                                |            |            |                                         |                  |                             |                  |                     |                       |                  |                                    |                                 |                 |                                 |                   |                    |                |                |
| afbraak woning                    |                   |                |                          |                  |                                                   |                        |                                                |            |            |                                         |                  |                             |                  |                     |                       |                  | volgens raming                     |                                 |                 | 1,00                            | 1,00              | 30 000,00          | 30 000,00      | 0,79%          |
| regenwaterputten                  |                   |                |                          | 16               |                                                   |                        |                                                |            |            |                                         |                  |                             |                  |                     |                       |                  |                                    |                                 |                 | 1,00                            | 1,50              | 1 250,00           | 30 000,00      | 0,79%          |
| afzonderlijke garages (nieuwbouw) |                   |                |                          | 10               |                                                   |                        |                                                |            |            |                                         |                  |                             |                  |                     |                       |                  |                                    |                                 |                 | 1,00                            | 1,50              | 7 500,00           | 112 500,00     | 2,95%          |
| fiets- en vuilnisbergingen        |                   |                |                          | -3               |                                                   |                        | 35.00                                          |            |            |                                         |                  | 400                         |                  |                     |                       |                  |                                    |                                 |                 | 1,00                            | 1,50              | 14 000,00          | 63 000,00      | 1,65%          |
| tuinbergingen                     |                   |                |                          | 14               |                                                   |                        | 4.00                                           |            |            |                                         |                  | 400                         |                  |                     |                       |                  |                                    |                                 |                 | 1,00                            | 1,50              | 1600,00            | 33 600,00      | 0,88%          |
| zonneboilers                      |                   |                |                          | 14               |                                                   |                        |                                                |            |            |                                         |                  |                             |                  |                     |                       |                  |                                    |                                 |                 | 1,00                            | 1,50              | 2 500,00           | 52 500,00      | 1,38%          |
|                                   |                   |                |                          |                  |                                                   |                        |                                                |            |            |                                         |                  |                             |                  |                     |                       |                  |                                    |                                 |                 |                                 |                   |                    |                |                |
|                                   |                   |                |                          |                  |                                                   |                        |                                                |            |            |                                         |                  |                             |                  |                     |                       |                  |                                    | Supplement kleine woninggroepen |                 |                                 | 1,50              |                    | 56 250,00      | 1,48%          |
|                                   |                   |                |                          |                  |                                                   |                        |                                                |            |            |                                         |                  |                             |                  |                     |                       |                  |                                    |                                 |                 |                                 |                   |                    |                |                |
| <b>TOTALEN</b>                    |                   |                |                          | 41               |                                                   |                        | 3.612                                          | 96%        | 3-757      |                                         |                  |                             |                  |                     |                       |                  | $-29.760,00$                       |                                 |                 | Maximumprijs VMSW               |                   | Index 1,50         | 3 813 124.95   | 100,00%        |
|                                   |                   |                |                          |                  |                                                   |                        |                                                |            |            |                                         |                  |                             |                  |                     |                       |                  |                                    |                                 |                 |                                 |                   |                    |                |                |
| SHM - BOUWHEER:                   |                   |                |                          | 1000             |                                                   |                        |                                                |            |            |                                         |                  | DE VOORBEELDIGE WONING      |                  |                     |                       |                  |                                    |                                 |                 | Netto Ramingsprijs              |                   | VO                 | 3 685 251.45   | <b>EUR</b>     |
| PROJECTNAAM:                      |                   |                |                          |                  | 41 woningen - "De Oude Fabriekswijk" te Krottegem |                        |                                                |            |            |                                         |                  |                             | Conformiteits-%  |                     |                       |                  | 96,65%                             |                                 |                 |                                 |                   |                    |                |                |
| <b>DOSSIERNUMMER:</b>             |                   |                |                          | 2006/0001/01     |                                                   |                        |                                                |            |            |                                         |                  |                             | Prijs per woning |                     |                       |                  | 89 884,18                          |                                 |                 |                                 |                   |                    |                |                |
| <b>ONTWERPER:</b>                 |                   |                |                          |                  |                                                   |                        |                                                |            |            |                                         |                  | <b>B.</b> Ricoleur          |                  |                     |                       |                  |                                    |                                 |                 | Gemiddelde prijs/m <sup>2</sup> |                   |                    | 898,71         |                |

*Figuur 3.3 Budgettering VMSW*

#### (VMSW, 1996)

Onderstaande tabel geeft inzicht in de door VMSW vooropgestelde budgetverdeling. Aangezien voor de verder besproken case Kielpark enkel de gebouwschil zal worden geanalyseerd, kan aan de hand hiervan het budget voor de gevel worden afgesplitst. De 12% budget voor gevelsluiting en een deel (de verhouding oppervlak gevel/binnenmuur) van de 29% voorzien voor bovenbouw dient om de gevelrenovatie te financieren.

| RICHTWAARDEN BOUWPOSTEN VOLGENS B2005 |                             |               |                    |                 |  |  |  |  |
|---------------------------------------|-----------------------------|---------------|--------------------|-----------------|--|--|--|--|
| <b>CODE</b>                           | <b>BOUWPOSTEN B 2005</b>    | <b>HUIZEN</b> | APPARTEMENTEN      |                 |  |  |  |  |
|                                       |                             |               | <b>ZONDER LIFT</b> | <b>MET LIFT</b> |  |  |  |  |
|                                       | <b>ONDERBOUW</b>            | 12%           | 13%                | 13%             |  |  |  |  |
| $\overline{\mathbf{2}}$               | <b>BOVENBOUW</b>            | 30%           | 32%                | 29%             |  |  |  |  |
| 3                                     | <b>DAKEN</b>                | 12%           | 8%                 | 6%              |  |  |  |  |
| 4                                     | <b>GEVELSLUITING</b>        | 10%           | $q\%$              | 12%             |  |  |  |  |
| 5                                     | <b>BINNENAFWERKING</b>      | 18%           | 20%                | 18%             |  |  |  |  |
| 6                                     | <b>TECHNIEKEN / FLUIDA</b>  | 10%           | 10%                | 12%             |  |  |  |  |
| $\overline{7}$                        | <b>TECHNIEKEN / ELEKTRO</b> | 5%            | 5%                 | 8%              |  |  |  |  |
| 8                                     | <b>SCHILDERWERKEN</b>       | 1%            | 1%                 | $1\%$           |  |  |  |  |
| 9                                     | OMGEVINGSWERKEN             | 2%            | 2%                 | 1%              |  |  |  |  |
|                                       | <b>TOTALEN</b>              | 100%          | 100%               | 100%            |  |  |  |  |

*Figuur 3.4 Bouwposten VMSW*

(VMSW, 1996)

## <span id="page-23-0"></span>**3.3 Kostenoptimale berekeningsmethodes**

### <span id="page-23-1"></span>PARETO-OPTIMALISATIE

Pareto-optimalisatie is vernoemd naar de uitvinder [Vilfredo Pareto](http://en.wikipedia.org/wiki/Vilfredo_Pareto) (1848–1923). Vilfredo was een econoom die Pareto-optimalisatie heeft bedacht om op economisch vlak aan efficiëntie berekeningen te doen. Vandaag de dag wordt zijn optimalisatietechniek in zo goed als alle wetenschappelijke domeinen toegepast. Het principe van de optimalisatietechniek bestaat eruit dat een oplossing voor een probleem Pareto-optimaal is als er geen andere oplossing bestaat die beter is volgens de opgestelde criteria.

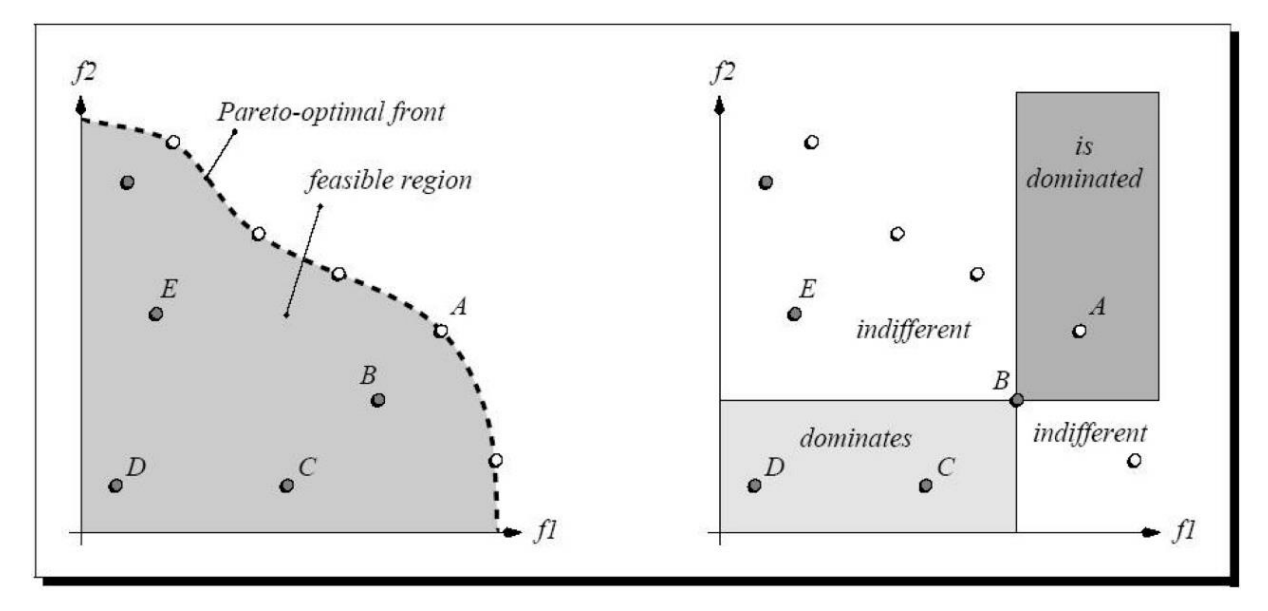

*Figuur 3.5 Pareto-optmalisatie*

#### (Zitzler, 1999)

Eckart Zitzler verklaart Pareto-optimalisatie in zijn doctoraat over "Evolutionary Algorithms for Multiobjective Optimization: Methods and Applications" aan de Swiss Federal Institute of Technology, Zurich of Technical Sciences, aan de hand van deze figuren. Op de linkse figuur bevinden zich in de grijze zone allemaal oplossingen die in een bepaalde mate voldoen aan de criteria f1 en f2. Maar er zijn oplossingen die beter voldoen. De best mogelijke oplossingen bevinden zich op de stippellijn. Deze Pareto-optimale oplossingen vormen samen het Pareto front. Op de rechtse figuur wordt getoond dat oplossing B beter is volgens criteria f1 en f2 dan de gedomineerde D en C oplossingen. B wordt op zijn beurt gedomineerd door A. Over oplossing E kan ten opzichte van B geen uitspraak worden gedaan, daarom worden ze indifferent genoemd. Als het systeem sterk wordt vereenvoudigd kan het principe worden verduidelijkt aan de hand van dit voorbeeld. Persoon A eet even graag appelen als peren, persoon B eet liever appelen dan peren. Stel dat men een appel en een peer heeft en deze mag uitdelen aan persoon A en B, dan zijn er twee opties. Men geeft persoon A de appel en persoon B de peer of men geeft persoon A de peer en persoon B de appel. Met het geluk van de personen als criterium domineert de tweede oplossing de eerste aangezien dan beide personen blij zijn met de verdeling. Bij de eerste verdeling zou enkel persoon A tevreden zijn geweest. Dit is het principe van Pareto-optimalisatie. Men kan dit ook doen voor meerdere criteria. Voor twee criteria bekomt men een vergelijkbare figuur als Zitzler, voor drie criteria bekomt men een driedimensionaal vlak als Pareto front. Vanaf vier criteria kan het Pareto front niet meer visueel worden voorgesteld.

## <span id="page-24-0"></span>VERBEECK (VERBEECK, 2007)

Verbeeck stelt in haar doctoraat als doel het ontwikkelen van een methodologie die de optimale combinaties van passieve en actieve installatiemaatregelen bepaalt voor extreem lage energieen pollutiewoningen. Ze combineert naar eigen zeggen als eerste in België multi-objectieve optimalisatietechnieken, levenscyclusanalyse en kosten-batenanalyse op schaal van het volledige gebouw. Hierbij houdt Verbeeck rekening met energieverbruik, energiebesparing, milieu-impact en kosten met als randvoorwaarden thermisch comfort, binnenluchtkwaliteit en wettelijke eisen voor energieprestatie. De optimalisatie wordt uitgevoerd in twee stappen. Eerst is de gebouwschil aan de beurt tot de energievraag minimaal is. Vervolgens wordt het installatietechnische optimum gezocht, met opnieuw de totale energievraag als criterium.

## <span id="page-24-1"></span>VAN DER VEKEN (VAN DER VEKEN, CREYLMAN, & LENAERTS, 2013)

Het onderzoek van Van der Veken, Creylman en Lenaerts getiteld "Studie naar kostenoptimale niveaus van de minimumeisen inzake energieprestatie van gerenoveerde bestaande residentiële gebouwen" gaat aan de hand van referentiegebouwen (die representatief werden opgesteld voor het Vlaamse woningenpark) op zoek naar Pareto-optimale niveaus volgens economische, energetische en ecologische criteria. De berekeningen worden uitgevoerd met een uitgebreid Office Excel rekenblad gebaseerd op het transmissie referentie document. De EPB-software werd gebruikt als controle. De belangrijkste economische parameter is de totale actuele kost. Deze omvat investeringskosten, energiekosten, onderhoudskosten, herinvesteringskosten, verwijderingskosten en restwaarde. Van der Veken splitst zijn berekening op in drie fases, om het aantal kruiscombinaties te beperken. In de eerste fase wordt de gebouwschil geoptimaliseerd aan de hand van de transmissieverliezen (incl. bouwknopen) ten opzichte van de totale kostprijs. In de tweede fase worden de geselecteerde bouwschilpakketten gecombineerd met andere bouwkundige parameters als luchtdichtheid, de zontoetredingscoëfficiënt van het glas en de eventuele zonnewering. Nu kan men de totale netto-energiebehoefte van de referentiewoningen berekenen. Ten slotte worden de geselecteerde maatregelpakketten gecombineerd met verschillende installatietechnische maatregelen.

## <span id="page-26-0"></span>**4 ANALYSE VAN DE CASESTUDIE**

## <span id="page-26-1"></span>**4.1 Kielparktorens, Antwerpen**

Van oktober tot midden november 2015 heb ik in het kader van een stage bij Bureau Bouwtechniek deze audit opgesteld, zo kon ik de Kielparktorens van binnen en van buiten leren kennen. Via Bureau Bouwtechniek kreeg ik de nodige steun en was het mogelijk om thermografische foto's te maken, kernboringen te laten uitvoeren en een blowerdoortest bij te wonen.

| 四国县                               | <b>THE</b><br>噕    |  |
|-----------------------------------|--------------------|--|
| 直直道                               | 興<br>羉             |  |
| 正正工                               | IS.<br>83          |  |
| 重口国                               |                    |  |
| E la al                           | 3<br>I.            |  |
| I HA                              | 圍                  |  |
| I L D                             | 圍                  |  |
| t e of                            | J II.<br>雅麗!       |  |
| e e ej                            | <b>TELE</b>        |  |
| $\mathbb{D} \boxtimes \mathbb{P}$ | <b>SEATED</b>      |  |
| $\Box$ in large                   | <b>REAL</b>        |  |
| 理直<br>L.                          | <b>THE JU</b><br>隅 |  |
| 国际口                               | ii)                |  |
| $\mathbb{R}$ in (<br>8            |                    |  |
| 画面机                               | TAIL<br>b.         |  |
|                                   |                    |  |
|                                   |                    |  |
|                                   |                    |  |

*Figuur 4.1 Schets Kielparktoren*

#### <span id="page-27-0"></span>BASISINFORMATIE GEBOUW

#### *4.1.1.1 Beschrijving*

Het Kielparkproject bestaat uit drie identieke torengebouwen met elk 96 sociale appartementen. Aanpalend zijn er twee halfondergrondse parkeergarages. De torens maken deel uit van het woningbouwproject "sociale woonwijk Jan De Voslei" onder leiding van architect Jos Smolderen. Ze zijn gebouwd tussen 1959 en 1961.

De Kielparktorens zijn niet beschermd maar worden vermeld op de inventaris van bouwkundig erfgoed in Vlaanderen onder het algemene artikel van de wijk Kiel. Ze worden waardevol geacht door hun architecturale uitstraling en door het stedenbouwkundige concept. De torens zijn samen met de naastliggende Silvertoptorens de hoogste gebouwen uit de ruime omgeving en beeldbepalend voor het zuidelijk deel van Antwerpen.

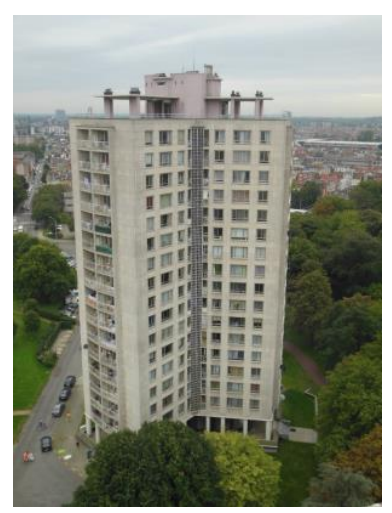

*Figuur 4.2 Kielparktoren anno 2015*

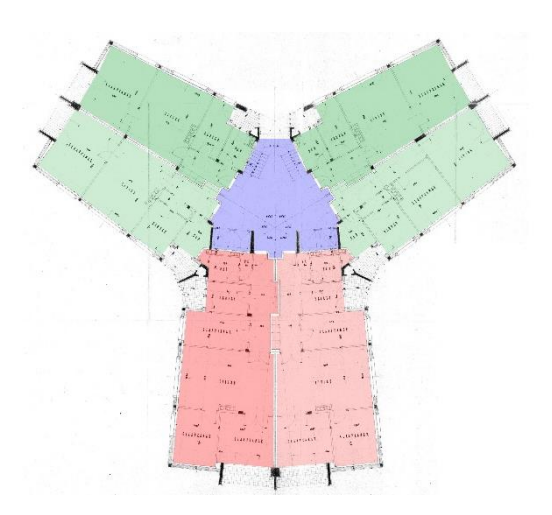

Ze hebben een Y-vormig grondplan en bevinden zich in de groene omgeving van het Kielpark. Er zijn per verdieping zes appartementen, steeds vier met één slaapkamer en twee met drie slaapkamers. In het ontwerp zijn veel modernistische architectuurkenmerken te vinden: de open traphal, een toren op pilotis met een open gelijkvloers, de (origineel) publiek toegankelijke belvedère op de bovenste verdieping met luifels, appartementen met veel lichtinval, enzoverder. Origineel en duidelijk van de hand van architect Smolderen zijn de betonnen kolommen op het gelijkvloers uitgewerkt met cannelures.

*Figuur 4.3 Indeling van de appartementen per verdieping*

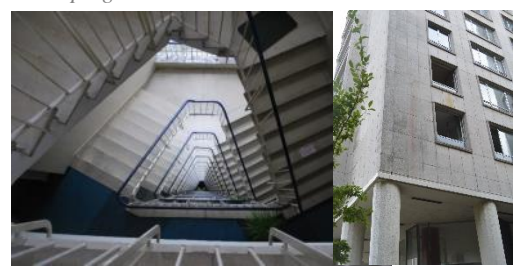

*Figuur 4.4 Kielpark ontwerpmatige kwaliteiten*

Voor de gevelbekleding is gebruik gemaakt van architectonische betonpanelen in naturel, lichtbeige tint. De raam- en terrasopeningen in de gevel zitten binnen de maatvoering van deze panelen. De voegen tussen de panelen zijn in een gelijkaardige kleur opgevoegd. Hierdoor komen de gesloten geveldelen vanop een grotere afstand over als effen, uniforme vlakken.

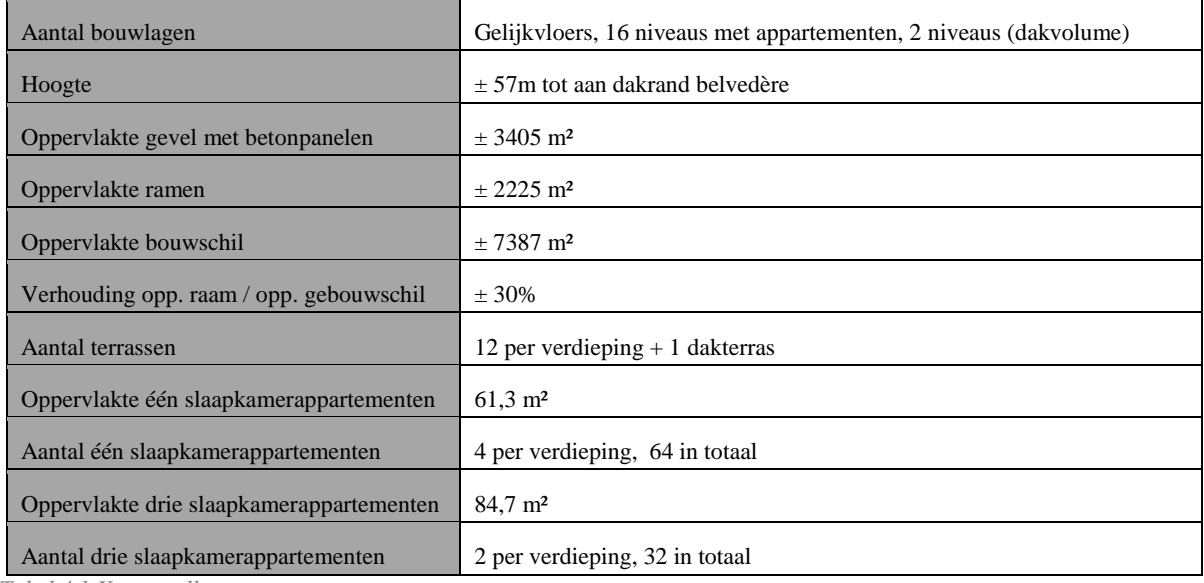

*Tabel 4.1 Kerngetallen*

#### *4.1.1.2 Historiek*

- Bouw: 1959 1961
- Renovatie: 1999 2000

Gevels gereinigd Voegen deels vervangen Betonpanelen bijkomend chemisch verankerd Gevels behandeld tegen vochtindringing d.m.v. hydrofuge Zuidwestzijde claustra's verwijderd en vervangen door aluminium schrijnwerk Betonherstellingen betonpanelen zuidwestelijke gevel Crepi gevelbekleding belvedère Aanpassing dakrand en borstwering dakterras Dak- en terrasrenovatie

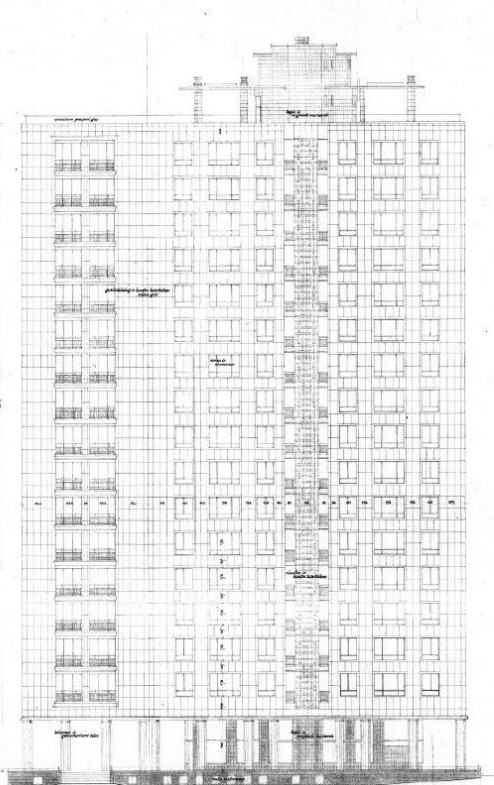

- Anno 2014 worden volgende problemen gemeld:

Vochtdoorslag gevels in bepaalde appartementen Condensatie en koude straling door een verouderd buitenschrijnwerk en slecht geïsoleerde delen Brandtechnische problemen onder meer door de open traphal *Figuur 4.5 Geveltekening Kielparktoren*

Overvloed aan duiven op de terrassen

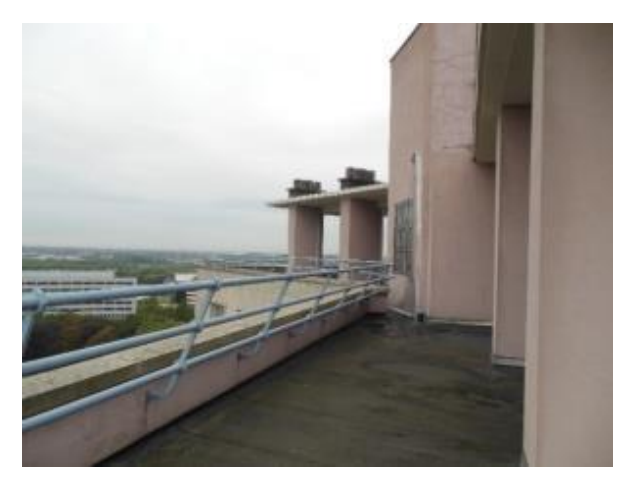

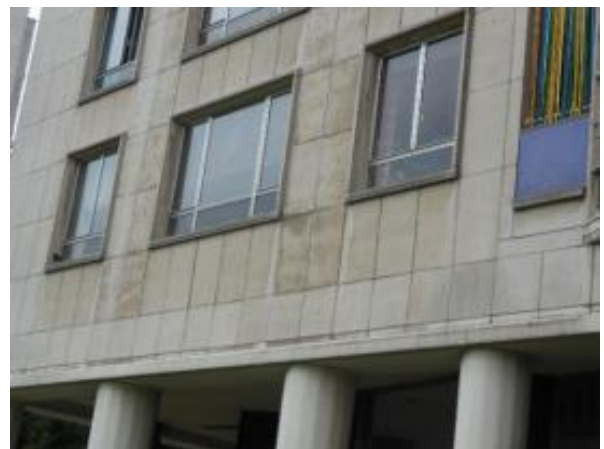

*Figuur 4.6 Dakvolume Figuur 4.7 Detail gevel*

## <span id="page-29-0"></span>ANALYSE VAN DE GEBOUWSCHIL

#### *4.1.2.1 Beschrijving opbouw bouwschil*

De draagstructuur van de toren is een betonskelet. De liftkernen en enkele schachtwanden zorgen samen met de betonnen vloerplaten voor de windstijfheid van het Y-vormige volume. Ook in de kopse gevels zit van de 1<sup>ste</sup> tot 8<sup>ste</sup> verdieping een in situ gestorte gewapende betonnen wand van 190 mm dik.

Op het gelijkvloers staat de buitenste rij kolommen buiten het beschermde volume zoals te zien is op figuur 4.7. Daarboven zijn kolommen en balken ingewerkt in de bouwschil. Naar boven toe versmallen de kolommen trapsgewijs in sectie.

Zowel de uitkragende als inpandige terrassen op de koppen zijn aangestort aan de betonstructuur. Het niveau van de bovenkant van de terrassen ligt lager dan de draagvloeren binnen.

Tussen de betonnen kolommen en balken zijn er in de bouwschil meerdere lagen invulmetselwerk uit holle keramische steen (type snelbouw) en volle baksteen (type "boerkes"). In de bouwschil komen er dus verdiepingshoog gecompartimenteerde vlakken voor met een spouw. Deze spouwen worden slechts matig geventileerd en gedraineerd.

De volledige gevel is bekleed met naturelle, lichtbeige betonpanelen van het merk 'Schokbeton'. Ze zijn vervaardigd volgens een bepaald prefab proces waarbij door schokken een hoge kwaliteit wordt bekomen. De dikte is 60 mm. Ze zijn bevestigd aan de achterliggende structuur d.m.v. uitstekende wapeningsstaven. Er komen verschillende oppervlaktematen voor. De meest voorkomende zijn:

|                                                          | Nominaal                 |
|----------------------------------------------------------|--------------------------|
|                                                          | $(incl. voeg +/- 10 mm)$ |
| Standaardpanelen                                         | 550x 950 mm              |
| Panelen boven ramen                                      | 550 x 830 mm             |
| 1ste rij panelen ter hoogte van aansluiting gelijkvloers | 550 x 570 mm             |
| 2 de rij panelen ter hoogte van aansluiting gelijkvloers | 55à x 950 mm             |
| Hoekpanelen                                              | $425-380 \times 950$ mm  |

*Tabel 4.2 Dimensies huidige gevelpanelen*

De raamomlijstingen en dekstenen op de dakrand en terrassen bestaan eveneens uit hetzelfde prefab beton. De voegen zijn uit cement en licht verdiept t.o.v. het gevelvlak. Hier en daar zijn er voegen met elastische kit. Vermoedelijk zijn dit herstellingen.

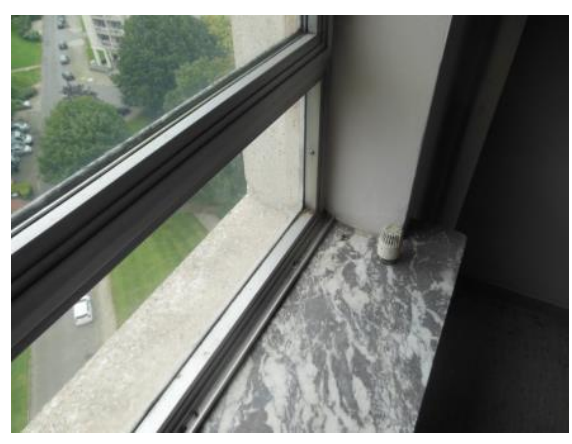

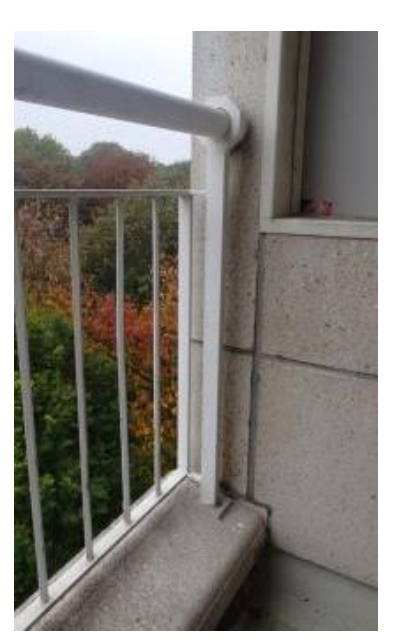

*Figuur 4.8 Detail ramen Figuur 4.9 Detail terrassen*

Het buitenschrijnwerk bestaat hoofdzakelijk uit niet thermisch onderbroken aluminium ramen en deuren. Naar de terrassen toe bestaat het buitenschrijnwerk uit gewalste staalprofielen, eveneens niet thermisch onderbroken. Zowel enkele beglazing als dubbele beglazing komen voor. Raamtabletten in natuursteen liggen op +/-610 mm boven de binnenvloerpas. De ramen zijn dubbel opengaand met daaronder een vast glaspaneel. Er is geen veiligheidsglas (gelaagd) geplaatst in het vast paneel.

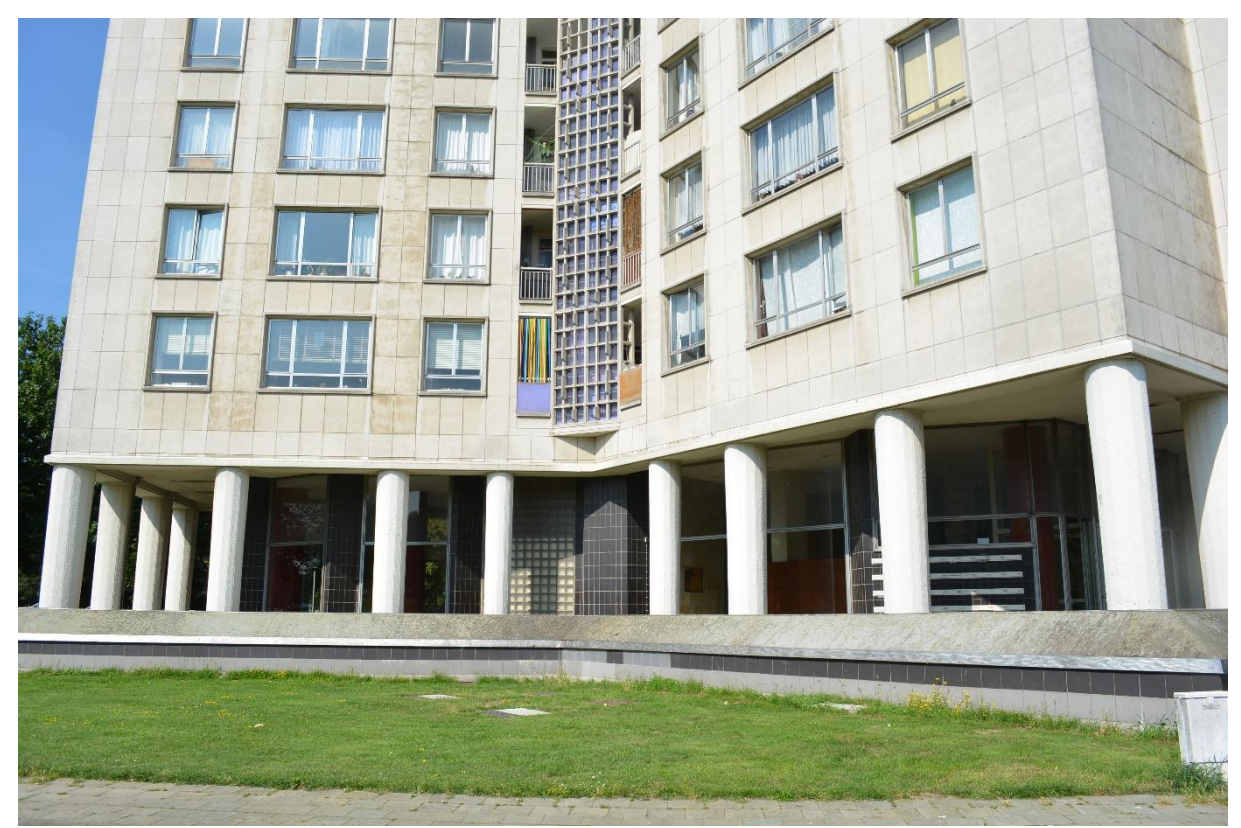

*Figuur 4.10 Gevel Kielparktoren*

## *4.1.2.2 Bouwschildelen*

De bouwschil is opgedeeld in verschillende geveldelen in functie van de berekening van de thermische prestaties. Het gaat over zeven geveldelen, drie vloertypes en twee daktypes. Slechts vijf van de geveldelen zijn van toepassing voor dit onderzoek zoals werd vermeld in §2.

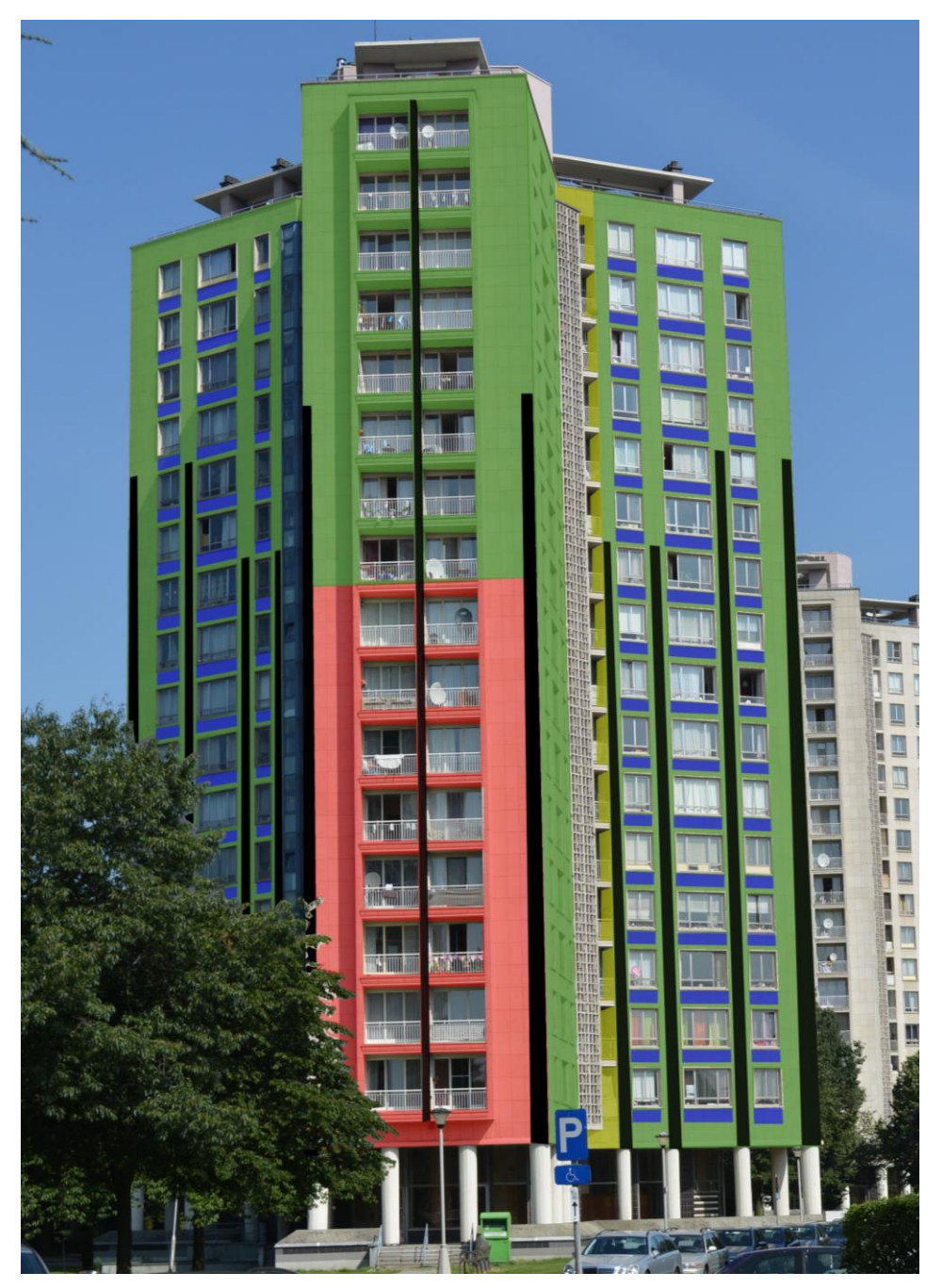

*Figuur 4.11 Aanduiding van de geveldelen*

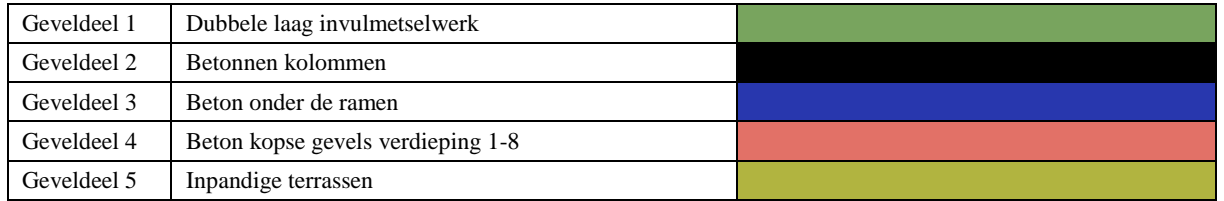

Merk op dat de gevelopbouw met kolom (geveldeel 2) vanaf een bepaalde hoogte verdwijnt. Dit heeft te maken met de EPB-regelgeving. Vlakken kleiner dan 400 mm moeten niet ingerekend worden als apart deel. M.a.w. wanneer de kolom smaller wordt dan 400 mm wordt dit als geveldeel 1 beschouwd. Dit is ook zo voor de balken in de gevel. Gezien deze lager zijn dan 400 mm worden deze niet beschouwd als een afzonderlijk geveldeel.

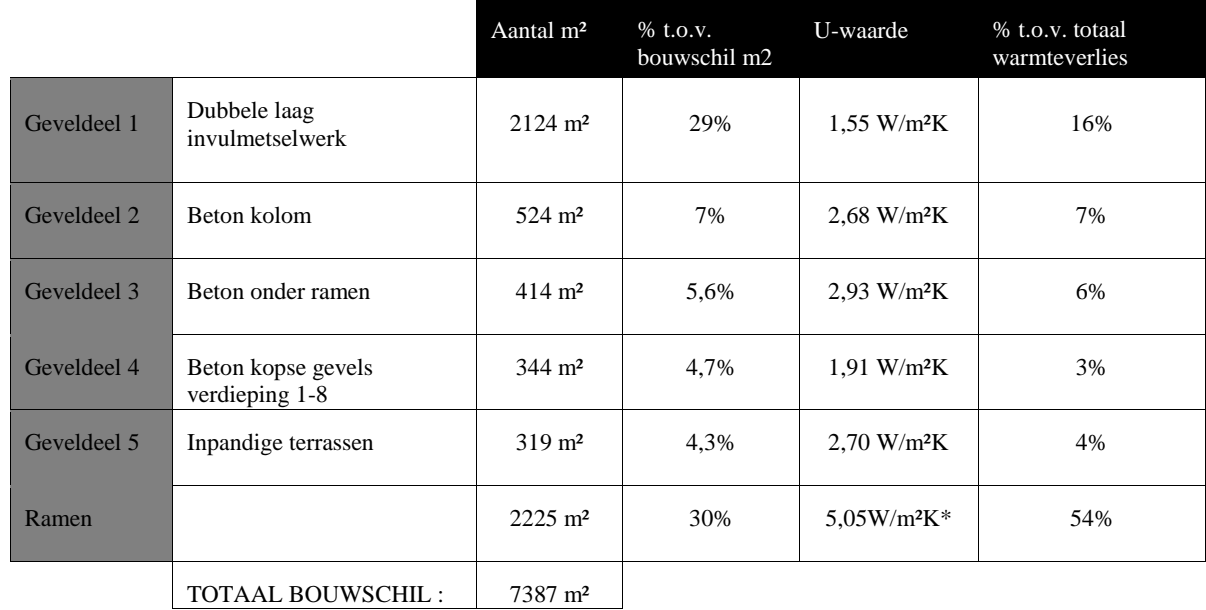

*Tabel 4.3 Kerngetallen van de geveldelen/ramen*

\*Dit is een gemiddelde Uw-waarde voor alle ramen (glas en profielen). De huidige ramen zijn deels niet thermisch onderbroken staal en deels niet thermisch onderbroken aluminium. De beglazing is in de stalen ramen steeds enkel. In de aluminium ramen zijn de vaste delen dubbelbeglaasd en in de opengaande delen enkelbeglaasd. De aandachtige lezer zal opmerken dat de ramen hier een gemiddelde Uw-waarde hebben van 5,05 W/m²K terwijl verder in het onderzoek 4,43 W/m²K wordt verondersteld. Omdat voor het verdere onderzoek het gelijkvloers en het dakvolume buiten beschouwing worden gelaten. Hierdoor bekomt men ook een andere gemiddelde Uw-waarde van de ramen.

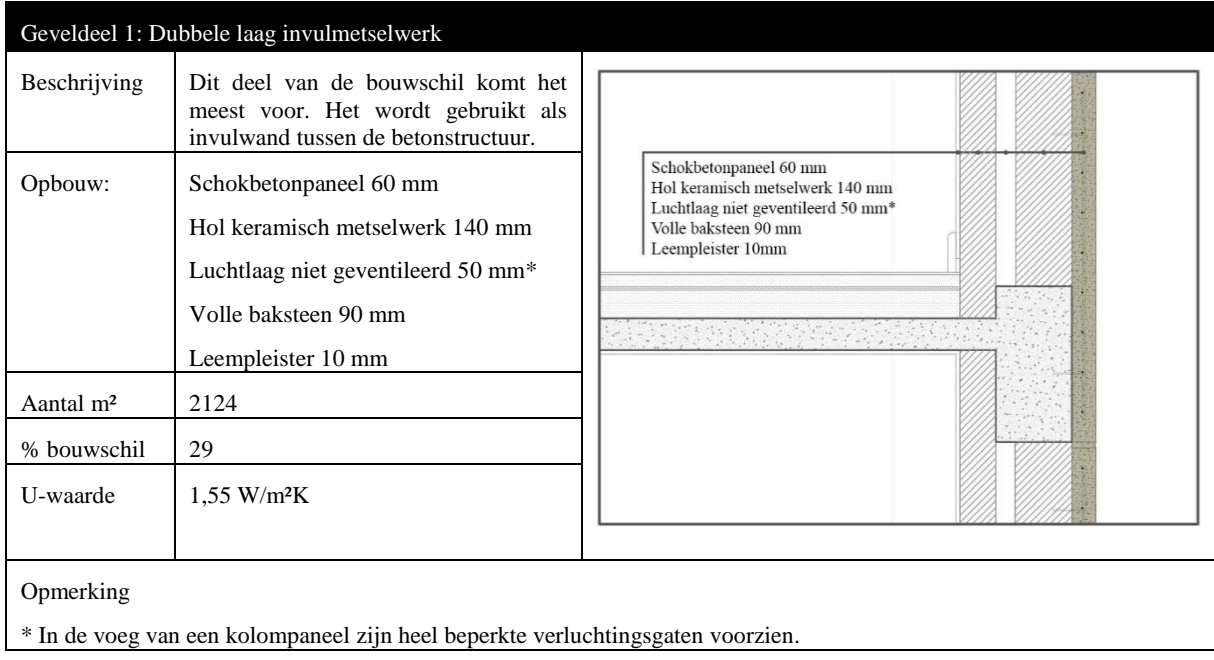

#### Thermografie

Op de linkse figuur is een kleurverschil waarneembaar tussen het invulmetselwerk en de aanpalende delen. De betonnen kolommen, die tussen de ramen en door de vloerplaten lopen, kleuren eerder oranje geel (warm) terwijl het invulmetselwerk paars blauw (koud) kleurt.

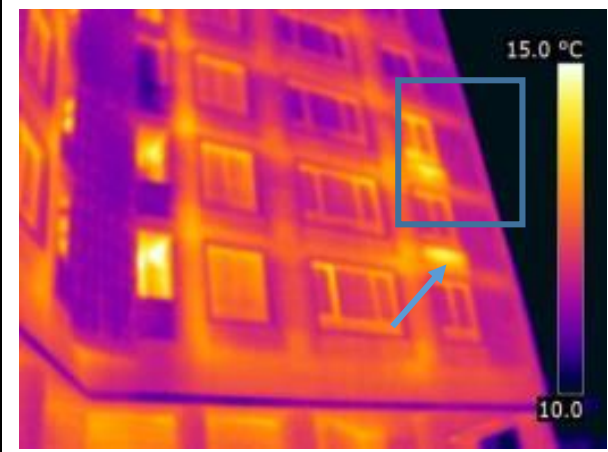

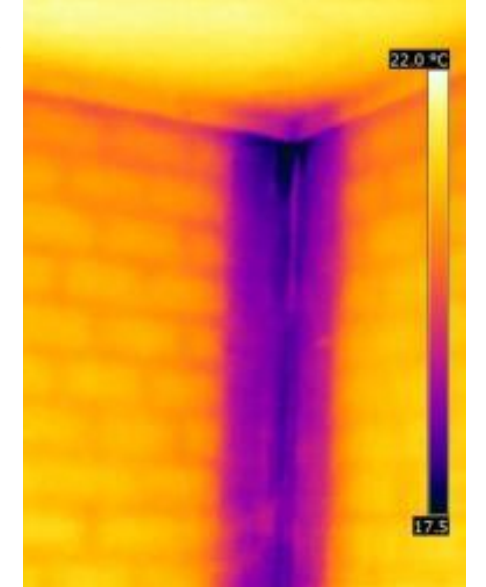

Opvallend zijn ook de fel gele zones onder de ramen, deze zijn te verklaren door achterliggende radiatoren. De figuur rechts is een thermografische foto, getrokken van binnen in een appartement. Centraal in de figuur is een blauw paarse (koude) zone te zien. Dit is een betonnen kolom op een buitenhoek van de Kielparktorens. Links en rechts hiervan is ook een patroon te zien. Dit duidt op het verschil in thermische prestatie tussen de mortelvoeg en de baksteen van het invulmetselwerk.

#### Destructief onderzoek

Het betonpaneel is bevestigd in de achterliggende gemetste wand door uitstekende wapeningsstaven, 6 mm diameter. Deze staven zijn in het prefab paneel ingestort en steken aan de achterzijde uit. Ik vermoed dat er per paneel ongeveer 4 staven zijn ingemetst. Op de plaats van destructief onderzoek (gevel NW, 2de verdieping, app. 9) wordt vastgesteld dat de staven omhuld door het beton in zeer goede staat zijn, maar van zodra uit het beton het staal vrij sterk gecorrodeerd is.

Anno 1999 werden de meeste gevelpanelen extra verankerd met per paneel 2 chemisch verankerde draadstangen in inox, diameter +/- 8 mm. Hiervan is geen extra technische informatie beschikbaar.

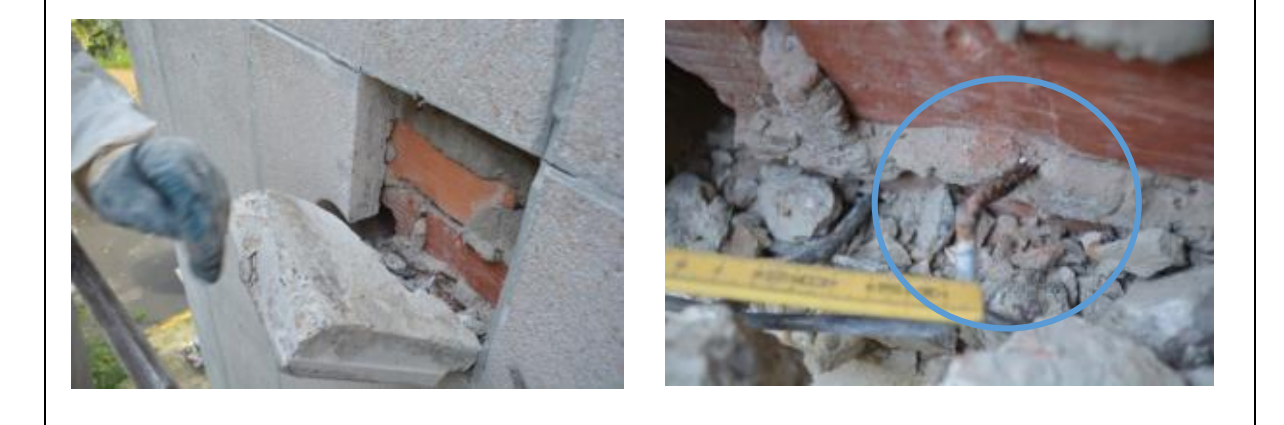

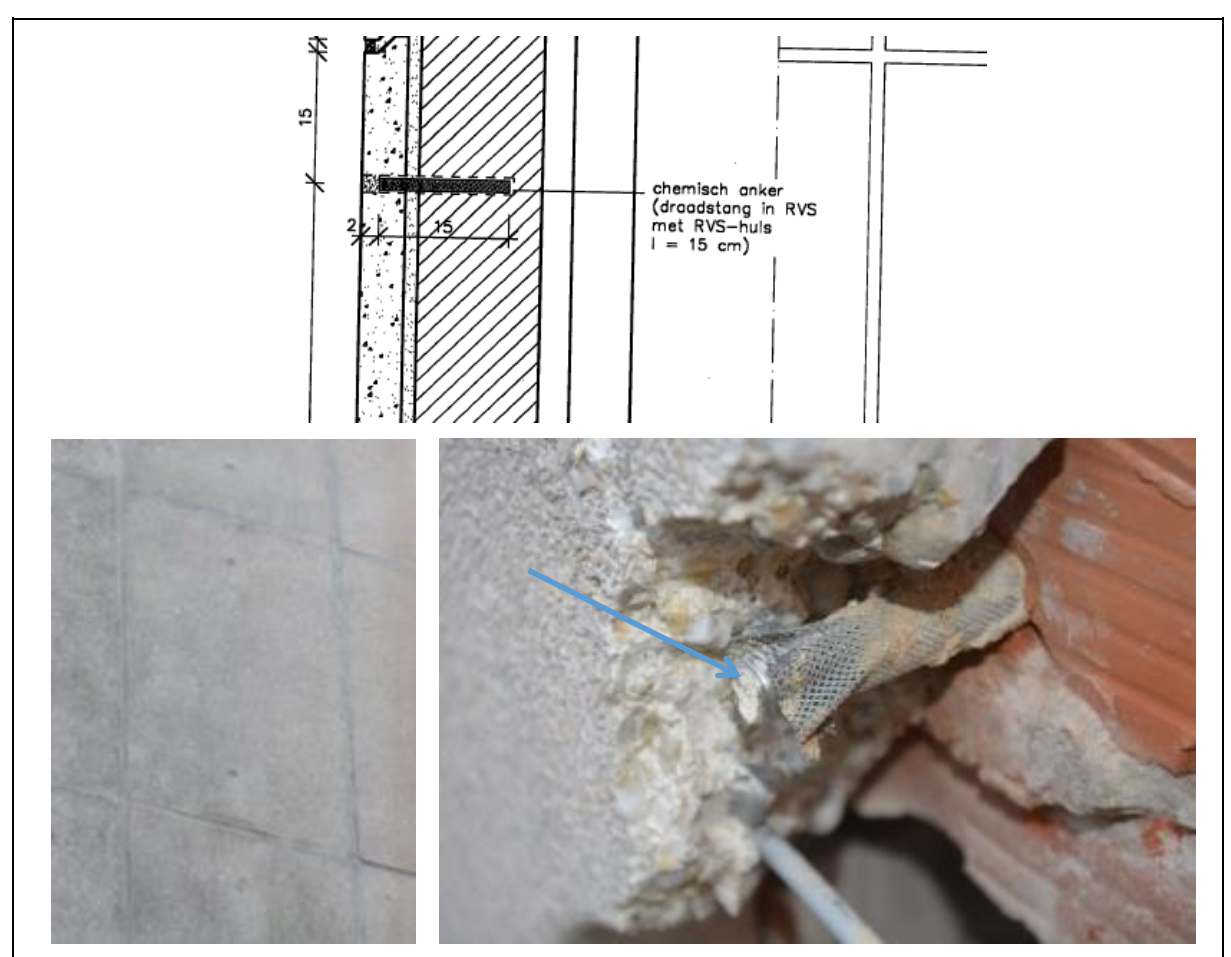

Uit een carbonatatietest blijkt dat de gevelpanelen zich nog in goede staat bevinden. Het paneel is quasi niet gecarboniseerd in de diepte. De wapeningsstaven bevinden zich in niet gecarbonateerde zone.

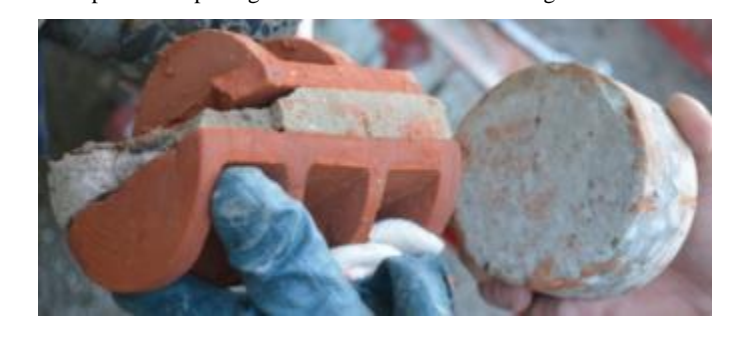

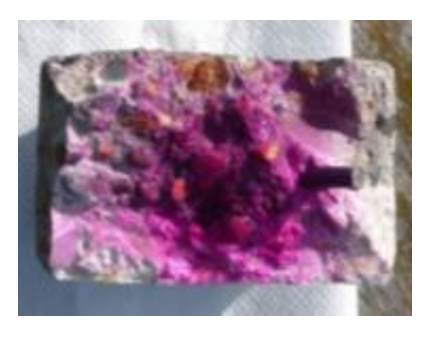
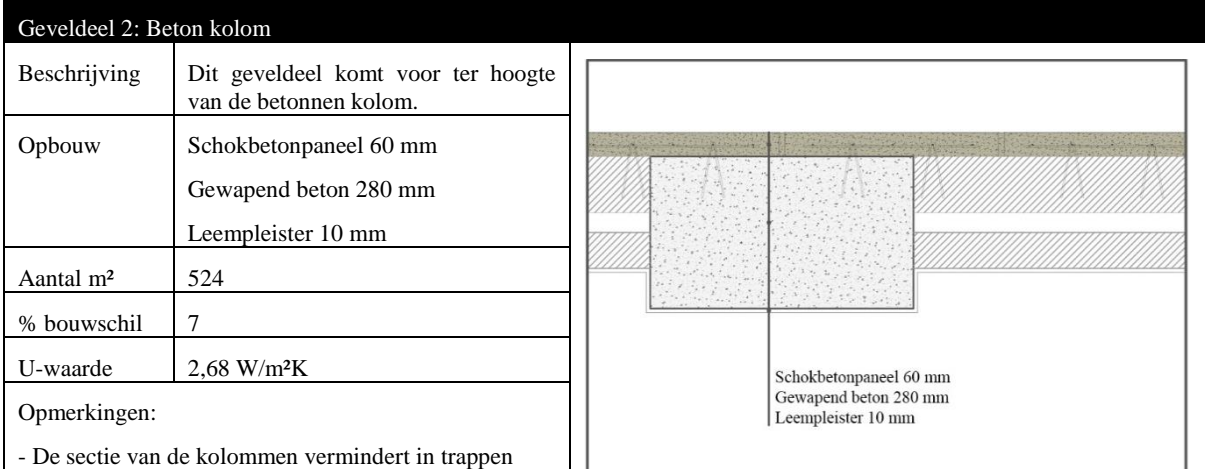

naar boven toe. Zowel in de breedte als in de diepte. Daarom werd voor dit geveldeel 280 mm beton als een gemiddelde diepte van alle kolommen verondersteld. De breedte werd wel per kolom specifiek ingerekend.

### Thermografie

Op de thermografische beelden is zowel van binnenuit (links) als van buitenaf (rechts) de betonnen kolom zichtbaar. Ook de hoekkolom is duidelijk te zien. Van buiten uit ziet men telkens ter hoogte van de aansluiting met de vloerplaat verhoogde temperaturen. Dit wordt veroorzaakt door achterliggende verwarmingsbuizen.

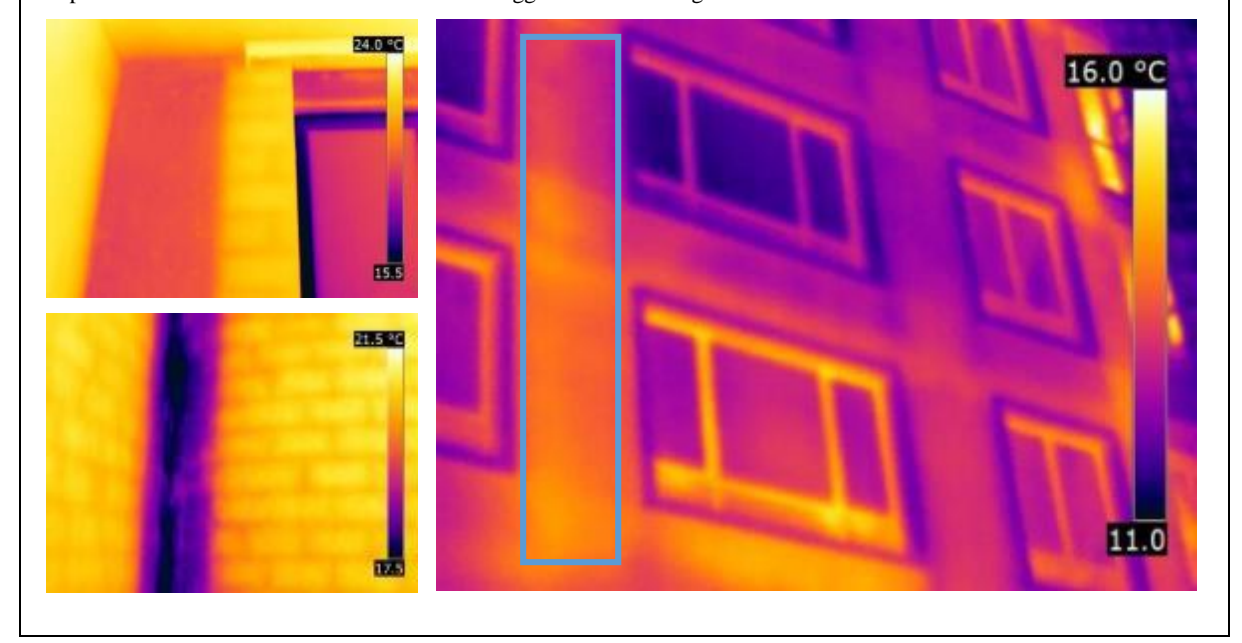

#### Geveldeel 3: Beton onder ramen

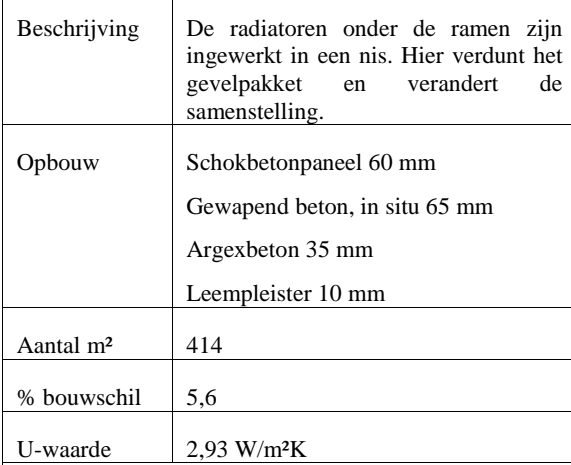

#### Thermografie

De thermografische foto's geven sterk verschillende oppervlaktetemperaturen weer voor de delen onder de ramen. Het verschil is te wijten aan het aan of uit staan van de achterliggende radiatoren.

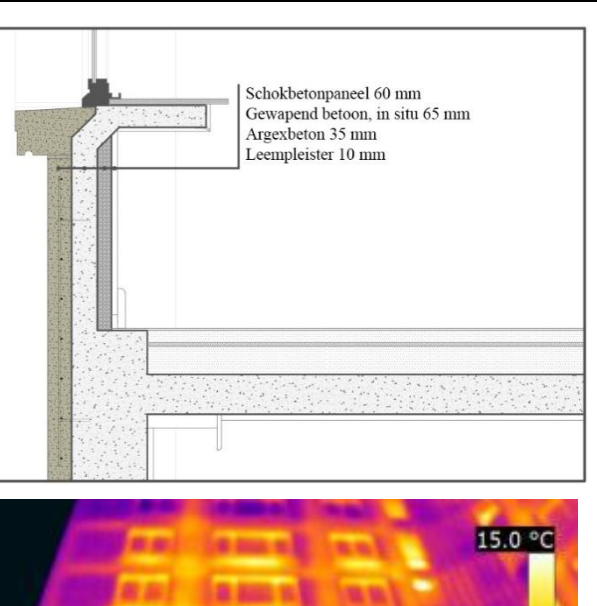

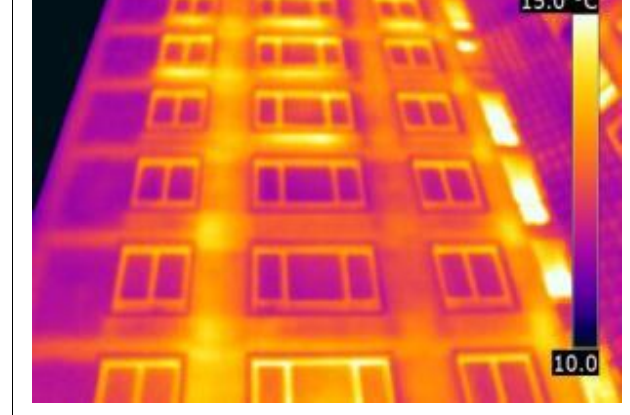

#### Destructief onderzoek

Achter de panelen zit beton. Waarschijnlijk is dit in situ gestort. Uit het destructief onderzoek blijkt dat er grote grindnesten aanwezig zijn. De tweede laag beton werd mogelijks ook in situ gestort. Voor deze laag zijn lichtere korrels, vermoedelijk uit klei (type argex) gebruikt. Het wapeningsstaal in het in situ gestorte beton is (licht) gecorrodeerd vermoedelijk door een lokale grindnest.

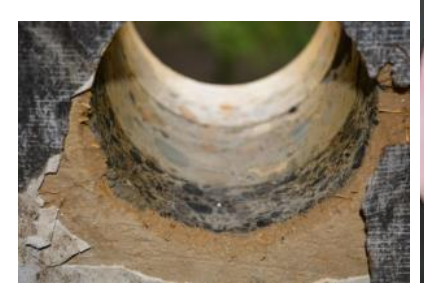

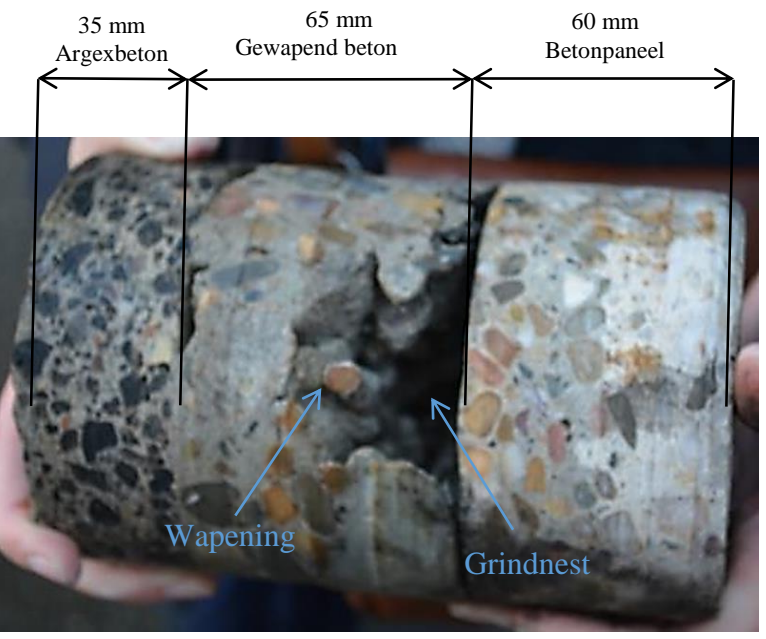

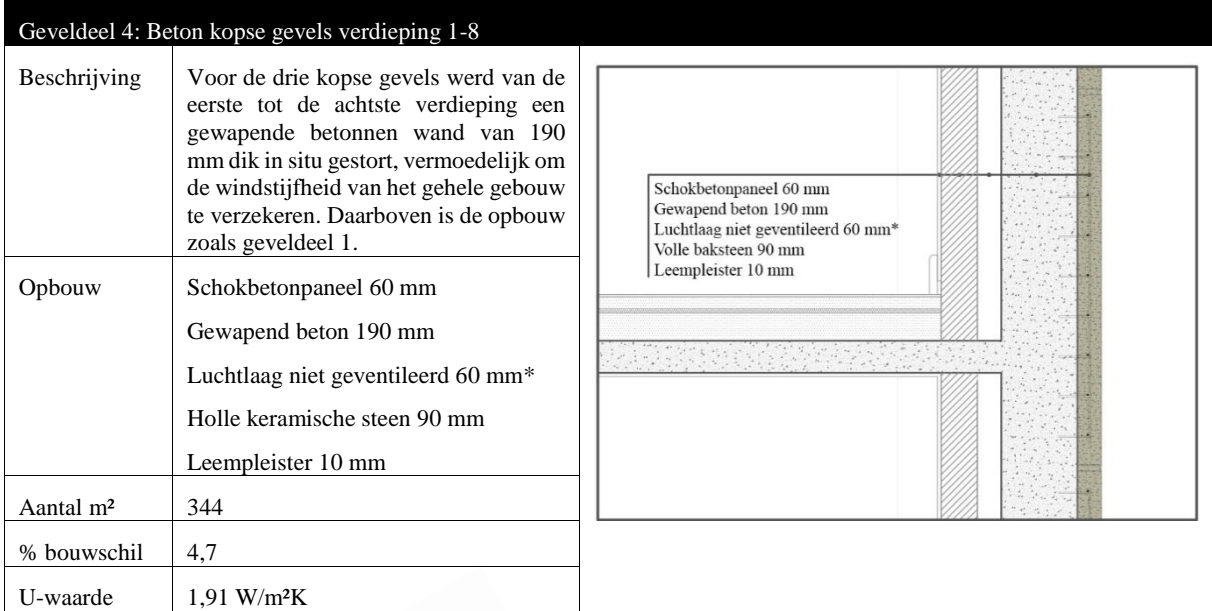

#### Opmerkingen

\* Op de kopse gevels varieert de diepte van de niet geventileerde luchtlaag van 0 tot 120 mm. Architect Smolderen heeft geopteerd voor een hoek van 90° in het appartement. Voor de thermische berekening wordt 60 mm verondersteld.

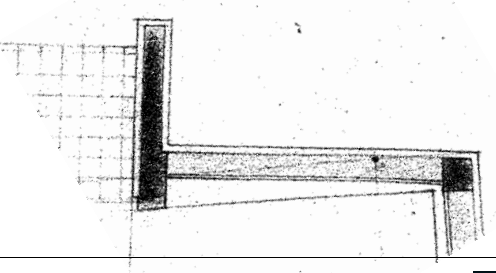

#### Thermografie

Op de thermografische beelden is op de kopse gevel een verschil te zien tussen verdieping één tot acht en de bovenliggende verdiepen. De betonnen opbouw van verdieping één tot acht kleurt eerder geel door een hogere oppervlaktetemperatuur terwijl het invulmetselwerk erboven paars kleurt.

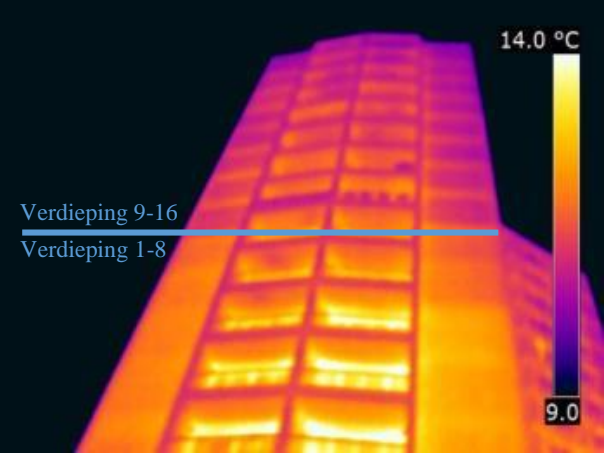

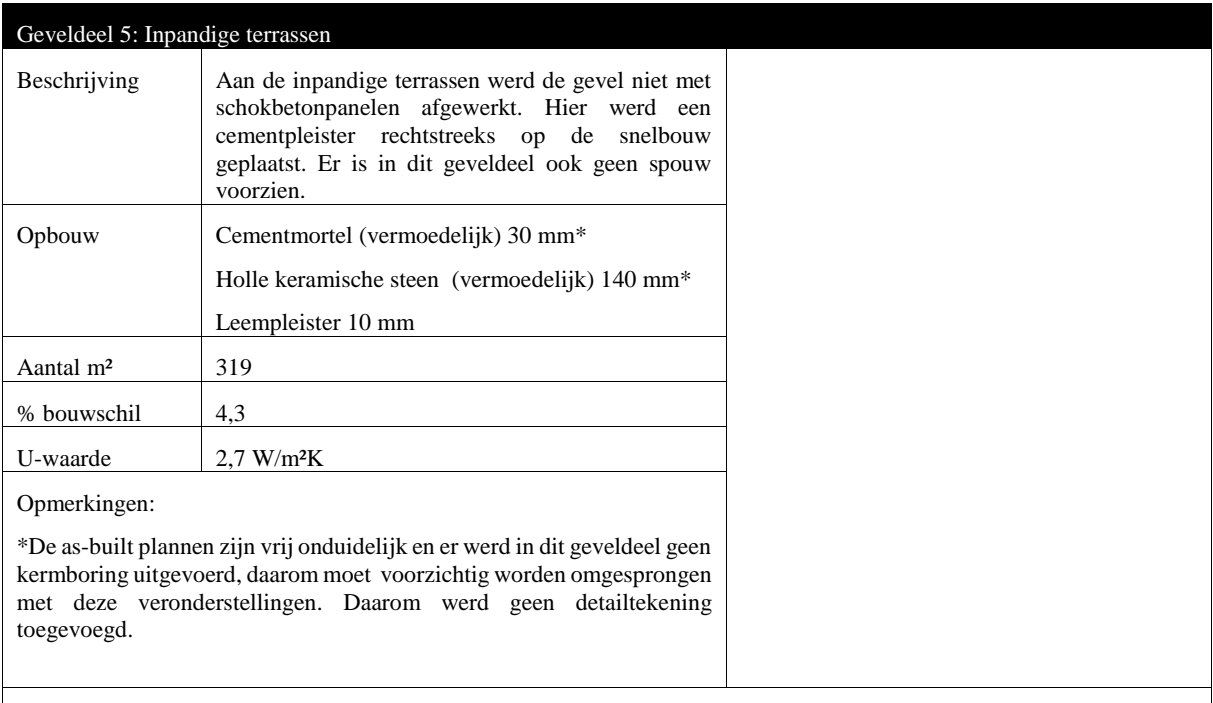

#### Thermografie

De fel gele, bijna witte vlekken rechts op de figuur zijn de stalen ramen en deuren met enkele beglazing die toegang geven tot de inpandige terrassen.

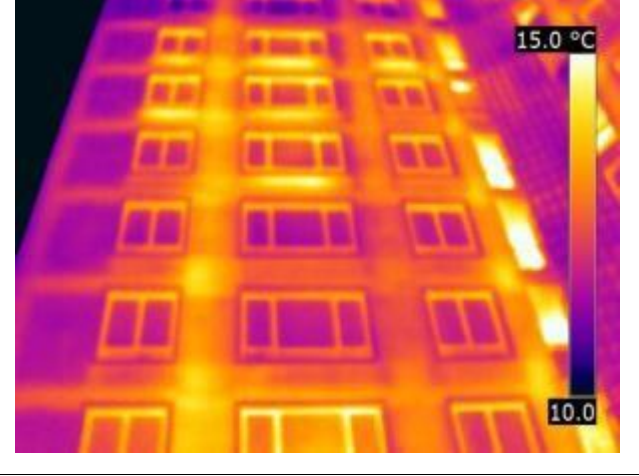

Geveldelen 6 en 7, de vloer en de dakopbouw werden ook onderzocht in de audit van het Kielpark. Ze worden hier niet besproken aangezien ze niet relevant zijn voor het verdere onderzoek.

### GLOBAAL ISOLATIEPEIL

Op basis van voorgaande bouwschildelen en de berekende thermische warmteweerstanden, bekomt men een globaal isolatiepeil van K163. Het K-peil stijgt met 5K indien er geen isolatielaag aanwezig is in het verlaagd plafond van de appartementen op de bovenste verdieping (dak 1).

De bouwknopen worden ingerekend volgens optie C, d.w.z. een forfait van 10 K-punten wordt toegevoegd om de impact van deze bouwknopen in te rekenen. De ervaring leert dat dit een goede inschatting is voor impact van de bouwknopen in geval van volledig niet geïsoleerde gebouwen. Hoe de bouwknopen voor het vervolg van dit onderzoek werden ingerekend, daarop wordt verder ingegaan in §6.2.

| % open in gevel:                                                              |                                     | 35%                     |  |  |
|-------------------------------------------------------------------------------|-------------------------------------|-------------------------|--|--|
| Verlieslatend oppervlak :                                                     | Atot $=$                            | 7387 m <sup>2</sup>     |  |  |
| Warmteverlies (W/K):                                                          | $\Sigma$ Uj .Aj=                    | 20672 W/K               |  |  |
| Warmteverlies (W/K):                                                          | $\Sigma$ Uj .Aj + $\Sigma$ Ψj . Lj= | 21394 W/K               |  |  |
| Gemiddelde warmtedoorgangscoëfficiënt zonder bouwknopen (W/m <sup>2</sup> K): | $Ugem =$                            | 2,80 W/m <sup>2</sup> K |  |  |
| Gemiddelde warmtedoorgangscoëfficiënt met bouwknopen (W/m <sup>2</sup> K) :   | $Ugem =$                            | 2,90 W/m <sup>2</sup> K |  |  |
| Beschermd volume V (m <sup>3</sup> ) :                                        | $V =$                               | $25707 \text{ m}^3$     |  |  |
| Volumecompactheid C:                                                          | $V/$ Atot =                         | 3,48                    |  |  |
|                                                                               | K-peil:                             | K159                    |  |  |
| +10K indien de impact van de bouwknopen niet wordt ingerekend (optie C) :     | K163                                |                         |  |  |

*Tabel 4.4 Resultaten K-peil berekening*

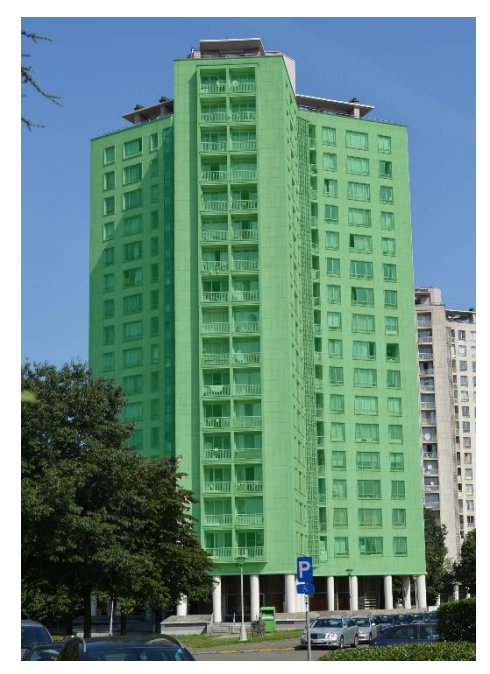

Naast de slechte thermische prestaties van de bouwschildelen, heeft het gebouw ook een relatief slechte volume-compactheid ( $V/A = 3,48$ ) wat doorweegt in het K-peil. Het is vermoedelijk aangewezen de thermische schil te verplaatsen om een compacter geheel te bekomen (V/A >4). Bijvoorbeeld door het gelijkvloers niet op te nemen en intern een thermische barrière te voorzien tussen het gelijkvloers en de 1<sup>ste</sup> verdieping. Ook het dakvolume kan buiten het beschermde volume worden gesteld. Zoals eerder werd vermeld zal dit onderzoek dus enkel dieper ingaan op het gedeelte aangeduid in het groen op figuur 4.12.

*Figuur 4.12 De gebouwschil opgenomen in dit onderzoek*

# **5 GEVELRENOVATIESTRATEGIEEËN**

# **5.1 Bestaande toestand case Kielpark**

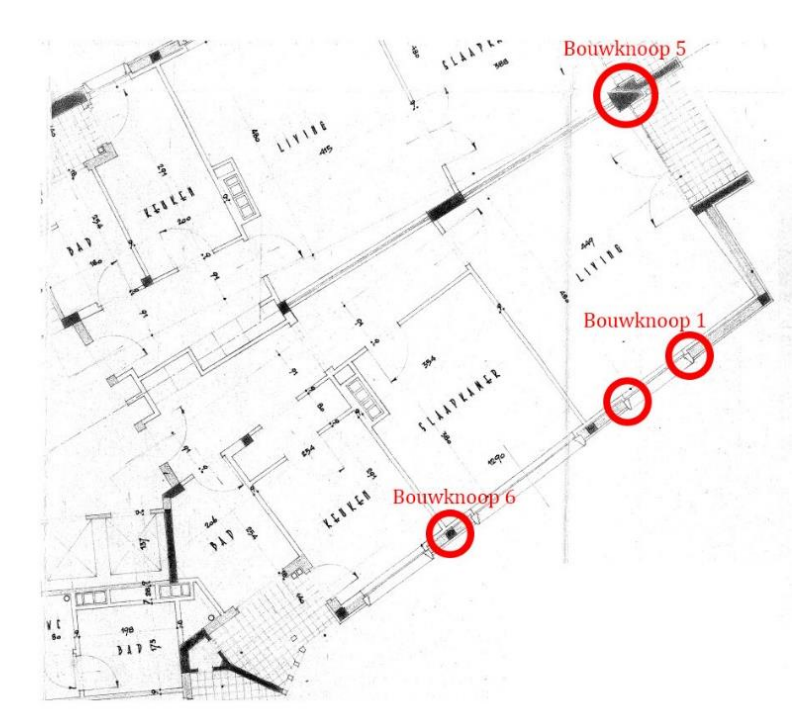

Deze figuren duiden voor de case Kielpark de belangrijkste bouwknopen aan. De knopen zullen voor elke gevelrenovatiestrategie van naderbij worden bekeken.

Bouwknoop 7 is niet aangeduid, omdat het een variatie is op bouwknoop 3. Men beschouwt een verticale snede door een randbalk in het gewone gevelvlak (geveldeel 1). In de onderstaande detailtekeningen zijn onzekerheden in het rood aangeduid.

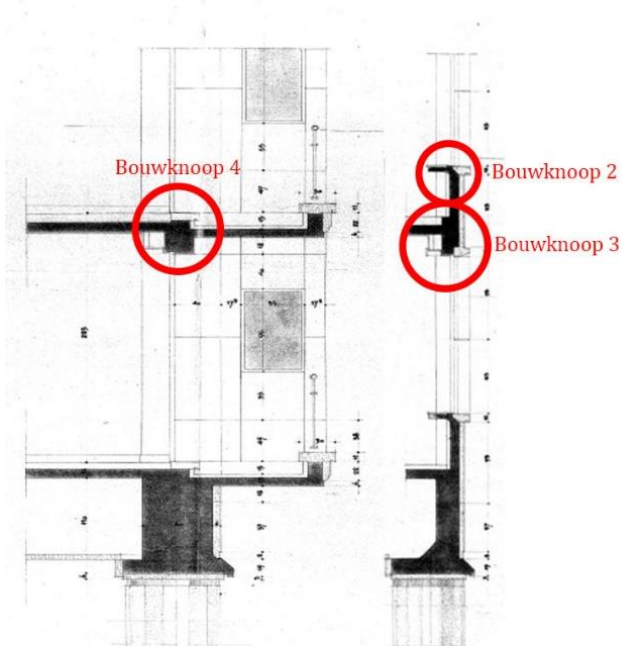

*Figuur 5.1 Bouwknopen huidige toestand Tabel 5.1 Bouwknopen huidige toestand*

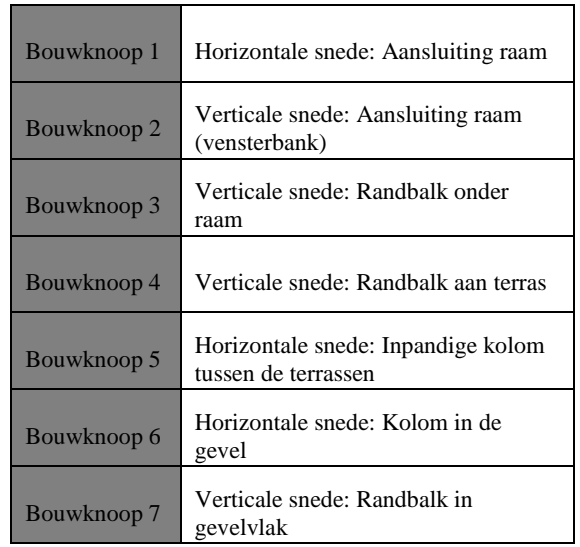

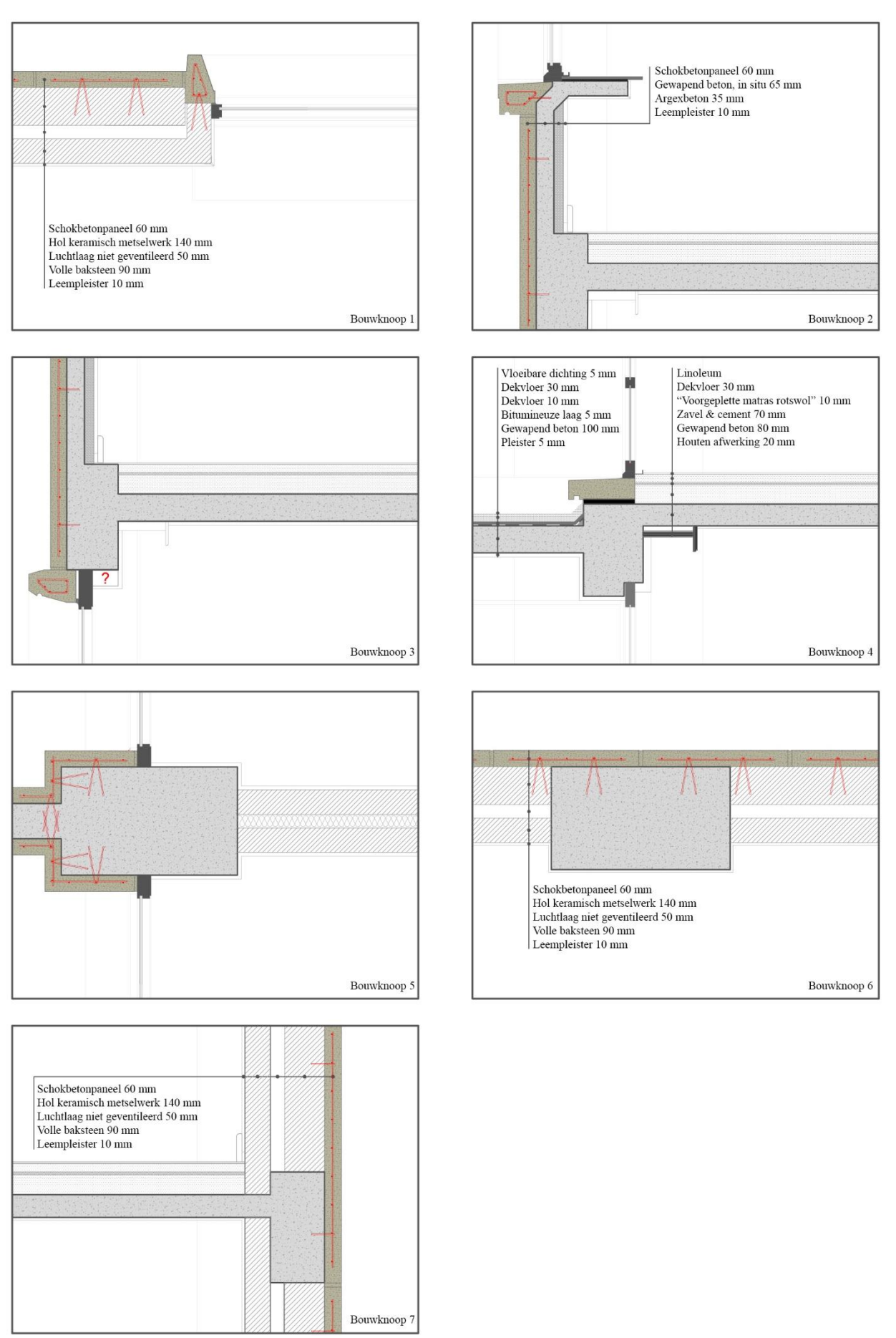

# **5.2 Informatie over de gekende methodes**

# 5.2.1 BINNENISOLATIE

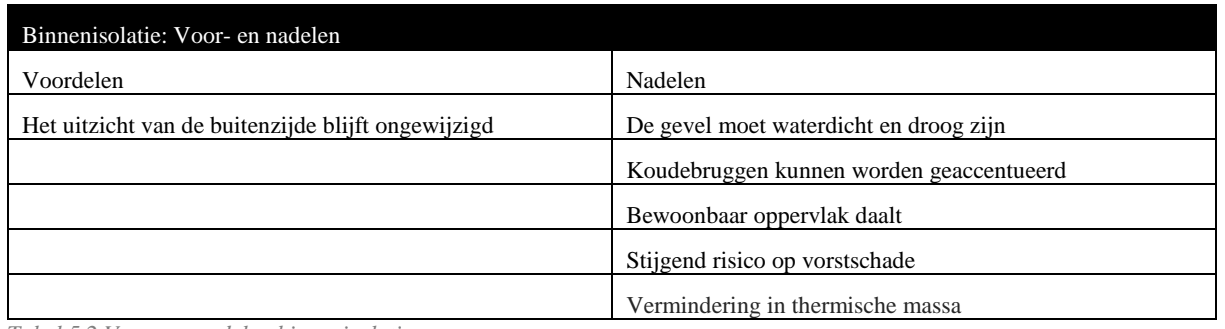

*Tabel 5.2 Voor- en nadelen binnenisolatie*

Binnenisolatie kan bovenop de huidige structuur worden geplaatst en vergt dus minder afbraakwerken, dit kan leiden tot een kortere werfperiode en een financieel voordelige uitkomst. De buitengevel kan onveranderd blijven wat extra interessant is bij historisch waardevolle gevels. Toch dient met enige voorzichtigheid en kennis van zaken met binnenisolatie te worden omgegaan. Zo duidt Roels is zijn "Binnenisolatie van Buitenmuren 1" op verschillende risico's en nadelen van binnenisolatie, zoals verlies van binnenruimte, koudere constructie (vorstschade), verhoogd risico op inwendige/oppervlakte condensatie, schimmelgroei, accentuering van koudebruggen, … (Roels et al., 2012). Roels raadt ook binnenisolatie af bij een dampdichte gevelafwerking, een gevel onder hoge vochtbelasting, een niet-vorstbestendige gevel enzoverder.

Hieronder zal daarom verder ingegaan worden op de problemen met binnenisolatie en de verschillende constructietypes die ter beschikking zijn. (Roels et al., 2012)

### *5.2.1.1 Verschillende oorzaken van vochtproblemen* (Roels et al., 2012)

### \*Vorstbelasting van de gevel

Doordat de gevel minder snel uitdroogt en kouder staat, ondergaat de gevel meer vorstdooicycli dan oorspronkelijk zonder binnenisolatie. De buitengevel moet dus goed vorstbestendig zijn om binnenisolatie te kunnen toepassen.

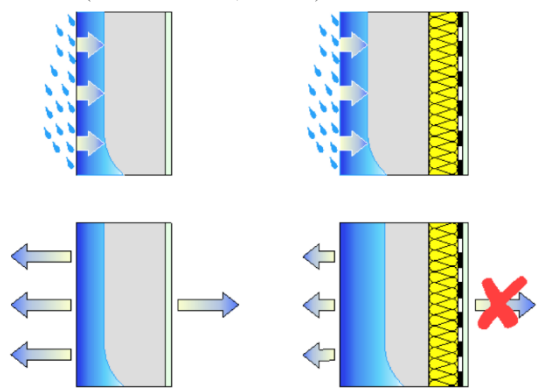

*Figuur 5.2 Vochtbelasting gevel: Roels*

#### \*Inwendige condensatie

Inwendige condensatie treedt op in de gevelopbouw waar lokaal de temperatuur zakt onder het dauwpunt. Hierdoor condenseert de waterdamp in de lucht. De Glasermethode is een eenvoudige grafische berekening voor inwendige condensatie. Mogelijke oplossingen zijn een dampdichte isolatie, een dampopen isolatie plus dampscherm of een capillair bufferende isolatie plaatsen zodat geen condensaat wordt gevormd. Inwendige condensatie kan aanleiding geven tot schimmelvorming en degradatie van de materialen.

### \*Zomercondensatie

Zomercondensatie kan gezien worden als het omgekeerde effect van inwendige condensatie. In de zomer treedt uitdrogen op door bezonning van de natte gevel. De bezonning zorgt voor een sterke dampflux naar binnen toe. De vochtige warme lucht komt aan de binnenzijde tegen het in verhouding koude dampscherm en condenseert. Zomercondensatie is vaak heel beperkt en droogt snel terug uit ('s nachts) als de gevel dit toelaat. Zomercondensatie kan vermeden worden door het plaatsen van dampdichte isolatie en het vermijden van slagregen.

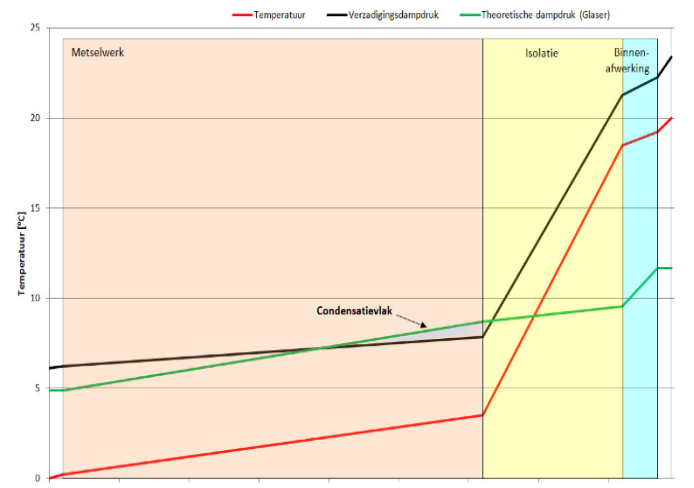

*Figuur 5.3 Inwendige condensatie: Roels*

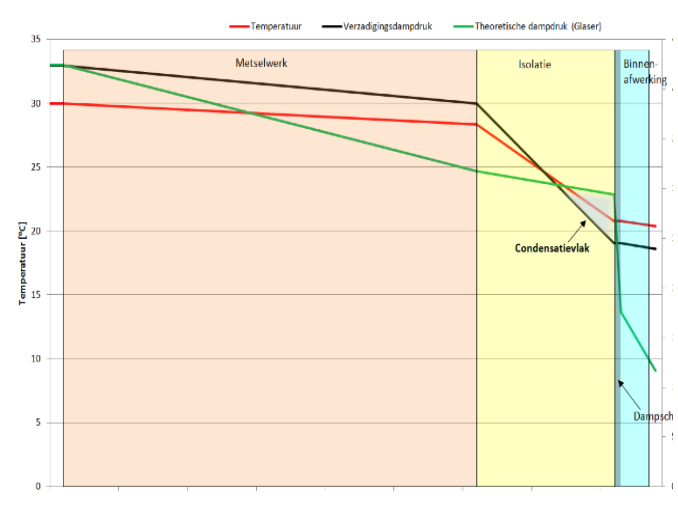

*Figuur 5.4 Zomercondensatie: Roels*

Roels et al. (2012) stelden een reeks basisregels op:

"1. De buitenafwerking van de gevel is zo dampopen mogelijk.

### 2. De regenbelasting van de gevel is beperkt.

3. Het gebouw beschikt over een gezond binnenklimaat, een goed functionerende ventilatie, verwarming en klimaatregeling.

4. Er moet een goede luchtdichtheid (een continu luchtscherm wordt aanbevolen) zijn, met extra aandacht voor de aansluiting tussen de isolatie en de bestaande gevel ter voorkoming van luchtspouwen en kieren.

5. Bouwknopen zijn goed ontworpen en voldoende gedetailleerd voor de reductie van koudebruggen."

De eerste en de tweede basisregel van Roels stellen binnenisolatie voor de case Kielpark sterk in vraag. De betonnen gevelpanelen zijn vrij dampdicht en ook de regenbelasting is voor een woontoren hoog. Basisregel 3 en 4 zijn bij een totaalrenovatie vrij eenvoudig te voorzien. Binnenisolatie zorgt wel voor een extra moeilijkheid bij het perfect luchtdicht afwerken in

vergelijking met buitenisolatie. Regel 5 zal specifiek per case en per type bouwknoop onderzocht moeten worden.

## *5.2.1.2 Bestaande constructie typologieën* (Vereecken, 2013)

Algemeen zijn er vier types binnenisolatiesystemen. Ten eerste kan een dampremmende isolatie worden verkleefd op de achterliggende structuur (Roels et al., 2012). Ten tweede en ten derde kan een stijl en regelwerk in hout of aluminium worden opgebouwd met dampopen isolatie ertussen en erachter. Deze constructie wordt meestal aan de binnenzijde afgewerkt met een dampscherm. Ten vierde bestaan ook capillair actieve systemen.

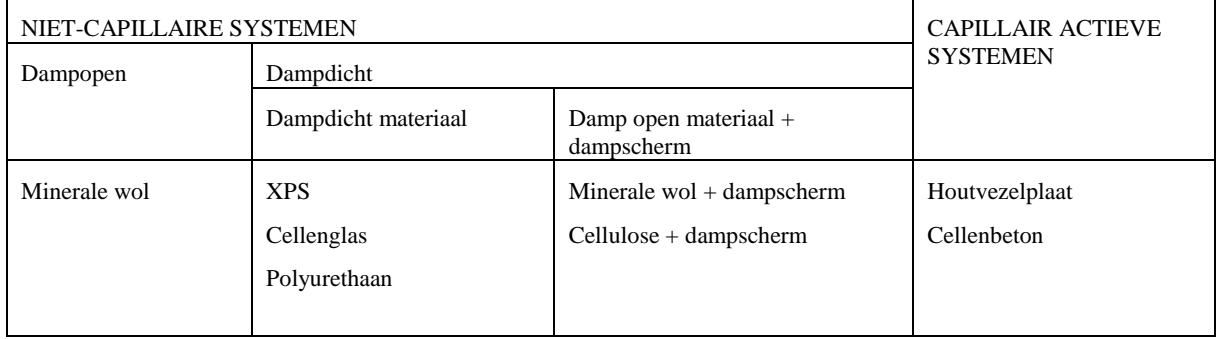

*Tabel 5.3 Binnenisolatie typologieën*

### (Vereecken, 2013)

De meest gebruikte dampopen isolatiematerialen zijn cellulose en minerale wol. Houtvezel en cellenbeton zijn de meest gebruikte capillaire systemen. Voor dampremmende isolatie worden het vaakst polystyreen (EPS/XPS), polyurethaan of cellenglas gebruikt. Volgende tabel verklaart het constructietype en eventuele opmerkingen per binnenisolatiemateriaal.

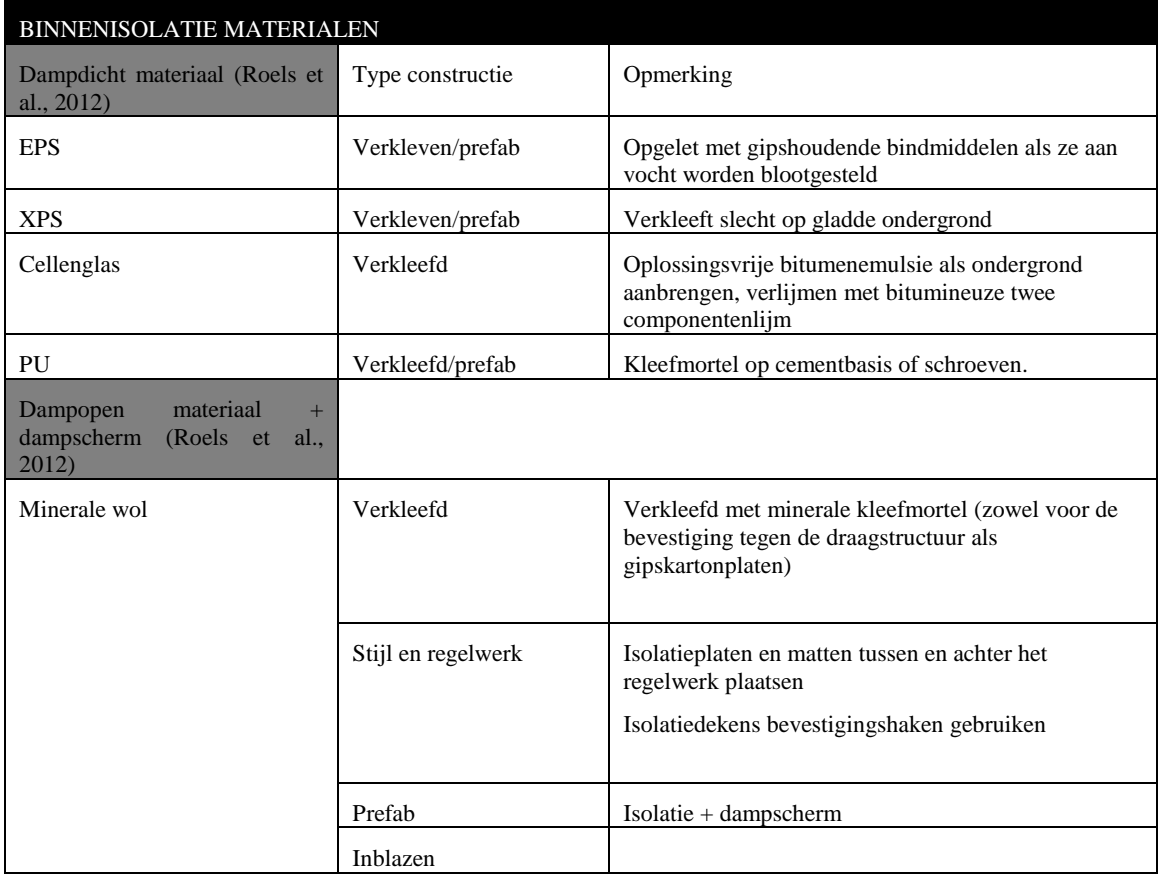

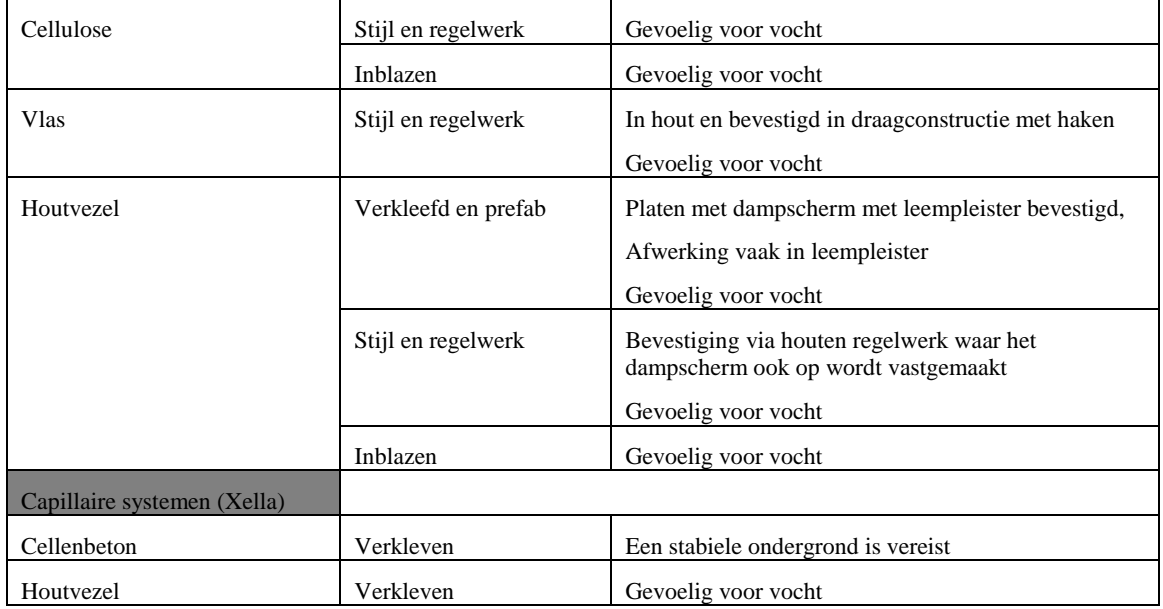

*Tabel 5.4 Uitvoeringsmethodes binnenisolatie*

Uit dit gamma aan binnenisolatiesystemen worden er twee geselecteerd om verder op te nemen in de kostenoptimaliteitsstudie. Uit voorgaand onderzoek blijkt dat voor het Kielparkproject vochtaccumulatie over de jaren heen in de muur optreedt bij systemen met dampdichte isolatie. Daarom wordt gekozen voor een dampopen capillair cellenbeton of een klassieke voorzetwand. Bij de voorzetwand met dampscherm wordt een houten regelwerk boven een metalen regelwerk verkozen om een zo hoog mogelijke thermische prestatie te verkrijgen in een dun pakket. Deze thermische berekening gebeurt aan de hand van de combinatiemethode beschreven in het transmissie referentie document (Belgisch staatsblad, 2010).

### 5.2.2 BUITENISOLATIE

Bij buitenisolatie wordt het gebouw volledig ingepakt aan de buitenzijde. Dit zorgt voor een uniforme thermische schil met hoge prestaties. Hiervoor moet de huidige gevelafwerking wel verwijderd worden. De buitenschil wordt ingepakt in rotswol/glaswol en een nieuwe gevelafwerking wordt geplaatst. Als isolatiemateriaal komen enkel rotswol en glaswol in aanmerking door de hoge brandweerstand die is vereist bij hoogbouw. Men simuleert bij buitenisolatie verschillende manieren voor de buitenafwerking. Zowel geventileerde, ongeventileerde, dure, goedkope, vernieuwende als klassieke gevelsystemen komen aan bod.

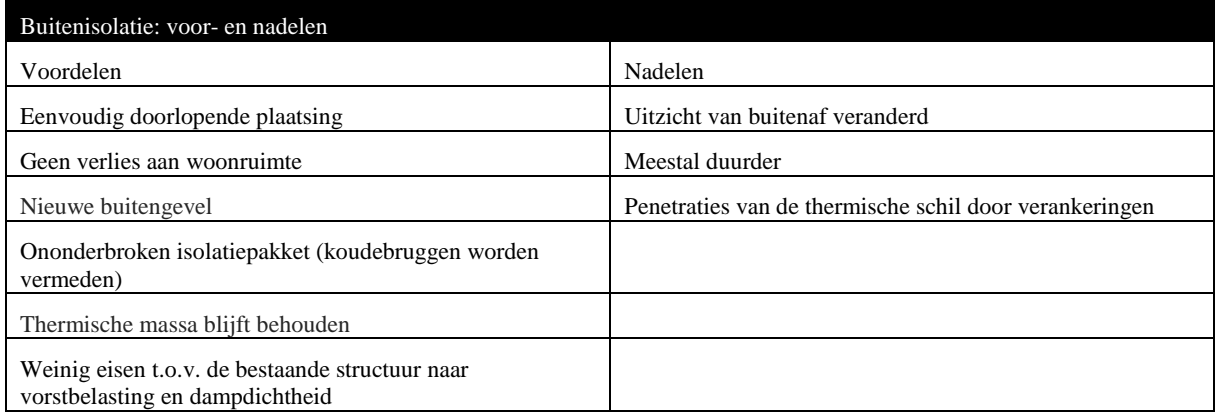

*Tabel 5.5 Voor- en nadelen buitenisolatie*

## TABULA RASA METHODE

Bij deze methode wordt de mogelijkheid bekeken om de huidige gevel volledig te verwijderen en enkel het betonskelet over te houden. Aan en tussen het betonskelet worden vervolgens twee volledig verschillende types sandwichelementen gesimuleerd: één in houtskelet en één in prefab beton.

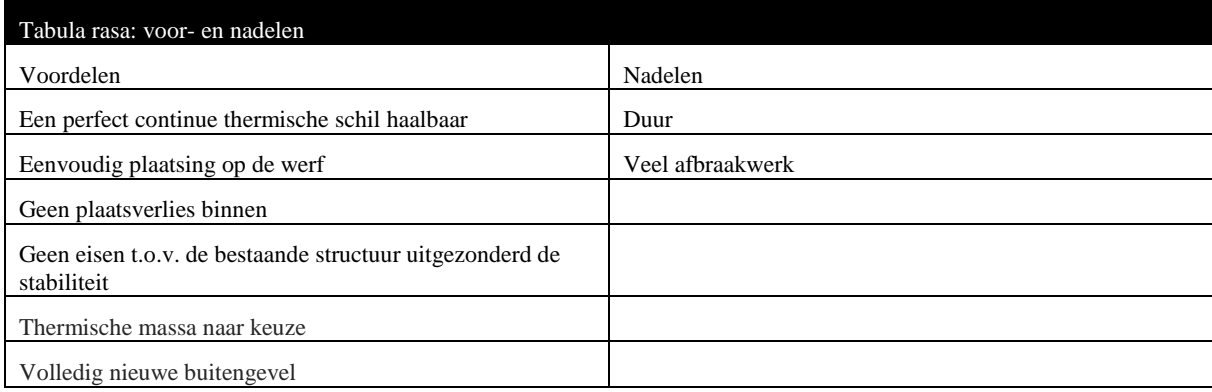

*Tabel 5.6 Voor- en nadelen tabula rasa methode*

# **5.3 Criteria voor een aanvaardbare gevelrenovatiestrategie**

In het onderzoek in §8 worden het thermische en het financiële aspect van de gekozen gevelrenovatiestrategieën tegen elkaar afgewogen maar er zijn nog vele andere criteria die bepalend zijn. Daarom wordt hieronder eerst toelichting gegeven bij de verschillende criteria waaraan de gevelrenovatiestrategieën voor hoogbouw moeten voldoen. Voor deze criteria wordt verondersteld dat wordt voldaan aan de minimumcriteria.

### 5.3.1 AKOESTIEK

Om een akoestische grens te stellen aan de voorgestelde gevelrenovaties is de norm NBN\_S\_01-400-1;2008 (NBN, 2008) verondersteld. Men beschouwt enkel de akoestische prestatie van de gevel. De akoestiek van binnenwanden en vloeren valt buiten het bereik van deze scriptie maar wordt wel in het achterhoofd gehouden in de detaillering. Voor het bepalen van de LA-waarde, het geluidsdrukniveau van de omgeving, worden de strategische geluidsbelastingskaarten (2013) van het Agentschap Wegen en Verkeer gebruikt. Hieruit volgt dat voor het Kielpark het geluidsdrukniveau overdag tussen 60 en 65 dB ligt en 's nachts tussen 55 en 59 dB. Hierbij moeten nog 3dB worden opgeteld ten gevolge van de reflectie op de gevel.

#### Tabel 3 - Eisen met betrekking tot de gevelisolatie

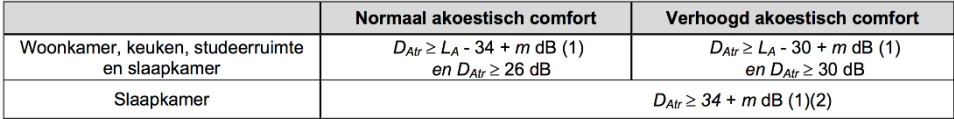

Bijzonderheden

- (1) De waarde m bedraagt 3 dB indien de te beschermen ruimte nog een ander gevelvlak bezit, waarbij de  $L_A$ -waarden voor de beide gevelvlakken  $\geq 60$  dB zijn én waarbij beide gevelvlakken minstens één gevelelement met geluidverzwakkingsindex  $R_{\text{Ar}}$  < 48 dB bevatten. In alle andere gevallen is  $m = 0$  dB.
- (2) De eis (2) is enkel van toepassing op de gevelvlakken van slaapkamers bij een belangrijke, nachtelijke lawaaibelasting ten gevolge van regelmatig vliegtuig- of spoorverkeer waarbij tussen 22 u 's avonds en 06 u 's morgens in een vrij te kiezen meetpunt op 2 m buiten voor het gevelvlak van een slaapkamer een  $L_{Aea.1s,max.7} \ge 70$  dB vastgesteld kan worden en waarbij op redelijke wijze verondersteld mag worden dat dit niveau minstens drie maal per nacht gedurende minstens één nacht per week overschreden wordt.

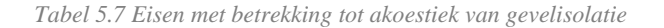

(NBN, 2008)

Het gewogen, gestandaardiseerde geluiddrukniveauverschil voor een gevelvlak ( $D_{\text{Art}}$ ) moet bij gevolg minstens 41 dB zijn.

### 5.3.2 BRANDGEVAAR

Het inperken van brandgevaar gebeurt volgens het Rf-t handboek "Basisnormen brandpreventie 2013" (Rf-t, 2013). Dit handboek werd samengesteld op basis van het KB en de publicaties in het Belgische staatsblad. Er wordt een onderscheid gemaakt tussen drie categorieën: lage (H<10m), middelhoge (10m≤H≤25m) en hoge (H>25m) gebouwen. De belangrijkste eisen die voor hoogbouw (H>25m) aan de gebouwschil worden gesteld zijn deze:

### *5.3.2.1 Structurele elementen*

Voor structurele elementen wordt een R120 verwacht. In de casestudie van het Kielpark zal het dus belangrijk zijn de wapeningsdiepte van het betonskelet te controleren.

### *5.3.2.2 Enkelvoudige gevels*

Voor lichte gevels die op elke verdiepingshoogte worden bevestigd is de minimumeis voor de bevestiging EI 120.

Wegens brandoverslag tussen verschillende verdiepingen werd volgende eis opgesteld:

ofwel is de gevel ter hoogte van de aansluiting van de gevel met de compartimentswand (horizontaal of verticaal) voorzien van een brandwerend bouwelement (volgens figuur 5.5),

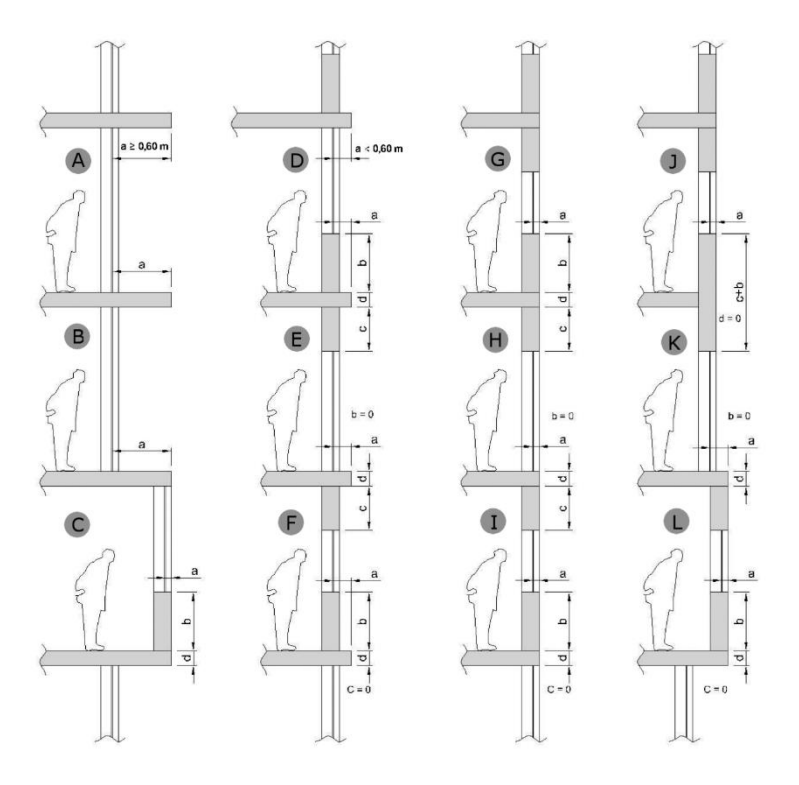

*Figuur 5.5 Beperken van het risico op brandoverslag tussen de verdiepingen*

(Rf-t, 2013)

ofwel heeft de gevel minstens E 30 ( $i \leftrightarrow o$ ) over de volledige hoogte van het gebouw of E 60  $(i \leftrightarrow o)$  om de twee bouwlagen (figuur 5.6 A en B),

ofwel zijn de compartimenten langs de gevels uitgerust met een automatische sprinklerinstallatie volgens NBN EN 12845 (figuur 5.6 C).

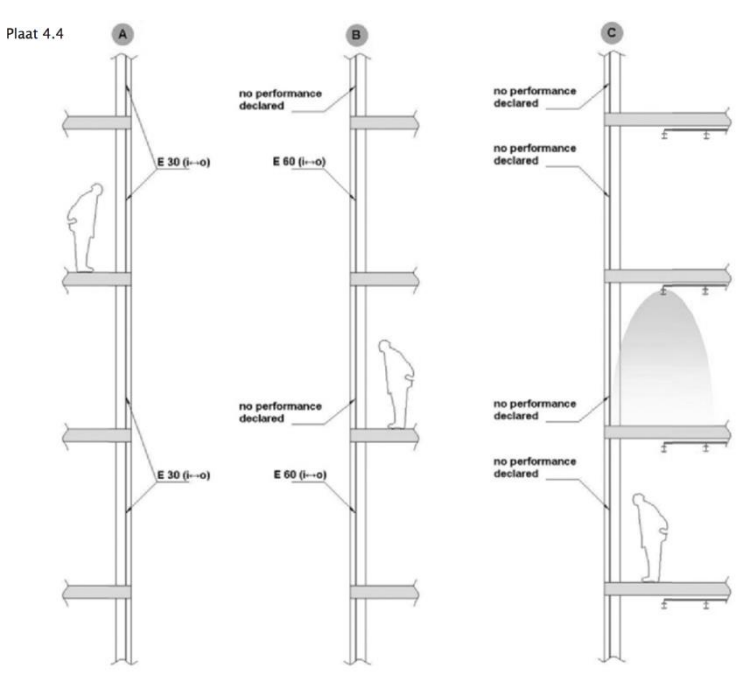

*Figuur 5.6 Types brandwerende gevels*

(Rf-t, 2013)

### *5.3.2.3 Dubbelwandige gevels die onderbroken worden door een compartimentering*

De spouw van de dubbelwandige gevel wordt in het verlengde van elke compartimentswand onderbroken door een element dat minstens E 60 heeft. Dit element beslaat de volledige ruimte begrepen tussen de twee wanden en heeft een minimale lengte van 600 mm, te meten vanaf de binnenwand van de gevel. (Rf-t, 2013) In de case Kielpark zal de brandcompartimentering vermoedelijk gebeuren per verdieping.

### 5.3.3 CORROSIE

Corrosie treedt op in gevelconstructies, aan gevelverankeringen, spouwhaken, wapeningen,… Alle ijzer gebaseerde metalen zijn gevoelig voor corrosie, ook de verzinkte. De zinklaag biedt enkel bescherming doordat zink trager corrodeert. Volgens Straube en Schumacher zijn de relatieve vochtigheid aan het metaaloppervlak en de temperatuur de twee belangrijkste corrosieparameters (Straube & Schumacher, 2006). Uiteraard speelt het type metaal, de hoeveelheid zouten in de omgeving en de oppervlakte-afwerking ook een rol in het corrosieproces. De relatieve vochtigheid (RV) moet volgens Straube & Schumacher onder de 75 à 80 procent zijn om corrosie te vermijden. Dit bevestigt ook de ASRAE (American Society of Heating Refrigerating and Air-Conditioning Engeniering, 2009). De IEA Annex 24 gaat er dan weer vanuit dat corrosie pas volledig wordt vermeden onder de 60% RV (Kielsgaard Hansen, 1986).

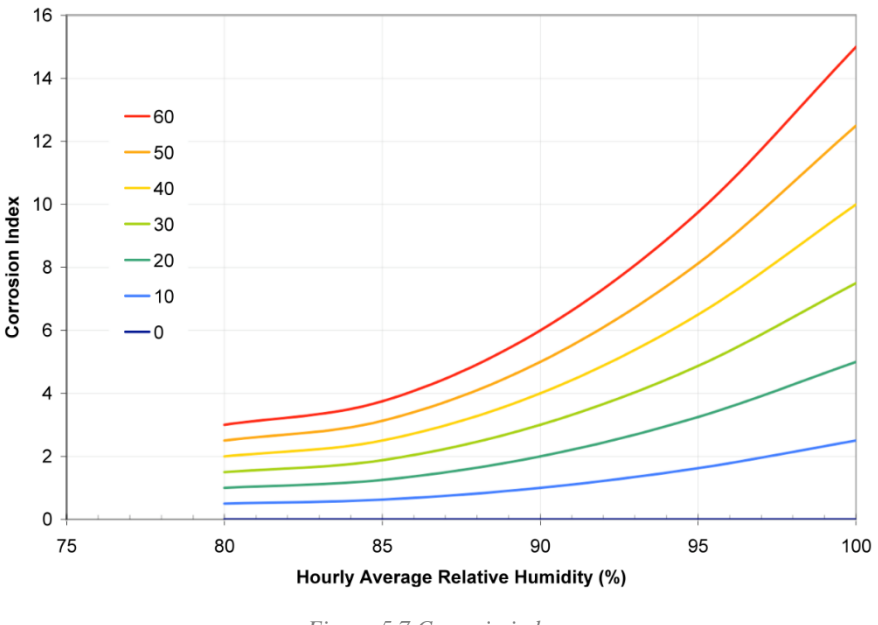

*Figuur 5.7 Corrosie-index*

Hoe hoger de temperatuur en de relatieve vochtigheid, hoe beter de chemische reactie in werking treedt. De corrosie-index opgesteld door Straube & Schumacher, is gelijk aan één voor één uur bij 20°C en 80% RV, deze waarde wordt gedeeld door 100 om een werkbaar getal te verkrijgen. Bij een verdubbeling van 10 tot 20 graden en van 20 tot 40 graden zal de corrosieindex ook verdubbelen. Als de relatieve vochtigheid van 80 naar 90% gaat, verdubbelt de corrosie-index. Van 90 tot 100% vermenigvuldigt de corrosie-index met 2,5. Bij een temperatuur onder nul of een RV onder 80% is de corrosie-index nul. De corrosie-index is wel slechts een indicatieve waarde, vele invloedsfactoren als zouten en pH-waarde van de regen blijven buiten beschouwing.

<sup>(</sup>Straube & Schumacher, 2006)

In de case Kielpark is het belangrijk om het risico op corrosie aan de achterzijde van de betonnen gevelpanelen, waar de wapening zit, te bepalen.

Het is moeilijk om te voorspellen welke oriëntatie de meest kritische zal zijn. Zuidwest is de regenzijde dus hier zal de RV waarschijnlijk groot zijn, aan de zuidkant zal de temperatuur dan weer hoger zijn. Daarom wordt de berekening uitgevoerd voor elke oriëntatie van de bestaande toestand en wordt bekeken welk gevelvlak het meest kritische is. Onderstaande formule benadert de curve van Straube en Schumacher. Voor een RV lager dan 80% of een temperatuur onder nul is de corrosie-index nul.

| D <sub>I</sub><br>,,, | $\lceil \frac{9}{6} \rceil$ | Relatieve vochtigheid   |
|-----------------------|-----------------------------|-------------------------|
| $\mathbf{r}$          | $\sim$<br>◡                 | m<br><b>Temperatuur</b> |

 $(0.01 * RV^2 - 1.6 * RV + 65) * T/20$ 

Uit Wufi Pro 5.3. worden de temperatuur en de RV aan de achterzijde van het betonpaneel per uur gehaald. Aangezien de Wufi-simulatie een periode van vijf jaar onderzoekt bekomt men een grote hoeveelheid data. De resultaten van dit onderzoek staan in tabel 5.8 bij §5.3.6 'Vermijden van vorstschade'.

Voor de bestaande toestand is het zuidwesten de meest kritische oriëntatie. Aangezien voor vorstschade ook het noorden een kritische oriëntatie is, wordt enkel met de noordelijke en de zuidwestelijk oriëntatie verder gerekend voor alle andere simulaties. De corrosie-index wijkt over het algemeen slechts licht af van de bestaande toestand. Toch is dit moeilijk in te schatten aangezien er geen referenties bestaan over de corrosie-index. De corrosie-index kan dus in principe enkel gebruikt worden om verschillende systemen met elkaar te vergelijken. Men zou kunnen verwachten dat door het plaatsen van binnenisolatie het risico op corrosie aan de gevelverankeringen zal stijgen, aangezien de RV in de gevel ook zal stijgen. Meestal is dit echter niet zo, doordat de corrosie-index niet enkel van de RV maar ook van de temperatuur afhankelijk is. Onderstaande figuren geven de RV en de temperatuur weer voor geveldeel 1 zuidwest georiënteerd in de bestaande toestand (figuur 5.8), en geveldeel 1 noord georiënteerd zonder spouw gerenoveerd met 50 mm cellenbeton (figuur 5.9). De RV en de temperatuur worden gemeten net aan de binnenkant van het schokbetonpaneel. Dit zijn de twee gesimuleerde opbouwen die de grootste verschillen in corrosie-index opleveren.

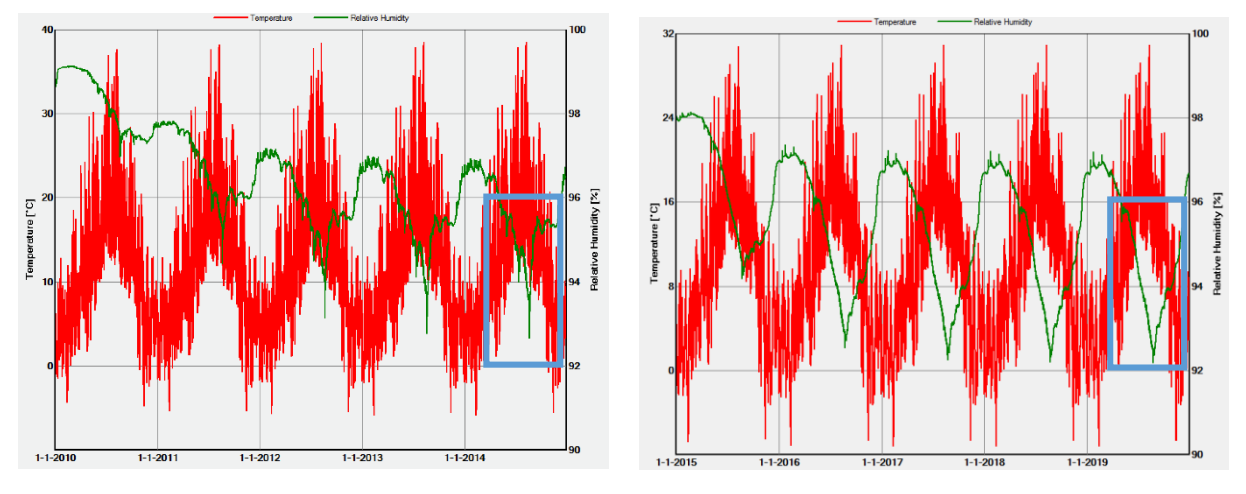

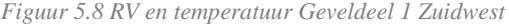

*Figuur 5.8 RV en temperatuur Geveldeel 1 Zuidwest Figuur 5.9 RV en temperatuur geveldeel 1 + Multipor Noord*

Er is op het eerste gezicht weinig verschil te zien tussen beide grafieken. Voor beide constructies blijkt dat bij de hoge RV (in het voorjaar) de temperaturen vrij laag zijn. Men ziet een lagere temperatuur rechts aan de achterzijde van het schokbetonpaneel dan links, ten gevolge van de verbeterde thermische prestatie van de opbouw aan de binnenzijde, zoals werd besproken in §5.2.1. Door de lage temperatuur heeft de hoge RV weinig effect op de corrosieindex. In de zomer stijgt de temperatuur, dit vergroot de kans op een hoge corrosie-index. Zoals aangeduid met het blauwe kader is een vrij groot verschil te zien in de RV tussen beide systemen. Links daalt de RV slechts een heel korte periode onder de 94%, terwijl dit bij de rechtse combinatie voor een behoorlijke periode in de zomer het geval is. De corrosie-index is dusin de huidige toestand hoger dan in de simulatie met 50 mm cellenbeton. De rechtse opbouw zorgt ervoor dat door een daling in de algemene temperatuur en een daling van de RV in de zomer de corrosie-index daalt na renovatie. Over het algemeen ziet men op figuur 5.11 dat het plaatsen van cellenbeton zonder spouw een lagere corrosie-index heeft dan wanneer de spouw behouden blijft. Het cellenbeton doet zonder spouw de RV meer dalen aan de achterzijde van het betonpaneel. Voor een voorzetwand met Comfortpanel stijgt de corrosie-index licht ten opzichte van de bestaande toestand aangezien het Comfortpanel de RV in de opbouw laat stijgen.

#### 5.3.4 MILIEUBELASTING

De milieubelasting wordt in het rekenmodel buiten beschouwing gelaten maar voor de voorgestelde materialen is wel een minimum milieubelastingsklasse 3C vereist. Dit komt erop neer dat enkel sterk milieubelastende materialen worden geweerd uit de voorgestelde constructies (NIBE, n.d.).

### 5.3.5 VERMIJDEN VAN VORSTSCHADE

Het risico op vorstschade inschatten is heel moeilijk. Tot op vandaag is nog altijd niet goed te verklaren hoe het fysisch komt dat materialen kapot gaan onder vorstbelasting. Wel is geweten dat het vochtgehalte en het aantal vorst-dooi cycli (VDC) naast de materiaaleigenschappen zelf de twee sterkst bepalende factoren zijn. Künzel heeft bepaald dat de buitenste 5 mm van het buitenspouwblad de belangrijkste zijn. Op basis van het vochtgehalte en het aantal vorst-dooi cycli per jaar waaraan die buitenste 5 mm worden onderworpen zal een inschatting worden gemaakt van het risico op vorstschade. Zo kunnen de voorgestelde binnenisolatiesystemen met elkaar vergeleken worden. Bij het bepalen van het aantal VDC gebruiken verschillende studies andere waarden waartussen de temperaturen dienen te fluctueren. Dit komt omdat de temperatuur waardoor een materiaal degradeert ten gevolge van vorstschade sterk afhankelijk is van het materiaal zelf. Wat is bijvoorbeeld de poriënstructuur, de watercementfactor, het type aggregaten, het zoutgehalte, het percentage ingekapselde lucht (Newman & Ban, 2003)? Straube en Schumacher gebruiken in hun "Assessing the Durability Impacts of Energy Efficient Enclosure Upgrades Using Hygrothermal Modeling" een variatie tussen 0 en –5°C (Straube & Schumacher, 2006). Eén VDC wordt dus geteld als de temperatuur per uur onder de -5°C is gezakt en daarna terug boven 0°C is gekomen. Bij de bestaande toestand van de Kielparktorens blijkt dat het aantal VDC per jaar slechts tussen nul en één ligt. Om de kans op vorst toch beter in detail te kunnen onderzoeken werd daarom ook een conservatievere berekening toegevoegd met -3°C als ondergrens. Op basis van deze gegevens is het gemakkelijker om een onderscheid te maken tussen de verschillende strategieën. Naast de kolom met het aantal VDC staat steeds een kolom met het aantal VDC die plaatsvinden op het moment dat het vochtgehalte in het beton hoger is dan 90% van de vrije watersaturatie van beton. Aangezien water 9% uitzet als het vervriest, wordt aangenomen dat bij een vochtgehalte van het beton lager dan 90% weinig vorstschade zal optreden. Dit is een veronderstelling die

bouwfysisch niet honderd procent blijkt te kloppen maar het geeft wel een eerste indicatie over de risico's op vorstschade.

Enkel de binnenisolatiestrategieën worden onderzocht aangezien bij buitenisolatie zeker nieuwe gevelpanelen zullen worden geplaatst. Informatief kan wel nog worden meegegeven dat geventileerde gevelbekledingen onderhevig zijn aan meer VDC. Het Wufi bestand waarmee tabel 5.8 werd bekomen is te vinden in bijlage C.

| Periode 5 jaar, weergegeven per jaar   | Buitenoppervlak betonpaneel |           |                        |                          | Binnenoppervlak betonpaneel   |           |                        |                          | Corrosie               |               |
|----------------------------------------|-----------------------------|-----------|------------------------|--------------------------|-------------------------------|-----------|------------------------|--------------------------|------------------------|---------------|
| Opbouw                                 | Oriëntatie                  | $VDC - 3$ | VDC -3 bij kritisch VH |                          | VDC -5 VDC -5 bij kritisch VH | $VDC - 3$ | VDC -3 bij kritisch VH | $VDC - 5$                | VDC -5 bij kritisch VH | Corrosieindex |
| Bestaande toestand                     | N                           | 5,2       |                        | $\overline{\phantom{a}}$ |                               | 2,8       | 0,4                    | $\overline{2}$           | 0.4                    | 1,76          |
| Bestaande toestand                     | O                           | 6.2       |                        | 2,2                      | $\Omega$                      | 2,8       | 0,2                    | 1,8                      | $\mathbf 0$            | 1,68          |
| Bestaande toestand                     | Z                           | -         |                        | 3,6                      | $\Omega$                      | 4.8       | 0,6                    | 1,6                      | $\Omega$               | 1,98          |
| Bestaande toestand                     | W                           | 7,8       |                        | $\Delta$                 | 0                             | 4,6       |                        | 2,2                      | 0,2                    | 1,98          |
| Bestaande toestand                     | <b>ZW</b>                   | 7,4       |                        | 3,8                      | 0                             | 4,8       | 1,2                    | 1,6                      | 0,2                    | 2,02          |
| Optie 1: Multipor 5cm                  | N                           | 6.6       | 3.6                    | $\overline{2}$           | $\mathbf{1}$                  | 4,8       | 0,4                    | $\overline{\phantom{a}}$ | 0,4                    | 1,85          |
| Optie 1: Multipor 5cm                  | ZW                          | 8         | 1                      | $\overline{4}$           | 0                             | 5,8       | 1,2                    | 3,2                      | 0,4                    | 2,07          |
| Optie 1: Multipor 20cm                 | N                           | ∍         | 6                      | $\overline{\phantom{a}}$ | $\overline{2}$                | 5         |                        | $\overline{\phantom{a}}$ | п                      | 1,93          |
| Optie 1: Multipor 20cm                 | ZW                          | 9,6       | 2,8                    | $\Lambda$                | 0,2                           | 7,6       | 3,2                    | 3,4                      | 2,4                    | 2,16          |
| Optie 1: Multipor 5cm zonder spouw     | N                           | 6.6       | 3,6                    | $\overline{\phantom{a}}$ | $\mathbf{1}$                  | 5         | 0,2                    | $\overline{\phantom{a}}$ | 0,20                   | 1,62          |
| Optie 1: Multipor 5cm zonder spouw     | ZW                          | 8         |                        | $\Delta$                 | $\Omega$                      | 6,8       | 0,6                    | 3,6                      | 0,20                   | 1,86          |
| Optie 1: Multipor 20cm zonder spouw    | N                           | 7         | 6                      | $\overline{\phantom{a}}$ | $\overline{2}$                | 5         |                        | $\overline{\phantom{a}}$ | 1                      | 1,83          |
| Optie 1: Multipor 20cm zonder spouw    | ZW                          | 6.6       | 5.6                    | $\overline{z}$           | $\overline{2}$                | 5         |                        | $\overline{\phantom{a}}$ | -1                     | 1,89          |
| Optie 2:Comfortpanel 5cm               | N                           | 6.8       | 3,8                    | $\overline{2}$           | и                             | 5         |                        | $\overline{\phantom{a}}$ | и                      | 1,87          |
| Optie 2:Comfortpanel 5cm               | ZW                          | 8         | $\mathbf{1}$           | $\overline{a}$           | $\mathbf 0$                   | 5.8       | 2,4                    | 3                        | 1,4                    | 2,12          |
| Optie 2:Comfortpanel 20cm              | N                           |           | 6                      | $\overline{a}$           | $\overline{2}$                | 5         |                        | $\overline{\phantom{a}}$ | и                      | 1,95          |
| Optie 2:Comfortpanel 20cm              | ZW                          | 9,6       | 3,6                    | Δ                        | 1                             | 6         | 3,6                    | 3.4                      | 2.6                    | 2,20          |
| Optie 2:Comfortpanel zonder spouw 5cm  | N                           | 6.8       | 4                      | $\overline{\phantom{a}}$ | 1.2                           | 4,8       | 0,4                    | $\overline{\phantom{a}}$ | 0.4                    | 1,86          |
| Optie 2:Comfortpanel zonder spouw 5cm  | ZW                          | 6,4       | 3,8                    | $\overline{\phantom{a}}$ | 1,4                           | 4,4       | 0,8                    | $\overline{\phantom{a}}$ | 0,60                   | 1,94          |
| Optie 2:Comfortpanel zonder spouw 20cm | N                           | 7         | 6                      | $\overline{z}$           | 2                             | 5         | 1,2                    | $\overline{\phantom{a}}$ | 1,00                   | 1,99          |
| Optie 2:Comfortpanel zonder spouw 20cm | ZW                          | 10,8      | 4,8                    | $\overline{a}$           | и                             | 8         | 3                      | 3,8                      | 2,80                   | 2,08          |

*Tabel 5.8 Resultaten onderzoek VDC en corrosie-index*

De noord-oriëntatie is aan het meest kritische VDC onderhevig. Binneninsolatie zorgt, zoals in §5.2.1 werd voorgesteld, voor een stijging van het aantal VDC. Gelijkaardige resultaten zijn bekomen voor Multipor cellenbeton als voor de voorzetwand met Comfortpanel.

### VERMIJDEN VAN SCHIMMELGROEI

"ASHRAE Standard: Criteria for Moisture-Control Design Analysis in Buildings" stelt dat om schimmelgroei te vermijden aan het binnenoppervlak de gemiddelde relatieve vochtigheid (RV) <80% over 30 dagen, <98% over zeven dagen en <100% over één dag moet zijn als de gemiddelde oppervlaktetemperatuur ligt tussen 5 en 40°C. Materialen met een verhoogde resistentie tegen schimmel vormen hierop een uitzondering (American Society of Heating Refrigerating and Air-Conditioning Engeniering, 2009). In dit onderzoek zal de schimmelgroei worden gesimuleerd aan de hand van Wufi en de temperatuurfactor. Wufi werkt met isopleet diagrammen die zijn gebaseerd op Martin en Breuer Sedlbauer (Sedlbauer, Krus, & Breuer, n.d.; Sedlbauer, 2001). De vochtbalans in de gevelopbouw wordt in Wufi gebruikt als input. Wanneer het vochtgehalte een bepaalde waarde overschrijdt, wordt schimmelgroei voorspeld. De temperatuurfactor daarentegen gaat uit van een minimaal toelaatbare binnentemperatuur bij vaste omgevingsfactoren, die werden berekend voor het Belgische klimaat. Aangezien Wufi en de temperatuurfactor zo'n verschillende achtergrond hebben, is het niet te verwonderen dat ze elkaar soms tegenspreken. Beide modellen hebben hun beperkingen en daarom worden beide methodes hier gebruikt.

### *5.3.6.1 Wufi*

De isopleet diagrammen in Wufi voorspellen zowel voor de huidige toestand als voor de binnenisolatiesystemen een klein risico op schimmelgroei. Om schimmelgroei te vermijden moeten alle punten onder de stippellijn liggen voor oppervlakken die een voedingsbodem voor schimmel kunnen zijn. Voor materialen als glas en metaal, die een slechte voedingsbodem voor schimmel zijn, moeten alle punten onder de volle lijn liggen. De gele punten die ver boven de

volle lijn uitsteken vormen geen probleem: deze punten komen slechts tijdelijk voor door een te hoog initieel vochtgehalte in het pleisterwerk. Onderstaand isopleet diagram geeft inzicht in het risico op schimmelgroei bij de simulatie die voor corrosie en vorstschade als beste uit de bus kwam, namelijk Multipor 50 mm zonder spouw. Men ziet dat verscheidene punten boven de stippellijn liggen, er zal dus een kans op schimmelgroei zijn.

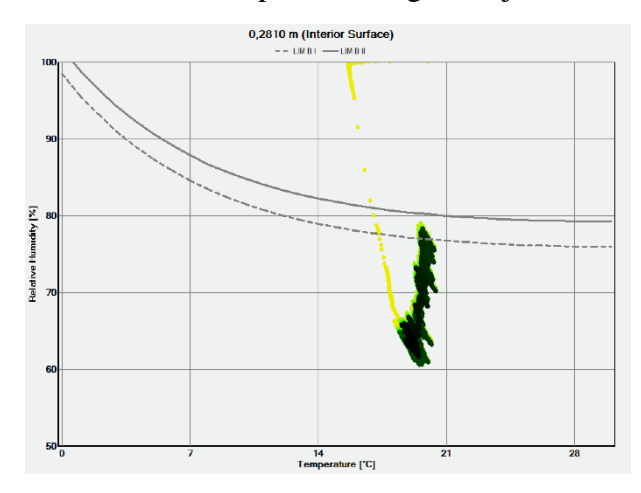

*Figuur 5.10 Isopleet diagram*

Ook Wufi-Bio, een pug-in-programma in Wufi Pro 5.3 gespecialiseerd in het voorspellen van schimmelgroei, voorspelt een matige kans op schimmelgroei. Wufi-Bio baseert zich op de bekomen vochtgehaltes in Wufi Pro. Figuur 5.11 geeft voor dezelfde opbouw 50 mm cellenbeton (Multipor) weer, afgewerkt met een dunpleister geplaatst nadat het binnenspouwblad werd afgebroken. Een matige kans op schimmelgroei wil zeggen dat de schimmelgroei in mm per jaar tussen de 50 en de 200 mm ligt. Voor deze opbouw is 55,8 mm bekomen. Op de bovenste grafiek van figuur 5.11 is te zien dat het vochtgehalte aan het binnenoppervlak (blauw) voor deze opbouw enkel in het begin van de vijf berekende jaren boven het kritische vochtgehalte (rood) uitkomt. Dit betekent dat hoofdzakelijk het initiële vochtgehalte voor problemen zorgt. Dit kan echter eenvoudig worden opgelost door in de eerste maanden een bouwdroger te plaatsen. Het risico op schimmel is dus eenvoudig te beperken.

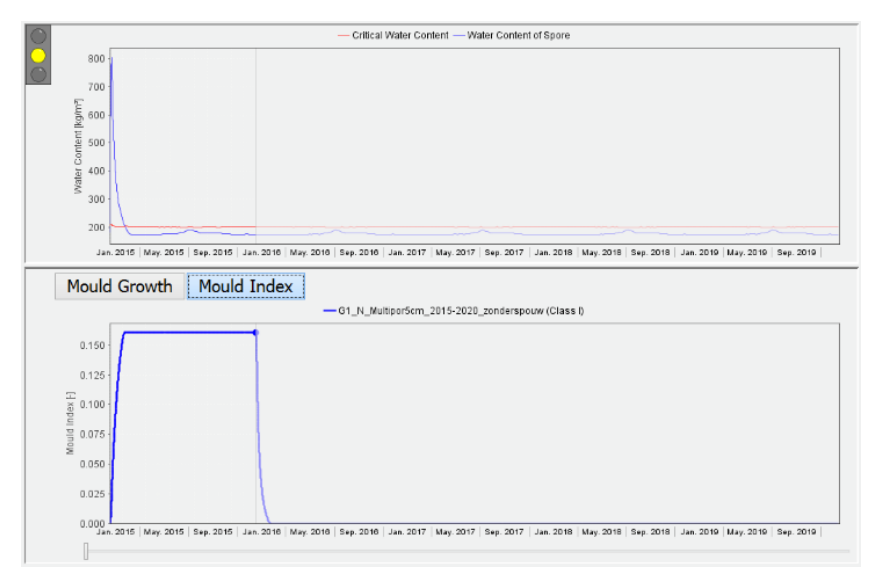

*Figuur 5.11 Wufi-Bio*

Hoe het initiële vochtgehalte voor deze opbouw werd berekend wordt verklaard in §6.2.

### *5.3.6.2 Temperatuurfactor*

 $\Theta$ 

 $\theta$ 

Voor elke gevelrenovatiestrategie waar risico op schimmel kan worden verwacht, zijn de bouwknopen in Trisco geanalyseerd. Aan de hand van Trisco kunnen de laagste oppervlaktetemperaturen aan het binnenoppervlak worden berekend. Onderstaande formule berekent de temperatuurfactor. Deze factor geeft de verhouding weer tussen het temperatuurverschil (van het binnenoppervlak en de buitentemperatuur) en het temperatuurverschil van de binnen- en buitentemperatuur. Aan de hand van deze factor kan het risico op vocht- en schimmelschade worden ingeschat. Voor het Belgische klimaat werd de temperatuurfactor vastgelegd op 0,7. Om oppervlakteschimmels te vermijden moet f dus groter zijn dan 0,7. Dit zal verder worden toegepast als criterium.

$$
f = \frac{\Theta_{si} - \Theta_e}{\Theta_i - \Theta_e}
$$

Deze formule is zo opgesteld dat het resultaat onafhankelijk is van de beschouwde binnen- en buitentemperatuur. In de Trisco simulaties wordt onderstaand temperatuurregime gebruikt:

$$
\Theta_i = 20^{\circ}C
$$

$$
\theta_e=0^{\circ} \mathcal{C}
$$

Concreet houdt dit in dat de binnenoppervlaktetemperatuur minimaal 14°C moet zijn om

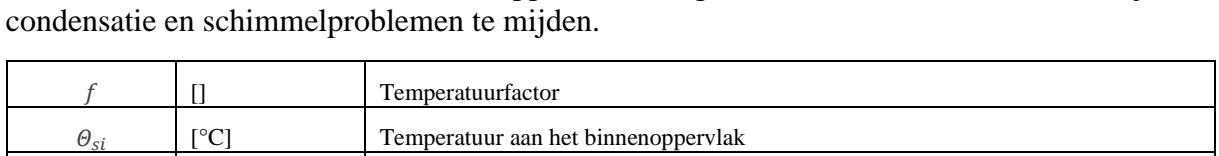

[°C] Binnentemperatuur

[°C] Buitentemperatuur

Opmerking: De overgangscoëfficiënt moet aan de binnenzijde op 5 W/m²K worden gezet, in plaats van op 7,7 W/m²K. (BC\_SIMPL interior wordt BC\_SIMPL interior (reduced)) Zo wordt vermeden dat de straling op het binnenoppervlak wordt overschat. Als bijvoorbeeld een kast voor de muur wordt geplaatst zal de overgangscoëfficiënt daar eerder 5 W/m²K zijn dan de algemeen aangenomen 7,7 W/m²K.

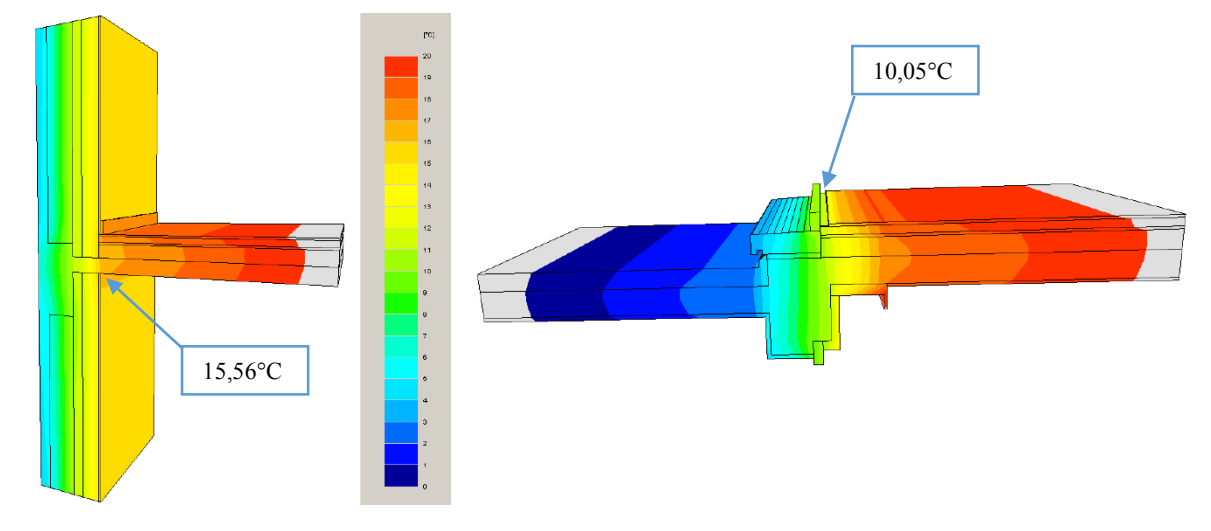

*Figuur 5.12 Voorbeeldfiguren Trisco berekeningen*

Voor de meest cruciale bouwknopen (§5.1) werd de temperatuurfactor berekend. Voor de huidige situatie blijken vooral de raamprofielen problematisch. De oppervlaktetemperatuur is daar heel laag en er wordt dus niet voldaan aan het criterium van temperatuurfactor groter dan 0,7. Als de profielen worden vervangen blijkt dat de gevels op zich nagenoeg schimmelvrij zijn doordat de betonnen vloerplaat vrij dun is en de betonnen kolommen vrij eenvoudig aan de binnenzijde in te pakken zijn. Vanaf één centimeter isolatie zijn alle bouwknopen volgens Trisco perfect schimmelvrij. Enkel bouwknoop 4, de aansluiting met het terras, is hierop een uitzondering. Bij binnenisolatie zal hier flankingisolatie vereist zijn voor zowel de vloer (in de chape) als aan het plafond (gordijnbak). Er werden ook verschillende simulaties gemaakt met en zonder het binnenspouwblad. Uit dit onderzoek blijken perfect gelijkaardige resultaten.

# **5.4 Gevelrenovatievoorstellen**

In deze paragraaf wordt dieper ingegaan op de gekozen gevelrenovatiestrategieën. De voor- en nadelen van elk systeem worden in een tabel gezet en de belangrijkste wist-je-datjes over elk systeem worden toegelicht. Elk systeem wordt verduidelijkt door de bijgevoegde bouwdetaillering. Deze details geven een idee van hoe de belangrijkste bouwknopen kunnen worden opgelost of welke problemen ermee verbonden zijn. De veronderstellingen, onzekerheden en problemen zijn in het rood getekend. De grijze aanduiding geeft aan welke onderdelen uit de bestaande toestand behouden blijven.

## BINNENISOLATIE: CELLENBETON

Cellenbeton is een type beton waarin veel lucht wordt ingekapseld. Daarom wordt het ook wel gasbeton genoemd. Het bestaat uit cement, kalk, kwartszand, water en schuimende toeslagstoffen (chloorkalk, waterstofsuperoxide, aluminiumpoeder, calciumcarbid). Aangezien cellenbeton een lage dichtheid (115 kg/m3) heeft, wordt tot lambda waarde 0,045 W/mK gehaald. Dit type cellenbeton heet Multipor. Cellenbeton heeft een lage dampdiffusieweerstand (3), waardoor het vaak wordt gebruikt in dampopen gevelrenovatiestrategieën. Multipor kan als binnenisolatie op een vlakke stabiele ondergrond worden verlijmd. De fabrikant (Xella) raadt aan voor het Kielparkproject de bestaande leempleister te verwijderen. Het oppervlak wordt volledig ingelijmd om luchtcirculatie achter de panelen te vermijden. De panelen zijn in alle diktes tussen de 50 en de 200 mm te verkrijgen. Het nadeel van dit systeem is dat relatief grote diktes vereist zijn waardoor het bruikbare vloeroppervlak sterk verkleint. Na het plaatsen van de cellenbetonpanelen wordt aangeraden het oppervlak licht vlak te schuren en een tweelaagse pleister aan te brengen met een wapeningsgaas ertussenin. Door het dampopen en capillaire karakter van dit isolatiemateriaal kan vocht worden gebufferd en kan het daarna opnieuw uitdrogen naar de binnenzijde. Deze binnenisolatietechniek is dus beter geschikt voor gevels met een dampdichte buitenschil dan andere systemen. De binnenzijde moet dus worden afgewerkt met dampopen verf. In de financiële berekeningen wordt de verf aan de binnenzijde niet meegerekend aangezien dit voor alle gevelrenovatiestrategieën moet gebeuren. Dit zal dus geen invloed hebben op de prijsverhouding van de verschillende renovatiestrategieën ten opzichte van elkaar. Uit §5.3.5 blijkt dat het risico op vorstschade aan de buitenschil verhoogt.

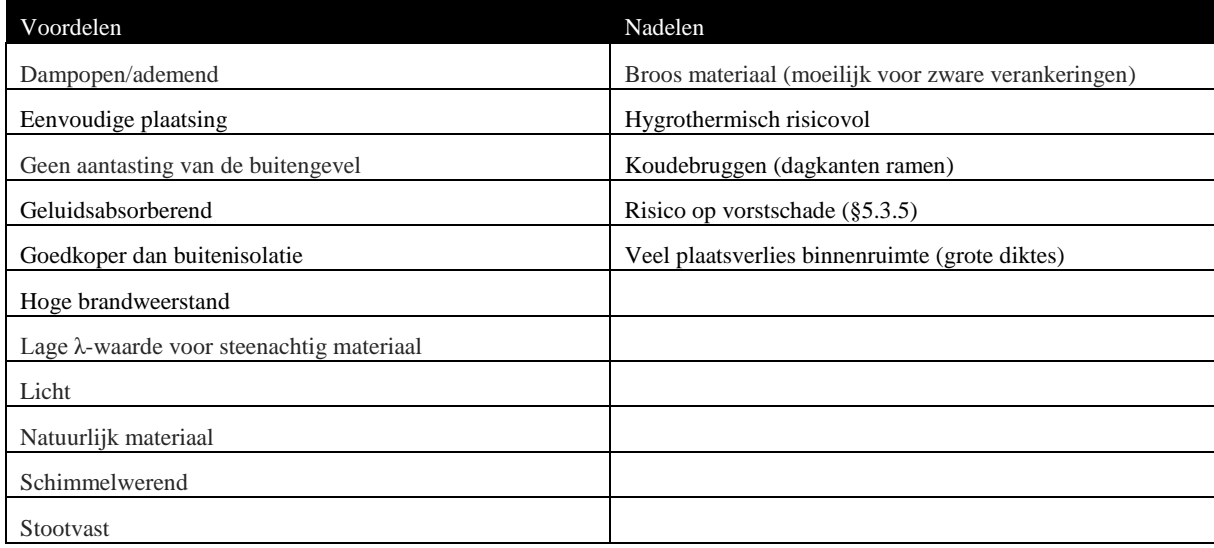

*Tabel 5.9 Voor- en nadelen van optie 1*

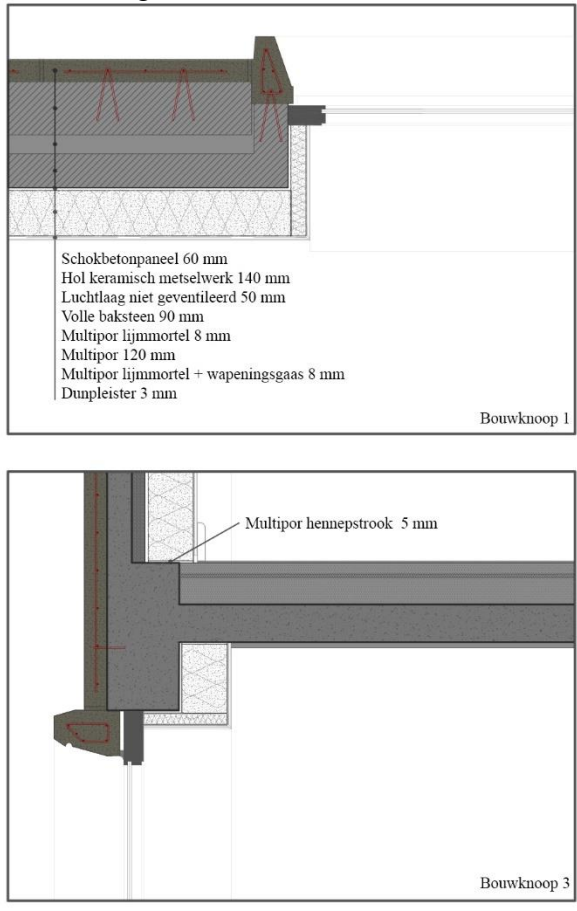

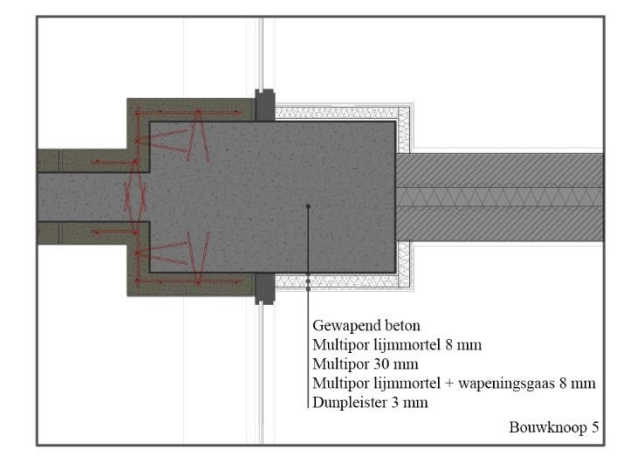

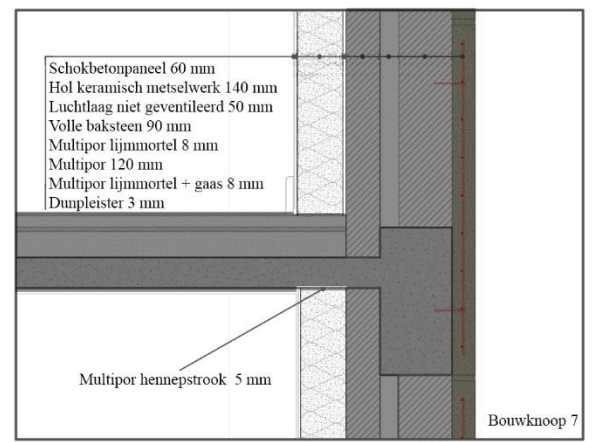

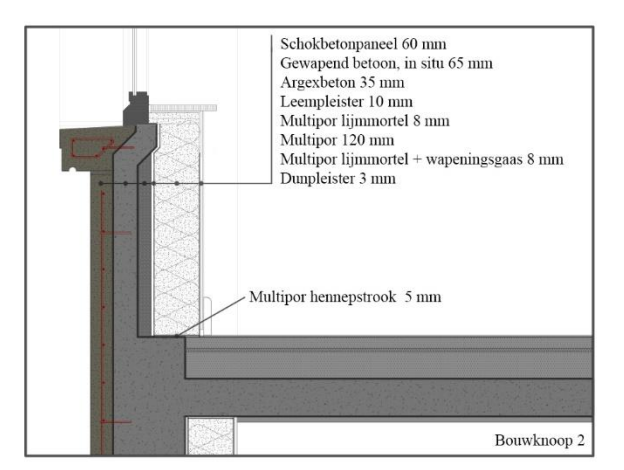

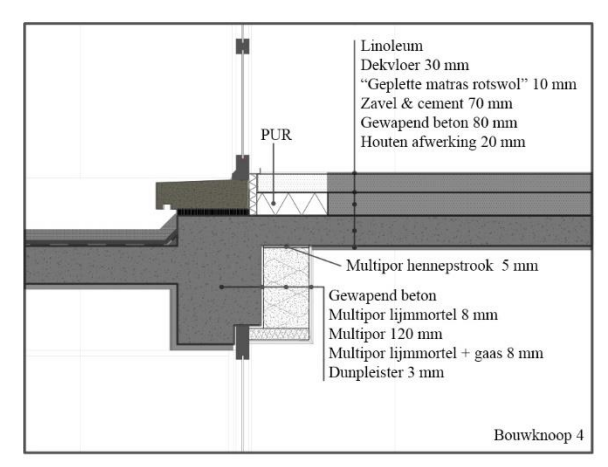

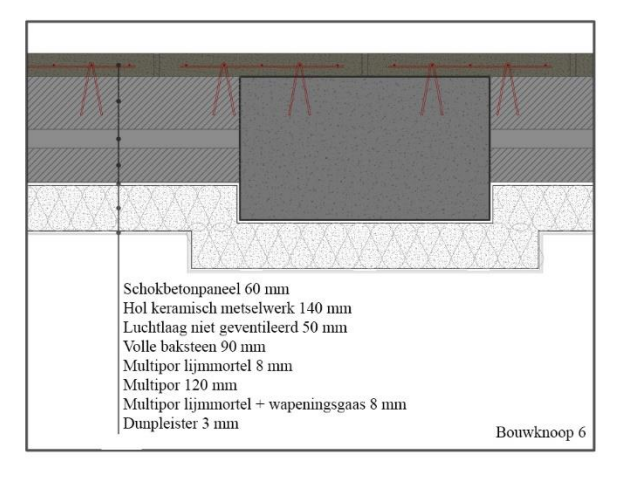

### OPTIE 2: BINNENISOLATIE: VOORZETWAND

In optie 2 wordt een klassieke voorzetwand met dampscherm beschouwd. Als regelwerk werd een houten latwerk boven metalstuds verkozen om de thermische prestaties binnen een compact pakket zo hoog mogelijk te houden. Deze binnenisolatiestrategie bestaat uit een houten latwerk dat op een bepaalde afstand van de bestaande buitenmuur wordt geplaatst. Achter en tussen het latwerk wordt glaswol geplaatst. Voor de casestudie maakt men gebruik van ISOVER Comfortpanel 32 isolatie. Vervolgens wordt een dampscherm geplaatst dat verlijmd wordt op zowel de betonnen vloer en het plafond als op de binnenmuren. Op het houten latwerk wordt vervolgens een extra latwerk van 25 mm dik voorzien om zo een leidingenspouw te vormen. De afwerking wordt verondersteld met standaard gipskartonplaten. Op de detaillering is duidelijk te zien dat dit een vrij complexe structuur vraagt. De verdikkingen aan de betonnen kolommen en balken maken het moeilijk om het voorzetwandsysteem toe te passen.

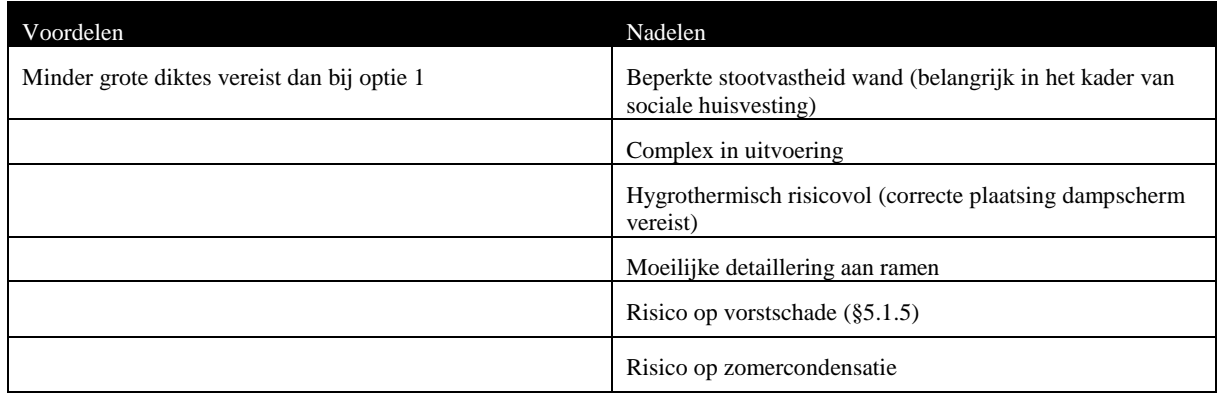

*Tabel 5.10 Voor- en nadelen van optie 2*

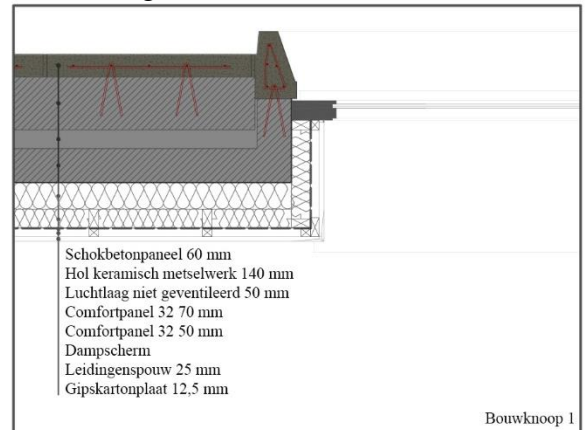

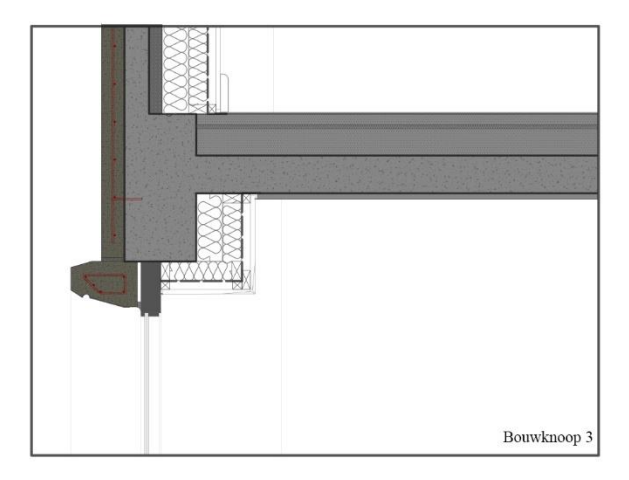

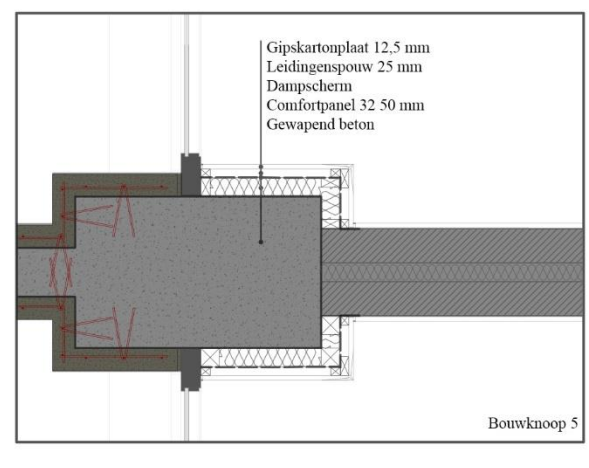

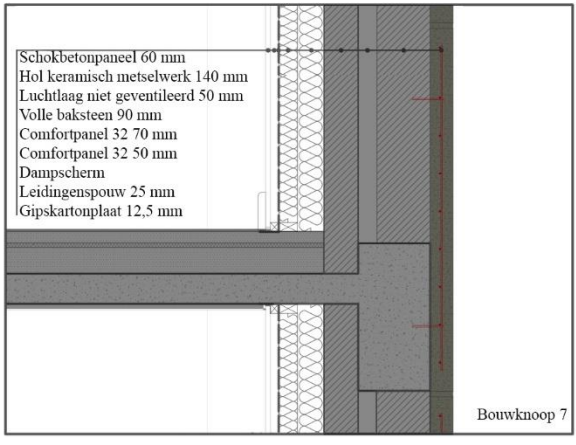

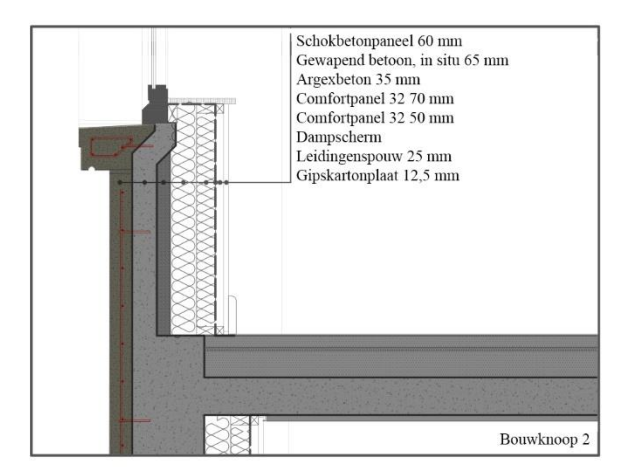

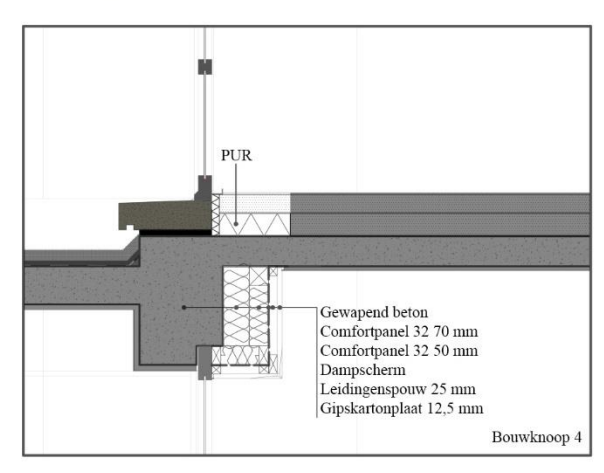

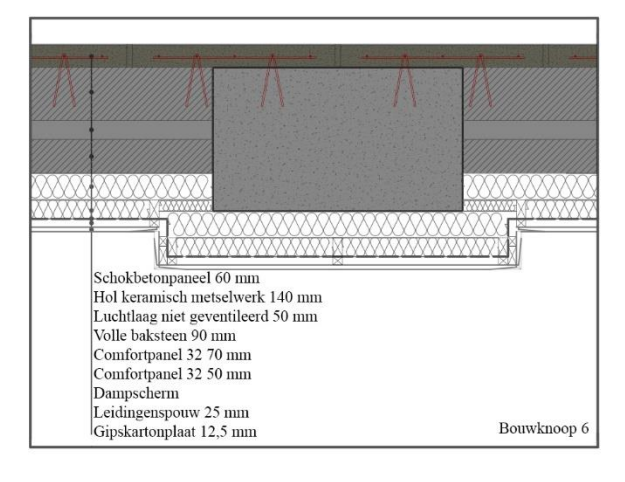

#### OPTIE 3: BUITENISOLATIE: NIEUWE BETONPANELEN 5.4.3

In optie 3 wordt net zoals in optie 1 en 2, met de historisch waardevolle gevel in het achterhoofd, getracht het bestaande uitzicht van buitenaf zoveel mogelijk te behouden. Anders dan in optie 1 en 2 wordt er hier voor gekozen om de bestaande betonpanelen te verwijderen en nieuwe betonpanelen te plaatsen. Na de verwijdering wordt bij optie 3.1. een ISOVER Mupan façade isolatie (dit type isolatie werd gebruikt in de voorzetgevel van het Silvertopproject) in de gewenste dikte verlijmd en verankerd met pluggen in de bestaande snelbouw of het beton. Deze isolatieplaat is aan de buitenzijde afgewerkt met een zwart glasvlies. Het glasvlies dient als regenscherm. Vervolgens worden de geprefabriceerde betonpanelen, van hetzelfde formaat als voorheen, bevestigd met body ankers van Halfen. Dit is het klassieke verankeringssysteem voor natuursteengevels. Het glasvlies dat op de Mupan façade zit, wordt op de naden van de verschillende plaatdelen en rond de ankers dichtgetapet. De voegen tussen de betonpanelen blijven dus open in dit systeem. Bij optie 3.2. wordt gekozen voor gesloten voegen. In plaats van de Mupan façade van ISOVER wordt hier gebruik gemaakt van een gewone Rockfit 431 ADAPT spouwplaat. De plaatsing van deze spouwplaten gebeurt analoog als voor de Mupan façade. De betonpanelen worden analoog geplaatst maar met een regendichte zwelband in de voeg. Bouwknoop 4 en 5 worden niet behandeld aangezien hiervoor een andere oplossing moet worden gezocht die buiten deze renovatiestrategie valt. In de detaillering is ook te zien dat er voor deze gevelrenovatiestrategie geen oplossing om de raamomkadering te vernieuwen is opgenomen. Dit moet in gedachten worden gehouden bij het analyseren van de resultaten.

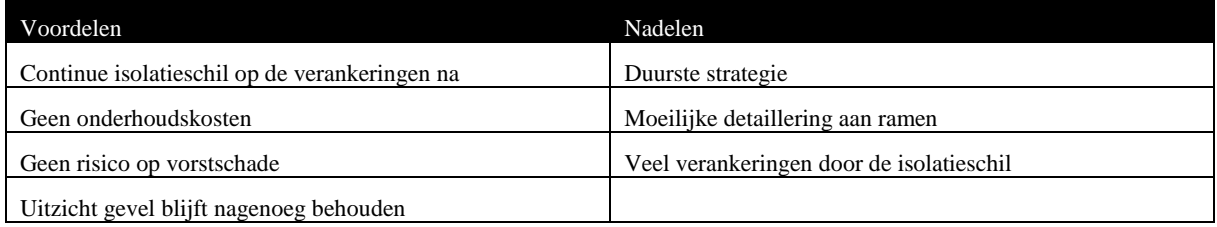

*Tabel 5.11 Voor- en nadelen van optie 3*

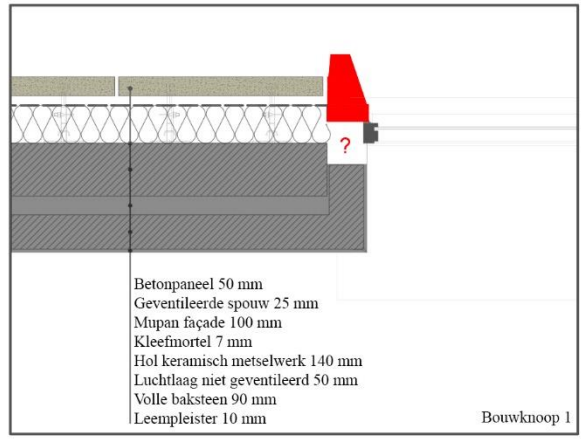

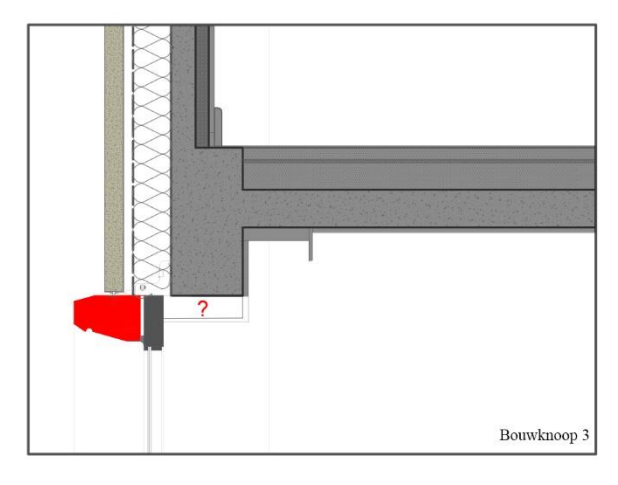

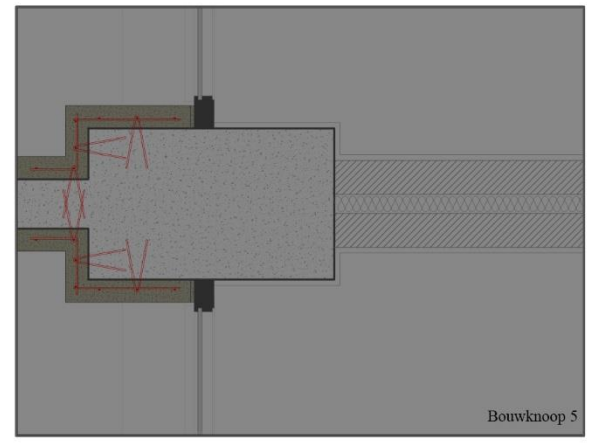

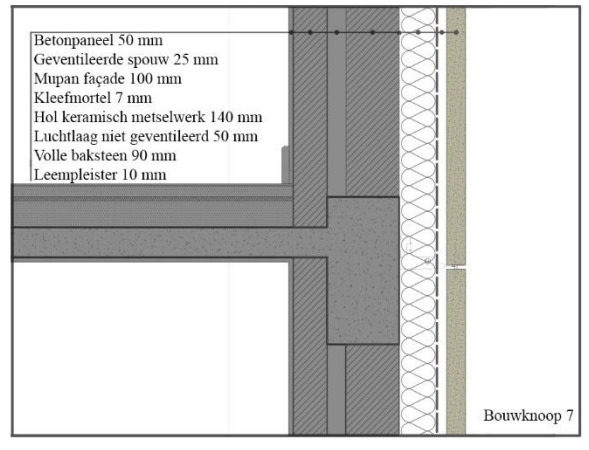

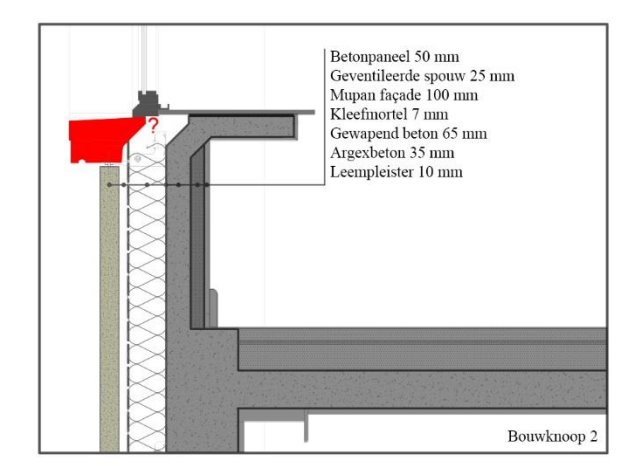

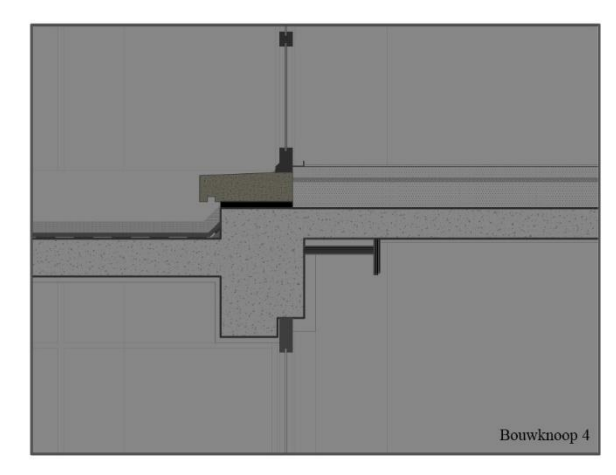

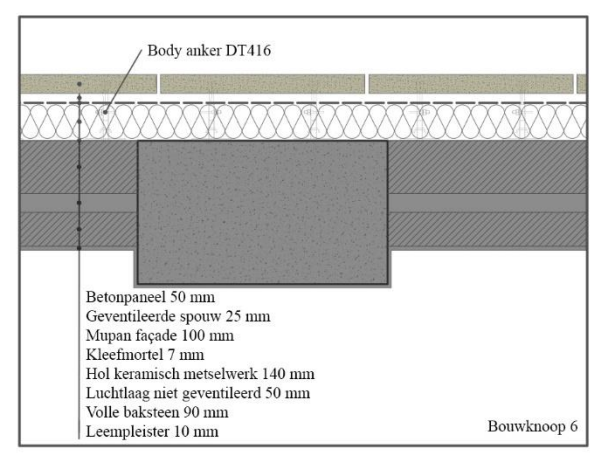

## OPTIE 4: BUITENISOLATIE: PLEISTER

Bij optie 4 wordt het historisch waardevolle aspect van de gevel achterwege gelaten. De bestaande betongevel wordt verwijderd. Opnieuw wordt een continue isolatieschil onder de vorm van vormvaste rotswolpanelen geplaatst met verlijming en verankering met pluggen. Op de rotswol wordt vervolgens een kleefmortel met glasvezelwapening aangebracht. Als laatste wordt een afwerkingspleister (sierpleister) geplaatst. Dit gebeurt volgens het ETICS systeem. Naast het uitzicht zijn ook de onderhoudskosten een groot nadeel. Elk jaar moet dit type gevel in principe worden gewassen.

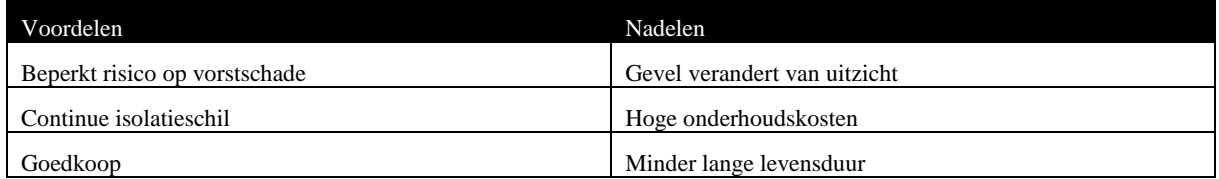

*Tabel 5.12 Voor- en nadelen van optie 4*

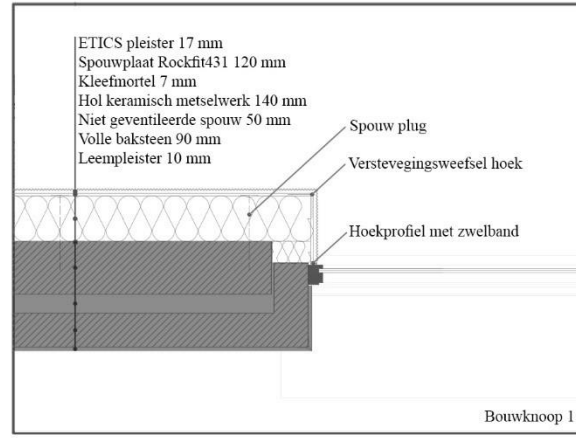

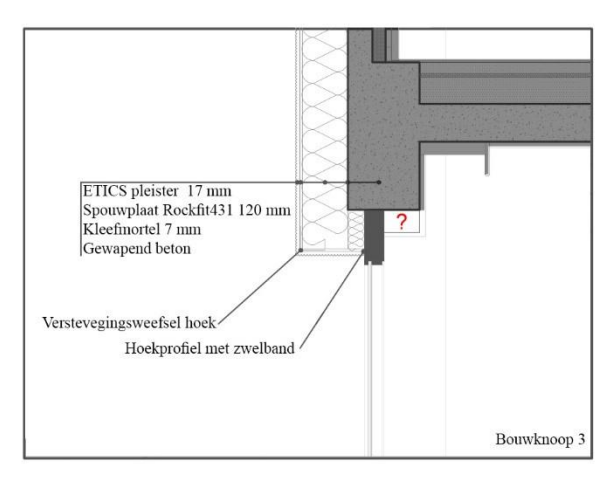

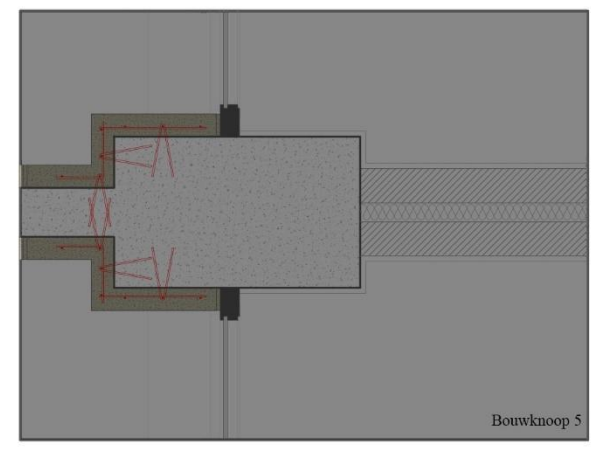

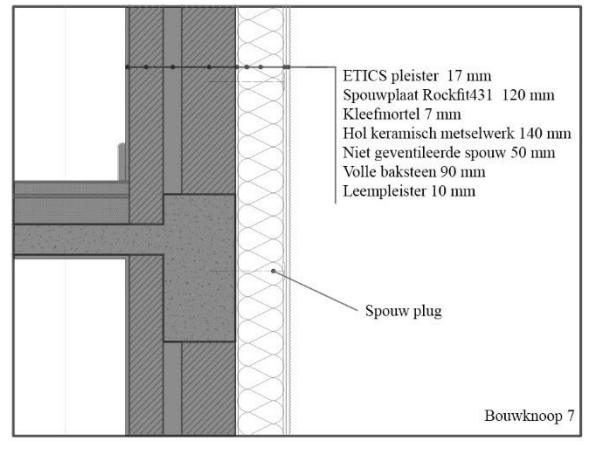

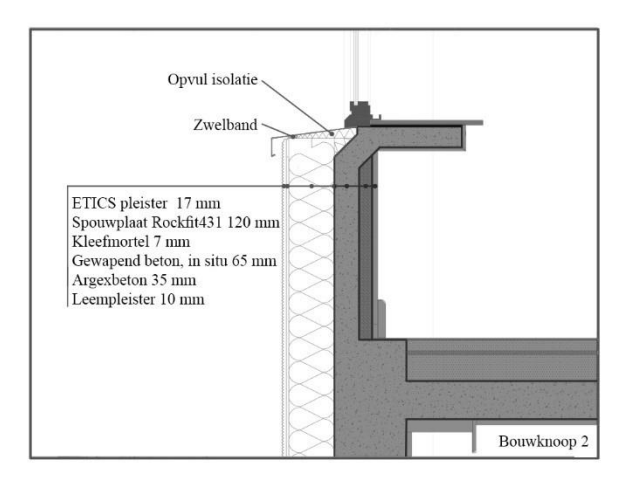

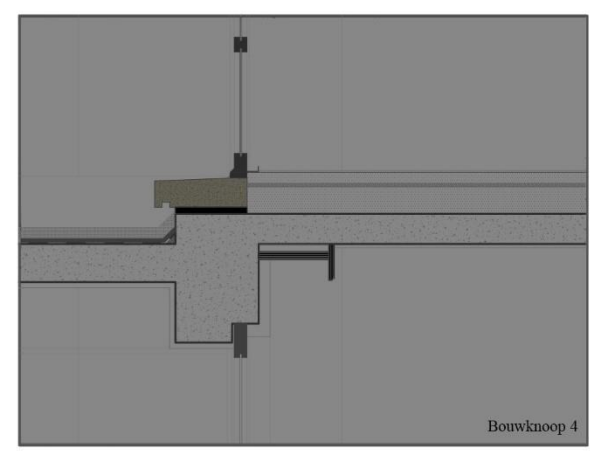

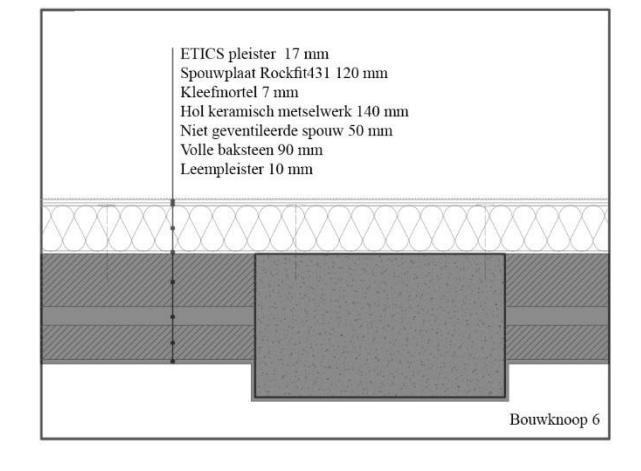

### OPTIE 5: BUITENISOLATIE: ROTSWOL + GLASVEZELVERSTERKTE BETONPANELEN

Optie 5 biedt een waardig alternatief voor de dure optie 3. De zware betonpanelen worden vervangen door licht glasvezelversterkte dunne panelen (13 mm). Deze panelen worden met open voegen geplaatst op aluminium rails. Onder de rails wordt een isolatiepakket in glaswol voorzien. In deze casestudie werd zoals bij optie 3.1 gekozen voor Mupan façade. Deze glaswolplaat wordt gelijkaardig verlijmd en verankerd als in optie 3.1. Mupan façade is ideaal voor een openvoegensysteem. Optie 5 wordt opgesplitst in optie 5.1. waar kleine panelen (550x900 mm) en 5.2. waar verdiepingshoge panelen worden gebruikt. Het enige financiële verschil is dat voor grote panelen de mal waarin de panelen worden gemaakt per m² iets goedkoper is. Voor verankering zijn de grote panelen dan weer een heel stuk duurder.

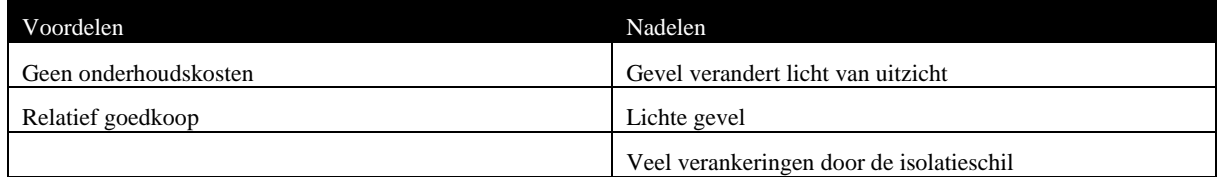

*Tabel 5.13 Voor- en nadelen van optie 5*

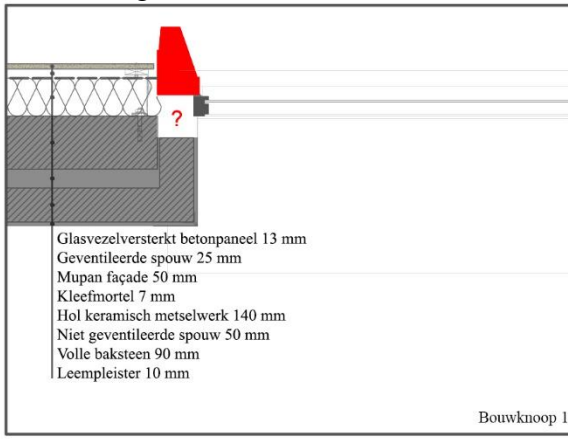

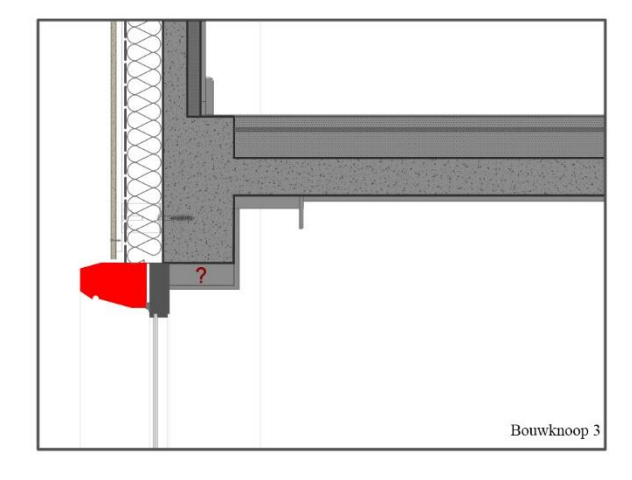

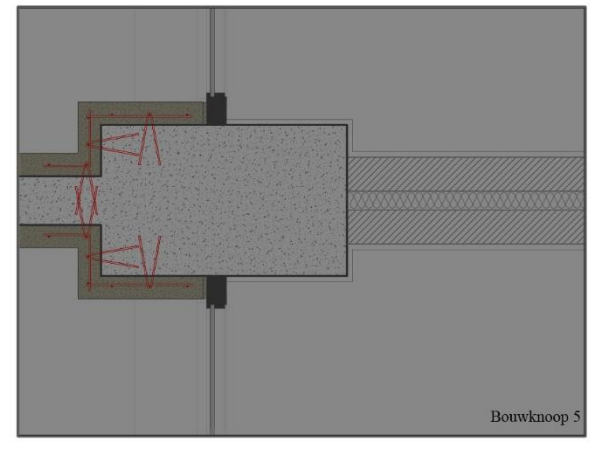

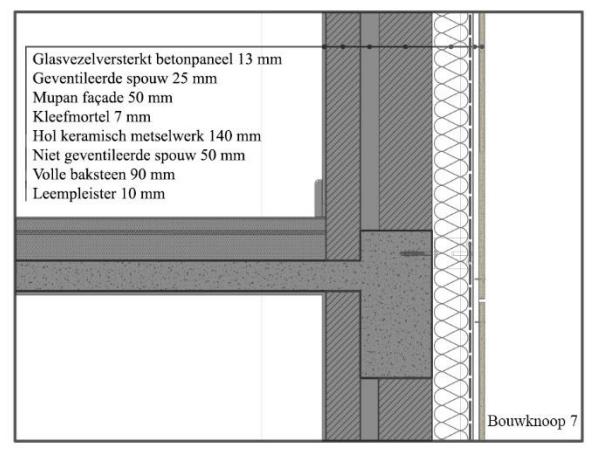

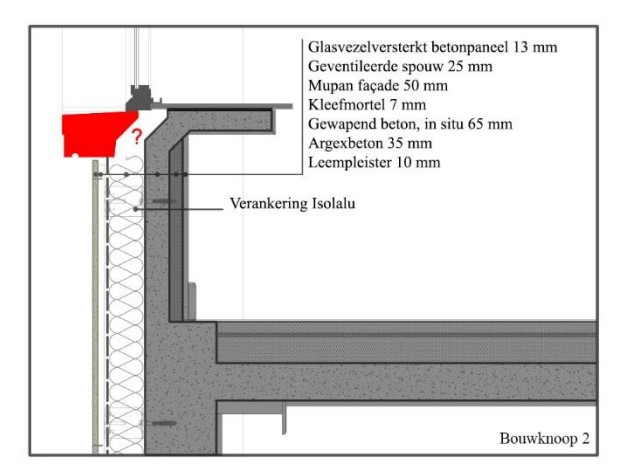

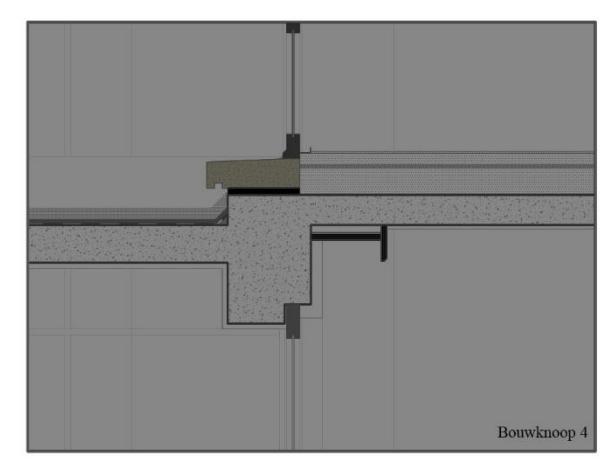

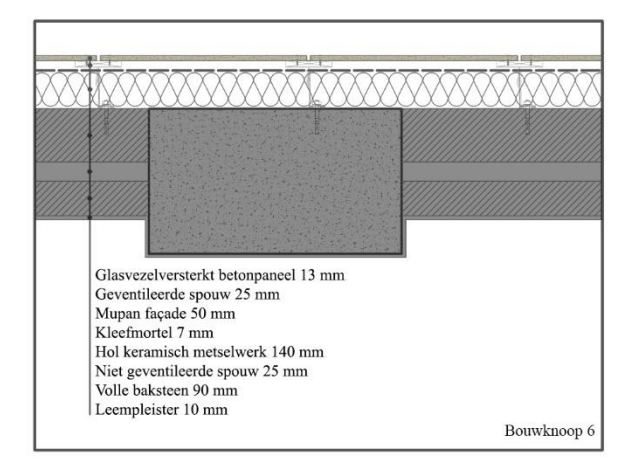

#### 5.4.6 OPTIE 6: TABULA RASA: PREFAB SANDWICHPANELEN IN BETON

Optie 6 en 7 veronderstellen drastische afbraakwerken. Zowel de betonpanelen als het invulmetselwerk worden verwijderd. In principe blijft enkel het betonskelet staan. Voor optie 6 worden vervolgens geprefabriceerde sandwichpanelen in beton gemaakt. Voor de casestudie Kielpark wordt een gelijkaardige aanpak als in het project "Ieder zijn huis" te Evere verondersteld. Dit houdt in dat de sandwichpanelen bestaan uit een buitenschil van 70 mm beton (met schaduwvoegen), een polyurethaanlaag (150 mm) en een dragende binnenschil van 120 mm beton. Doordat de breedte van de betonkolommen varieert met de hoogte van het gebouw wordt na de afbraakwerken een paneelspecifieke opmeting gemaakt. Voor elke breedte van betonpanelen wordt een uitschuifbare bekisting in de fabriek aangepast. In de fabriek worden ook de ramen geplaatst en vervolgens worden de panelen bevestigd. Decomo stelt een systeem voor waar bovenaan het betonpaneel aan de binnenzijde een betonnen console is voorzien die over een wapeningstaaf wordt geschoven. Onderaan wordt elk paneel met deuvels op het vorige bevestigd. De holte in de console wordt dichtgestort en weggewerkt in de vloerafwerking. Het bevestigingssysteem dat werd gebruikt voor de sandwichpanelen van het project "Ieder zijn huis" is iets anders. De betonnen vloerplaat werd daar deels afgebroken. Vervolgens werd het betonpaneel geplaatst en bevestigd door een uitstekende wapening in te storten in een nieuw stuk betonnen vloerplaat.

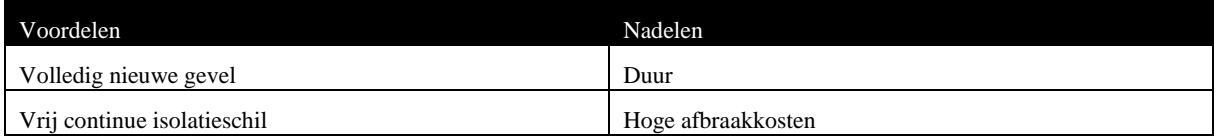

*Tabel 5.14 Voor- en nadelen van optie 6*

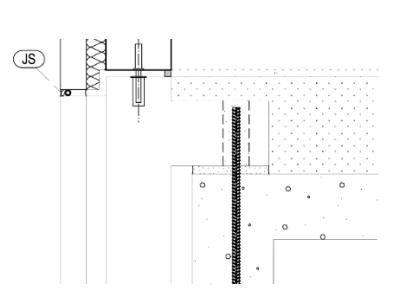

*Figuur 5.13 Ophangsysteem sandwichelement :Decomo*

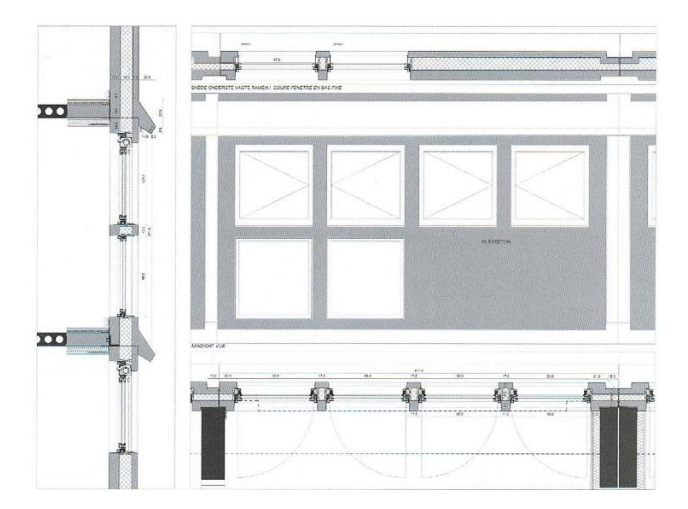

*Figuur 5.14 Detail prefab betonnen sandwichelement "Ieder zijn huis" Evere*

(Nys et al., 2012)

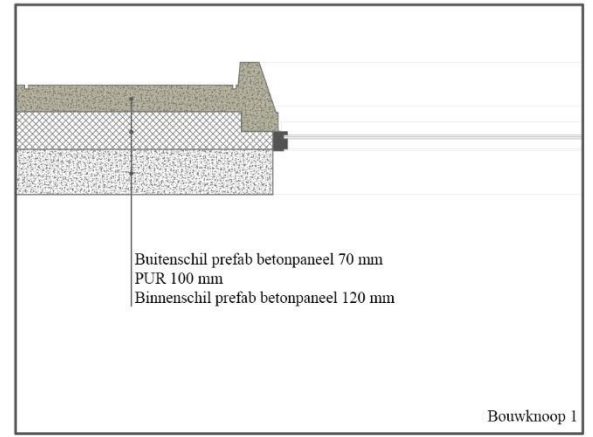

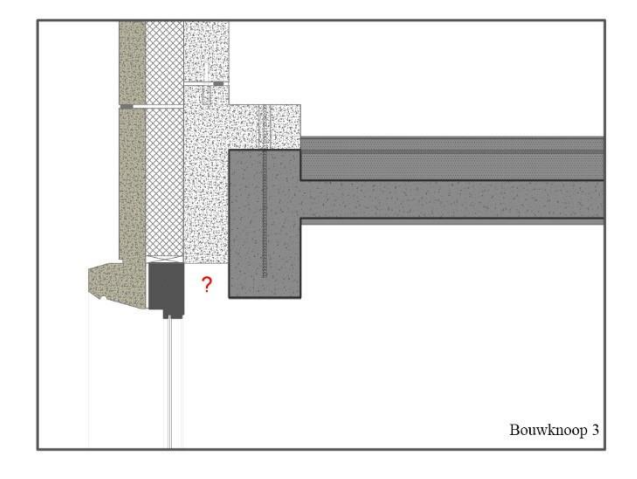

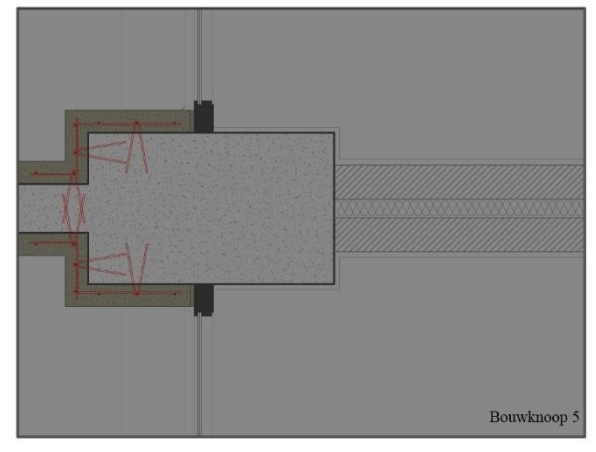

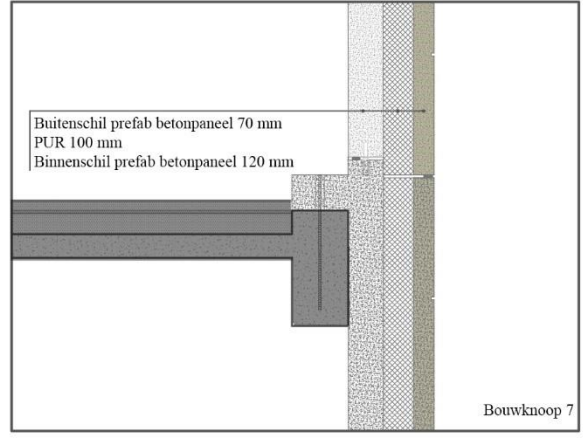

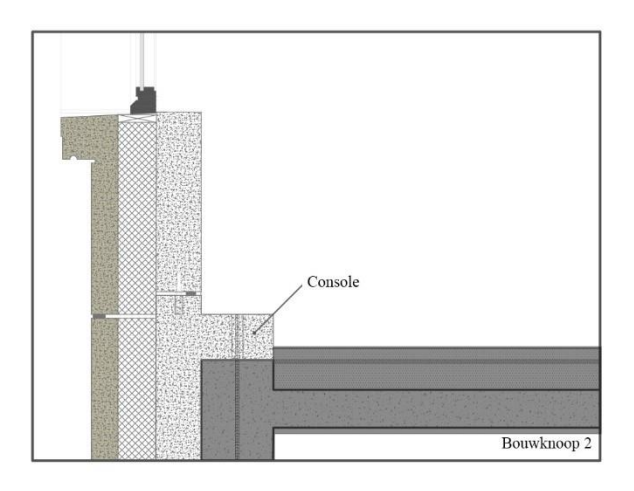

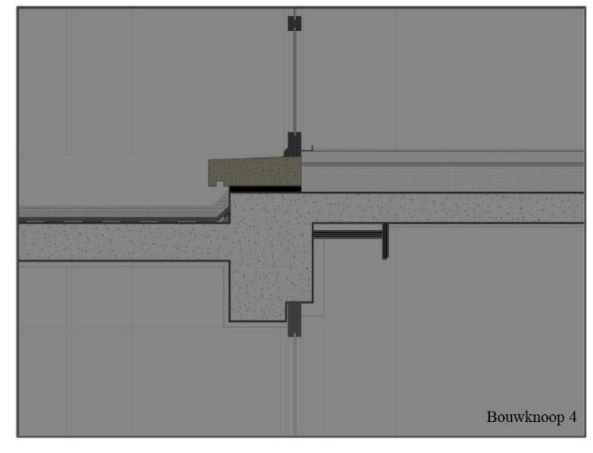

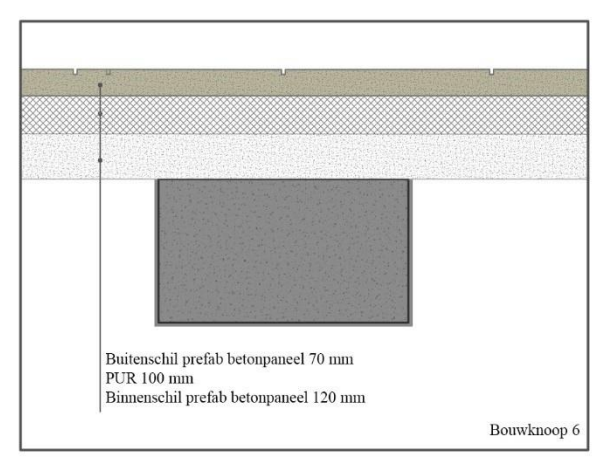

54

### OPTIE 7: TABULA RASA: PREFAB SANDWICHPANELEN IN HOUT

Bij optie 7 worden dezelfde afbraakwerken als in optie 6 uitgevoerd. Tussen de betonstructuur worden prefab houtskeletpanelen geplaatst. Om thermische verliezen aan de kolommen te beperken wordt aan de buitenzijde volledig afgewerkt met een Mupan façade isolatielaag. Tussen het houtskelet wordt rotswol geplaatst. Aan de binnenzijde wordt afgewerkt met een Naturspan vapour blockpaneel plus Airflex tape, een latwerk voor een leidingenspouw en gipskartonplaten. Aan de buitenzijde worden kleine glasvezelversterkte betonpanelen met open voeg verondersteld.

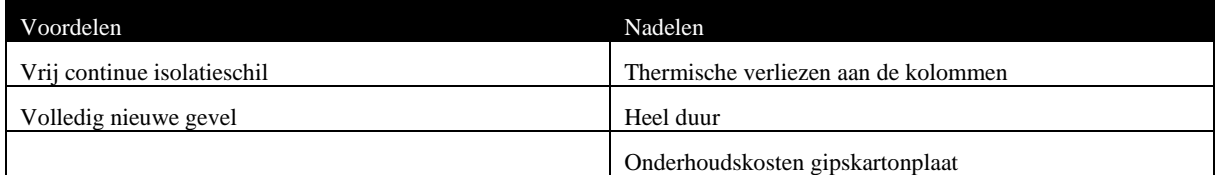

*Tabel 5.15 Voor- en nadelen van optie 7*

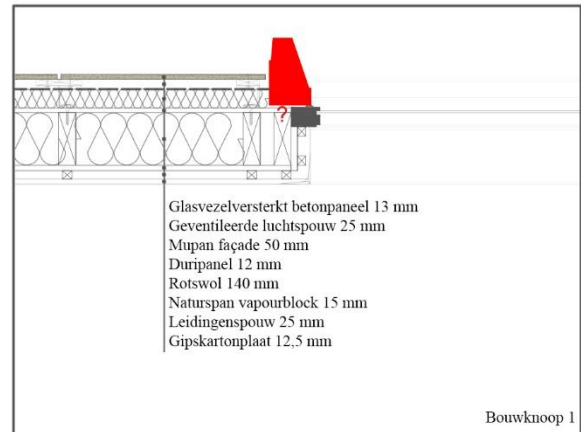

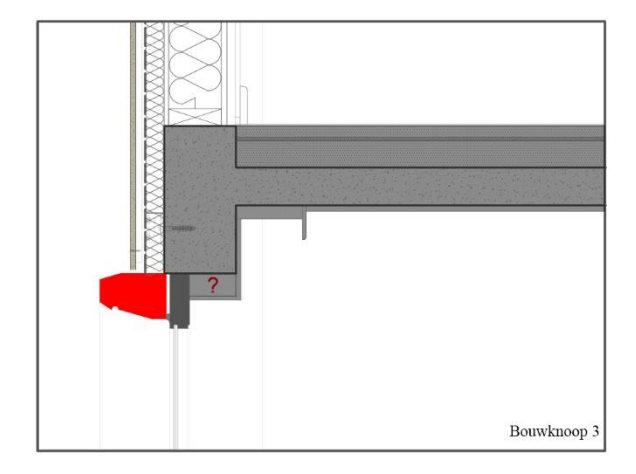

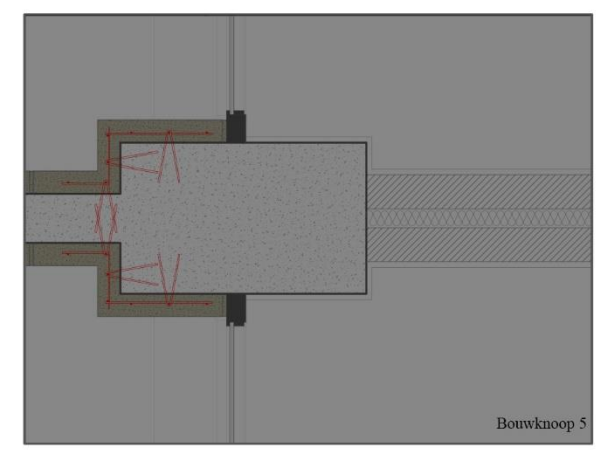

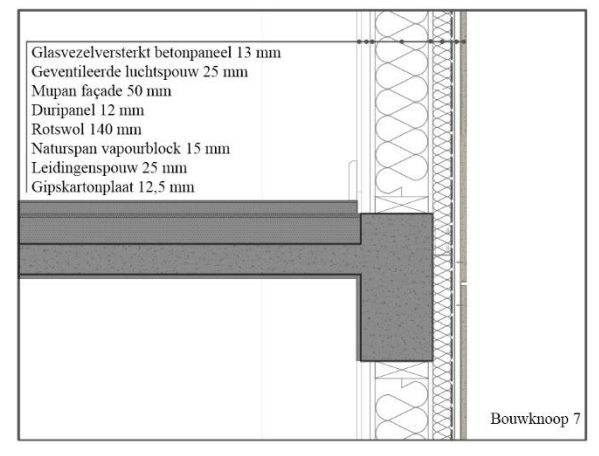

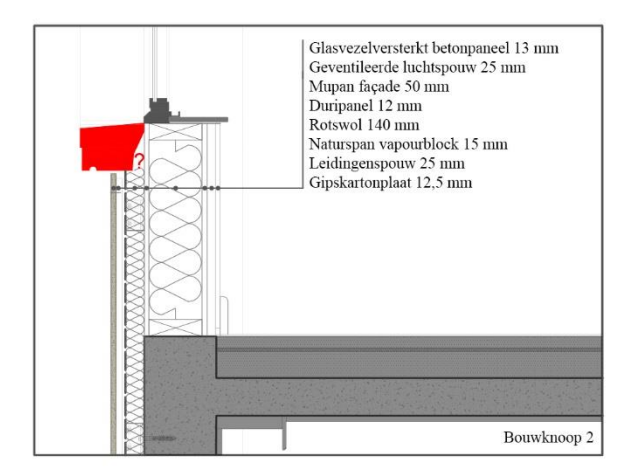

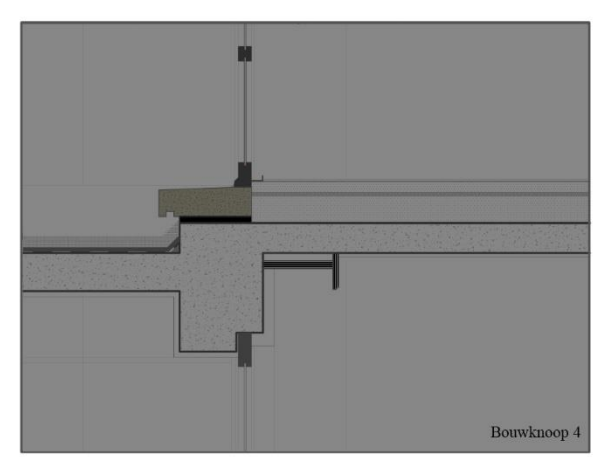

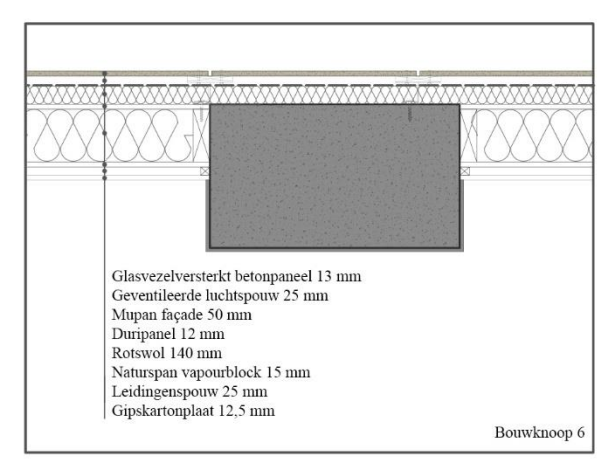
# **5.5 Raamtypes**

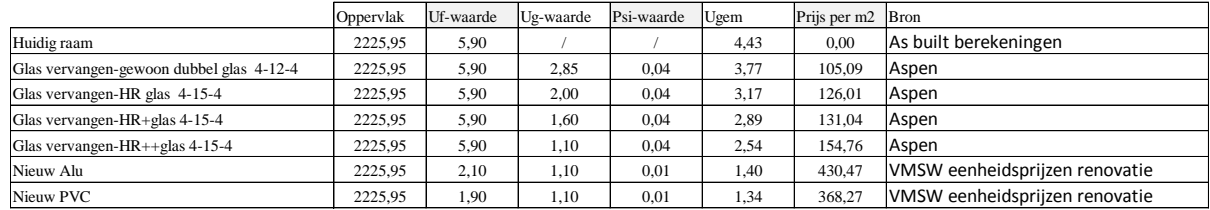

*Tabel 5.16 Raamtypes*

Bovenstaande tabel geeft de voorgestelde raamtypes. Bij verschillende types wordt enkel het glas vervangen. Bij de laatste twee types, de enige EPB-aanvaarde trouwens, wordt het volledige raam vervangen. De kostprijzen zijn hoofdzakelijk op Aspen 2014 gebaseerd. Voor de nieuwe ramen is luchtdichtheidsklasse (LDK) 5 verondersteld, voor de huidige ramen LDK 2.

# **6 (HYGRO)THERMISCHE ONDERZOEK**

De bestaande gevelopbouw van het Kielpark heeft geen interne drainage mogelijkheid. De dikte en de goede kwaliteit (zeer dense oppervlaktestructuur) van de betonnen gevelpanelen zorgen ervoor dat de gevel voldoende regendicht is. De voegafdichting uit cement daarentegen, is risicovol. In geval van kleine gebreken of bij verzadiging van de voegdichting worden infiltraties gebufferd door de omliggende materialen, in hoofdzaak door de invulwanden uit metselwerk. Het vocht verdwijnt door uitdrogen, in hoofdzaak naar binnen, gezien het beton een hoge dampdichtheid heeft. Bij hoge temperaturen aan het buitenoppervlak wordt een krachtige dampflux naar binnen toe gevormd, zo komt het vocht tot in het binnenspouwblad. Als deze toevoer te groot is en niet meer kan uitdrogen zal vloeibaar water zijn weg zoeken in het pleister en vochtschade veroorzaken aan het binnenoppervlak.

Indien er aan het binnenoppervlak isolatie en/of een dampscherm wordt aangebracht zal het risico op vochtschade aan het binnenoppervlak dus vermoedelijk vergroten gezien de gevelopbouw kouder komt te staan en er minder een uitdrogend effect is. Deze fenomenen werden al verklaard in §5.2.1. Het gevolg is dat het beton van de gevelpanelen langduriger vochtig zal staan. Dit kan een corrosieproces in werking zetten van het onbehandeld staal in de panelen met carbonatatie van het beton tot gevolg. Ook vorstschade van de gecementeerde voegen kan toenemen. Specifiek werd op deze risico's ingezoomd in §5.3.3. en 5.3.5. Capillaire systemen daarentegen, kunnen een grote hoeveelheid vocht bufferen en zijn dampopen naar binnen toe waardoor de opbouw de tijd krijgt om uit te drogen tijdens klimatologisch gunstigere omstandigheden. Om deze hygrothermische risico's in te schatten werd gebruik gemaakt van Wufi pro 5.3.

# **6.1 Hygrothermische berekeningen met Wufi**

Zoals toegelicht in §4 en §5 is vocht vaak de indicator van verscheidene problemen in gebouwen. Daarom werd aan de hand van WUFI® (Wärme und Feuchte instationär) voor de voorgestelde gevelopbouwen een hygrothermische analyse uitgevoerd. Deze software geeft een realistische berekening van het één dimensionaal warmte- en vochttransport in bouwcomponenten uit verschillende lagen, blootgesteld aan natuurlijk klimatologische omstandigheden. Zo is het ook mogelijk de kans op corrosie, vocht, vorst en schimmel in te schatten.

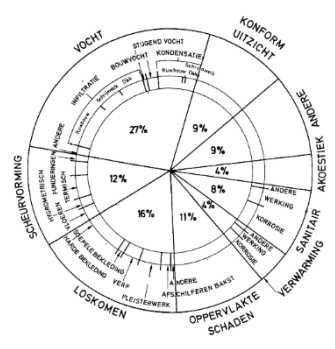

*Figuur 6.1 Percentage schade aan gebouwen door vocht*

(Reygaerts, Gasper, Dutordoir, & Leblanc V., 1978)

In §5.3.3 Corrosie, §5.3.5 Vermijden van vorstschade en §5.3.6 Vermijden van schimmelgroei werd al even kennis gemaakt met Wufi. Hier zal dieper ingegaan worden op hoe de simulaties werden uitgevoerd. Enkel de binnenisolatiestrategieën worden van naderbij onderzocht, aangezien daar een reëel risico op vochtschade is. Het Wufi bestand waarmee alle voorspellingen werden gemaakt is te vinden in digitale bijlage C. Om het onderzoek te starten, moet het initiële vochtgehalte van de verschillende materialen worden ingeschat. Daarom werd voor de casestudie de bestaande gevelopbouw van geveldeel 1 ingevoerd en berekend over de periode 2005 tot 2015 voor verschillende oriëntaties van de gevel. Uit deze simulatie blijkt dat de zuidwestelijke oriëntatie door een hoge regenbelasting het hoogste initiële vochtgehalte bezit. Deze vochtgehaltes werden gebruikt als start vochtgehalte bij de testen van alle andere gevelopbouwen.

| Initieel vochtgehalte 1 jan 2015 ZW |                       |
|-------------------------------------|-----------------------|
| Schokbeton (0-5 mm)                 | $150 \text{ kg/m}^3$  |
| Schokbeton (5-55 mm)                | 138 kg/m <sup>3</sup> |
| Schokbeton (55-60 mm)               | $130 \text{ kg/m}^3$  |
| Snelbouw                            | $110 \text{ kg/m}^3$  |
| Spouw                               | $0 \text{ kg/m}^3$    |
| Sponssteen                          | 5 kg/m <sup>3</sup>   |
| Leempleister                        | $25 \text{ kg/m}^3$   |

*Tabel 6.1 Initieel vochtgehalte Wufi-simulaties ZW*

Het schokbeton paneel werd opgedeeld in drie stukken om de vorstschade goed te kunnen onderzoeken zoals toegelicht in §5.3.5.

Voor de meeste simulaties van binnenisolatiesystemen die werden voorgesteld in §5.4 is er geen vochtaccumulatie over de jaren heen. Dit betekent dat de muur elk jaar beter uitdroogt. Enkel voor Multipor isolatie in grote dikte (200 mm) is een kleine vochtaccumulatie te zien over vijf jaar als gevolg van de grote absorptiecapaciteit van het cellenbeton. Binnenisolatie is dus een optie op dit type gevel indien er om historisch waardevolle redenen geen andere optie is. Het is wel aan te raden verder onderzoek te doen naar de bouwknopen met een Wufi 2D simulatie want daar zal meer risico op schimmelvorming zijn. Als voor een dampdichte opbouw wordt gekozen met een voorzetwand zal de buitengevel best worden behandeld met een hydrofuge.

### **6.2 Thermische berekeningen met Matlab**

Alle thermische berekeningen gebeuren conform het transmissie referentie document (Belgisch staatsblad, 2010). De bouwknopen werden ingeschat aan de hand van het 'Toelichtingsdocument Volgens "Ontwerp tot wijziging van BIJLAGE IV/V van het EPBbesluit" (Werkgroep PAThB2010, K.U.Leuven, Ugent, W&K - Sint-Lucas architectuur, UCL, ULg, 2009). Enkel de uiterst ingrijpende bouwknopen zoals de betonnen kolommen werden zelf berekend. Het EPB-besluit heeft een methode ontwikkeld om bouwknopen te evalueren. Een bouwknoop is pas EPB-aanvaard als de psi-waarde, een eenheid voor een lineair warmteverlies van de bouwknoop, onder de voorgestelde limietwaarde ligt. Voor het inschatten van de psi-waarden van bouwknopen werd een tabel met *default* psi-waarden opgesteld. Voor binnenisolatie wordt verondersteld dat bij binnenisolatie de *default* waarde van toepassing is en voor buitenisolatie de limietwaarde. Onderstaande tabel geeft de *default*/limietwaardes weer, vermenigvuldigd met het aantal meter dat ze voorkomen.

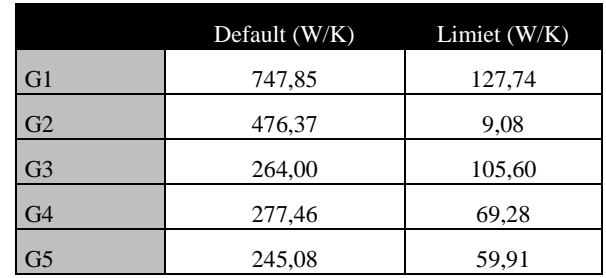

*Tabel 6.2 Default/limietwaardes Kielpark*

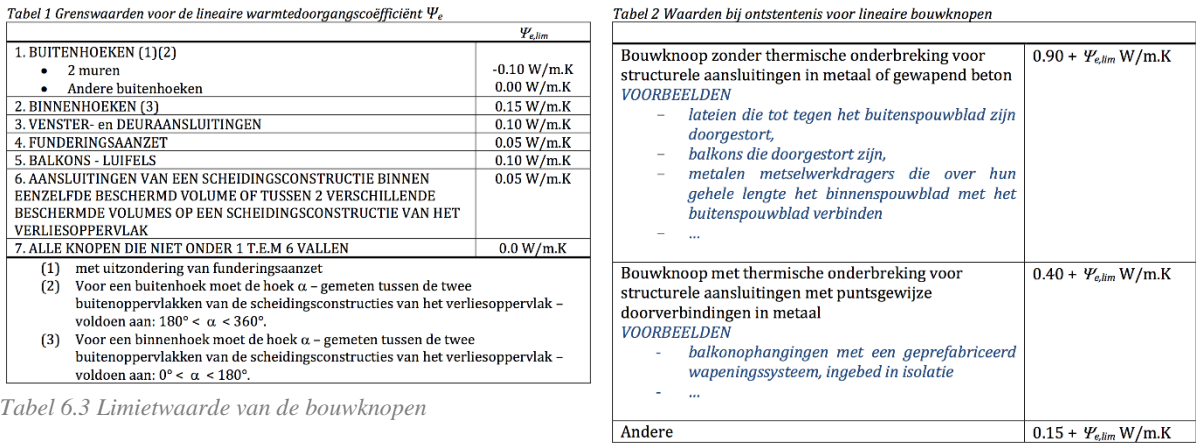

*Tabel 6.4 Default waarde van de bouwknopen*

(Werkgroep PAThB2010, K.U.Leuven, Ugent, W&K - Sint-Lucas architectuur, UCL, ULg, 2009)

Voor opbouwen die zijn samengesteld uit homogene en niet-homogene lagen wordt gebruik gemaakt van de combinatiemethode van het transmissie referentie document (Belgisch staatsblad, 2010). Aangezien de combinatiemethode de R-waarde voor de opbouw calculeert inclusief overgangsweerstanden, moeten deze terug van de R-waarde afgetrokken worden om in de Office Excel-invoer te worden ingevuld want in het Matlab script, dat in §8 wordt verklaard, worden de overgangsweerstanden aangepast in functie van een geventileerde of een ongeventileerde gevel.

Warmteverliezen van verankeringen door het isolatiepakket worden ingerekend door een correctie op de warmtedoorgangscoëfficiënt uit te voeren. De berekening gebeurt op basis van het transmissie referentie document (Belgisch staatsblad, 2010). De correctieterm op de Uwaarde wordt als volgt berekend.

$$
\Delta Uf = \alpha * \frac{\lambda_f * A_f * n_f}{d_1} * \left[\frac{R_1}{R_{T,h}}\right]^2
$$

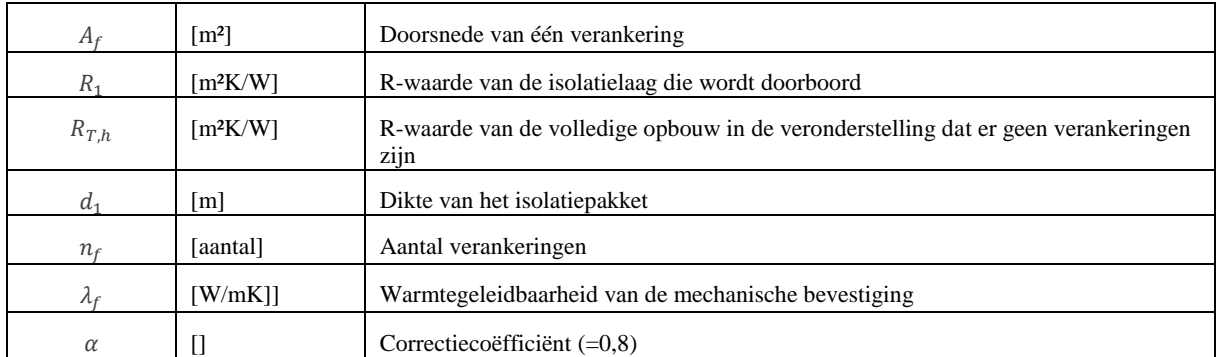

Deze formule wordt opgesplitst in twee delen. Het eerste onderdeel  $\alpha * \frac{\lambda_f * A_f * n_f}{d}$  $\frac{a_1+a_1}{a_1}$  kan in functie van het type verankering eenvoudig worden berekend en in de Office Exel-invoer worden ingevuld. Het tweede deel  $\frac{R_1}{R_2}$  $\frac{R_{1}}{R_{T,h}}$ 2 is afhankelijk van het geveldeel waarvoor de correctie wordt berekend, daarom wordt deze factor vervat in de Matlabcode. Aangezien de bestaande gevel een lage R-waarde heeft is  $R_1$  het belangrijkste onderdeel van de  $R_{T,h}$ -waarde. De factor  $\frac{R_1}{R_2}$  $\frac{R_{1}}{R_{T,h}}$ 2 is dus bijna één en heeft bijgevolg maar een beperkte invloed.

| Warmtedoorgangscoëfficiënt $\chi$ [W/K] voor $\lambda_{iso}$ = 0.035 (warmtegeleidingscoëfficiënt van de isolatie) voor body ankers in beton. |              |                |       |       |       |       |       |       |       |       |       |       |       |       |       |       |
|----------------------------------------------------------------------------------------------------|--------------|----------------|-------|-------|-------|-------|-------|-------|-------|-------|-------|-------|-------|-------|-------|-------|
|                                                                                                    |              | $d_{ins}$ [cm] |       |       |       |       |       |       |       |       |       |       |       |       |       |       |
|                                                                                                    | O            | 4              | 6     | 8     | 10    | 12    | 14    | 16    | 18    | 20    | 22    | 24    | 26    | 28    | 30    | 32    |
| DT-4xx                                                                                                    |              | 0.025          | 0.020 | 0.017 | 0.014 | 0.012 | 0.011 | 0.010 | 0.009 | 0.008 | 0.008 | 0.007 | 0.007 | 0.006 | 0.006 | 0.006 |
| <b>DT-13xx</b>                                                                                                    |              | 0.045          | 0.037 | 0.031 | 0.026 | 0.023 | 0.020 | 0.018 | 0.017 | 0.015 | 0.014 | 0.013 | 0.012 | 0.011 | 0.011 | 0.011 |
| BA-6xx                                                                                                    |              | 0.020          | 0.016 | 0.014 | 0.012 | 0.010 | 0.009 |       |       |       |       |       |       |       |       |       |
| <b>BA-13xx</b>                                                                                                    | $\mathbb{R}$ | 0.035          | 0.029 | 0.024 | 0.021 | 0.018 | 0.016 |       |       |       |       |       |       |       |       |       |
| <b>DH-10xx</b>                                                                                                    |              | 0.007          | 0.006 | 0.005 | 0.004 | 0.004 |       |       |       |       |       |       |       |       |       |       |
| <b>DH-17xx</b>                                                                                                    | <b>Fo</b>    | 0.011          | 0.009 | 0.007 | 0.006 | 0.005 | 0.005 | 0.004 | 0.004 | 0.004 | 0.004 | 0.003 | 0.003 | 0.003 | 0.003 | 0.002 |
| HRM/<br><b>HRC</b>                                                                                                    |              | 0.032          | 0.026 | 0.022 | 0.018 | 0.016 | 0.014 | 0.013 |       |       |       |       |       |       |       |       |

*Tabel 6.5 Warmtedoorgangscoëfficiënten body ankers Halfen*

(Halfen, 2012)

| Correctieterm $\Delta$ uf-waarde zonder factor (R1/RT,h) <sup>2</sup> |                                                                          |                                                                                                    |                                    |                                    |  |
|-----------------------------------------------------------------------|--------------------------------------------------------------------------|----------------------------------------------------------------------------------------------------|------------------------------------|------------------------------------|--|
|                                                                       | Optie 5.1/5.2: Verankering<br>glasvezelversterkte panelen<br>(aluminium) | Optie 5.1/5.2: Verankering   Optie 3.1/3.2/4/5.1/5.2/7:  <br>glasvezelversterkte panelen<br>(inox) | Spouwhaken(staal)                  | Optie 6: Sandwichpaneel(staal)     |  |
|                                                                       | 0,8                                                                      | 0,8                                                                                                | 0,8                                | 0,8                                |  |
| $\lambda$ (W/mK)                                                      | 160                                                                      | 15                                                                                                 | 50                                 | 50                                 |  |
| Af $(m2)$                                                             | 0,00024                                                                  | 0,00024                                                                                            | 0,00001                            | 0,00013                            |  |
| nf(aantal per m <sup>2</sup> )                                        | 2,79                                                                     | 2,79                                                                                               | 4                                  |                                    |  |
| Dikte isolatiepakket(mm)                                              | $\Delta$ uf-(R1/RT,h) <sup>2</sup>                                       | $\Delta$ uf-(R1/RT,h) <sup>2</sup>                                                                 | $\Delta$ uf-(R1/RT,h) <sup>2</sup> | $\Delta$ uf-(R1/RT,h) <sup>2</sup> |  |
| 50                                                                    | 1,7142                                                                   | 0,1607                                                                                             | 0,0072                             | 0,1070                             |  |
| 60                                                                    | 1,4285                                                                   | 0,1339                                                                                             | 0,0060                             | 0,0892                             |  |
| 80                                                                    | 1,0714                                                                   | 0,1004                                                                                             | 0,0045                             | 0,0669                             |  |
| 100                                                                   | 0,8571                                                                   | 0,0804                                                                                             | 0,0036                             | 0,0535                             |  |
| 120                                                                   | 0,7142                                                                   | 0,0670                                                                                             | 0,0030                             | 0,0446                             |  |
| 140                                                                   | 0,6122                                                                   | 0,0574                                                                                             | 0,0026                             | 0,0382                             |  |
| 160                                                                   | 0,5357                                                                   | 0,0502                                                                                             | 0,0023                             | 0,0334                             |  |
| 180                                                                   | 0,4762                                                                   | 0,0446                                                                                             | 0,0020                             | 0,0297                             |  |
| 200                                                                   | 0,4285                                                                   | 0,0402                                                                                             | 0,0018                             | 0,0268                             |  |
|                                                                       |                                                                          |                                                                                                    |                                    |                                    |  |

*Tabel 6.6 Correctieterm op de U-waarde voor verankeringen*

Het inrekenen van een correctie op de U-waarde is vereist voor alle opties behalve voor optie 1 en 2 aangezien voor optie 1 en 2 een binnenisolatietechniek wordt toegepast zonder verankeringen door het isolatiepakket. Voor optie 3.1 en 3.2 zijn verankeringen voor de betonpanelen van het type body anker (in deze berekening verondersteld van de firma Halfen) ingerekend. Figuur 6.5. geeft de warmtedoorgangscoëfficiënten voor de verschillende types van ankers in functie van de dikte van het isolatiepakket. De eigen berekeningen worden weergegeven in tabel 6.6. Voor optie 4 is enkel het inrekenen van de spouwhaken vereist. Voor optie 3.1, 3.2, 5.1, 5.2 en 6 is de  $\alpha * \frac{\lambda_f * A_f * n_f}{a}$  $\frac{H_{1} + H_{1}}{d_{1}}$ -factor berekend. Er werden berekeningen voor zowel aluminiumankers als inoxankers gemaakt. De correctieterm voor optie 5.1 en 5.2 blijkt erg hoog als de verankeringen uit aluminium worden gemaakt. Daarom wordt verder in dit onderzoek verondersteld dat de ankers uit inox zijn vervaardigd. Het oppervlak  $A_f$  van de doorsnede van de verankeringen werd berekend aan de hand van detailleringen van Polycon (firma glasvezelversterkte betonpanelen).

## **7 KOSTPRIJSSIMULATIE**

"There are risks and costs to action. But they are far less than the long range risks of comfortable inaction."

John F. Kennedy

Het bepalen van een correcte kostprijs voor goederen en diensten is heel moeilijk. Waarschijnlijk is daardoor dit deel het minst eenduidige van dit onderzoek. Door een gesprek in november 2015 met Marc Sette (ervaren kostprijscalculator) van Bureau Bouwtechniek kwam ik heel wat praktijkgerichte informatie te weten. Hij wees erop dat grootschalige offertes voor dezelfde projecten tot wel 30 procent kunnen afwijken. Daardoor zal het een utopie blijven een perfect correcte prijs te bepalen. Toch wordt hier geprobeerd alle veronderstellingen zo goed mogelijk te staven door zo veel mogelijk zowel theoretische als praktijkgerichte bronnen te raadplegen. Het onderzoek vertrekt initieel op basis van de prijzendataset ASPEN 2014, die voor het grootste deel de kosten voor arbeid en materiaal per m² weergeeft. Op deze manier is het de bedoeling een zo eenduidig mogelijk beeld te krijgen van de prijsverhouding van verschillende gevelrenovatiestrategieën, zonder externe invloedfactoren. De algemene kosten van een werf zoals de werfinrichting, de afrastering, de projectleiders,… worden buiten beschouwing gelaten. Er wordt enerzijds op de initiële kostprijs van de verschillende renovatiestrategieën uit §5.4 ingezoomd. Anderzijds worden de jaarlijkse kosten onderzocht. De initiële en de jaarlijkse kosten kunnen worden samengevoegd tot de totale actuele kost (TAK). De TAK is een dynamische variabele die de som geeft van alle jaarlijkse kosten en waarden geactualiseerd naar het beginjaar (jaar 0) van de investering aan de hand van de reële marktrente en de gebruiksduur (Van der Veken et al., 2013). De totale actuele kost kan worden gebruikt als maatstaaf voor alle kosten aan het gebouw voor de komende periode, in dit onderzoek standaard 30 jaar (actualisatietermijn).

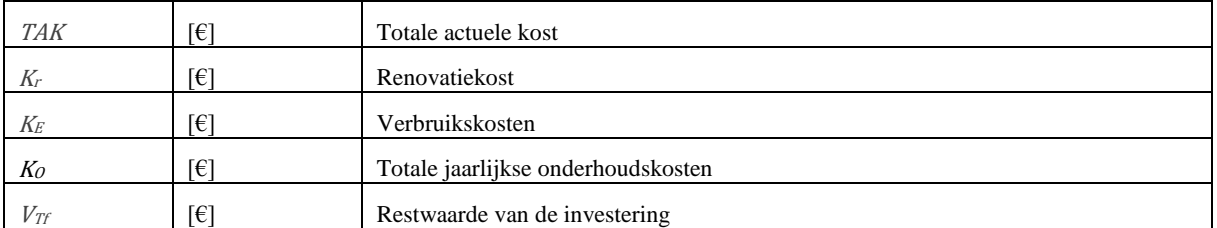

$$
TAK = Kr + K_E + K_O - V_{Tf}
$$

In deze formule worden geen vervangingskosten vervat zoals Van Der Veken die wel opneemt, aangezien de levensduur van de opgenomen gevels langer of gelijk is aan de actualisatietermijn. Ook subsidies worden buiten beschouwing gelaten om een ruimer economisch valabel resultaat te bekomen.

# **7.1 Inleidende begrippen**

# **7.1.1 LEVENSDUUR**

De levensduur van alle voorgestelde renovaties wordt vastgelegd op een op ervaring gebaseerde termijn. Dit werd opgesteld in samenspraak met ir. arch. Stéphanie Mangé, specialist advies in gevelontwerp, bouwtechnische en duurzame detaillering en expertises naar bouwtechnische en -fysische pathologie. De levensduur van bijvoorbeeld een betongevel is uiteraard langer verondersteld dan deze van binnenisolatiestrategieën of buitenpleisterwerk. Voor de verschillende renovatiestrategieën wordt van deze tabel uitgegaan.

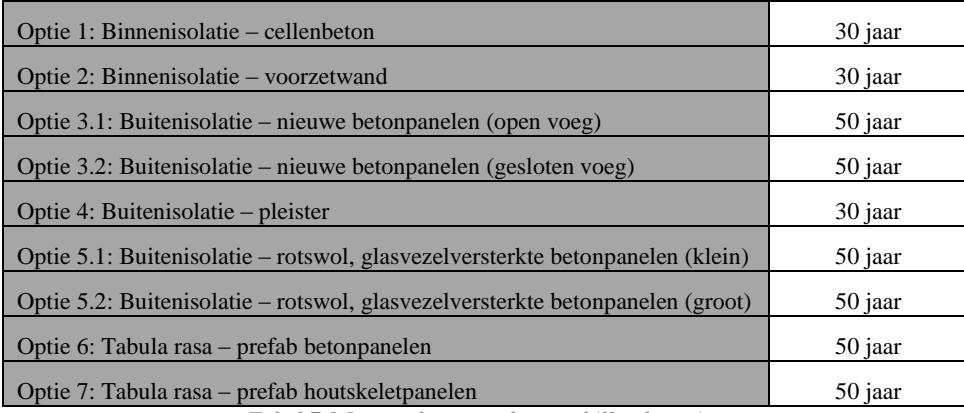

*Tabel 7.1 Levensduur van de verschillende opties*

# 7.1.2 INFLATIE

De inflatie (R<sub>I</sub>) is een economische parameter uitgedrukt in procent die de toename van het algehele prijsniveau vertegenwoordigt. Inflatie is een daling van de koopkracht van geld. In het huidige economische klimaat (anno 2015) is de inflatie negatief (-0,40%). Dit noemt men deflatie. Voor elke euro die je nu spendeert zal je dus meer in de plaats krijgen dan een maand voorheen. Dit heeft verschillende economische gevolgen: het leidt tot een gunstige situatie om te investeren maar ook tot uitstelgedrag aangezien er wordt gehoopt op een verdere deflatie.

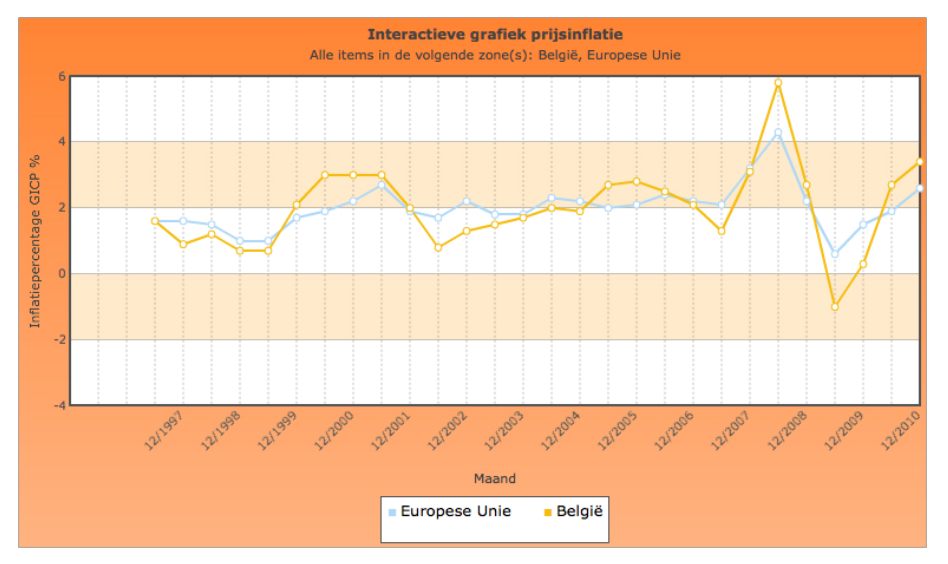

*Figuur 7.1 Prijsinflatie*

<sup>(</sup>Eurostat, 2013)

## 7.1.3 MARKTRENTE

De marktrente (R) is de rentevoet die moet worden betaald op vaste hypothecaire leningen. Anno 2015 ligt deze heel laag, rond de 2% voor de private huizenmarkt. De rente varieerde tussen 1997 en 2014 in België volgens Eurostat tussen 1,71 en 5,75%.

## 7.1.4 DISCONTOVOET

De discontovoet, of ook wel actualisatievoet of reële intrestvoet  $(R_R)$ , is een factor die algemeen uitdrukt hoe het economische klimaat is. De factor is afhankelijk van de hiervoor verklaarde inflatie en marktrente. Aan de hand van de discontovoet kunnen kosten worden geactualiseerd naar het jaar nul, en zo wordt de actuele kost bekomen. Eigenlijk houdt deze factor het risico in dat de bankt neemt. Bij een slecht draaiende economie zal de discontovoet laag zijn en het risico voor de bank groot. In de onderstaande grafiek kan men duidelijk zien dat er in 2008 een economische crisis was.

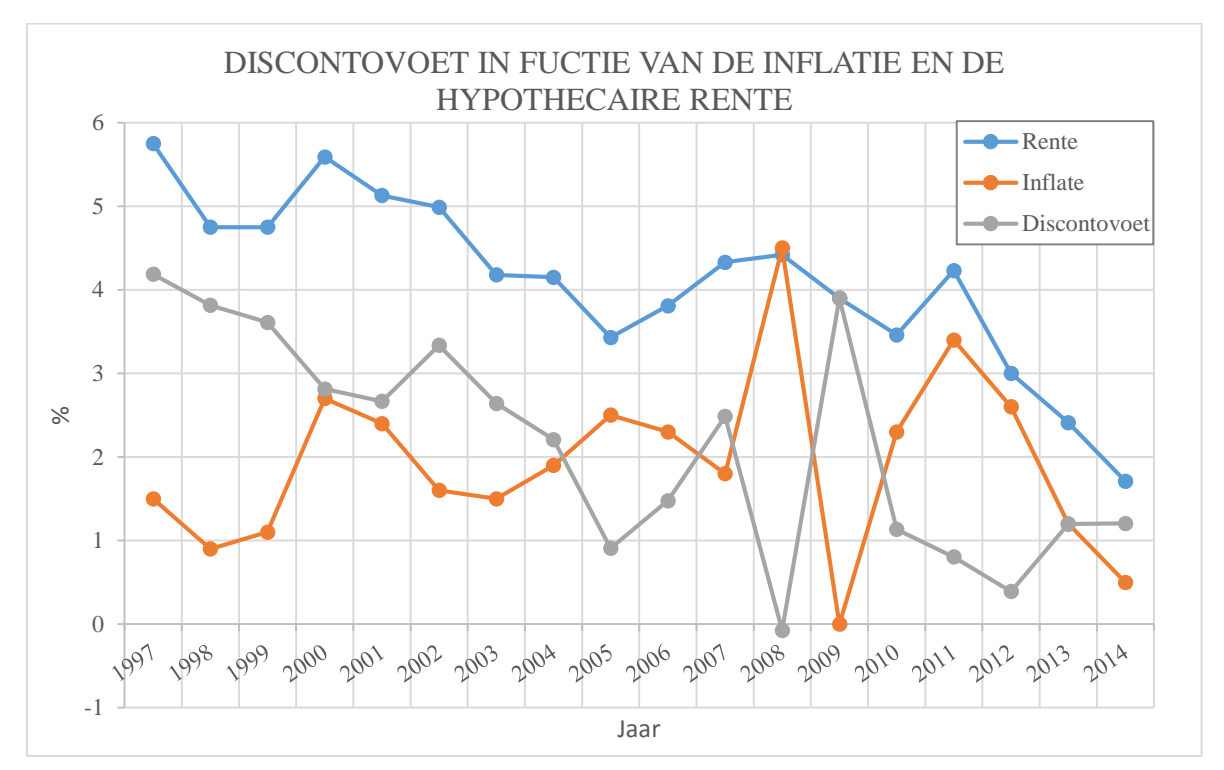

*Figuur 7.2 DV in functie van de inflatie en de marktrente*

Het voorspellen van de discontovoet is heel moeilijk aangezien er op economisch vlak de komende 30 jaar veel onverwachts kan gebeuren. Daarom werd ervoor gekozen om in dit onderzoek verschillende discontovoeten te gebruiken en de simulaties te vergelijken. Hieruit kan worden afgeleid of de economische toestand veel of weinig invloed heeft op de optimaliteit van gevelrenovatiestrategieën. De discontovoet wordt berekend volgens deze formule:

$$
R_R = \frac{R - R_I}{1 + \frac{R_I}{100}}
$$

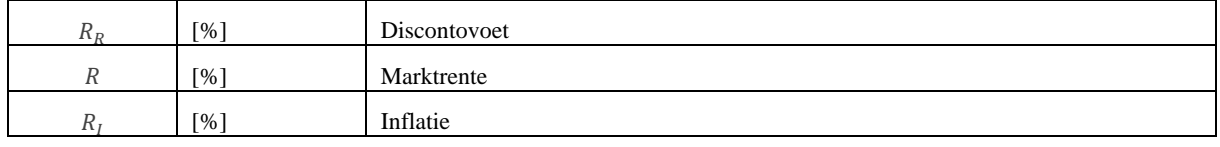

Aangezien de marktrente onder normale omstandigheden groter is dan de inflatie, bekomt men een hoge discontovoet bij een hoge marktrente en een lage inflatie. Als de marktrente en de inflatie dicht bij elkaar liggen, daalt de discontovoet opnieuw. Als de inflatie en de marktintrest samen stijgen of dalen, wat het meest gebruikelijk is in normale economische situaties, daalt en stijgt de discontovoet slechts heel licht. Deze verbanden zijn in grote lijnen te zien in figuur 7.2.

Van 1997 tot 2014 is de discontovoet gevarieerd van -0,076 tot 4,19%. Aangezien de discontovoet kan gezien worden als het risico dat de bank neemt, kan worden verondersteld dat hij over een lange periode vrij constant zal zijn. In een slecht economisch klimaat daalt de discontovoet en het omgekeerde gebeurt bij een goed economisch klimaat. De gemiddelde waarde sinds 1997 bedraagt 2,15%. Van vóór 1997 zijn over België via eurostat geen data beschikbaar.

In dit onderzoek zal dus zowel discontovoet -0,076%, 2,15% als 4,19% worden bestudeerd. De invloed hiervan op de kostenoptimaliteit zal in §9.1.3 worden toegelicht.

### 7.1.5 PRESENT VALUE FACTOR

De present value factor (PVF) berekent zoals de naam het zegt de huidige waarde van een bepaalde kost aan een gebouw die niet initieel zal plaatsvinden. Deze huidige waarde is de hoeveelheid geld die men nu nodig heeft om over een bepaalde periode (T) de rekeningen te kunnen betalen. De present value factor is dus een factor die een jaarlijkse kost actualiseert naar het jaar nul (heden). De present value factor is sterk afhankelijk van de actualisatietermijn (T). Met T gelijk aan 30 jaar, zoals verondersteld in dit onderzoek, zal voor een lage discontovoet de present value factor naar een waarde van 30 evolueren. Voor een hoge discontovoet (4,00%) zal de present value factor ongeveer 17 zijn. Voor een normale DV=2,00% zal de waarde eerder in de nabijheid van 22 liggen.

Voorbeeld: Als er de komende 30 jaar elk jaar een rekening van 1 euro komt, zal voor een normaal economisch klimaat nu ongeveer 22 euro moeten worden vrijgehouden om de rekeningen te kunnen betalen. Dit komt doordat de 22 euro die iemand nu voorziet ook waarde creëert over de jaren heen. Door een lage discontovoet, een slechte economische situatie dus, brengt het geld dat opzij is gezet niets of heel weinig op en daarom moet initieel al 30 euro worden vrijgehouden. De geactualiseerde kost naar het jaar nul is dan 30 i.p.v. 22.

$$
f_{pv}(T) = \frac{1 - (1 + \frac{R_R}{100})^{-T}}{\frac{R_R}{100}}
$$

Tabel 7.2 en figuur 7.3 geven de PVF weer in functie van de DV.

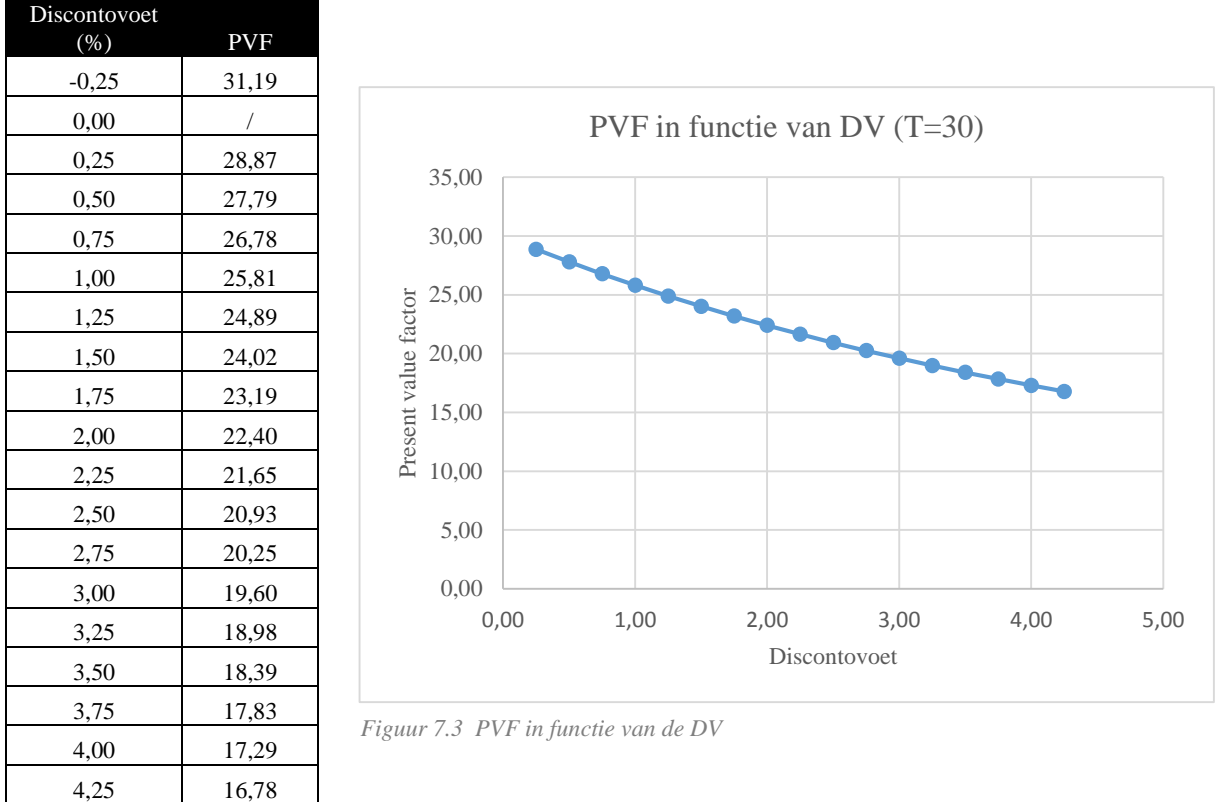

*Tabel 7.2 PVF in functie van de DV*

# **7.2 Initiële investering**

Voor het bepalen van de initiële investering van de gevelrenovaties werden verschillende bronnen gebruikt. Hieronder wordt een woordje uitleg gegeven bij de belangrijkste.

#### $7.2.1$ ASPEN

Aspen is een bureau dat al 20 jaar tracht een onafhankelijke en objectieve bron te zijn voor alle prijsinformatie over aannemingswerken voor residentiële gebouwen. Zowel voor nieuwbouw als voor verbouwingen wordt elke zes maand een nieuwe editie van de Aspen prijzendataset uitgegeven. In dit onderzoek werd gebruik gemaakt van editie 2014 Nieuwbouw (Aspen, 2014) en editie 2003 Renovatie (Aspen, 2003). Deze data zijn jammer genoeg enkel in boekvorm te verkrijgen. De Aspen index is geordend volgens de BB/SfB classificatie. Alle eenheidsprijzen zijn uiteraard gemiddelde prijzen, voor aannemingswerk (uitgevoerd onder normale omstandigheden). De reële prijs is afhankelijk van specifieke omstandigheden, uitvoeringstermijn, afwerkingscriteria enzoverder. De prijs wordt ook beïnvloed door zaken die buiten de controle van de ontwerper om gebeuren: de kostenstructuur per aannemingsbedrijf is verschillend, de arbeidstijd is afhankelijk van de werkorganisatie, het beschikbaar materieel, enzoverder. Er zijn ook indirecte kosten zoals specialisatie, bezettingsgraad, marktpolitiek, ... Alle prijzen zijn in de dataset exclusief BTW weergegeven.

Aspen 2003 Renovatie (Aspen, 2003) werd gebruikt om de afbraak- en onderhoudskosten in te schatten. Op deze prijzen werd een herziening toegepast op basis van de VMSW herzieningstabel (VMSW, 2015). Deze tabel geeft aan dat de prijzen van 2003 met een factor 1,35075 moeten worden vermenigvuldigd om de prijs anno 2015 te bekomen.

## ERVARING BUREAU BOUWTECHNIEK

De renovatiekost per m² voor alle gevelrenovatiestrategieën werd opgesteld en voorgelegd aan ervaren werknemers van Bureau Bouwtechniek, zij zijn immers vertrouwd met de huidige marktprijzen. Prijzen die buiten proportie waren, zijn er op deze manier uitgefilterd en vervangen door prijzen gebaseerd op de ervaring van BB.

### 723 SECUNDAIRE BRONNEN

VMSW stelt zelf ook een prijzentabel op voor allerlei aannemingswerken op basis van de prijsoffertes die de VMSW laat opmaken.

Firma Halfen heeft gedetailleerde prijzen en info doorgegeven voor verschillende types van verankeringssystemen.

Voor geprefabriceerde sandwichelementen in beton is het moeilijk om correcte prijzen te bekomen. Daarom werd gebruik gemaakt van de eenheidsprijs die van toepassing was in het project "Ieder zijn huis" te Evere. Hiervoor hartelijk dank aan architecten- en ingenieursbureau Origin.

De firma Xella heeft een inschatting gemaakt van de prijs voor de levering en plaatsing van Multipor 80 mm.

### RENOVATIEKOST CASE KIELPARK

Onderstaande tabellen verzamelen de gebruikte financiële data voor dit onderzoek per gevelrenovatiestrategie. De kostprijs bestaat uit een arbeids-, een materiaal- en een materieelkost. Bovenop de prijs per m² wordt standaard 10% bijgeteld voor de detailleringen. Dit percentage is gebaseerd op de ervaring van Bureau Bouwtechniek. Op dit totaal wordt 6% BTW ingerekend aangezien het om renovatie gaat. Gegevens die niet werden ingevuld zijn ofwel niet van toepassing of werden omvat in een andere kostprijs.

Voor Multipor isolatie (optie 1) werd contact opgenomen met Xella. Zij gaven een prijs van 50-60 €/m² op voor het leveren en plaatsen van Multipor 80 mm voor een opbouw met 8 mm lijmmortel voor het verkleven van de Multiporpanelen, het Multipor paneel zelf en een 8 mm dikke laag lijmmortel met wapeningsgaas aan de binnenzijde. Voor dit onderzoek is het de bedoeling verschillende diktes van isolatie met elkaar te vergelijken, daarom werd de prijs van de 80 mm Multipor lineair geïnterpoleerd aan de hand van de matriaalkost opgegeven door de Aspen 2014 p436-440 voor cellenbeton (Aspen, 2014). Aspen maakt gebruik van een tarief van 1,61€/m² per 10 mm extra dikte cellenbeton. Afwerken gebeurt met een zeer dunne pleisterlaag van 3 mm. Hiervoor begrootte Xella voor het materiaal en de plaatsing 12 €/m².

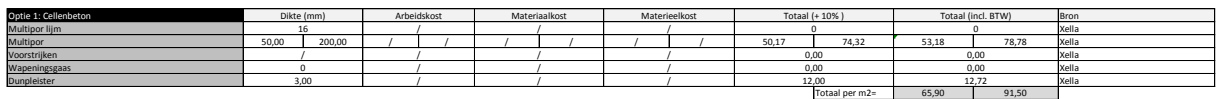

Tabel 7.3 Renovatiekost optie 1  $\frac{1}{2}$ 

Voor de klassieke voorzetwand met latwerk en dampscherm werd hoofdzakelijk Aspen 2014 gebruikt. Enkel de materiaalkost voor Comfortpanel 32 werd op basis van de Isover Tarif 2014 ingeschat (Isover, 2014). In deze simulatie is het volgens Roels aan te raden om een hydrofobering uit te voeren op de buitengevel (Roels, 2015). Voor een klassieke siloxanen hydrofobering gaf BB een referentieprijs op van 11€/m<sup>2</sup>.

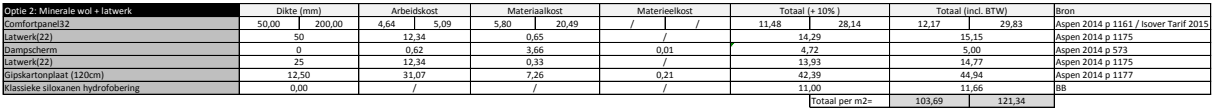

#### *Tabel 7.4 Renovatiekost optie 2*  $\overline{2}$

Buitenisolatie optie 3 wordt opgesplitst in twee types. Type 3.1 bestaat uit een glaswolisolatie éénzijdig bekleed met een glasvlies als regenscherm, een verankering voor de gevel en nieuwe betonpanelen van 50 mm dik in hetzelfde formaat als de huidige panelen. De materiaalkost voor de glaswolplaat (Mupan façade) is op basis van de Isover Tarif 2014 begroot (Isover, 2014). De plaatsings- en arbeidskosten met pluggen en kleefmortel zijn gebaseerd op Aspen 2014 (Aspen, 2014). De verankeringen voor de betonpanelen zijn afgeleid uit de Halfen prijzentabel. De types verankeringssystemen waarvoor hier werd geopteerd zijn body ankers type BA en DT. Dit zijn verankeringen die zowel vertikaal als horizontaal (windbelasting) belasting opnemen. Per paneel zijn twee body ankers vereist. De afstand k van een anker wordt gemeten van de stift van het anker tot de aanhechting met de constructie. Deze lengte varieert mee in functie van de dikte van de glaswolplaat. Hierdoor zijn verschillende types ankers vereist.  $\mathcal{C}$  and  $\mathcal{C}$  and  $\mathcal{C}$  benonpared Polyconnec Polyconnec Polyconnec Polyconnec Polyconnec Polyconnec Polyconnec Polyconnec Polyconnec Polyconnec Polyconnec Polyconnec Polyconnec Polyconnec Polyconnec Polyconnec  $\frac{1}{3}$ ,  $\frac{3}{4}$ 

| Dikte isolatiepakket(mm) | Type                 | $\epsilon$ per stuk | $k/mm$ ) | € per m <sup>2</sup> |
|--------------------------|----------------------|---------------------|----------|----------------------|
| 50                       | BA 610 type 1 - A4   | 11,57 €             | 100      | 44,29 €              |
| 60                       | BA 610 type 1 - A4   | 11,57 €             | 110      | 44,29 €              |
| 80                       | DT 414 type 1 - A4   | 17,68 €             | 130      | $67,67 \in$          |
| 100                      | DT 414 type $1 - A4$ | 17,68 €             | 150      | $67,67 \in$          |
| 120                      | DT 416 type 1-A4     | 15,74 €             | 170      | $60,25 \in$          |
| 140                      | DT 418 type 1-A4     | 16,91 €             | 190      | 64,73 €              |
| 160                      | DT 420 type 1-A4     | 17,62 €             | 210      | $67,44 \in$          |
| 180                      | DT 422 type 1-A4     | 19,45 €             | 230      | 74,45 €              |
| 200                      | DT 424 type 1-A4     | 19,73 €             | 250      | 75,52 €              |

*Tabel 7.5 Kostprijs van verschillende types body ankers*

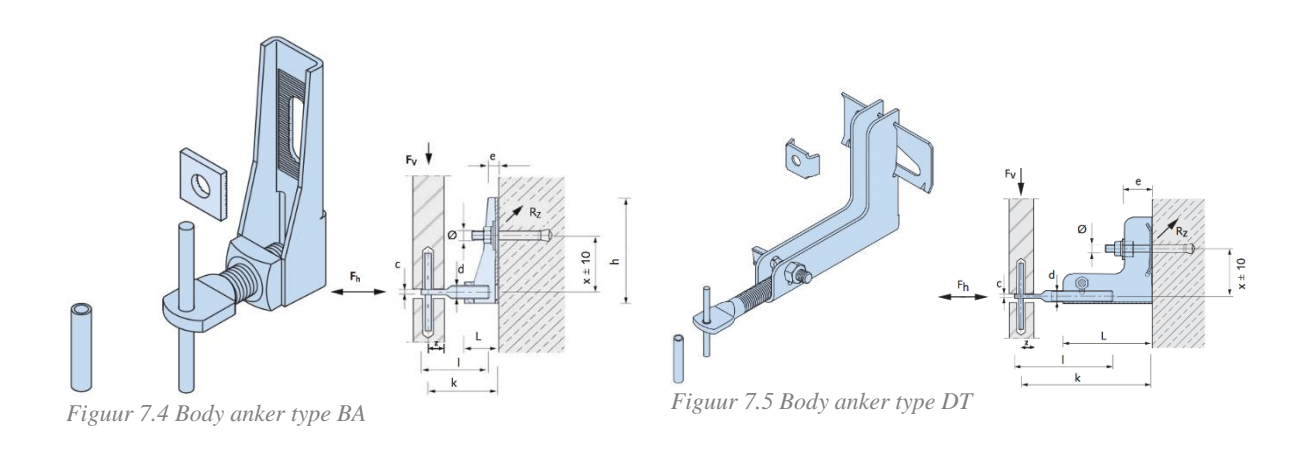

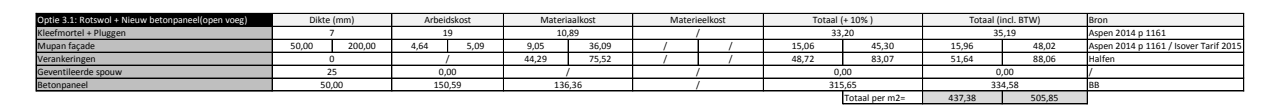

Tabel 7.6 Renovatiekost optie 3.1

Type 3.1 is dus een openvoegensysteem, optie 3.2 daarentegen is dat niet. Hier wordt voor een gewone rotswolplaat (Rockfit 431 ADAPT, begroot a.d.h.v. Rockwool prijslijst) gekozen Rockwool, 2012). De verankering en de betonpanelen blijven dezelfde maar de voegen worden met regendichte zwelbanden afgewerkt.

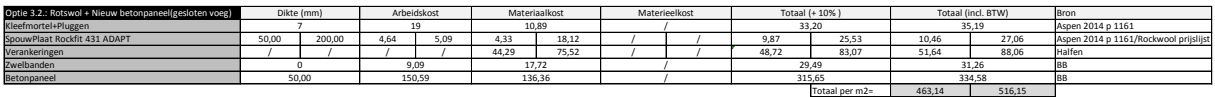

Tabel 7.7 Renovatiekost optie 3.2

Optie 4 is de goedkoopste buitenisolatiemethode per m<sup>2</sup>. De spouwplaat en de kleefmortel met pluggen werden op dezelfde manier als bij optie 3.2 berekend. Voor de pleisterwerken werd het ETICS systeem verondersteld. Voor dit systeem met EPS isolatie in plaats van rotswol is 140-155€/m<sup>2</sup> een correcte prijs volgens BB. Op dit bedrag werden aan de hand van Aspen 2014 enkele omrekeningen uitgevoerd om de globale prijs van het pleisterwerk apart te kennen. dersteld Veer dit systeem met EDS jsolstie in plaats va 1 1<sup>9</sup>  $\mathcal{O}(100 \text{ m})$  and  $\mathcal{O}(100 \text{ m})$  .  $\mathcal{O}(100 \text{ m})$  $\overline{1}$   $\overline{0}$   $\overline{1}$   $\overline{0}$   $\overline{1}$   $\overline{0}$   $\overline{0}$   $\overline{1}$   $\overline{0}$   $\overline{1}$   $\overline{0}$   $\overline{1}$   $\overline{0}$   $\overline{1}$   $\overline{0}$   $\overline{1}$   $\overline{0}$   $\overline{1}$   $\overline{0}$   $\overline{1}$   $\overline{0}$   $\overline{1}$   $\overline{0}$   $\overline{1}$   $\overline{$ 

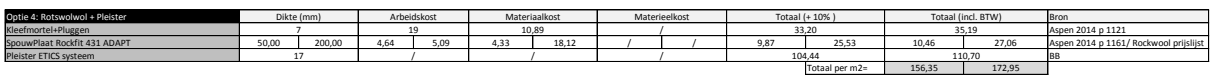

Tabel 7.8 Renovatiekost optie 4  $\overline{a}$  $\overline{a}$ , 31,07  $\overline{a}$ , 31,07  $\overline{a}$ , 31,07  $\overline{a}$ , 31,07  $\overline{a}$ , 31,07  $\overline{a}$ , 31,07  $\overline{a}$ , 31,07  $\overline{a}$ , 31,07  $\overline{a}$ , 31,07  $\overline{a}$ , 31,07  $\overline{a}$ , 31,07  $\overline{a}$ , 31,07  $\overline{a}$ , 31,07  $\overline{a}$ , 31,

Optie 5 wordt ook in twee types gesplitst. Optie 5.1 is een buitenisolatie methode met opnieuw Mupan façade isolatie. Er wordt afgewerkt met kleine (in het formaat van de huidige panelen) glasvezelversterkte panelen. Type 5.2 is perfect analoog, alleen wordt hier gekozen voor grote verdiepingshoge panelen. De grote panelen brengen extra verankerings- en plaatsingskosten met zich mee. De materiaalkost voor de panelen zelf werd op basis van deze gegevens die de firma Polycon ter beschikking stelde, berekend. 0,00 25 / 15,06 15,96  $S^{2}$ 4,64 9,05

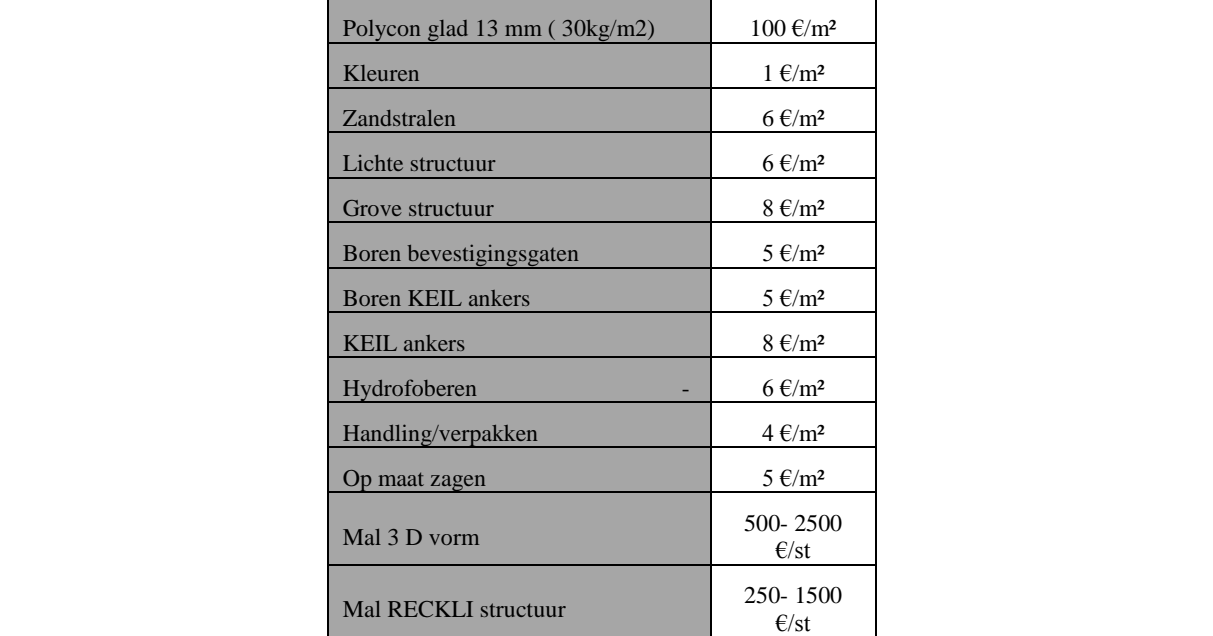

Tabel 7.9 Prijzen Polycon, MCS Metal cladding system BV Tabel 7.0 Prizen Polycon MCS Metal eladding system BV

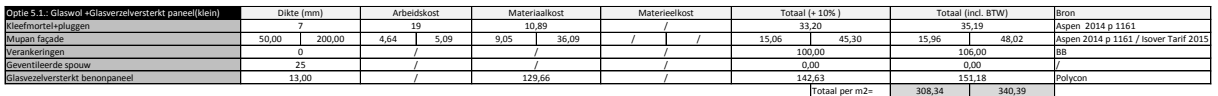

35,19

 $\frac{1}{\sqrt{2}}$  as performed as performed as performed as performed as  $\frac{1}{\sqrt{2}}$  is the performed as  $\frac{1}{\sqrt{2}}$  is the performed as  $\frac{1}{\sqrt{2}}$  is the performed as  $\frac{1}{\sqrt{2}}$  is the performed as  $\frac{1}{\sqrt{2}}$  is the p

7 19 10,89 / 33,20

Tabel 7.10 Renovatiekost optie 5.1  $\frac{1}{2}$ 0 / 200 / 200 / 200 / 200 / 200 / 200 / 200 / 200 / 200 / 200 / 200 / 200 / 200 / 200 / 200 / 200 / 200 / 200 /

| Optie 5.2: Glaswol +Glasverzelversterkt paneel(groot) | Dikte (mm) |        | Arbeidskost |      | Materiaalkost |       | Materieelkost |                | Totaal (+ 10%) |        | Totaal (incl. BTW) |        | Bron                                  |
|-------------------------------------------------------|------------|--------|-------------|------|---------------|-------|---------------|----------------|----------------|--------|--------------------|--------|---------------------------------------|
| Kleefmortel+pluggen                                   |            |        |             |      | 10.89         |       |               |                | 33.20          |        | 35,19              |        | Aspen 2014 p 1161                     |
| Mupan façade                                          | 50.00      | 200.00 | 4.64        | 5.09 |               | 36.09 |               |                | 15.06          | 45.30  | 15.96              | 48.02  | Aspen 2014 p 1161 / Isover Tarif 2015 |
| Verankeringen                                         |            |        |             |      |               |       |               |                | 200.00         |        | 212.00             |        |                                       |
| Geventileerde spouw                                   | 25         |        |             |      |               |       |               |                | 0.00           |        | 0.00               |        |                                       |
| Glasvezelversterkt benonpaneel                        | 13,00      |        |             |      | 121.33        |       |               |                |                | 133.46 |                    | 141.47 | Polycon                               |
|                                                       |            |        |             |      |               |       |               | Totaal per m2= | 404.62         | 436,68 |                    |        |                                       |

Tabel 7.11 Renovatiekost optie 5.2  $L$  as per 2014 p 1175 p 1175 p 1175 p 1175 p 1175 p 1175 p 1175 p 1175 p 1175 p 1175 p 1175 p 1175 p 1175 p 1175 p 1175 p 1175 p 1175 p 1175 p 1175 p 1175 p 1175 p 1175 p 1175 p 1175 p 1175 p 1175 p 1175 p 1175 p 1175 p  $\sim$  31,07  $\sim$ 

Optie 6 is een prefab betonnen sandwichpaneel integraal gebaseerd op de eenheidsprijs van Origin. De prijs voor de polyurethaan laag wordt berekend aan de hand van Aspen 2014.  $\overline{C}$  and  $\overline{C}$  and  $1$ ,  $3$ Origini De prijs voor de porjareinaan naag wordt serenend aan de nand van rispen 2 hetonnen sandwichnaneel integraal gehaseerd on de

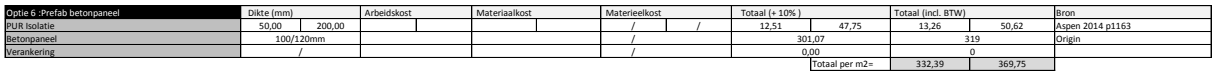

Tabel 7.12 Renovatiekost optie 6  $\delta$ <sub>0</sub>6  $\delta$  $25$  0,334  $\sigma$ Zwelbanden BB

Voor een prefab houtskeletstructuur wordt opnieuw vertrokken van een prijs opgegeven door BB. Een prefab houtskeletpaneel onafgewerkt aan binnen- en buitenzijde kost ongeveer 140  $\epsilon/m^2$ . De opbouw bestaat in dat geval uit een houtskelet met balken van 45 op 240 mm met een ritmering van 600 mm. Het houtskelet wordt opgevuld met rotswol (RW120) en aan de binnenzijde afgewerkt met Naturspan vapourblock (15 mm) en Airflex. Aan de buitenzijde wordt een Duripanel (12 mm) aangebracht. Vanuit deze configuratie werd een omrekening gemaakt om een prijs voor de verschillende diktes te bekomen. De binnenafwerking wordt analoog aan optie 2 afgewerkt met een leidingenspouw en gipskartonplaten. Aan de buitenzijde wordt een Mupan façade glaswolplaat van 50 mm bevestigd. Tot slot wordt analoog aan optie 5.1. afgewerkt met kleine glasvezelversterkte panelen. keletstructuur wordt opnieuw vertrokken van een prijs op voor een prenad houwielelistraetaar wordt opmeaw vertrokken van een prijs opgeg optie 6 : Prefab betonpane Dikte (materiaal (+ 10% ) Materiaal (+ 10% ) Total (+ 10% ) Totaal (incl. BTW) Bro s voor de verschillende diktes te bekomen. De binnens: 35,19  $m$  can called  $m$  of calculation 7 19 10,89 / 33,20 1010 referred to the control of the control of the control of the control of the control of the control of the 0 / / / 200,00 212,00

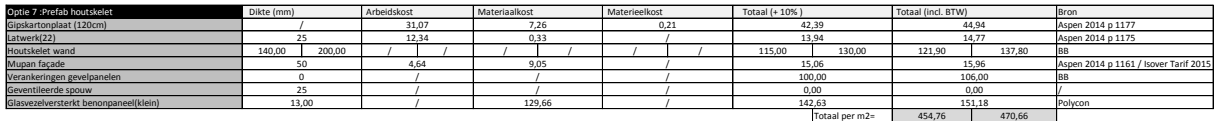

*Tabel 7.13 Renovatiekost optie 7*

Voor de ramen worden de volgende, in §5.5 besproken, types voorgesteld:

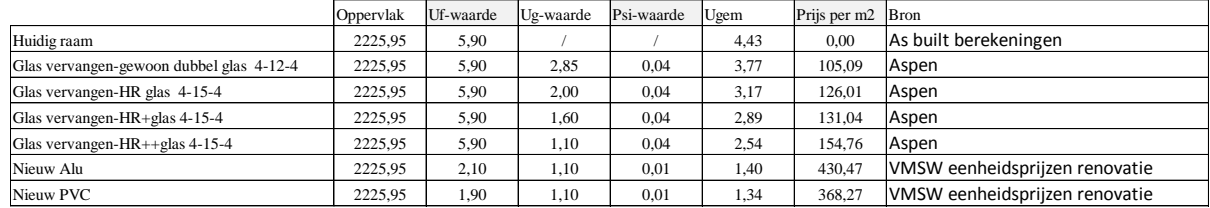

*Tabel 7.14 Renovatiekost ramen*

Ook het verwijderen van de verschillende lagen in de bestaande gevelopbouw heeft een prijskaartje. Hiervoor werd als basis de Aspen 2003 Renovatie gebruikt. De prijs voor het verwijderen van de schokbetonpanelen van de case Kielpark is gebaseerd op voorgaande projecten van BB.

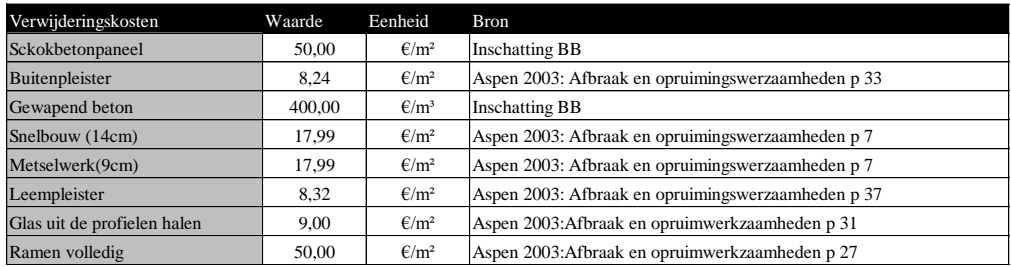

*Tabel 7.15 Verwijderingskosten*

#### $7.2.5$ RESTWAARDE VAN DE RENOVATIE

De gevelrenovatie wordt geactualiseerd over een periode van 30 jaar terwijl voor de gevel zelf een levensduur van 50 of 30 jaar wordt verondersteld. De gevel zal in het beste geval dus nog 20 jaar levensduur over hebben. Als basis voor de berekening van de restwaarde wordt de waarde van de gevel net na renovatie gebruikt. Deze waarde wordt vermenigvuldigd met de verhouding van de resterende levensduur en de initiële levensduur. Dit alles wordt nogmaals vermenigvuldigd met een economische parameter die hieronder wordt verduidelijkt. Onderstaande formule wordt gebruikt:

$$
V_{Tf} = K_I(0) * \left[\frac{T_n - T}{T_n}\right] * \left[\frac{1}{(1 + R_R)}\right]^T
$$

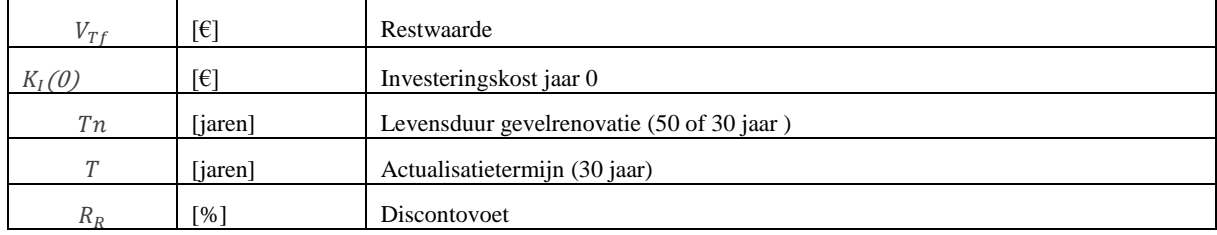

De factor  $\left[\frac{1}{(1+i)}\right]$  $\frac{1}{(1+R_R)}$  bepaalt de verhouding van de waarde van de gevel van twee opeenvolgende jaren vanuit economisch standpunt. Deze factor is 0,9790 voor de gemiddelde discontovoet. Elk jaar daalt de waarde van de gevel dus tot ongeveer 97,90% van de waarde van het jaar voorheen, los van de daling in waarde ten gevolge van veroudering. Aangezien de actualisatietermijn 30 jaar is, wordt de factor  $\begin{bmatrix} 1 \\ 4 \end{bmatrix}$  $\frac{1}{(1+R_R)}\right]^T$ .

Met de gemiddelde discontovoet die hier van toepassing is, wil dit zeggen dat een betonnen gevel na 30 jaar (3/5 van zijn levensduur) nog ongeveer 53% van 2/5 van zijn initiële waarde heeft behouden. Voor een lagere discontovoet zal de restwaarde groter zijn, voor een hogere kleiner.

Voorbeeld: Je koopt een huis voor 100 000 euro. Je weet dat de levensduur 50 jaar is en je vraagt je af hoe de waardedaling van je gebouw zal verlopen over die 50 jaar levensduur. Onderstaande grafiek geeft aan dat als de DV hoog is, de waarde van het gebouw sneller zal dalen dan voor een lage DV. Voor DV gelijk aan 0% is er een perfect lineaire daling van de waarde. Na 30 jaar zal de restwaarde dus groter zijn bij een lage DV dan bij een hoge DV. Hier wordt verder op ingegaan in resultaten in §9.1.3.

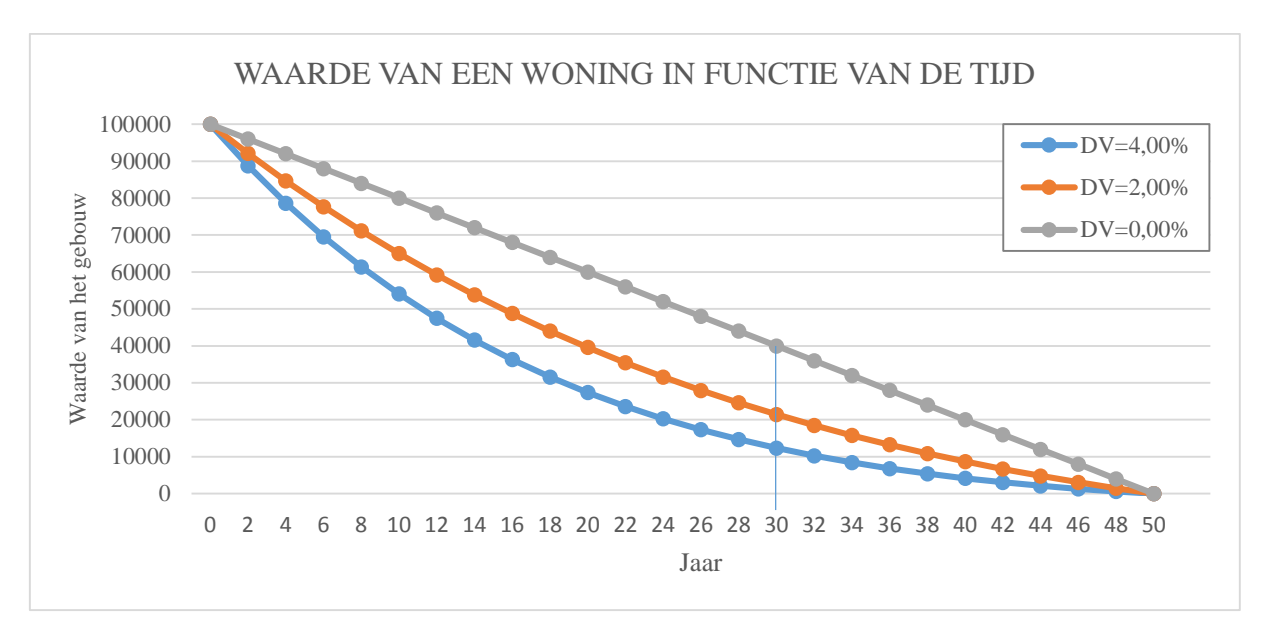

*Figuur 7.6 Waarde van een woning in functie van de tijd*

Conclusie: Een slechte economische toestand (DV laag) heeft een trage waardedaling van vastgoed tot gevolg.

# **7.3 Jaarlijkse kosten**

#### $7.3.1$ VERBRUIKSKOSTEN

In dit onderzoek worden enkel de verbruikskosten die een rechtstreeks gevolg zijn van de primaire energiebron (aardgas) voor verwarming ingerekend. Elektriciteit voor hulpinstallaties wordt ook buiten beschouwing gelaten. Op basis van de studie van Van Der Veken, is geweten dat de energieprijs is opgebouwd uit drie delen (Van der Veken et al., 2013): de energiecomponent, die afhankelijk is van de energieleverancier, de distributie- en transportcomponent die afhankelijk zijn van het distributienet, en heffingen en toeslagen die door de overheid worden opgelegd. Voor aardgas is zoals voor de meeste energiebronnen een BTW van 21% van toepassing. Biomassa is hierop met 6% een uitzondering. Om de complexiteit van de markt te omzeilen, wordt gebruik gemaakt van de financiële data verzameld door eurostat. Eurostat berekent de gemiddelde prijs die in dat jaar werd aangerekend aan aardgas verbruikers inclusief alle extra kosten. De Kielparktoren is een residentieel gebouw, daarom is de *Gas prices for domestic consumers* per kWh die in 2014 werd betaald als referentie gebruikt. Het verbruik van de Kielparktorens zal in elke renovatiestrategie in de hoogste verbruikscategorie vallen en dus wordt een energieprijs van 0,0428 €/kWh gehanteerd.

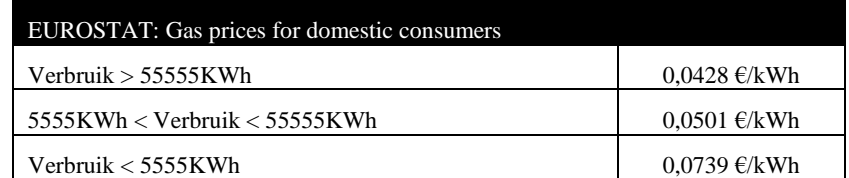

*Tabel 7.16 Gasprijs 2014 eurostat*

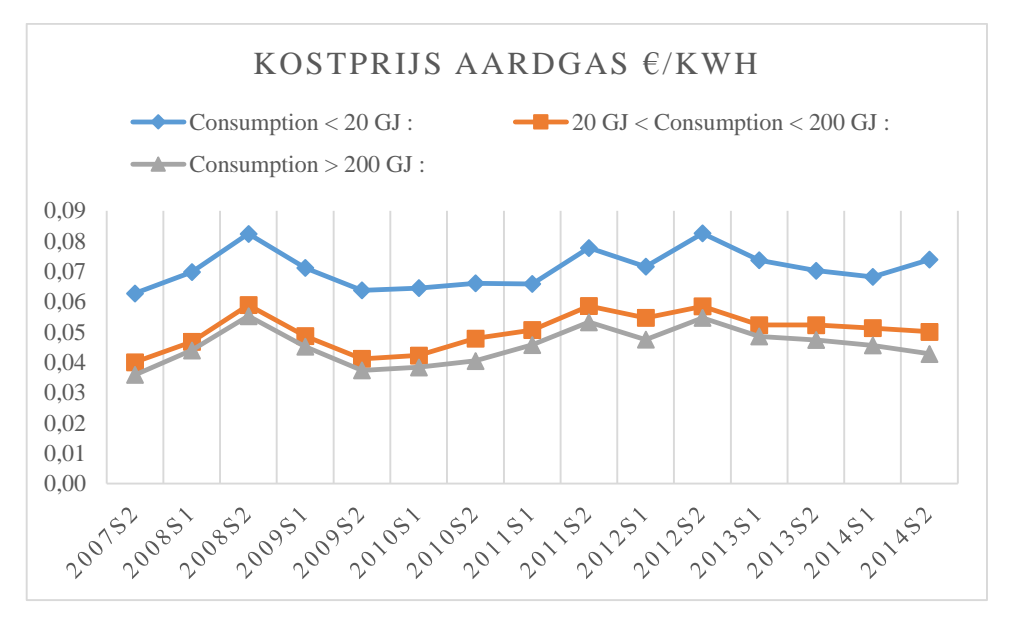

*Figuur 7.7 Eurostat gemiddelde aardgasprijs tussen 2007 en 2014*

Aan de hand van deze energieprijs kan de jaarlijkse energiekost worden geactualiseerd voor de komende 30 jaar naar het jaar nul.

$$
K_E = K_E(0) * f_{pv}(T)
$$

Met de present value factor

$$
f_{pv}(T) = \frac{1 - (1 + \frac{R_{RE}}{100})^{-T}}{\frac{R_{RE}}{100}}
$$

en de energetische reële intrestvoet

$$
R_{RE} = \frac{R - R_e}{1 + \frac{R_e}{100}}
$$

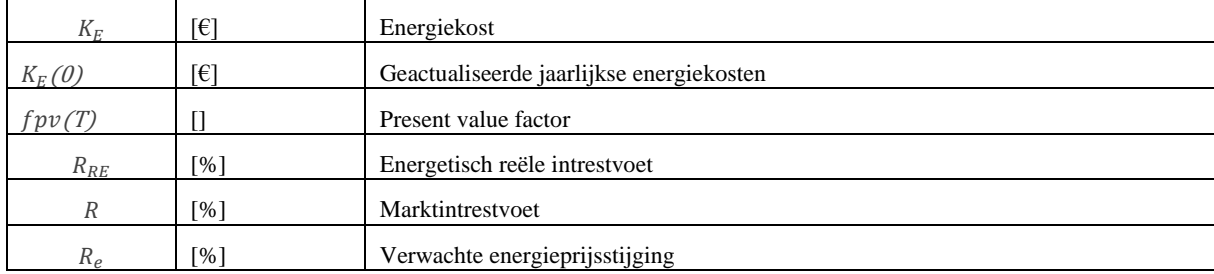

In dit onderzoek is verondersteld dat de jaarlijkse verwachte energieprijsstijging (Re) de inflatie (Ri) zal volgen en dat bijgevolg de energetisch reële intrestvoet (RRE) gelijk is aan de discontovoet (R<sub>R</sub>). Anderzijds zou de verwachte energieprijsstijging in percentage ook kunnen worden onderzocht aan de hand van cijfers van de Europese commissie. Maar dat onderzoek biedt ook veel onzekerheden en wordt daarom niet opgenomen in deze scriptie.

In de berekeningen met Matlab wordt de verbruikskost voor elk jaar apart berekend aangezien het aantal graaddagen (§7.3.1.1) per jaar verschillend is vastgelegd. De verbruikskost wordt normaal met de PVF vermenigvuldigd om over een bepaalde periode de huidige waarde te bepalen. Om deze twee redenen moet de present value factor specifiek per jaar worden bepaald. De PVF voor jaar één wordt berekend door de actualisatietermijn op één te zetten in voorgaande formule. De present value factor voor het tweede jaar wordt berekend door de PVF van de eerste twee jaar te berekenen en er de PVF van het eerst jaar van af te trekken. Op deze manier kan de PVF specifiek per jaar over de volledige actualisatietermijn (T) worden berekend.

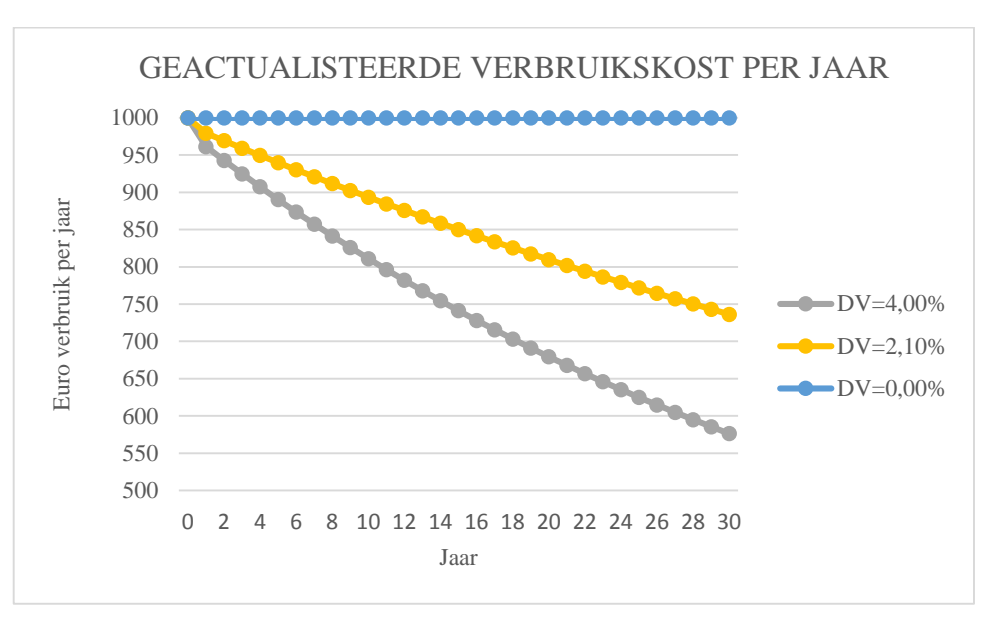

$$
PVF_{(jaar\ i)} = PVF_{(jaar\ 0\ tot\ i)} - PVF_{(jaar\ 0\ tot\ i-1)}
$$

*Figuur 7.8 Geactualiseerde verbruik per jaar*

Voorbeeld: Stel dat een woning nu (jaar nul) 1000 euro per jaar verbruikskosten heeft. Dan kan aan de hand van de DV en de PVF worden berekend welk budget men vandaag moet vrijhouden om de rekening die volgend jaar komt te betalen. Afhankelijk van de DV is dit 1000, 979 of 961 euro. Deze berekening kan worden verdergezet voor de 30 komende jaren. Om de rekening van de verbruikskosten van het 30<sup>ste</sup> jaar te kunnen betalen, moet nu bijvoorbeeld afhankelijk van de DV slechts 1000, 736 of 576 euro worden vrijgehouden.

Om de verbruikskost te kunnen berekenen moet uiteraard het warmteverlies van het totale gebouw worden bepaald. Hiervoor wordt gebruik gemaakt van de graaddagenmethode.

### *7.3.1.1 Graaddagenmethode*

Algemeen is de stationaire warmtebalans, die de jaarlijkse energiebehoefte voor verwarming in J berekent, gelijk aan

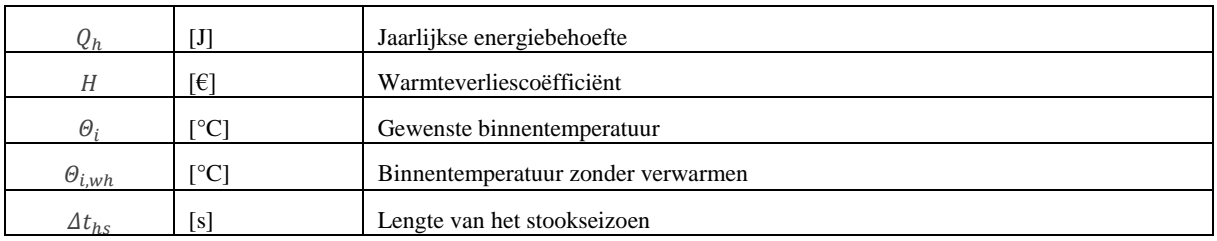

$$
Q_h = H * (\Theta_i - \Theta_{i,wh}) * \Delta t_{hs}
$$

Deze formule is de basis voor de graaddagenmethode. De energiebehoefte voor verwarming staat geschreven in functie van het aantal seconden per stookseizoen dat er een bepaald temperatuurverschil is tussen de gewenste en de reële binnentemperatuur.

De  $(\Theta_i - \Theta_{i,wh}) * \Delta t_{hs}$  in de formule kan worden vervangen door een constante  $G_b^a$ . Dit zijn het aantal graaddagen per stookseizoen, met a de gewenste binnentemperatuur in het gebouw en b de buitentemperatuur waarboven geen verwarming meer nodig is. Figuur 7.9 geeft het aantal gemeten graaddagen per jaar weer sinds 1960. Men ziet aan de gemiddelde waarde per tien jaar een duidelijk dalende trend. Dit komt omdat het klimaat in België steeds milder wordt. De gemiddelde waarde om de tien jaar daalt elke keer ongeveer 89 graaddagen. Vermoedelijk zal deze trend verdergaan. Op basis hiervan wordt het aantal graaddagen voor de komende 30 jaar voorspeld.

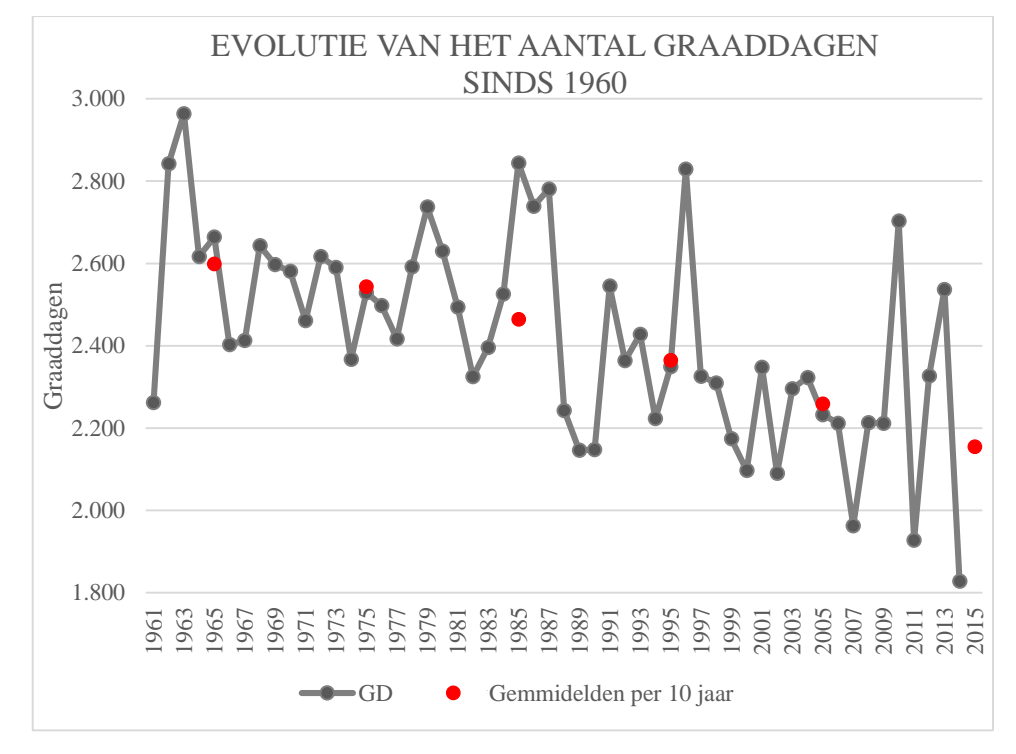

*Figuur 7.9 Evolutie van het aantal graaddagen sinds 1960*

Men kan opmerken dat de voorbije 50 jaar sterke schommelingen werden gemeten tot zelfs 20% afwijking ten opzichte van het gemiddelde aantal graaddagen per 10 jaar. Daarom wordt op de voorspelde waarden een afwijking van 20% bepaald om de invloed van het aantal graaddagen op de resultaten te onderzoeken. Dit wordt verder behandeld in §9.1.6.

| Periode   | Gemiddeld aantal graaddagen                              | Afwijking op<br>het<br>gemiddelde |
|-----------|----------------------------------------------------------|-----------------------------------|
| 1960-1970 | 2599 (gemeten waarden)                                   |                                   |
| 1970-1980 | 2544 (gemeten waarden)                                   |                                   |
| 1980-1990 | 2464 (gemeten waarden)                                   |                                   |
| 1990-2000 | 2364 (gemeten waarden)                                   |                                   |
| 2000-2010 | 2259 (gemeten waarden)                                   |                                   |
| 2010-2020 | $2155$ (deels<br>gemeten/voorspelde waarden)             | 1724-2586                         |
| 2020-2030 | 2066 (voorspelde waarden)                                | 1653-2479                         |
| 2030-2040 | 1977 (voorspelde waarden)                                | 1582-2372                         |
| 2040-2050 | 1888 (voorspelde waarden)<br>$\mathcal{F}$ $\mathcal{F}$ | 1510-2266                         |

*Tabel 7.17 Aantal graaddagen van 1960-2050*

De gebruikte metingen van graaddagen werden door de aardgasfederatie omgerekend aan de hand van 16,5°C als binnentemperatuur en buitentemperatuur waarboven geen verwarming meer nodig is. Dit lijkt voor een binnenklimaat een lage temperatuur maar net hierin zit de vereenvoudiging van de interne warmte-/zonnewinsten en de thermische massa van het gebouw.

De algemene formule voor de berekening van de jaarlijkse energiebehoefte in J wordt dus:

$$
Q_h = 24 \times 3600 \times H \times G_b^a
$$

Om  $Q_h$  om te zetten van J naar kWh moet worden gedeeld door 3600000. De warmteverliescoëfficiënt  $(H)$  wordt aan de hand van de volgende formule berekend:

$$
H = V(\frac{\bar{U}}{C} + 0.34(n_v(1 - \eta_w) + n_{inf}))
$$

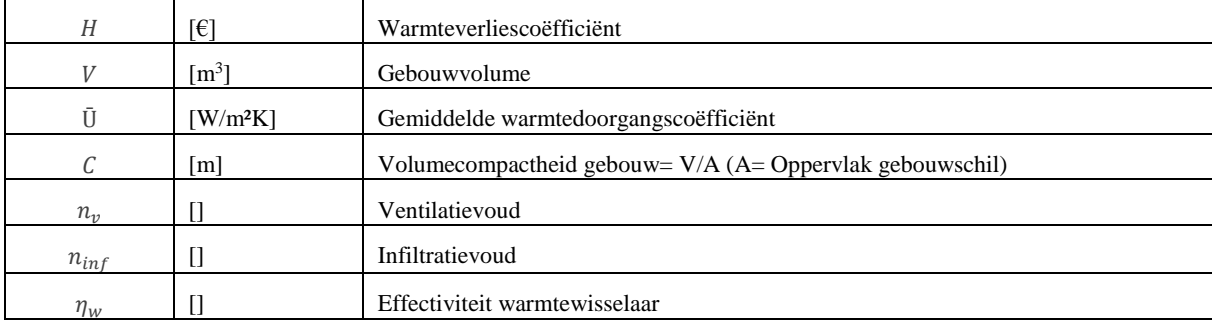

De gemiddelde U-waarde (Ū) van de volledige gebouwschil wordt berekend volgens de methode van het transmissie referentie document. Ook van het infiltratie- en ventilatieverlies moet uiteraard een inschatting worden gemaakt. Figuur 7.10 werd gebruikt om aan de hand van de huidige oppervlakken het vereiste ventilatiedebiet te berekenen. Aan de hand van het ventilatiedebiet en het volume van het gebouw kan het ventilatievoud  $(n<sub>v</sub>)$  worden berekend.

Doordat vermoedelijk ventilatiesysteem D zal worden toegepast, wordt uitgegaan van een luchtdichte afwerking van n50=1/h voor alle geveldelen. Voor de ramen is de infiltratie afhankelijk van de luchtdichtheidsklasse (LDK) van de ramen. Hiervoor wordt de prenormatieve studie van Nathan Van Den Bossche over "Bijkomende luchtdichtheidsklassen voor buitenschrijnwerk" als basis gebruikt (Van Den Bossche, 2012). Van Den Bossche bepaalde in figuur 7.11 de invloed van de luchtdichtheidsklasse van de ramen ten opzichte van de volledige gebouwschil met n50=1/h als referentie luchtdichtheid van de gebouwschil.

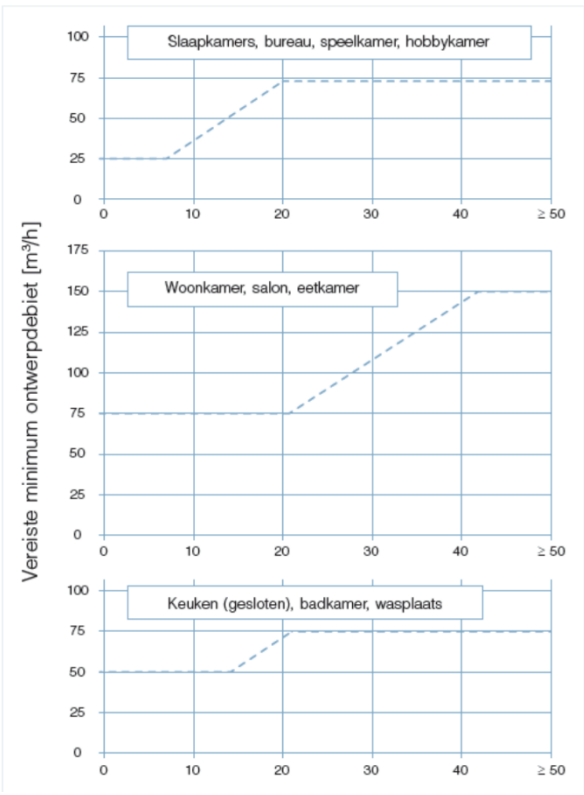

*Figuur 7.10 WTCB Ontwerpdebieten*

| $n50=1h^{-1}$     |      | Klasse 1   Klasse 2   Klasse 3   Klasse 4   Klasse 5 |     |     |      | Klasse 6 |
|-------------------|------|------------------------------------------------------|-----|-----|------|----------|
| 75%-fractiel 275% |      | 149%                                                 | 50% | 16% | 6.6% | 3,3%     |
| 50%-fractiel 234% |      | 127%                                                 | 42% | 14% | 5.6% | 2.8%     |
| 25%-fractiel      | 197% | 106%                                                 | 35% | 12% | 4,7% | 2,4%     |

*Figuur 7.11 Procentuele invloed van de LDK van ramen op de infiltratie*

(Van Den Bossche, 2012)

Voorbeeld: Volgens de veronderstellingen die hiervoor werden gemaakt, is voor een gerenoveerde gevel met ramen van LDK 2  $n_{inf}$  gelijk aan  $1/h+1,27/h$ . 1/h voor de gevel en nog eens extra 127% hiervan voor de ramen,  $n_{inf}$  is dus 2,27/h in dit geval. Voor een gerenoveerde gevel met ramen van LDK 5 wordt analoog 1,056/h bekomen.

### *7.3.1.2 Nuttige energiebehoefte*

Door gebruik te maken van de graaddagenmethode kan rechtstreeks uit het aantal graaddagen, de warmteverliescoëfficiënt en de efficiëntie van de installatie de energiebehoefte in kWh worden berekend. De efficiëntie van de aardgasketel ligt vast op 90%. 0m de distributieverliezen niet te onderschatten wordt nogmaals een verliesfactor van 30% ingerekend.

De verbruikskost wordt als volgt berekend:

$$
K_E = \left( \frac{(0.024 * H * G_B^a)}{0.9 * (1 - 0.30)} \right) * G_p * f_{pv}(T)
$$

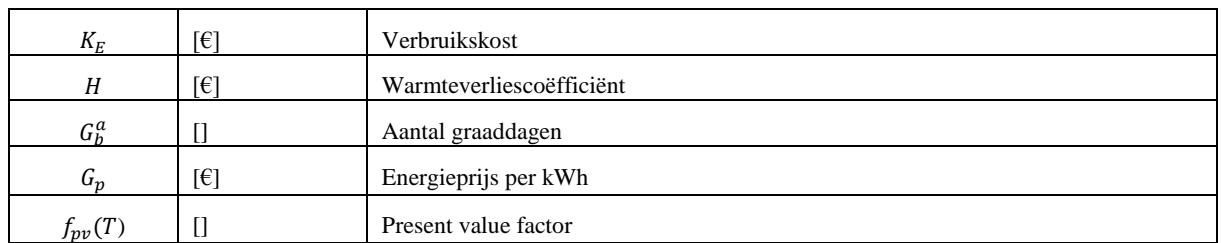

#### $7.3.2$ **ONDERHOUDSKOSTEN**

De onderhoudskosten berekent Van Der Veken aan de hand van een percentage ten opzichte van de initiële investeringskost. Hiervoor baseert hij zich op EN15459. In dit onderzoek daarentegen, zijn de onderhoudskosten vastgelegd aan de hand van tabel 7.18.

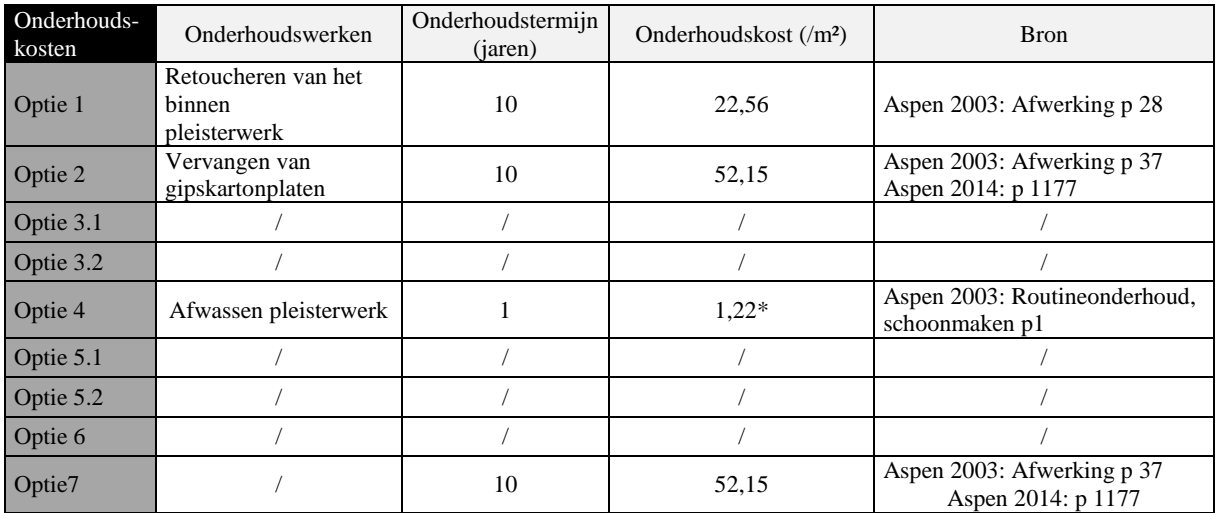

*Tabel 7.18 Onderhoudskosten*

De kostprijs per m² voor een onderhoudsbeurt wordt gedeeld door de onderhoudstermijn. De onderhoudstermijn is de tijd in jaren die tussen twee onderhoudsbeurten in mag zitten. Tabel 7.18 geeft de vereiste onderhoudswerken per strategie weer. De onderhoudskosten die niet afhankelijk zijn van de renovatiestrategie zoals het wassen van de ramen en het verven van het binnenoppervlak worden buiten beschouwing gelaten. Deze factoren zullen geen invloed hebben op de prijsverhouding van de verschillende strategieën ten opzichte van elkaar.

In de kostprijs voor het vervangen van onderdelen zoals de gipskartonplaten zit zowel een afbraak-, verwijderings- als installatiekost van de nieuwe onderdelen ingerekend. Deze kost per m² werd gebaseerd op Aspen 2014 Nieuwbouw (Aspen, 2014) en ASPEN 2003 Renovatie (Aspen, 2003).

\*Voor de buitenpleister bij optie 4 wordt een jaarlijkse kost ingerekend voor het afwassen van de pleister aan de hand van een sproeier. Uiteraard wordt hiervoor het gebouw niet jaarlijks in de stellingen geplaatst, daarom wordt initieel in de renovatiekost een extra kost van 120 000

euro ingerekend voor het installeren van een wasinstallatie. Voor de andere opties wordt de buitenpleister enkel voor geveldeel 5 (aan de terrassen) toegepast waar het afwassen van de gevel mogelijk is zonder wasinstallatie.

Formule:

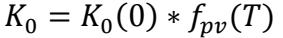

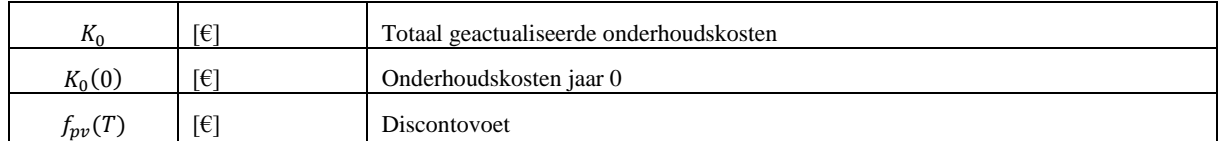

Voorbeeld: Aangezien de onderhoudskost net als de verbruikskost wordt geactualiseerd aan de hand van de PVF, is dezelfde figuur als figuur 7.8 hier van toepassing. Als een onderhoudsbeurt nu (jaar nul) 1000 euro kost, zal de geactualiseerde kost naar het jaar nul van het 30ste jaar in functie van de DV 1000, 736 of 576 euro zijn.

Er werd bewust gekozen om de onderhoudskost niet als een kost om de zoveel jaar in te rekenen maar om elk jaar een deel van de betaling in te rekenen, aangezien in de praktijk de onderhoudstermijn niet exact zal worden gerespecteerd.

# **8 KOSTENOPTIMALISATIE MET MATLAB**

Voor dit onderzoek wordt gebruik gemaakt van Matlab type 8.1. Dit programma biedt de mogelijkheid om snel wiskundige berekeningen uit te voeren. In Matlab wordt een script geschreven; een stuk tekst in codetaal, dat het programma stap voor stap doorloopt en berekent. De kracht van Matlab is dat complexe berekeningen met matrixen kunnen worden uitgevoerd en dat de resultaten worden onthouden. Het script dat voor dit onderzoek werd geschreven is te vinden in bijlage B. Het script is onafhankelijk van het gebouw geschreven en dus universeel toepasbaar voor het kostenoptimaal analyseren van gevelrenovatiestrategieën voor hoogbouw. Alle projectspecifieke gegevens en veronderstellingen voor een onderzoek kunnen worden aangepast in het Office Excel bestand dat als invoer dient. Aan het script hoeft hiervoor dus niets te veranderen. Bij het lezen van onderstaande tekst is het aangeraden ook in het script te volgen en de verklarende tabel met Matlabcodes te gebruiken.

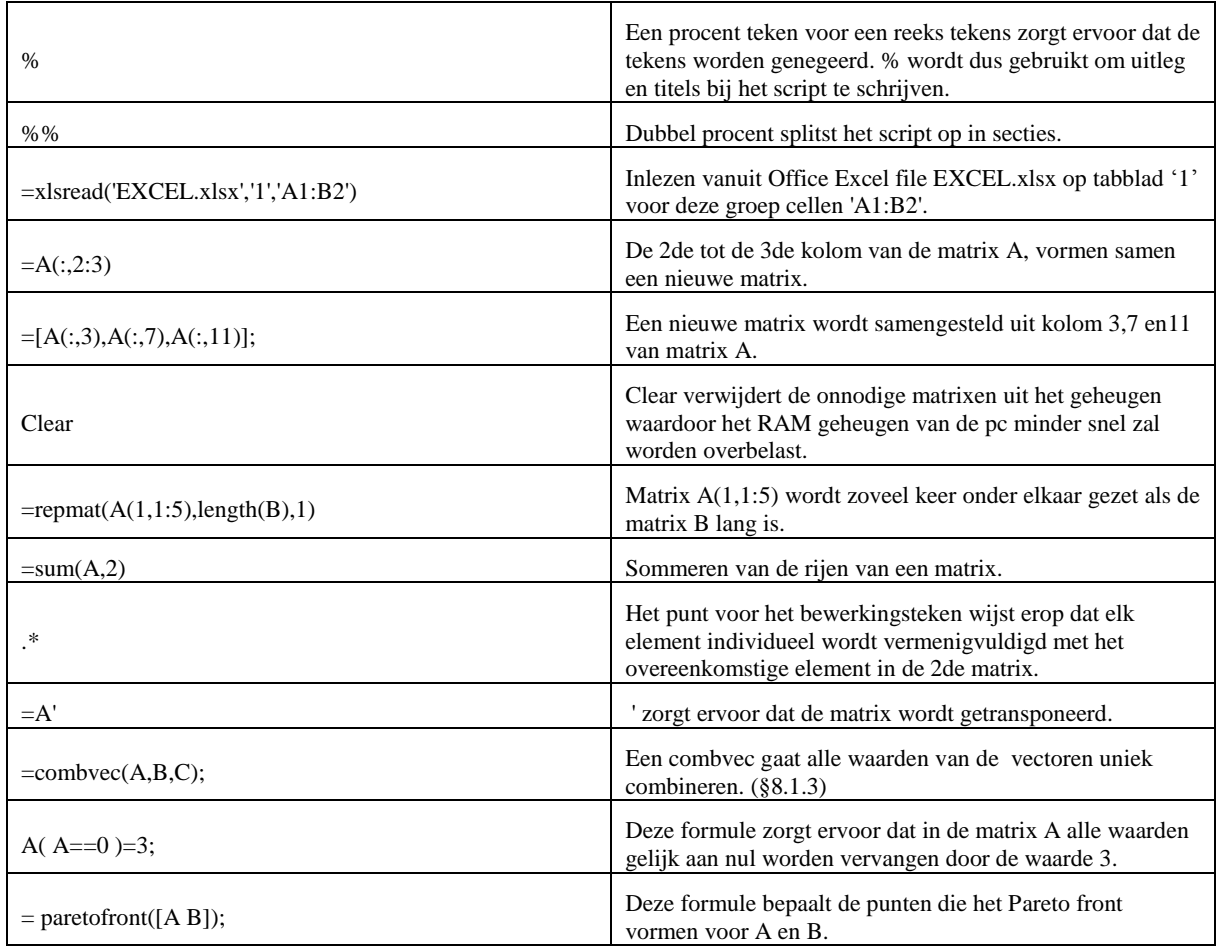

*Tabel 8.1 Verklaring Matlab codes*

## 8.1.1 INVOER

In het eerste deel van het script worden alle nodige gegevens via Office Excel ingeladen in Matlab. Het INPUT.xlsx bestand bestaat uit drie tabbladen: BASIS, AS en SIM. In het tabblad BASIS staan hoofdzakelijk algemene parameters die zowel voor de thermische als de financiële calculaties vereist zijn. In tabblad AS (gemarkeerd met AS van 'as-built') worden de huidige gegevens van het gebouw ingeladen. Dit gebeurt voor elk geveldeel (G1-G5) en de ramen (R). Voor elk geveldeel/raam zijn de oppervlakken weergegeven, en specifiek per laag worden ook de R-waarde, de kost per m² om de laag af te breken en de diktes ingeladen. Vanuit het AS tabblad worden ook de warmteverliezen via de bouwknopen onderverdeeld per geveldeel, zoals besproken in §6.2, ingeladen. Voor de simulaties moeten gelijkaardige gegevens worden ingeladen: de R-waarden, de correctie op de U-waarde, de dikte, de kostprijs per m² om de simulatie te bouwen, een aanduiding voor binnen- of buitenisolatie, een aanduiding voor de lagen die uit de as-built toestand moeten worden afgebroken en een aanduiding of de gevel geventileerd is of niet. Ook de levensduur, de onderhoudskost en de onderhoudsperiode staan per simulatie vermeld.

### CALCULATIE GEGEVENS VAN DE AFBRAAK

In deel 2 van het script worden alle kosten gesommeerd en de R-waarden/diktes van de delen van de as-built toestand die worden verwijderd, worden opgeteld. Er wordt dus per geveldeel per simulatie bepaald hoeveel de afbraakwerken zullen kosten per m² en welke R-waarde daardoor verloren gaat. Ook het aantal centimeter (uitgedrukt in meter) woonruimte dat hierdoor wordt bijgemaakt, wordt bijgehouden. Dit wordt vijf maal berekend, voor elk geveldeel afzonderlijk. Voor de ramen wordt een matrix gemaakt die de kosten voor het eventueel verwijderen van het glas of het volledige raam bijhoudt.

### 8.1.3 COMBVEC

In deel 3 worden de gegevens van de simulaties via de formule 'combvec' gecombineerd tot unieke combinaties.

'Combvec' is de Matlabcode voor *combination of vectors*. Dit wil zeggen dat alle waarden van de vectoren die in de combvec staan op alle mogelijke manieren worden gekoppeld. Om de matrix in een handiger formaat te zetten, wordt de combvec met ′ getransponeerd zoals in het script ook wordt toegepast.

Ter illustratie: als de vectoren

$$
A = [1, 2, 3]
$$
  

$$
B = [4, 5, 6]
$$
  

$$
C = [7, 8, 9]
$$

is

$$
Complex(A, B, C)' = \begin{bmatrix} 1 & 4 & 7 \\ 2 & 4 & 7 \\ 3 & 4 & 7 \\ 1 & 5 & 7 \\ 2 & 5 & 7 \\ 3 & 5 & 7 \\ 3 & 5 & 9 \\ 3 & 5 & 9 \\ 3 & 5 & 9 \\ 3 & 5 & 9 \\ 1 & 6 & 9 \\ 2 & 6 & 9 \end{bmatrix}
$$

Zo is elke rij van de  $Combvec(A, B, C)'$ een unieke combinatie van één element van elke vector. Dit principe wordt gebruikt om voor elk geveldeel en de ramen alle mogelijke combinaties van gevel-/raamrenovatie voor te stellen. Het aantal rijen in de matrix loopt hierdoor al snel op tot enkele honderdduizenden. Als voor de vijf geveldelen negen simulaties (dikte isolatiepakket: 50-60-80-100-120-140-160-180-200 mm) worden voorgesteld en dit voor een zevental raamsimulaties, worden  $9.5*7 = 413343$  combinaties bekomen. Om de berekeningstijden te beperken, worden in het script de onnodige parameters verwijderd aan de hand van het commando clear. Om dezelfde reden is de Office Excel invoer beperkt tot 20 simulaties per geveldeel/raam. Zo wordt het maximale aantal combinaties beperkt tot 20^6 of 64 miljoen combinaties. In Matlab kunnen bekomen matrixen ook permanent worden opgeslagen zodat een nieuwe berekening met een andere invoer kan worden gemaakt. Achteraf kunnen de data terug worden opgehaald. Om de verschillende gevelrenovatiestrategieën met elkaar te vergelijken, zal die functie worden gebruikt. Er wordt een berekening uitgevoerd voor alle combinaties volgens optie 1 en de resultaten worden onder de vorm van matrixen opgeslagen. Vervolgens wordt voor simulaties volgens optie 2 een berekening uitgevoerd, opgeslagen enzoverder. Finaal worden alle uitkomsten opnieuw ingeladen en grafisch weergegeven.

In het script wordt een groot aantal combvec's uitgevoerd. Eerst worden de R-waarden van alle simulaties en ook de R-waarden van de verwijderde delen van elk geveldeel gecombineerd met combvec. Doordat dezelfde formule wordt gebruikt blijft dezelfde volgorde behouden. De Rwaarde van de huidige toestand staat wel vast per geveldeel. Daarom worden de R-waarden n keer onder elkaar geplaatst met de functie repmat. n is het aantal combinaties dat met de voorgestelde simulatie wordt bekomen dus ook het aantal rijen van de bekomen combvec's. Voor de kosten wordt eenzelfde berekening gedaan. De m² prijs voor elke simulatie wordt gecombineerd en ook voor de kosten van het verwijderen van de geveldelen/ramen wordt dit gedaan. Deze matrixen zijn altijd zes kolommen breed en n lang. Elk geveldeel staat voor een kolom, kolom zes zijn de ramen.

Zo worden combinaties gemaakt voor de levensduur, de onderhoudskost per m², de onderhoudsperiode en de correctie op de U-waarde voor de puntovergangsweerstanden (ΔUf).

Met nul of één wordt in de invoer aangeduid of het om een binnen- of buitenisolatiesysteem gaat. Ook van deze invoer wordt een combvec gemaakt. Voor de ramen hoeft in principe niets ingevuld te worden maar om de volgorde van de combvec te behouden staat hier onveranderlijk een rij nullen ingevuld. Deze kolom wordt later toch niet meer gebruikt. De volledige matrix wordt vermenigvuldigd met de geveldeelspecifieke limietwaarde van de bouwknopen die werden bepaald volgens §6.2. De combvec van binnen- of buitenisolatie wordt vervolgens voor elk element van één afgetrokken. Hierdoor bekomt men de omgekeerde matrix. Alle nullen zijn één geworden en één wordt altijd nul. Deze matrix wordt vermenigvuldigd met de *default* waarde van de bouwknopen per geveldeel, eveneens bepaald volgens §6.2. Als deze twee matrixen worden opgeteld, bekomt men een matrix die de *default*/limietwaarde weergeeft in functie van binnen-/buitenisolatie per geveldeel per combinatie. De som van elke rij van deze matrix geeft het totale warmteverlies door de bouwknopen per combinatie.

Er wordt vervolgens ook een combvec van de overgangsweerstanden gemaakt. In de invoer wordt nul gebruikt voor de geventileerde gevel en één voor de niet-geventileerde. Alle nullen worden vervangen door de waarde van de overgangscoëfficiënten bij niet-geventileerde gevels (1/25+1/7.7) en één wordt altijd vervangen door de overgangscoëfficiënten voor geventileerde gevels (1/17+1/7.7).

Van de diktes van de simulaties en de diktes van de verwijderde delen worden ook twee combvec's gemaakt die van elkaar worden afgetrokken en zo wordt de totale dikte van het nieuwe pakket bekomen. Deze dikte is enkel van belang als het gaat over binnenisolatie, en daarom wordt deze matrix per element met de omgekeerde van de combvec van binnen- of buitenisolatiesysteem vermenigvuldigd. Zo blijven enkel de waarden bij binnenisolatie staan en worden de andere waarden nul.

Om het totale oppervlak aan woonruimte dat verloren gaat of wordt bijgemaakt te berekenen, wordt gebruik gemaakt van de gemiddelde verdiepingshoogte. Het oppervlak van de geveldelen gedeeld door de verdiepingshoogte geeft ongeveer weer hoeveel lopende meter er van elk geveldeel in het gebouw voorkomt. Dit aantal meter wordt per geveldeel vermenigvuldigd met de betreffende kolom van de totale diktematrix, die hiervoor werd berekend. Vervolgens wordt de matrix per rij gesommeerd tot één kolom en wordt deze met de waarde van één m² woonruimte (die in BASIS werd opgegeven) vermenigvuldigd.

## 8.1.4 TOTAAL MATRIX

In deel 4 worden alle nuttige gegevens verzameld in een totaalmatrix. Deze bevat voor elke simulatie de kostprijs per m² en het warmteverlies voor alle vijf de geveldelen en de ramen. Het warmteverlies wordt berekend door de inverse te nemen van de som van de R-waarde van de SIM, de R-waarde van de as-built en de R-waarde van de overgangscoëfficiënten min de Rwaarden van de verwijderde delen. Deze inverse is de U-waarde van het betreffende geveldeel zonder bouwknopen en zonder verankeringen. Hierbij wordt de correctie op de U-waarde, voor de puntwarmteverliezen van de verankeringen opgeteld (ΔUf). Deze som wordt vermenigvuldigd met het oppervlak van het geveldeel, hierdoor wordt het warmteverlies per geveldeel bekomen. Ook het warmteverlies ten gevolge van de bouwknopen en de kost aan verloren woonruimte wordt in deze totaalmatrix opgenomen. Uit de totaalmatrix kan vervolgens eenvoudig de gemiddelde U-waarde en de kost per m² van de gevel worden bepaald. De Ugem (gemiddelde U-waarde van de volledige gebouwschil) is de som van alle warmteverliezen uit de totaalmatrix plus de warmteverliezen van het vloer- en dakpakket. Dit alles wordt gedeeld door het totale oppervlak van de bouwschil. De warmteverliezen van vloeren dakpakket worden gebaseerd op het oppervlak en de U-waarde die in de BASIS invoer zijn ingevuld.

## 8.1.5 KOSTPRIJSBEPALING

In deel 5 wordt de totale actuele kost (TAK) berekend. De TAK bestaat uit de som van de kost om het gebouw te renoveren, de verbruikskosten voor de komende 30 jaar en de onderhoudskosten voor de komende 30 jaar min de restwaarde van de gevel. De kost van de renovatie is de waarde die uit de totale matrix van hiervoor kan worden gehaald. Voor de verbruikskost daarentegen moet eerst het infiltratievoud (ninf) worden bepaald. Hiervoor is de luchtdichtheidsklasse (LDK) van de ramen van belang. Voor de gevel na renovatie wordt ninf gelijk aan één verondersteld. Afhankelijk van de LDK van de ramen wordt hierbij een bepaalde waarde opgeteld (§7.3.1).

De verbruikskost wordt bepaald door het verbruik van het gebouw in kWh te vermenigvuldigen met de energieprijs. De verbruikskost is een kost die over dertig jaar is verspreid. Daarom is de verbruikskost onderhevig aan het economische klimaat. Het verbruik moet namelijk per jaar vermenigvuldigd worden met de present value factor zoals beschreven in §7.3.1. In Matlab wordt voor deze berekening gebruik gemaakt van een for loop. Dit is een calculatie die een bepaald aantal keer wordt herhaald met als enige verschil de waarde voor i. In dit geval varieert

i tussen één en de actualisatietermijn en vormt i zo een matrix van 30 (de actualisatietermijn) kolommen en n rijen.

De onderhoudskosten worden bepaald door de onderhoudskost per m² te vermenigvuldigen met het aantal m² waarmee elk geveldeel/raam voorkomt. Deze matrix wordt vervolgens gedeeld door de onderhoudstermijn. Verder wordt de onderhoudskost per jaar analoog aan de berekening bij de verbruikskost vermenigvuldigd met de PVF.

De restwaarde is eenvoudiger te berekenen: de formule uit §7.2.5 wordt gewoon toegepast. Opgelet: hier wordt gebruik gemaakt van Kostsim als renovatiekost in plaats van Kost aangezien de andere werken zoals de afbraakwerken, de meerkost per m² woonruimte enzoverder geen onderdeel zijn van de waarde van de gevel.

Deze berekeningen voor de TAK worden drie maal uitgevoerd, telkens met een verschillende discontovoet.

## 8.1.6 CIJFERMATIGE UITVOER

Dit script geeft de resultaten op twee manieren weer: cijfermatig door een Office Excel te schrijven en grafisch via grafieken die Matlab tekent.

De cijfermatige uitvoer is vaak niet zo handig aangezien een enorme hoeveelheid gegevens worden overgebracht in de Office Excel. Daarom worden enkel de Pareto-optimale combinaties overgezet. Als eerste worden zes kolommen gevormd waarin een cijfer staat per combinatie, dit cijfer verwijst naar de onderdelen waaruit de combinatie is opgebouwd. Voor de rij waar zes keer een één staat wil dit bijvoorbeeld zeggen dat op elke geveldeel 50 mm isolatie is toegepast en de ramen zijn behouden. Als de rij (2,2,3,2,2,6) is werd de combinatie gemaakt door op elk geveldeel 60 mm isolatie te plaatsen. Enkel bij geveldeel 3 werd voor 80 mm geopteerd. Voor de ramen werd het zesde voorstel (nieuwe aluminium ramen) gebruikt. In de uitvoermatrix worden hierna ook de TAK en de Ugem elk in een kolom vermeld.

Voor de grafische uitvoer worden de variabelen (de matrixen) per simulatie opgestaan onder de naam 'varoptieX'.

#### 8.1.7 GRAFISCHE UITVOER

Voor de grafische uitvoer werd een apart script gemaakt. Vooraan in het script staat een sectie waarin de variabelen van de resultaten voor de verschillende simulatie worden ingeladen. Het script (deel 7) is gestructureerd volgens §9. Om grafieken te maken worden twee codes gebruikt, plot en scatter. Plot tekent in principe een lijn tussen alle punten die in de vectoren voorkomen. De opmaak van de lijn kan zo worden aangepast zodat enkel de punten die de lijn normaal zouden verbinden te zien zijn. Plotten heeft als voordeel dat het snel gaat, zelfs voor heel lange matrixen. Met het commando scatter worden alle punten individueel getekend waardoor het langer duurt. Het voordeel aan een scatter is dan weer dat puntspecifieke eigenschappen kunnen worden toegevoegd. Zo kan bijvoorbeeld de kleur afhankelijk van een andere matrix van dezelfde vorm worden bepaald. Zo worden alle combinaties die voor geveldeel 1 uit 50 mm isolatie zijn opgebouwd zwart gekleurd, 60 mm blauw, 80 mm groen,… Het grafische script heeft dezelfde indeling als §9 (resultaten). Alle Matlab grafieken uit dit onderzoek kunnen zo eenvoudig worden herdaan.

# **9 RESULTATEN**

In voorgaande hoofdstukken werd verklaard hoe het calculatiemodel is opgebouwd en hoe de invoerparameters per gevelrenovatiestrategie zijn vastgelegd. Nu kan door de invoer te manipuleren een grafisch en cijfermatig onderzoek worden gevoerd.

De verschillende gevelrenovaties die in §5.4. zijn besproken, worden toegepast op de case Kielpark. Hierbij kunnen verschillende elementen worden onderzocht. Men kan de totale actuele kost en de thermische prestaties van gevelrenovatiestrategieën tegenover elkaar afwegen. Wat is de invloed van de economische toestand op welke gevelrenovaties de kostenoptimaalste zijn? Zullen de financiële inspanningen groter moeten zijn als de normen voor energieprestatie opnieuw verstrengen? Of hoe kunnen de financiële risico's aan de hand van de gekozen renovatiestrategie zo veel mogelijk worden beperkt? Dit zijn slechts enkele vragen waarop in dit hoofdstuk een antwoord komt.

# **9.1 Algemene invloedsfactoren**

De analyse start met een algemene grafiek die de verschillende gevelrenovatiestrategieën (opties) kostenoptimaal tegenover elkaar afweegt. Elke combinatie die door het Matlab script werd gevormd, stelt een punt voor op de grafiek. De kleur van het punt is afhankelijk van de optie waartoe het behoort. Per optie (dus per kleur) is de verhouding tussen de U-waarde van de gebouwschil en de TAK anders. Er zijn dus duidelijk verschillende parameters die de resultaten beïnvloeden. In deze paragraaf zal je deze stap voor stap ontdekken. De legende voor alle grafieken van dit hoofdstuk is, indien niets anders wordt vermeld, te vinden op de bladwijzer en de achterflap.

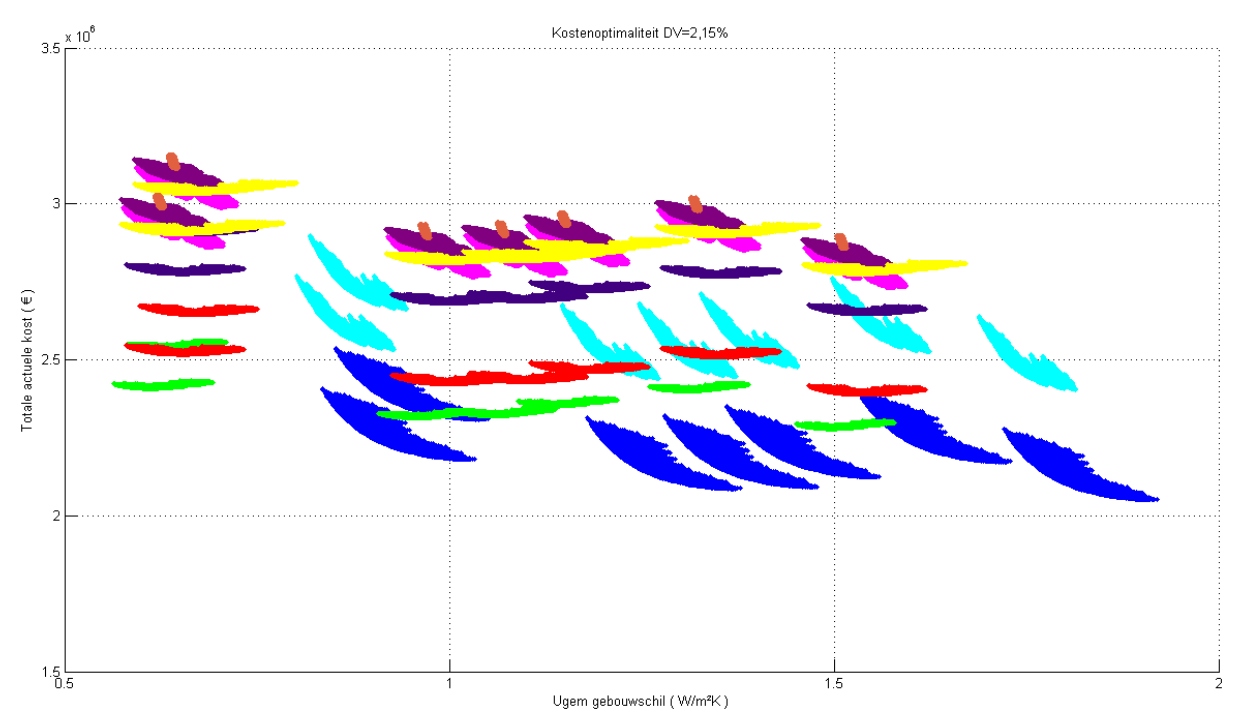

*Figuur 9.1 Kostenoptimaliteit DV=2,15%*

Deze grafiek komt vermoedelijk vrij overweldigend over, maar geen nood. Hieronder wordt hij volledig doorgrond door te bespreken hoe de grafiek werd bekomen en welke achterliggende gegevens ervoor werden gebruikt. Meteen valt op dat de TAK over het algemeen per optie (per kleur) vrij constant is terwijl de U-waarde van de gebouwschil sterk varieert. De investeringskosten om een renovatie uit te voeren en de U-waarde van de gebouwschil te verbeteren is dus over het algemeen relatief in evenwicht met de lange termijnkosten (verbruikskosten) die met deze ingreep worden uitgespaard. en en de U-waarde van d

Voor het berekenen van de TAK (§7) werd de geactualiseerde verbruikskost (§7.3.1), de geactualiseerde onderhoudskost (§7.3.2) en de restwaarde (§7.2.5) bepaald, zoals besproken in voorgaande paragrafen. Eerder werd vermeld dat de berekeningen gebaseerd zijn op één Office Excel document per optie met steeds drie tabbladen. Het eerste tabblad BASIS geeft de eigenschappen van enkele vaste parameters weer. Deze parameters zijn hoofdzakelijk projectspecifiek in te vullen. Ook het aantal graaddagen dat wordt verwacht voor de komende jaren is deel van deze BASIS invoer.

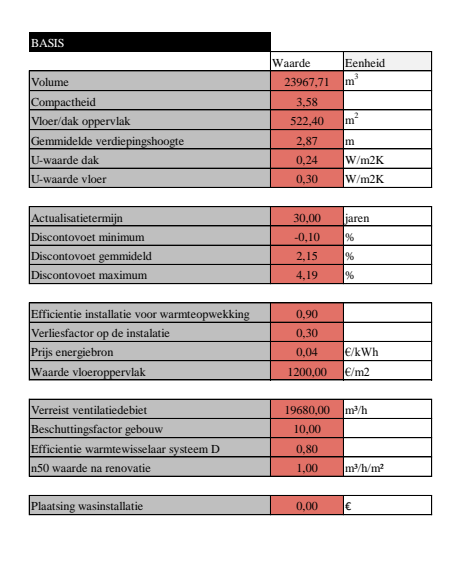

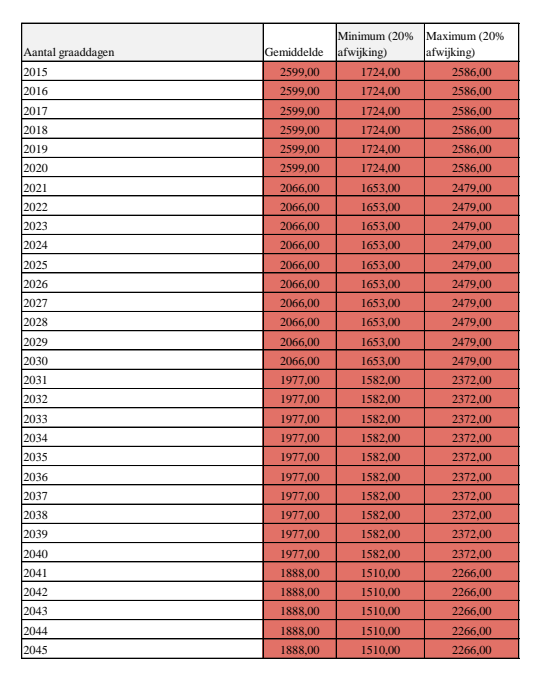

**Figuur 9.2 Invoer Offce Excel: BASIS**  $2.8$   $\mu$  2018  $\mu$  2018 2586,000  $\mu$ 

In het tabblad AS worden alle as-built gegevens over het gebouw ingevoerd. Bovenaan bevindt zich een tabel die voor elk geveldeel het oppervlak en laag per laag de R-waarde, de kost om de laag af te breken en de dikte weergeeft. Voor de huidige ramen worden de Ugem, de kost om het glas uit de ramen te halen en het volledige raam te verwijderen weergegeven. Daaronder staat een tabel die helpt om de *default* en de limietwaarden voor de bouwknopen te berekenen. De bouwknopen worden steeds onderverdeeld bij een geveldeel zodat ze in mindere mate (limietwaarde) worden meegerekend als dat geveldeel wordt geïsoleerd aan de buitenzijde  $(\$6.2).$ 2033 1977,00 1582,00 2372,00

In het tabblad simulatie (SIM) moeten zes tabellen worden ingevuld: één voor elk geveldeel en één voor de ramen. In elke tabel kunnen maximaal 20 rijen worden ingevuld om de berekening niet te overbelasten. In elke rij wordt een voorstel voor dat geveldeel ingevuld, bijvoorbeeld 50 mm Multipor, 8 mm Multipor lijmmortel, dunpleister... op rij één, 60 mm Multipor, 8 mm Multipor lijmmortel, dunpleister... op rij twee enzoverder.

Voor alle onderstaande grafieken zijn de invoerparameters die niets te maken hebben met de simulaties, dus het Office Excel tabblad BASIS en AS, steeds als standaard ingevuld. De DV is gelijk aan het gemiddelde van de voorbije 30 jaar, de energieprijs staat vast zoals in §7.3.1 besproken, het aantal graaddagen is aangenomen zoals verondersteld in §7.3.1.1, de waarde van het vloeroppervlak is 1200  $\epsilon/m^2$  enzoverder.

Op figuur 9.1 was te zien dat er in plaats van punten eerder vlekken op de grafiek staan. Deze vlekken zijn clusters van duizenden punten die heel dicht bij elkaar liggen. Voor de invoer van deze grafiek werden per optie voor elk geveldeel negen isolatiediktes (50-60-80-100-120-140- 160-180-200 mm) voorgesteld. Voor de ramen werden steeds zeven types gesimuleerd. Op de grafiek staan dus (9^5)\*7 punten afgebeeld voor elke optie. Er zijn negen opties, dus staan op deze grafiek ongeveer 3720087 punten.

Opmerking: 'Ongeveer' aangezien optie 7 (oranje) niet met de gebruikelijke 50-60-80-100- 120-140-160-180-200 mm werd gesimuleerd, omdat dunne isolatiepakketten niet haalbaar zijn voor houtskeletbouw. De gesimuleerde diktes zijn 190-210-230 en 250 mm. Door het kleinere aantal gesimuleerde diktes zijn de oranje vlekken kleiner.

Om de vorm van de puntenclusters en de reden waarom er clusters worden gevormd te kunnen verklaren is het nodig te weten welk punt welke gevelrenovatie voorstelt. Daarom wordt eerst dieper ingegaan op de invloed van het type raam dat wordt opgenomen in een simulatie.

### 911 INVLOED VAN HET RAAMTYPE

Deze grafiek is dezelfde als figuur 9.1 maar enkel voor optie 1 (blauw uit figuur 9.1) i.p.v. voor alle opties. De TAK wordt uitgezet in functie van de Ugem van de gebouwschil. Elk type raam dat werd gebruikt om een combinatie te vormen wordt in een andere kleur aangeduid. (zie legende achterflap/bladwijzer)

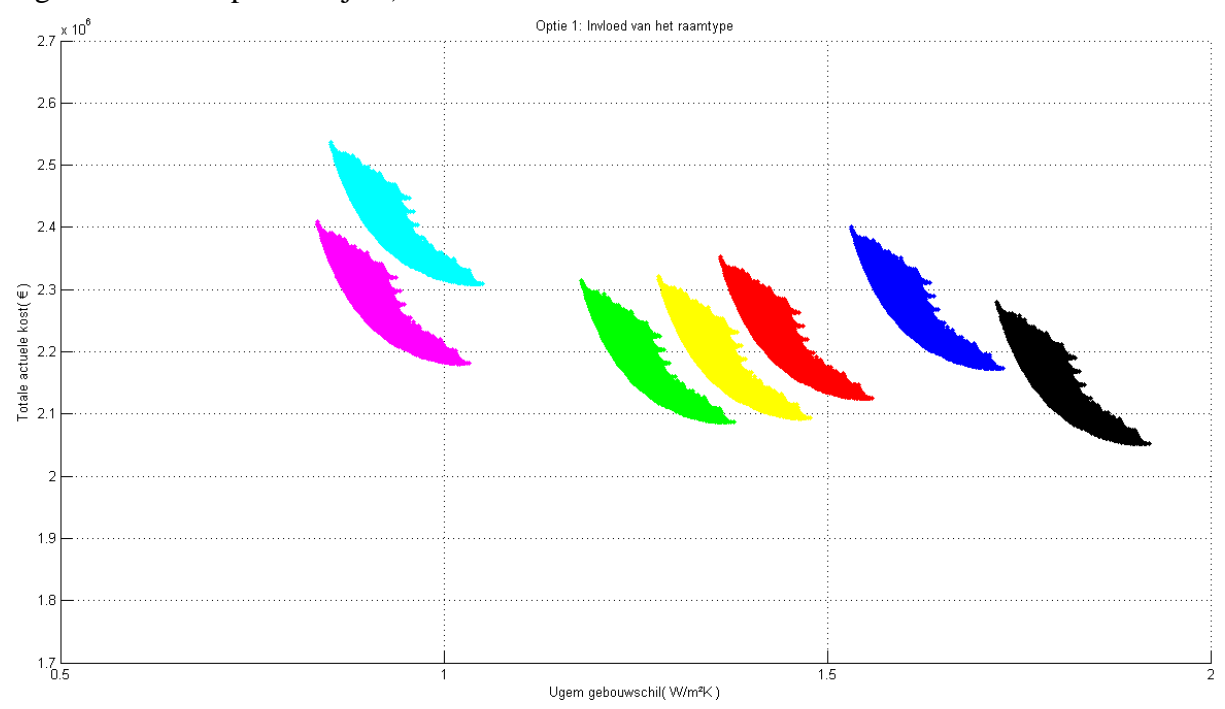

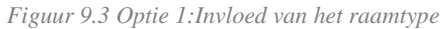

Figuur 9.3 wijst erop dat de keuze van het type raam een sterke invloed heeft op de TAK en de Ugem van de gebouwschil. Men zou kunnen vermoeden dat dit te maken heeft met de huidige slechte thermische prestatie van de ramen waardoor met het vervangen van de ramen de verbruikskost wordt gedrukt. Dit is zeker zo, maar zoals in cyaan en magenta is te zien, brengen nieuwe ramen naast een daling in de Ugem van de gebouwschil voor een standaard situatie, een stijging i.p.v. een daling teweeg in de TAK. Het plaatsen van zo'n groot oppervlak aan nieuwe ramen brengt dus een grote renovatiekost met zich mee. Uit deze grafiek kan geconcludeerd

worden dat het vanuit puur financieel oogpunt het best is om voor optie 1 te kiezen om de huidige ramen (zwart) te behouden. De TAK is dan het laagst. Dit is echter bouwfysisch en volgens de EPB-eisen onmogelijk. Vanuit puur financieel oogpunt zal dan naar volledig nieuwe

PVC ramen moeten worden overgestapt. Mocht worden geopteerd om enkel het glas te vervangen is het best om meteen nieuw HR++ glas (Ug=1,05, groen) te plaatsen. Met dezelfde invoer als hiervoor werd opnieuw een grafiek gemaakt die de totale initiële kosten (de renovatiekost min de restwaarde) ten opzichte van de totale jaarlijkse kosten (de verbruikskost plus de onderhoudskost) uitzet. De schuine lijnen op de grafiek duiden constante TAK'en aan. Als de huidige ramen worden behouden is de TAK het laagst doordat de totale initiële kosten dan heel laag zijn, zo laag dat de verhoogde totale jaarlijkse kosten dit niet kunnen compenseren. Voor het huidige raamtype is de initiële kost min de restwaarde niet nul, aan de ramen zelf worden geen kosten gedaan maar de geveldelen die ook in de simulatie zitten vervat, worden wel geïsoleerd.

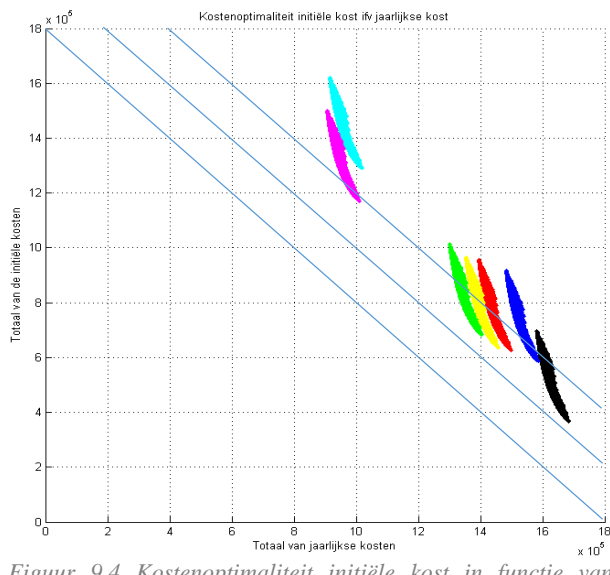

*Figuur 9.4 Kostenoptimaliteit initiële kost in functie van jaarlijkse kost*

### 9.1.2 INVLOED VAN DE GEVELDELEN

Uit §9.1.1 kon worden geconcludeerd dat de ramen een sterke invloed hebben op de kostenoptimaliteit van de gebouwschil. Dit is te wijten aan het grote percentage ramen in de gebouwschil en het grote verschil in U-waarde van de verschillende raamtypes. Door de ramen en/of het glas te vervangen, wordt meteen een grote invloed op de Ugem waarde van de gebouwschil en de TAK opgemerkt. Voor de geveldelen zijn ook deze twee parameters, oppervlak en U-waarde van de simulatie, sterk bepalend. In onderstaande grafieken wordt ingezoomd op één raamtype (nieuwe PVC ramen, magenta in figuur 9.4) gesimuleerd voor optie 1. Op deze manier staan i.p.v. 3720087 punten nog 'maar' 9^5=59049 punten op de grafiek. De punten van deze resultaten worden in verschillende kleuren weergegeven in functie van de gebruikte isolatiedikte voor het betreffende geveldeel. Aangezien geveldeel 1 het grootste percentage van de gebouwschil vertegenwoordigt, wordt begonnen met een grafiek met de kleuren in functie van geveldeel 1. (De legende is terug te vinden op de bladwijzer/achterflap bij 'Kleur in functie van simulatie dikte'.)
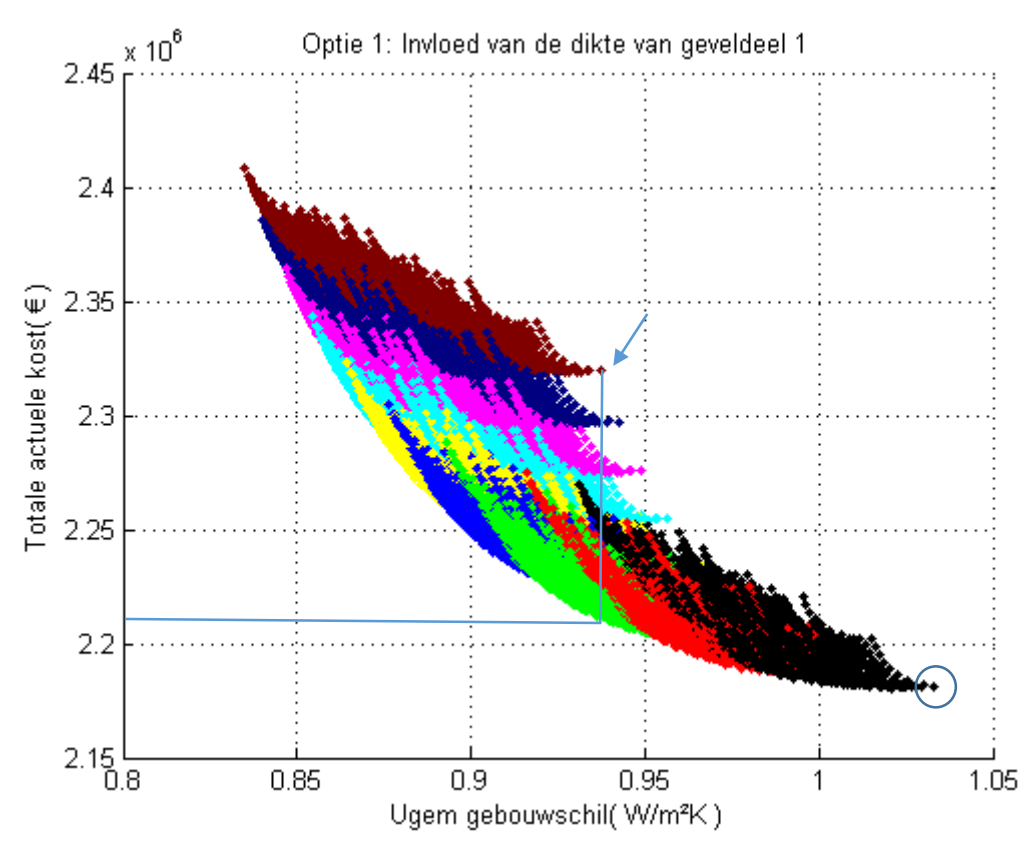

*Figuur 9.5 Optie 1: Invloed van de dikte van geveldeel 1*

Er kan worden opgemerkt dat de TAK groter is voor dikke isolatiepakketten dan bij dunne voor gevelrenovatiestrategie optie 1. Elke dikte (elke kleur dus) vormt een cluster van punten in de vorm van een maan. Hoe deze maanvorm zich verhoudt en of ze eerder sterk hellend of horizontaal als een kom is, bepaalt welke punten voor een bepaalde U-waarde de laagste TAK geven. Op onderstaande grafieken die de TAK in functie van de Ugem van de gebouwschil uitzet met de kleuren in functie van de dikte van geveldeel 2,3,4 en 5, zijn deze tendensen veel moeilijker te zien aangezien deze geveldelen een kleiner percentage van de gevel uitmaken en dus minder invloed hebben op de TAK en de Ugem.

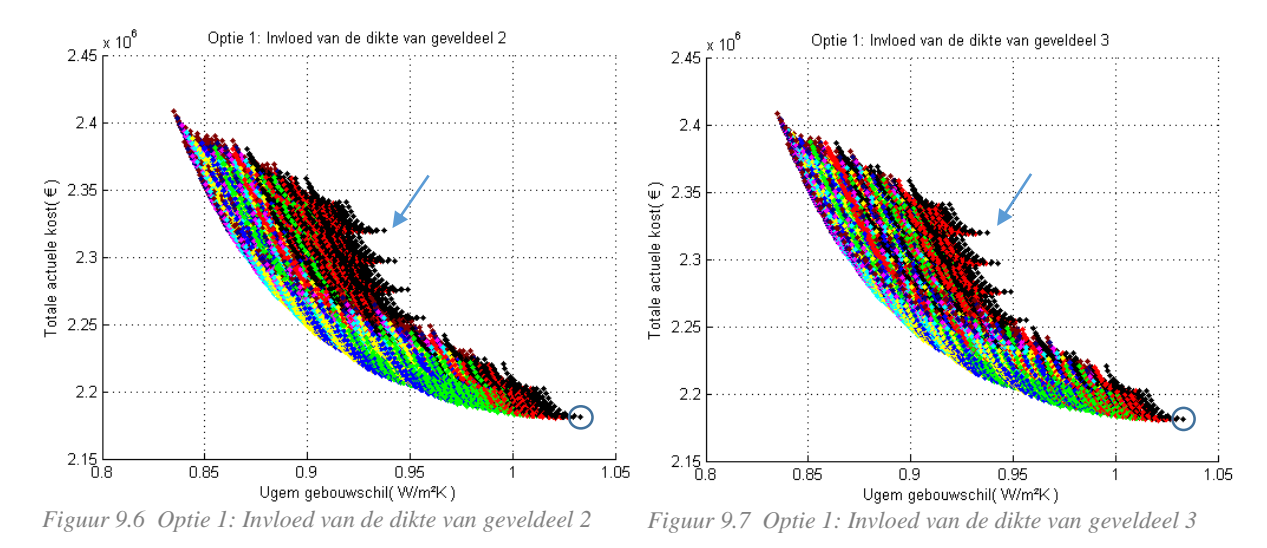

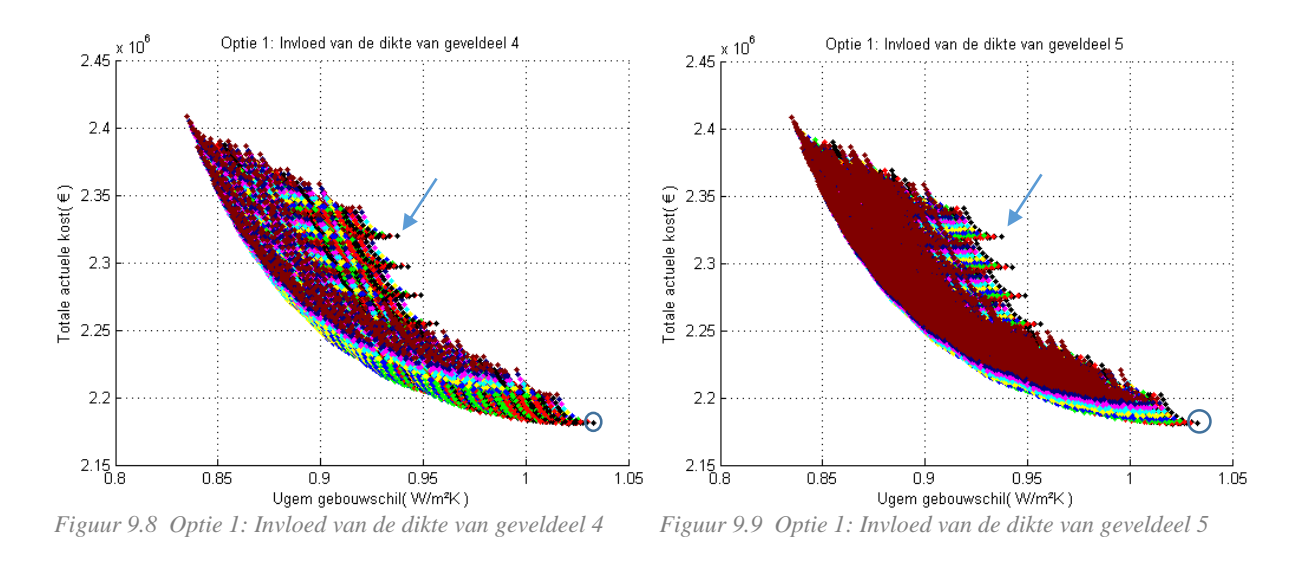

Opgelet: op figuur 9.8 en 9.9 lijkt het alsof er veel meer punten zijn van isolatiepakket 200 mm (bruin). Dit is niet zo. Voor elke grafiek worden evenveel punten afgebeeld per kleur. Alleen is er een verschil in welke punten door Matlab als laatste en dus bovenop de andere worden getekend.

Het omcirkelde punt helemaal rechts op de figuren is het punt waarvoor alle geveldelen met 50 mm Multipor worden geïsoleerd.

Aan de hand van een cijfermatige analyse is ontdekt dat hoe uniformer de dikte van de aangebrachte isolatiepakketten is, hoe kostenoptimaler de renovatie is. Het met een pijl aangeduide punt op figuur 9.5 tot 9.9 is bij geveldeel 1 met 200 mm (bruin) Multipor geïsoleerd. Voor de rest van de geveldelen werd 50 mm (zwart) toegepast. Dat punt is ver van kostenoptimaal. De Ugem waarde van de gebouwschil kan daar ook met een veel lagere TAK worden bereikt zoals aangegeven in figuur 9.5.

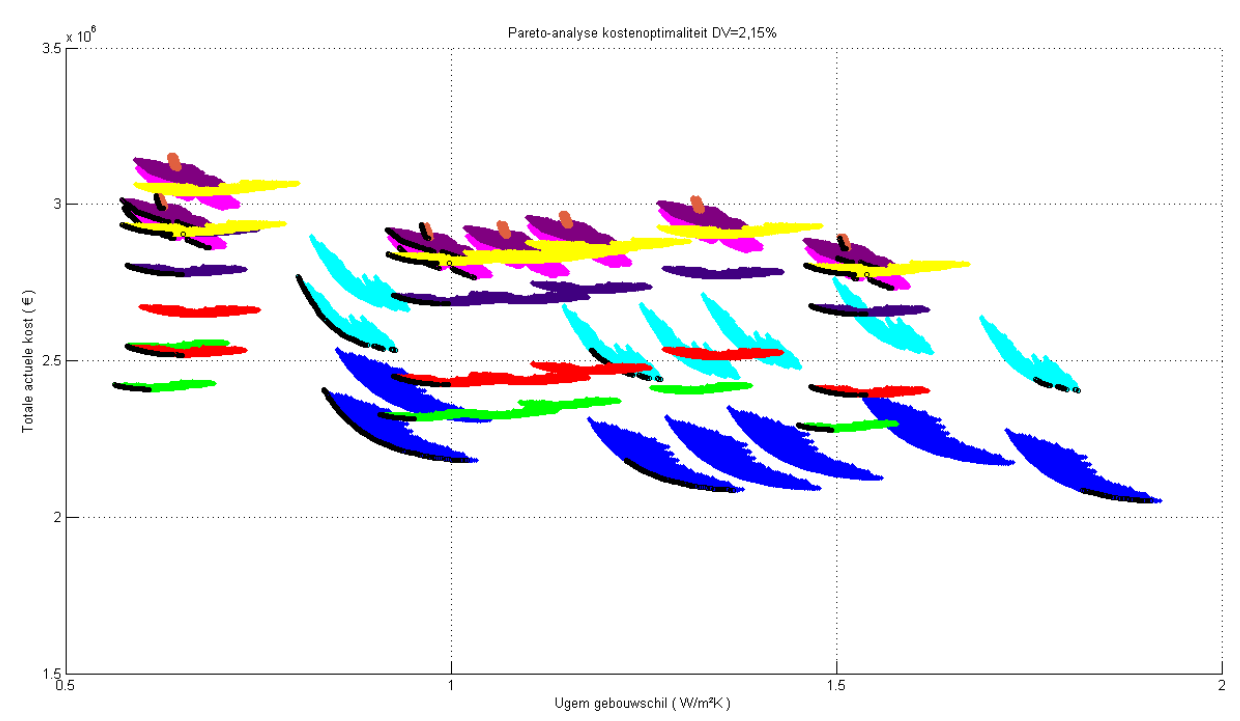

*Figuur 9.10 Pareto-analyse kostenoptimaliteit DV=2,15%*

Nu figuur 9.10 die de TAK t.o.v. de Ugem van de gebouwschil voor alle opties uitzet, al iets duidelijker is geworden, stelt zich uiteraard de vraag waar het verschil nu zit tussen de opties en hoe zich dat heeft vertaald in deze grafiek. Voor optie 1 (blauw) is te zien dat vrij dikke maanvormige clusters van punten worden gevormd. Voor andere opties zoals optie 4 (groen) worden de clusters eerder uitgerokken vlekken met een horizontaler verloop. De maanvorm lijkt hier meer op een platte kom. Voor optie 4 kan uit de vorm van de clusters worden besloten dat punten met een gematigde U-waarde een lagere TAK met zich meebrengt dan voor hogere of lage Ugem waarden voor eenzelfde raamtype. Het is dus voor optie 4 interessanter om te isoleren met hoge diktes (rond de 120 mm) in plaats van lage. Om grafisch te kunnen weergeven welke punten op de grafiek optimaal zijn, werd aan de hand van Matlab op deze grafiek ook het Pareto front (zwart) per optie aangeduid. Dit front duidt de punten aan die de laagste TAK hebben voor de laagst bijhorende Ugem waarde voor elke optie. In §3.3.1 werd het principe van Pareto fronten uitgelegd.

### 9.1.3 INVLOED VAN DE DISCONTOVOET

Om de invloed van de DV in te leiden, wordt eerst gekeken naar dezelfde grafiek als hiervoor, maar dan voor de twee uiterste DV'en die in §7.1.4 werden vastgelegd, namelijk -0,076% en 4,19%. Men moet er zich wel van bewust zijn dat over een termijn van 30 jaar deze twee uiterste DV'en onrealistisch zijn. Een discontovoet van -0,076% over 30 jaar betekent dat er 30 jaar lang een economische crisis als in 2008 zou plaatsvinden, en dat banken door de hoge risico's die ze nemen massaal failliet zouden gaan. Een DV van 4,19% voorspelt op zijn beurt gedurende 30 jaar een ongeziene economische hoogconjunctuur. Toch is het handig om deze extreme waarden te gebruiken om de invloed ervan grafisch te kunnen weergeven en te analyseren.

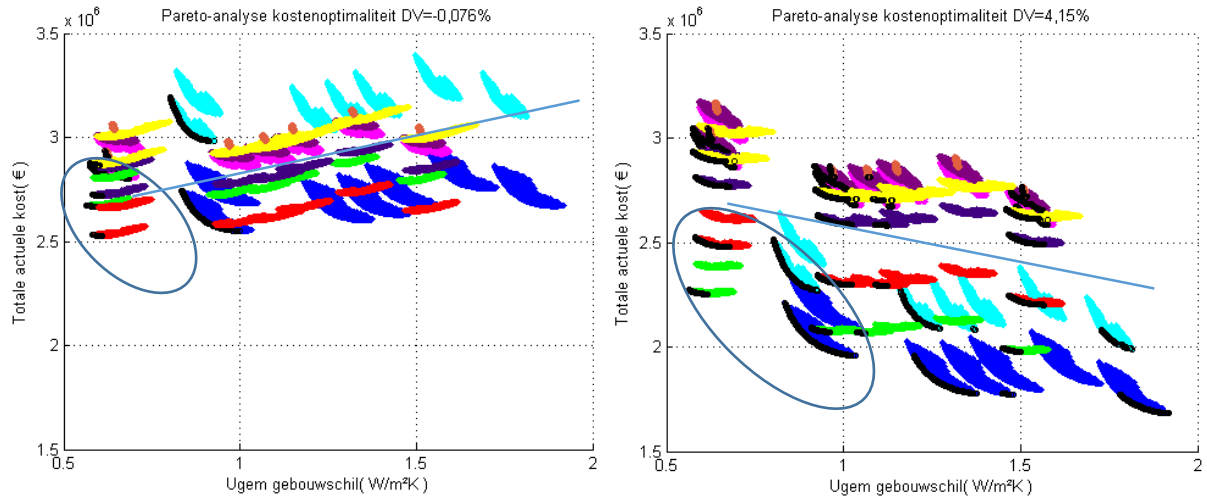

*Figuur 9.11 Pareto-analyse kostenoptimaliteit DV=-0,076% Figuur 9.12 Pareto-analyse kostenoptimaliteit DV=4,15%*

Men kan zien dat, zoals met een lijn is aangegeven op figuur 9.11 en 9.12 t.o.v. figuur 9.10, een kanteling heeft plaatsgevonden van de puntenclusters. Ook heeft de DV duidelijk een belangrijke invloed op welke opties (kleuren) zich in de aangeduide "optimale" zone bevinden. De cluster van punten die de simulaties voor optie 4 (groen) weergeeft bijvoorbeeld, is bij een heel hoge DV vrij "optimaal". Bij een heel lage DV is dit voor deze optie helemaal niet zo. Om dieper in te kunnen gaan op de achterliggende oorzaken van deze verschillen wordt opnieuw ingezoomd op één optie.

Onderstaande grafiek geeft de simulatie van optie 3.1 (magenta in figuur 9.10, 9.11 en 9.12) weer voor de drie verschillende discontovoeten -0,076%, 2,15% en 4,19%. (§7.1.4) Men kan opmerken dat voor Ugem rond de 0,95 W/m²K, zoals aangeduid, de TAK'en dichter bij elkaar liggen dan voor hoge/lage U-waarden. (Zie bladwijzer/achterflap voor de legende.)

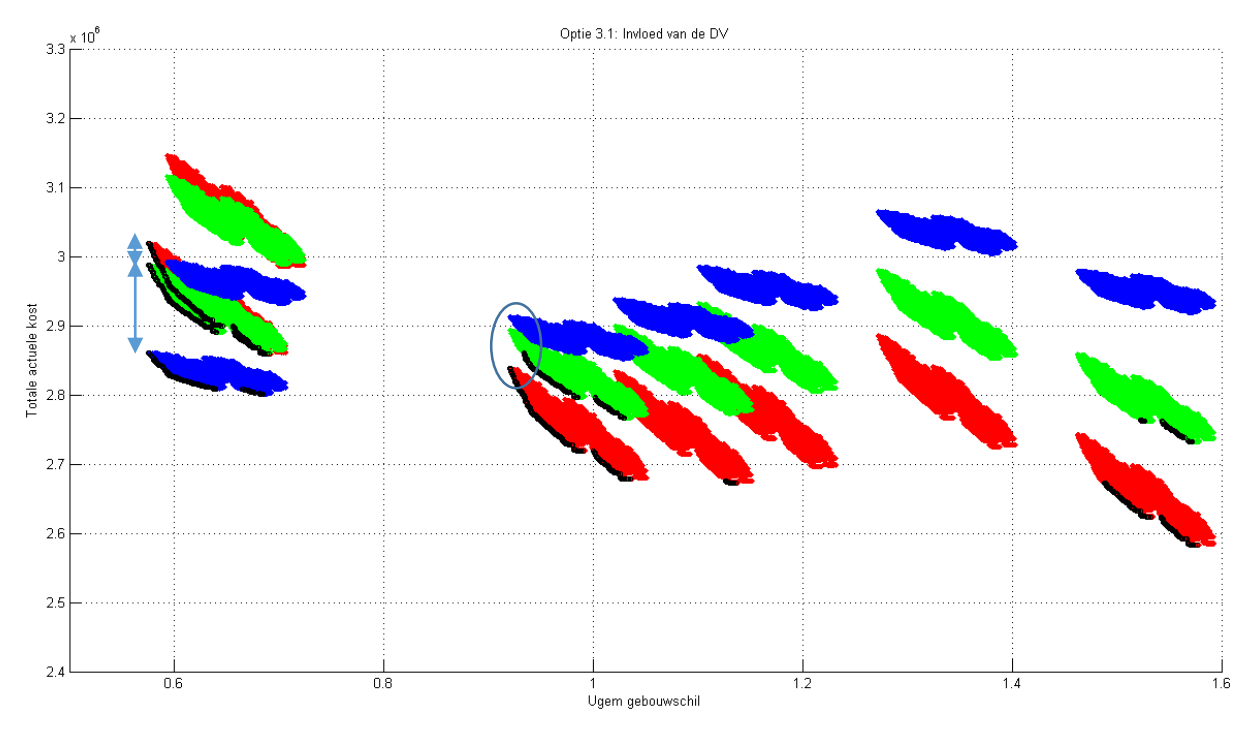

*Figuur 9.13 Optie 3.1: Invloed van de DV*

Dit zou willen zeggen dat er specifiek per renovatiestrategie een ideale U-waarde te vinden is die ons het best beschermt tegen economische schommelingen, met andere woorden tegen schommelingen in de DV. Voor optie 3.1. ligt dit punt rond de Ugem= 0,95 W/m²K. Als de economie opleeft (DV=4,15% (rood) t.o.v. DV=2,15% (groen)) zal dit bij hoge U-waarden maar beperkte extra kosten met zich meebrengen. In dat geval kan wel een enorm voordeel worden gedaan (lagere TAK) als de economie het slecht doet (blauw). Bij lage Ugem waarden daarentegen, is voor optie 3.1. te zien dat de risico's op een prijstoename of een prijsdaling gelijkaardig zijn.

Om de achterliggende waarden die figuur 9.13 hebben gevormd beter te begrijpen, wordt de TAK opgesplitst en afzonderlijk uitgezet t.o.v. de Ugem waarde van de gebouwschil. De volgende grafieken worden steeds op dezelfde schaal weergegeven zodat de invloed van de verschillende onderdelen van de TAK goed kan worden vergeleken. De TAK bestaat uit de som van de renovatiekost, de onderhoudskost en de verbruikskost min de restwaarde. (§7)

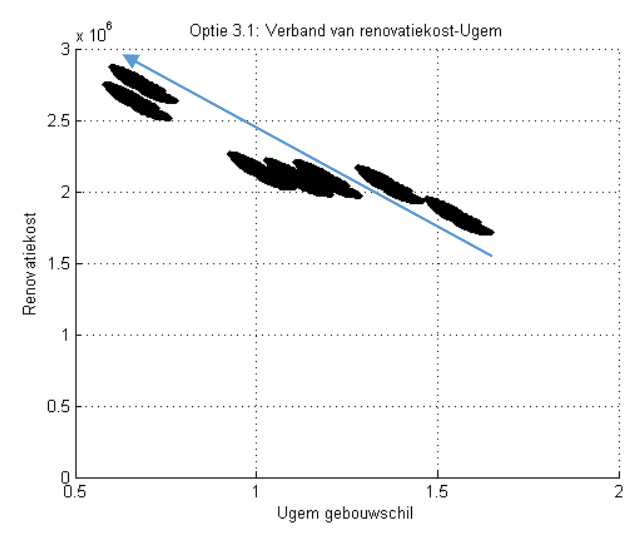

*Figuur 9.14 Optie 3.1: Verband van renovatiekost-Ugem*

De initiële kost voor optie 3.1 in figuur 9.14 weergegeven is onafhankelijk van de DV. Zoals verwacht is te zien dat de initiële renovatiekost hoger ligt voor een lage U-waarde van de gebouwschil. Dit komt gewoon omdat dikke isolatiepakketten duurder zijn dan dunne pakketten.

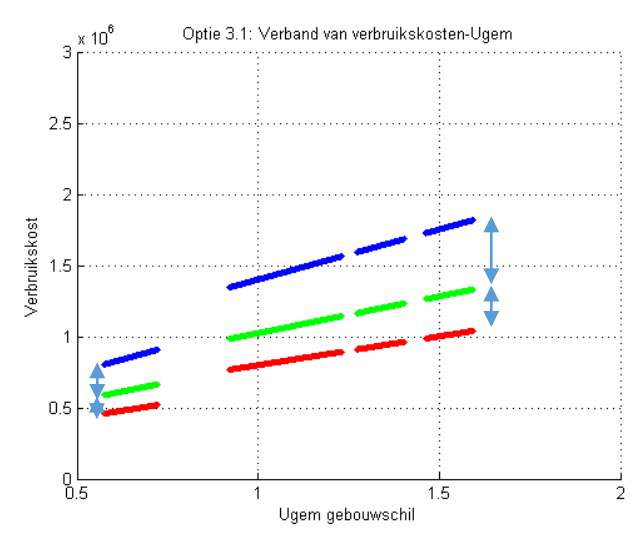

*Figuur 9.15 Optie 3.1: Verband van verbruikskosten-Ugem*

Voor het berekenen van de verbruikskosten wordt het reële verbruik in real time vermenigvuldigd met de huidige prijs en de present value factor. Het reële verbruik en bijgevolg ook de verbruikskost stijgt bij een stijgende U-waarde zoals is te zien op figuur 9.15. De present value factor, die afhankelijk is van de DV, zorgt enkel voor een verticale translatie van de punten. (§7.1.5)

Opmerking1: De puntenclusters links op de grafiek die eigenlijk lijnen vormen, liggen niet in een rechte lijn ten opzichte van de andere punten. Dit komt doordat alle punten links simulaties zijn met nieuwe ramen. Deze nieuwe ramen hebben een verbeterde luchtdichtheid waardoor de infiltratieverliezen dalen en dus ook de verbruikskost. In de Ugem van de gebouwschil zit het infiltratieverlies uiteraard niet ingerekend waardoor een verticale verschuiving naar beneden wordt bekomen.

Opmerking2: De puntenclusters die in deze grafiek lijnen vormen gaan licht uit elkaar voor een stijgende Ugem. Dit is ook een gevolg van de inrekening van de infiltratie- en

ventilatieverliezen. Men zou kunnen verwachten dat de verbruikskost lineair stijgt met de Ugem en een translatie ondergaat onder invloed van de present value factor zoals in de onderhoudskost hieronder is te zien. Maar doordat de infiltratie/ventilatie een constante is in het verbruik en niet verrekend zit in de U-waarde, wordt een lineair verband van deze vorm bekomen.

$$
y = \left(\frac{x}{C1} + C2\right) * C3
$$

in plaats van deze vorm

$$
y = \left(\frac{x}{C1}\right) * C3
$$

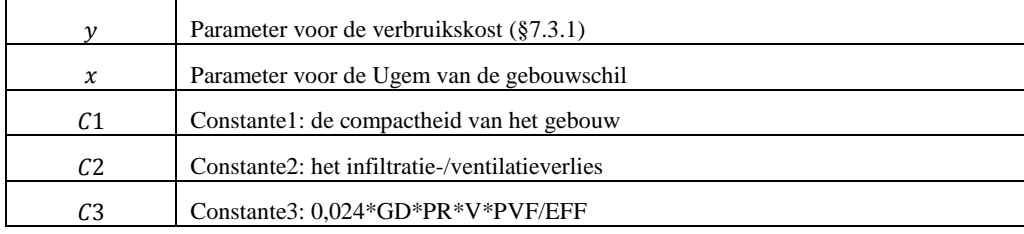

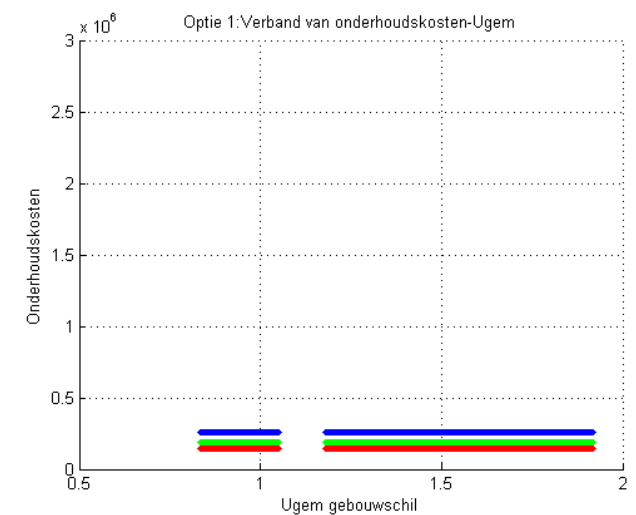

*Figuur 9.16 Optie 1: Verband van onderhoudskosten-Ugem*

De onderhoudskosten worden net als de verbruikskosten aan de hand van de present value factor berekend. Aangezien voor gevelrenovatie optie 3.1. geen onderhoudskosten van toepassing zijn, wordt hier een grafiek weergegeven voor de onderhoudskosten bij optie 1. Zoals verwacht is er een perfect horizontale puntenverdeling te zien. Hoewel de onderhoudskosten meestal een vrij beperkte financiële impact hebben, zal de TAK dus meer stijgen bij een lage DV dan bij een hoge, door de onderhoudskosten.

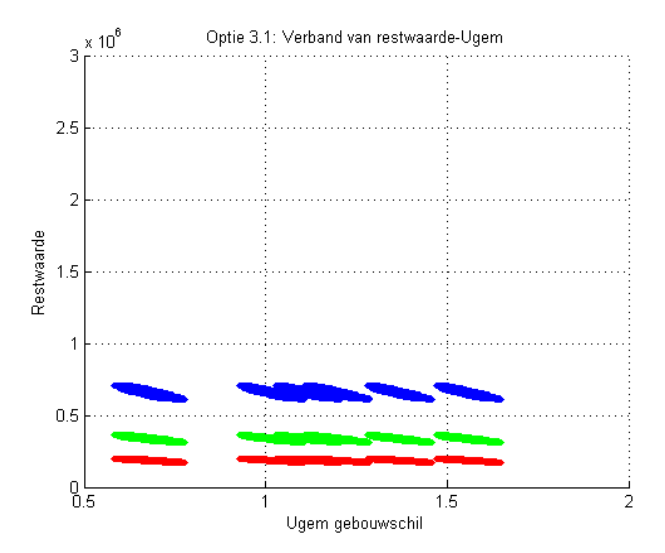

*Figuur 9.17 Optie 3.1: Verband van restwaarde-Ugem*

Als laatste wordt de restwaarde weergegeven in functie van de Ugem. Algemeen liggen per DV de punten vrij horizontaal gegroepeerd. Zoals men al kon vermoeden zal de restwaarde dus weinig invloed hebben op de verhouding van verschillende strategieën ten opzichte van elkaar, omdat de restwaarde wordt berekend op basis van de renovatiekost. De verhoudingen zullen enkel worden versterkt. (Hier wordt enkel de kost voor het plaatsen en leveren van de nieuwe gevel voorzien, de afbraakwerken zijn niet opgenomen aangezien de afbraakkosten uiteraard geen echt deel uitmaken van de waarde van de gevel.) Men ziet wel dat de restwaarde algemeen lager is onder een hoge DV en hoger onder een lage DV (§7.1.6). De restwaarde wordt afgetrokken van de voorgaande factoren, renovatiekost, verbruikskost en onderhoudskost.

Algemeen kan dus worden besloten dat voor optie 3.1. voor een lage DV de verbruikskosten stijgen, de onderhoudskosten stijgen en de restwaarde ook sterk stijgt. Het omgekeerde is van toepassing voor een hoge DV. Dit zorgt ervoor dat alle punten voor de verschillende discontovoeten dicht bij elkaar komen te liggen volgens de TAK as als gevolg van de restwaarde die de andere meerkosten compenseert. Dat dit fenomeen zou plaats vinden kon worden vermoed op basis van §7.2.5.

Opmerking: Voor gevelrenovatiestrategieën waar de levensduur gelijk is aan de actualisatietermijn is de restwaarde 0. Hier zullen de stijgende verbruiks- en onderhoudskosten dus niet worden gecompenseerd.

Voorbeeld: Optie 3.1. heeft een levensduur van 50 jaar en de actualisatietermijn is 30 jaar, dus heeft de gevel na de actualisatietermijn nog 2/5 of 40% van zijn levensduur over. Op basis van de grafiek in §7.2.5 is geweten dat de restwaarde bij een hoge DV nog ongeveer 20% is van die 40%, of dus ongeveer 8%. Bij een lage DV (ongeveer nul) bekomt men op dezelfde manier 100% van 40% is 40% uit.

Aangezien uit de voorgaande analyse blijkt dat de restwaarde een grote invloed heeft op de optimaliteit van een optie, wordt hieronder voor elke optie de TAK uitgezet tov de Ugem van de gebouwschil voor de drie DV'en. (Zie bladwijzer/achterflap voor legende.)

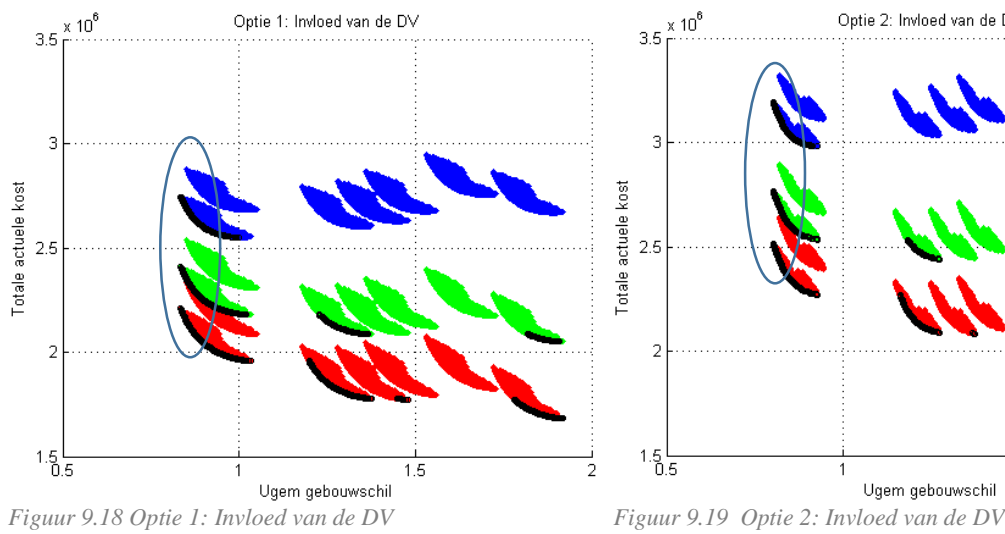

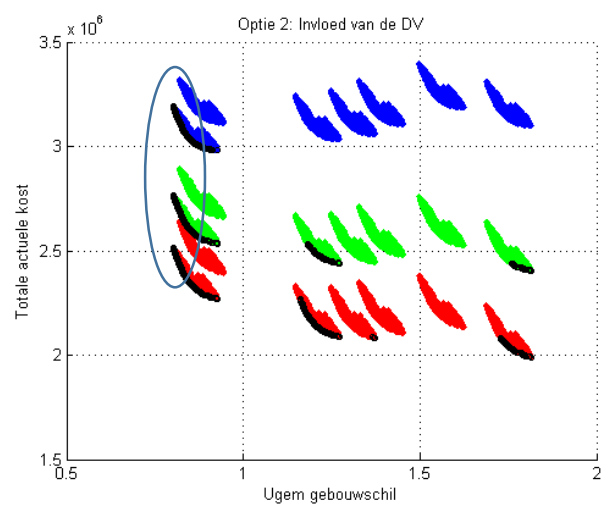

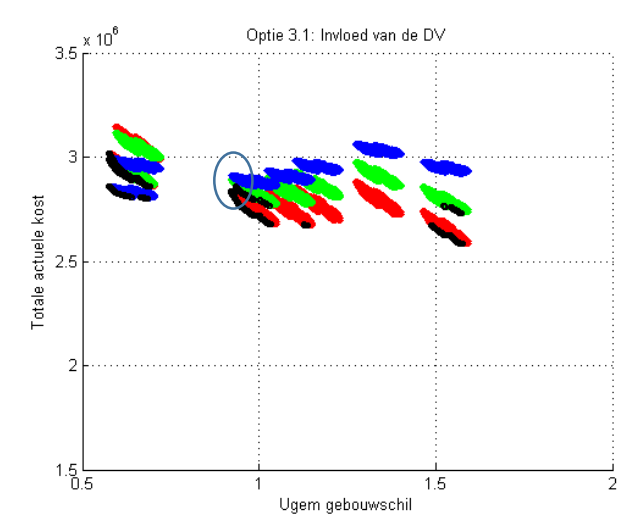

*Figuur 9.20 Optie 3.1: Invloed van de DV Figuur 9.21 Optie 3.2: Invloed van de DV*

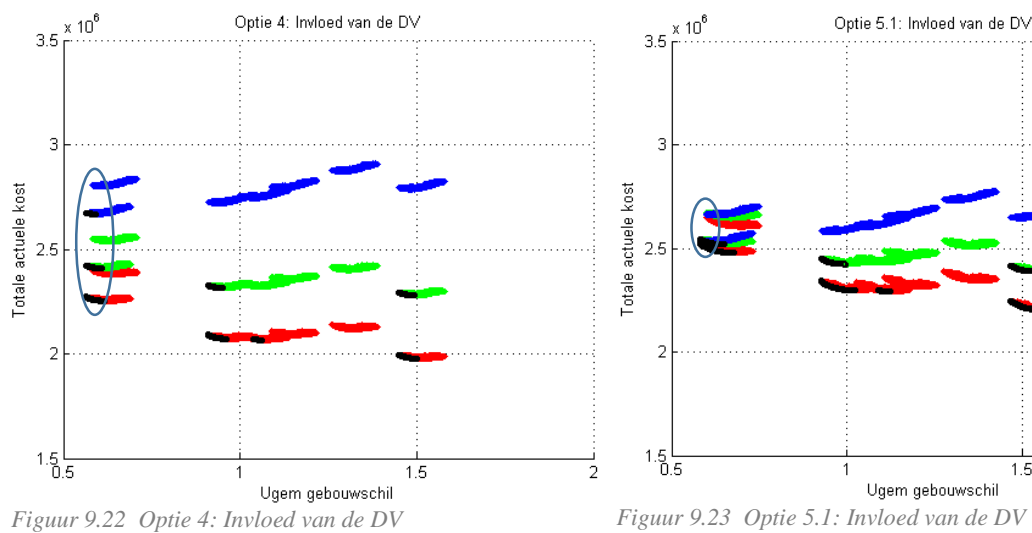

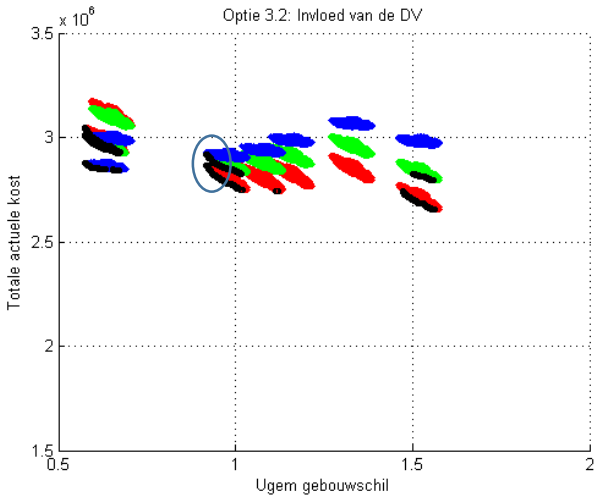

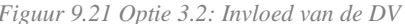

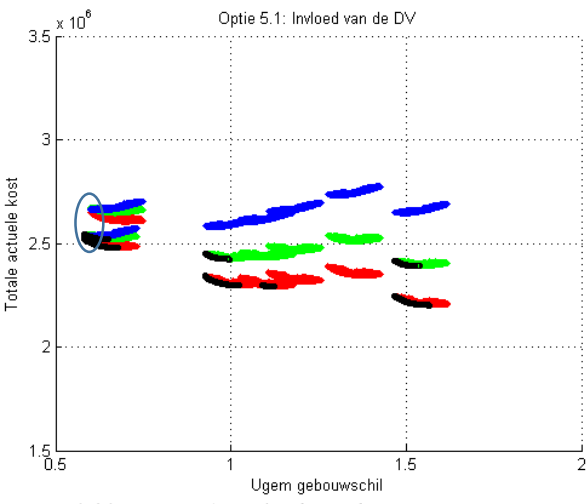

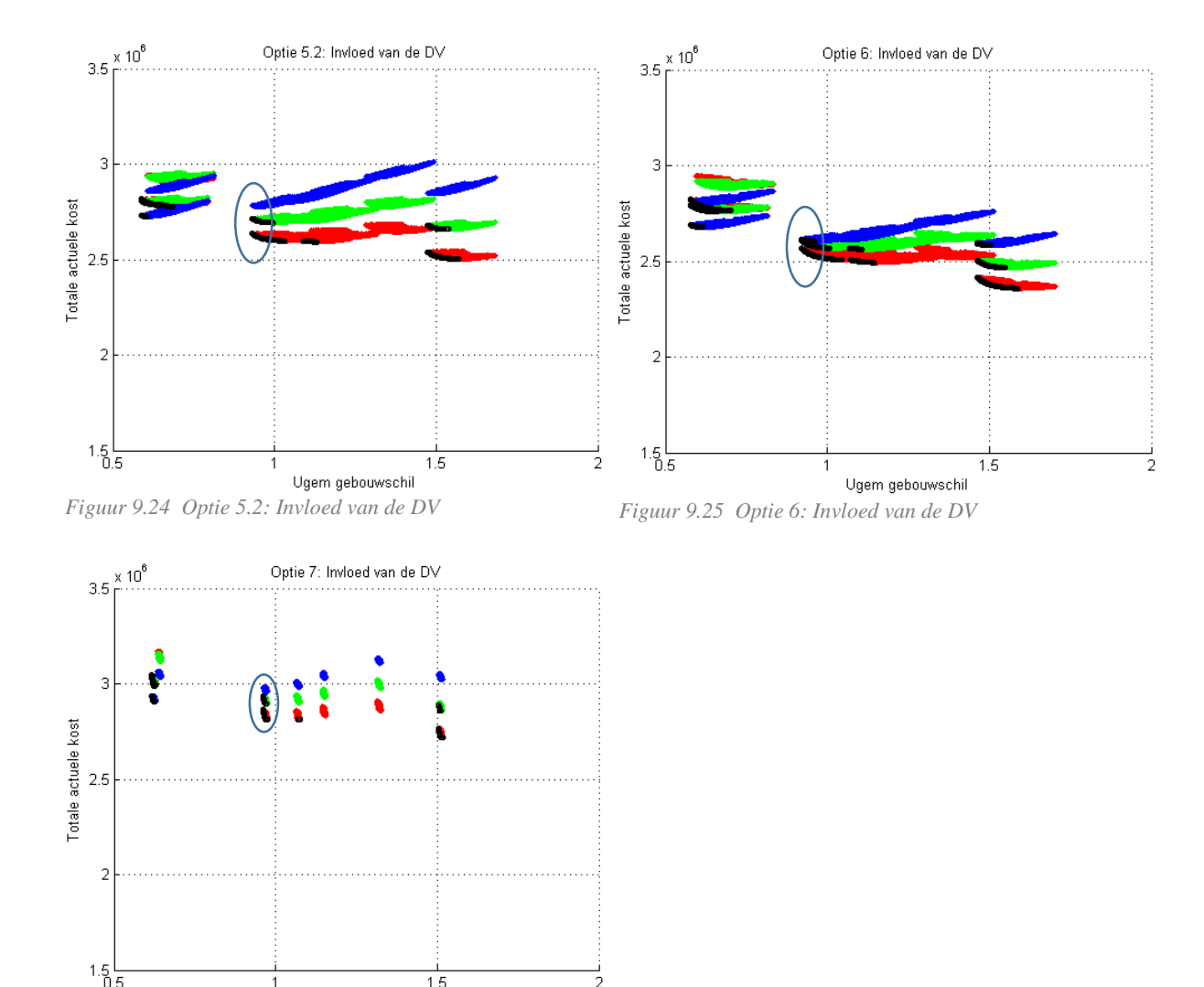

Ugem gebouwschil *Figuur 9.26 Optie 7: Invloed van de DV*

 $1.5$ 

Verschillende zones worden aangeduid op de voorgaande grafieken. In deze zones zijn de invloeden van de DV op de TAK het kleinst. Voor optie 1 is bijvoorbeeld te zien dat een gevelrenovatie met een hoge U-waarde het best bestand is tegen economische schommelingen.

Aangezien voor optie 1, 2 en 4 de levensduur gelijk is aan de actualisatietermijn, is de restwaarde daar nul. Doordat de restwaarde wordt afgetrokken van de andere kosten ziet men dat de verschillende clusters aan punten dichter bij elkaar komen te liggen voor opties met restwaarde (Optie 3.1/3.2/5.1/5.1/6/7). Hierdoor ligt voor de opties met een restwaarde na 30 jaar de ideale Ugem waarde voor een minimale invloed van de DV op de TAK niet bij een zo laag mogelijke Ugem waarde (zoals bij optie 1, 2 en 4) maar eerder bij een gematigde U-waarde.

Concreet wil dit zeggen dat voor een actualisatietermijn van 30 jaar afhankelijk van of de restwaarde laag of hoog is, het beter is om in econmisch onzekere tijden een dik of een eerder gematigd isolatiepakket te kiezen. Hierdoor wordt het risico op een meerkost beperkt. Dit resultaat moet wel worden genuanceerd. Zoals eerder vermeld zijn de DV'en die hier worden voorgesteld vrij onwaarschijnlijk. Ook is te zien dat bij de opties met restwaarde voor hoge Uwaarden slechts een kleine meerkost in de TAK is te zien als de DV stijgt. Er kan echter wel veel profijt worden gedaan als plots blijkt dat een lage DV van toepassing is. Vooraf voorspellen voor welke Ugem-waarde van de gebouwschil het risico op een afwijking van de voorziene

TAK het kleinst is, is dus moeilijk. Maar isoleren aan de hand van dikke pakketten geeft de meeste zekerheid, want er is minder kans op fluctuaties in de TAK door een veranderende DV.

### 9.1.4 IETS OF BETER NIETS DOEN?

Op bovenstaande figuren 9.18 tot 9.26 voor DV 2,15% is te zien dat voor een paar gevelrenovatiestrategieën bij dunne isolatiediktes een kostenoptimum wordt bereikt. Daarom zou men kunnen vermoeden dat de bestaande toestand ook kostenoptimaal uit de studie naar voren komt aangezien dan geen renovatiekost moet worden ingerekend. Om dit te onderzoeken wordt een simulatie met als invoer een dikte van 0 mm toegevoegd en wordt de n50-waarde aangepast aan de huidige toestand (3,7/h). De 3,7/h werd door BB aan de hand van een blowerdoortest bepaald. Deze simulatie voor de huidige toestand wordt benoemd als optie 0. Figuur 9.27 vergelijkt voor de verschillende discontovoeten het resultaat van optie 0 en optie 1.

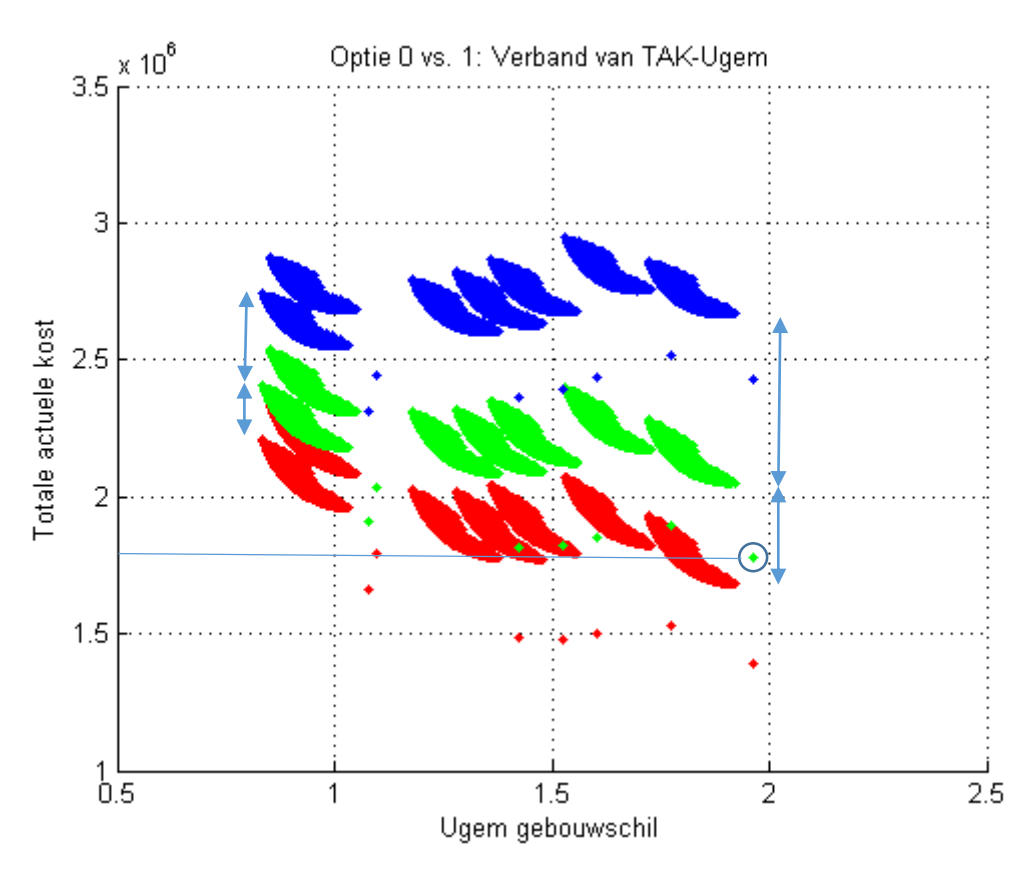

*Figuur 9.27 Optie 0 vs.1: Verband van TAK-Ugem*

De resultaten van optie 1 zijn de individuele punten op de grafiek. Er staan per DV zeven individuele punten afgebeeld, één voor elk gesimuleerd type raam. Het aangeduide punt is de simulatie voor DV= 2,15% en de huidige ramen. Hierop werd dieper ingegaan in §9.1.1. Uit deze grafiek blijkt dat de bestaande toestand kostenoptimaal is aangezien voor het aangeduide punt de TAK lager is dan voor alle andere groene punten uit de simulatie van optie 1, dit zijn de punten die geclusterd liggen. Voor optie 1 is het dus vanuit puur financieel standpunt beter om niets dan iets te doen.

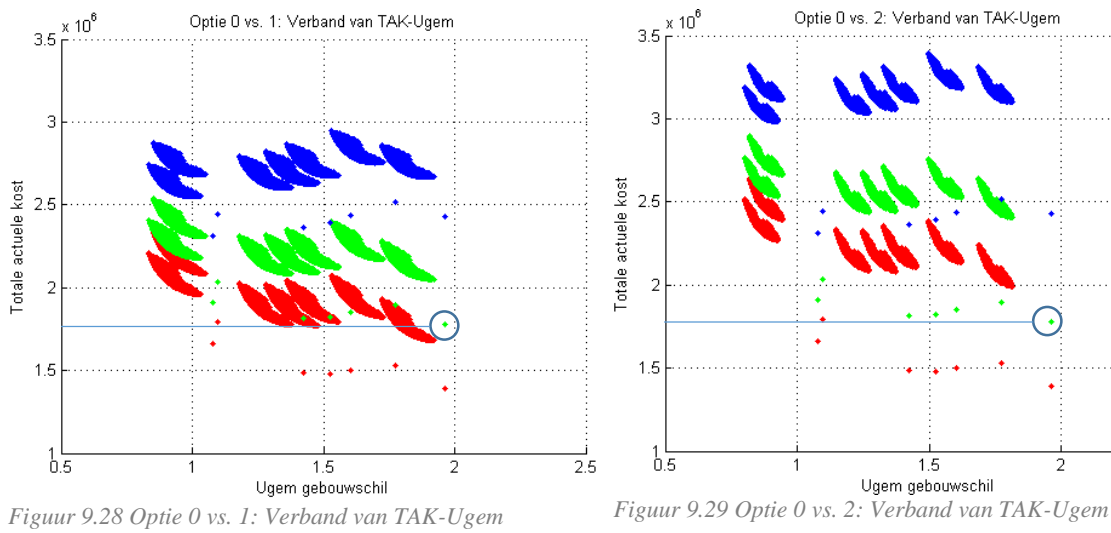

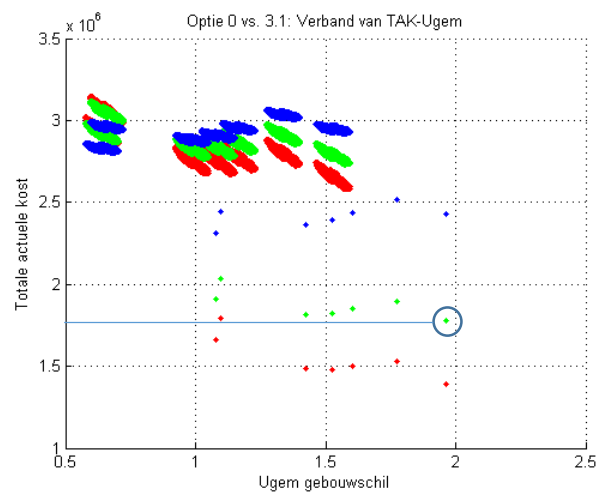

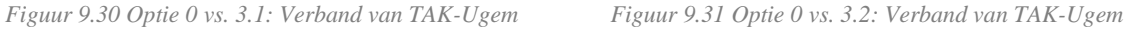

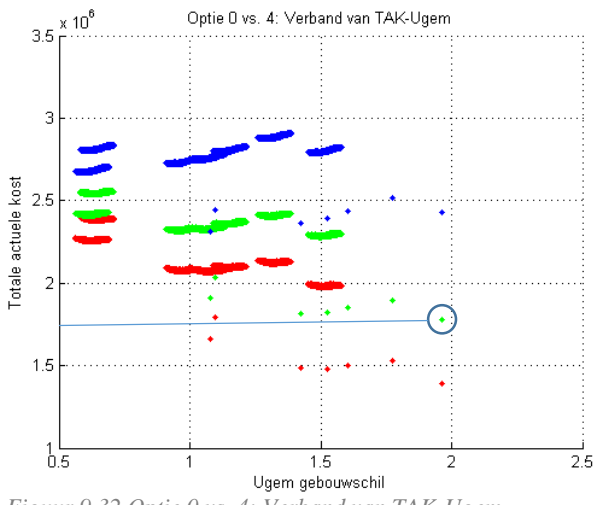

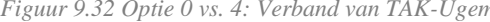

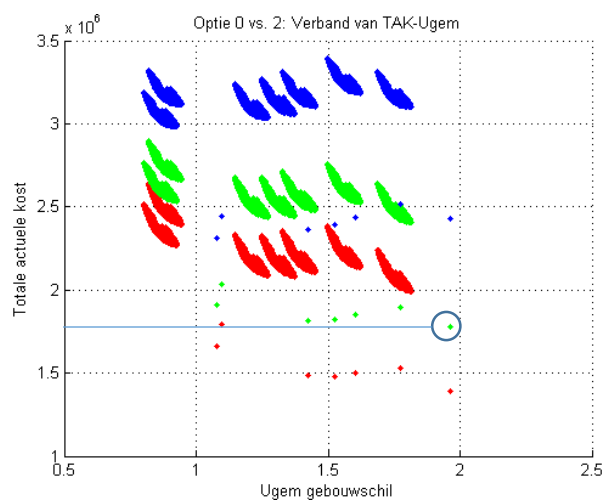

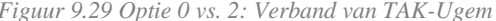

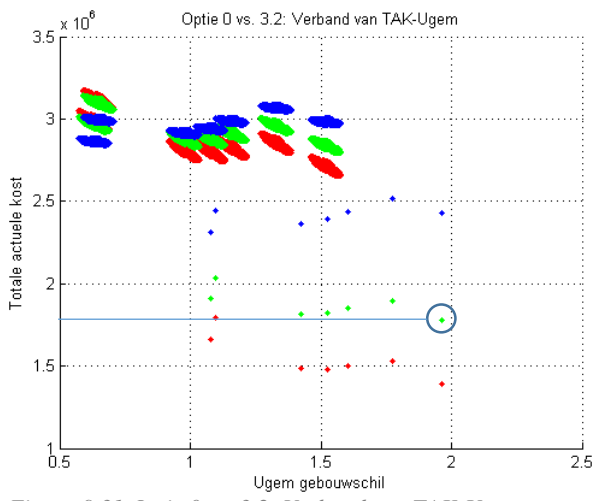

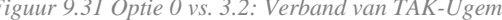

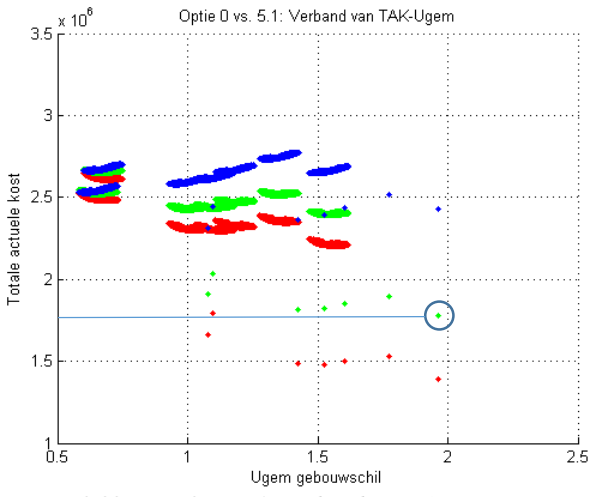

*Figuur 9.32 Optie 0 vs. 4: Verband van TAK-Ugem Figuur 9.33 Optie 0 vs. 5.1: Verband van TAK-Ugem*

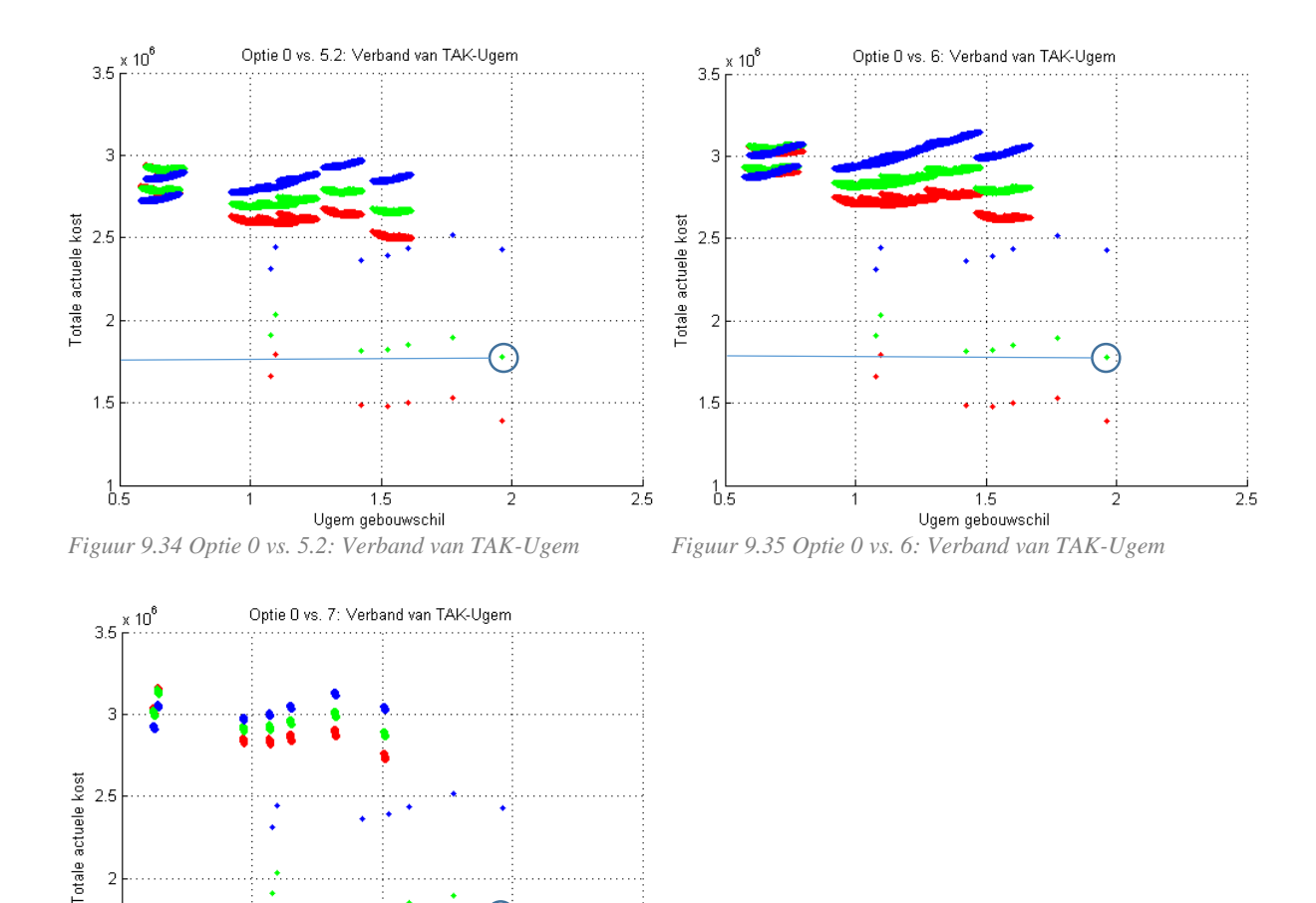

Uit voorgaande grafieken kan worden besloten dat voor geen enkele optie de TAK van de huidige toestand hoger is dan een renovatie bij een DV van 2,15% berekend voor de komende 30 jaar. De renovatiekost is dus altijd te hoog om terugverdiend te worden op 30 jaar. Niet renoveren kan uiteraard niet om bouwfysische en thermische redenen, maar vanuit financieel oogpunt dus wel. Er is wel een financieel nadeel aan het behouden van de bestaande toestand: voor hoge Ugem-waarden van de gebouwschil zijn grote schommelingen mogelijk in de TAK onder invloed van de economische situatie van de komende 30 jaar (DV). Voor lage U-waarde is dit over het algemeen minder het geval, zoals aangeduid met de pijlen op figuur 9.27.

 $\overline{2.5}$ 

*Figuur 9.36 Optie 0 vs. 7: Verband van TAK-Ugem*

 $\overline{1.5}$ 

Ugem gebouwschil

5

 $1.5$ 

 $^{1}_{0.5}$ 

# 9.1.5 INVLOED VAN DE M<sup>2</sup> WAARDE

In het Matlab script zit ingerekend dat bij het plaatsen van dikke isolatiepakketten aan de binnenzijde een meerkost wordt ingerekend voor het verlies aan woonruimte. De waarde van een woonruimte is gebaseerd op een prijs per m² vloeroppervlak, die uiteraard projectspecifiek te bepalen is. Daarom wordt voor verschillende m² waarden de berekening uitgevoerd en worden de resultaten hier vergeleken. Voor het Kielproject werd in de bepaling van het renovatiebudget per type appartement een m² prijs bepaald aan de hand van de VMSW prijzentabel (VMSW, 1996). De gemiddelde waarde ligt rond de 1200 euro/m². Uit studies over VIP panelen is

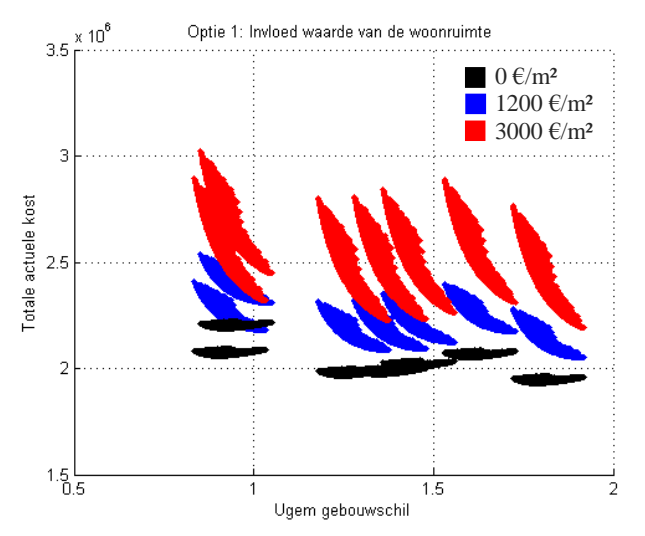

*Figuur 9.37 Optie 1: Invloed waarde van de woonruimte*

geweten dat ze pas interessant zijn vanaf 3000 euro per m² (Simmler et al., 2005). Daarom worden de calculaties uitgevoerd voor 0 (zwart), 1200 (blauw) en 3000 (rood) €/m². De grafiek is uiteraard opgesteld voor een binnenisolatie methode (optie 1).

Algemeen valt te vermoeden dat er een stijging/daling in de TAK zal komen voor een stijgende/dalende m² waarde. Dit fenomeen blijkt inderdaad uit de grafiek. Wat blijkt? Per raamtype stijgt de TAK veel sterker bij lage U-waarden dan bij hoge U-waarden voor de geveldelen. Lage U-waarden gaan gepaard met dikke isolatiepakketten en dus met veel m² verlies. Het raamtype heeft geen invloed op de verloren binnenruimte. Het inrekenen van een kost bij verlies van woonruimte demotiveert dus om te kiezen voor dikke isolatiepakketten bij binnenisolatie.

Er zou dieper ingegaan kunnen worden op deze materie door bijvoorbeeld bij optie 1 te gaan bekijken wat het verschil is in TAK voor één simulatie waar het binnenspouwblad wordt verwijderd en één waar dit niet het geval is. Maar instinctief kan ook eenvoudig berekend worden dat het verwijderen van het binnenspouwblad 150 mm meer ruimte creëert en per m² 26,30 euro kost om het te verwijderen (§7.2.4). Bijgevolg wordt het met een gemiddelde verdiepingshoogte van 2,87 m pas interessant vanaf een waarde per m² groter dan 540 euro. In de situatie van het Kielpark is het dus aangewezen het binnenspouwblad te verwijderen bij binnenisolatie. Deze oplossing verlicht de belasting op het gebouw, maakt ruimte voor een goede raamdetaillering, verlaagt de corrosie-index van de gevelverankeringen en vergroot het binnenvolume. Natuurlijk moet als de binnenspouw wordt afgebroken opnieuw een nieuwe binnenafwerking worden geplaatst. Voor binnenisolatiesystemen gaat voorgaande berekening dus op, voor buitenisolatiesystemen niet. Bij buitenisolatiesystemen wordt het pas vanaf 790 euro per m² interessant om het binnenspouwblad te verwijderen, in de veronderstelling dat het afwerken van de binnenwand ongeveer 15 euro per m² kost.

# 9.1.6 INVLOED VAN HET AANTAL GRAADDAGEN

Zoals in §7.3.1. werd het totale energieverlies van het gebouw ingeschat aan de hand van de graaddagenmethode. Het aantal graaddagen per jaar varieert sterk aangezien deze parameter in functie staat van het steeds milder wordende buitenklimaat. Daarnaast is ook de inschatting van het temperatuurregime van a=16,5°C en b=16,5°C vrij intuïtief bepaald, daarom wordt in deze grafiek gecontroleerd of de invloed van deze veronderstellingen groot is. Men gaat uit van het minimale, het maximale en het gemiddelde aantal graaddagen van de voorbije 30 jaar (§7.3.1.1) Op de grafiek is een omgekeerde beïnvloeding als bij de m² prijs te zien. Nu verhoogt de meerkost bij

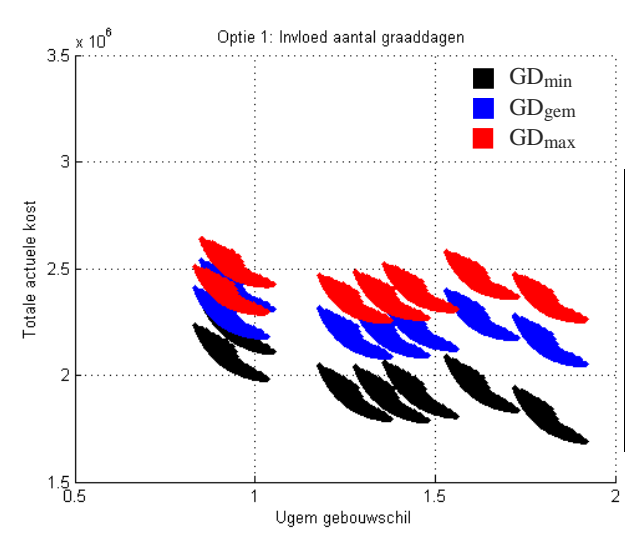

*Figuur 9.38 Optie 1: Invloed aantal graaddagen*

hoge U-waarden en daalt de meerkost naar lage U-waarden. De verbruikskost, die aan de hand van het aantal graaddagen wordt berekend, krijgt meer invloed op de kosten bij hoge U-waarden dan bij lage. Voor goed geïsoleerde renovatiestrategieën kan de afwijking op de graaddagen maximaal een invloed van 100000 euro over 30 jaar hebben, terwijl bij slecht geïsoleerde strategieën dit kan oplopen tot 200000 euro. Procentueel t.o.v. de TAK zijn dit afwijkingen van respectievelijk 3,125% en 8,33%. Een verhoging in de energieprijs zal op eenzelfde manier als het aantal graaddagen de resultaten vervormen.

### 9.1.7 INVLOED VAN DE BOUWKNOPEN

Eén van de redenen waarom binnenisolatie in hoogbouw vaak in twijfel wordt getrokken zijn de bouwknopen. In dit onderdeel worden de resultaten vergeleken voor dezelfde gevelopbouw (optie 1), eens met en eens zonder inbegrip van de bouwknopen. Voor de simulatie met inbegrip van de bouwknopen wordt dus de *default* psi-waarde van de bouwknoop (rood) gebruikt en zonder inbegrip van de bouwknopen de limietwaarde (blauw) (§6.2). Deze tabel geeft voor de case Kielpark de verschillende warmteverliezen aan van de bouwknopen per geveldeel. Op de figuur is te zien dat ten gevolge van de bouwknopen de TAK een perfect gelijkmatige translatie

ondergaat in twee richtingen. Dit komt eenvoudigweg doordat het verbruik en de U-waarde gelijkmatig dalen als de bouwknopen worden weggelaten. Op de figuur werd aan de hand van Matlab voor beide gevallen een rechte getekend die de trend tussen alle punten berekent. Aan deze rechte is eenvoudig te zien dat er enkel een translatie van de punten is gebeurd bij het aanpassen van de limiet naar de *default* waarde van de bouwknopen.

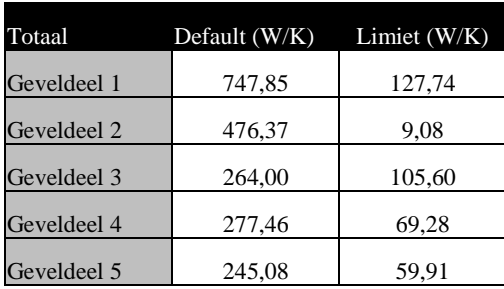

*Tabel 9.1 Warmteverliezen bouwknopen Kielpark*

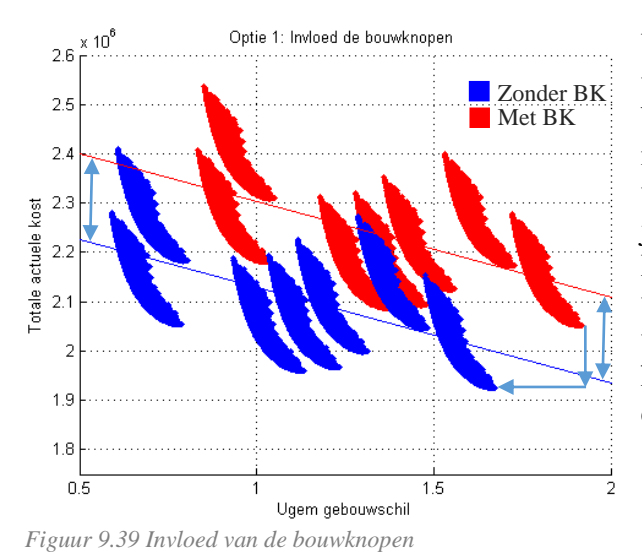

Uit figuur 9.39 kan worden geconcludeerd dat voor de case Kielpark over 30 jaar de bouwknopen ongeveer 170 000 euro verschil maken in de TAK. Dit komt neer op een verschil op de energiefactuur van 60 euro per jaar of 5 euro per maand per appartement. Procentueel zijn de bouwknopen dus verantwoordelijk voor 8% à 15% (in functie van de U-waarde) van de TAK. Er blijkt dat hoe beter een gebouw is geïsoleerd hoe groter de invloed van de bouwknopen is.

### INVLOED VAN DE LUCHDICHTHEIDSKLASSE VAN DE RAMEN 9.1.8

In de Matlab berekening wordt rekening gehouden met een variabel infiltratiedebiet in functie van de luchtdichtheidsklasse (LDK) van de ramen. Tot nu toe werd voor de nieuwe ramen een LDK 5 verondersteld en voor de bestaande ramen LDK 2. Volgens Van Den Bossche N., die

doctoreerde in *Watertighness of building componenets* zit het verschil in LDK 4 en 5 meestal niet in het type raam maar in de afregeling. Daarom zou kunnen worden verondersteld dat LDK 4 ongeveer 10 euro per m² goedkoper is, aangezien er een kwartier minder afregelwerk nodig is. Als dezelfde gevel wordt gesimuleerd eens met de gewone LDK 5 ramen (blauw) en eens met de 10 euro goedkopere ramen van LDK 4 (rood) kan worden besloten dat het extra kwartier werk om van LDK 4 naar 5 te gaan niet de moeite waard is. De grafiek geeft aan dat LDK 4 ramen kostenoptimaler zijn dan LDK 5 ramen voor de hiervoor gemaakte veronderstellingen.

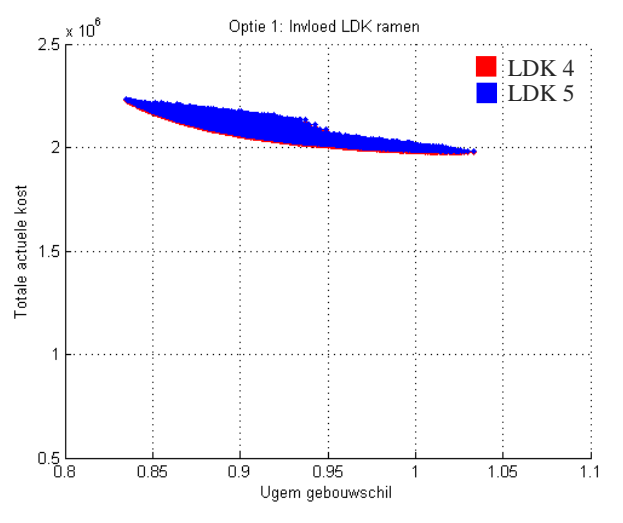

*Figuur 9.40 Optie 1: Invloed LDK ramen TAK-Ugem*

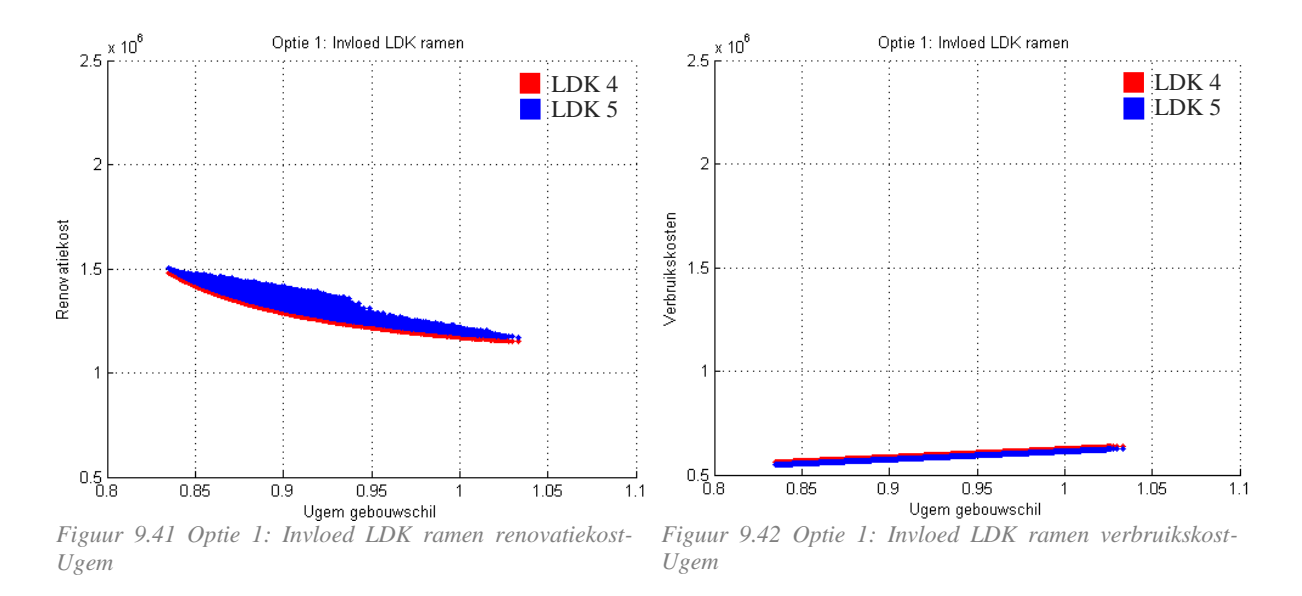

Op figuur 9.42 is te zien dat de geactualiseerde verbruikskost over 30 jaar licht stijgt bij LDK 4 (ongeveer 10000 euro) maar de renovatiekost op figuur 9.41 blijkt dubbel zo sterk te dalen met ongeveer 20000 euro. Hierdoor is het kostenoptimaler ramen met LDK 4 te plaatsen. De berekening kan ook omgekeerd gemaakt worden. Voor de hiervoor gemaakte veronderstellingen mag het afregelen van de ramen van LDK 4 naar 5 maar 3,3 €/ m² kosten om even kostenoptimaaal te zijn als ramen met LDK 4.

# **9.2 Case Kielpark**

#### $9.2.1$ KOSTENOPTIMAAL EN EPB-AANVAARD?

Om af te ronden wordt met een eerder praktijkgericht inzicht naar de simulaties gekeken. De EPB regelgeving stelt strenge eisen aan de maximale U-waarde van de gebouwschil (EPB, 2015). Voor transparante constructies wordt een Umax verondersteld van 1.8 W/m<sup>2</sup>K, de U<sub>g,max</sub> wordt op 1.1 W/m²K vastgelegd. Voor de opake constructies wordt voor alle buitenisolatiesytemen een Umax van 0,24 W/m²K vereist. Voor binnenisolatiesystemen daarentegen, is geen eis vastgelegd in de EPB van maart 2015. Hiervoor worden de EPB minimumeisen van januari 2014 gebruikt. EPB 2014 maakt geen onderscheid tussen binnen- of buitenisolatiesystemen, de minimumeis was ook hier al  $U_{\text{max}}=0.24 \text{ W/m}^2\text{K}$ . Nu is het mogelijk om met deze eisen als maximum een praktijkgerichte analyse te maken. Enkel de gevelopbouwen die EPB-aanvaard zijn, worden opgenomen. Onderstaande tabel geeft weer welke diktes van de isolatiepakketten voldoen aan deze eis.

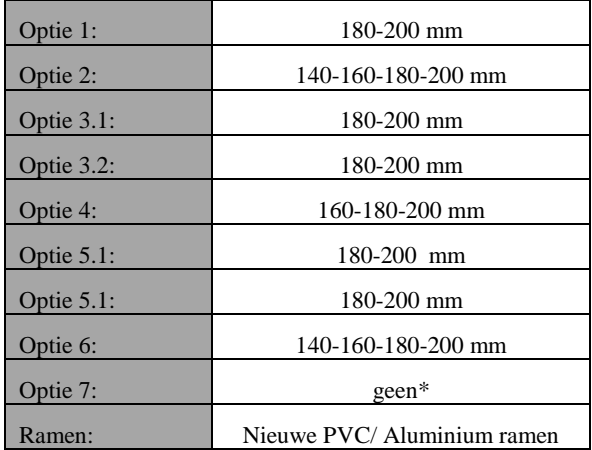

*Tabel 9.2 EPB-aanvaarde opbouwen*

\*Gevelrenovatiestrategie optie 6 (prefab houtskeletbouw) voldoet voor geen enkele van de hiervoor voorgestelde diktes aan de EPB eis omdat de elementen tussen de kolommen worden geplaatst. Er wordt nog met 50 mm glaswol aan de buitenzijde afgewerkt maar dit blijkt onvoldoende om de norm te halen. Dit resultaat werd bekomen via berekeningen aan de hand van de combinatiemethode voor niet homogene lagen uit het transmissie referentie document (Belgisch staatsblad, 2010).

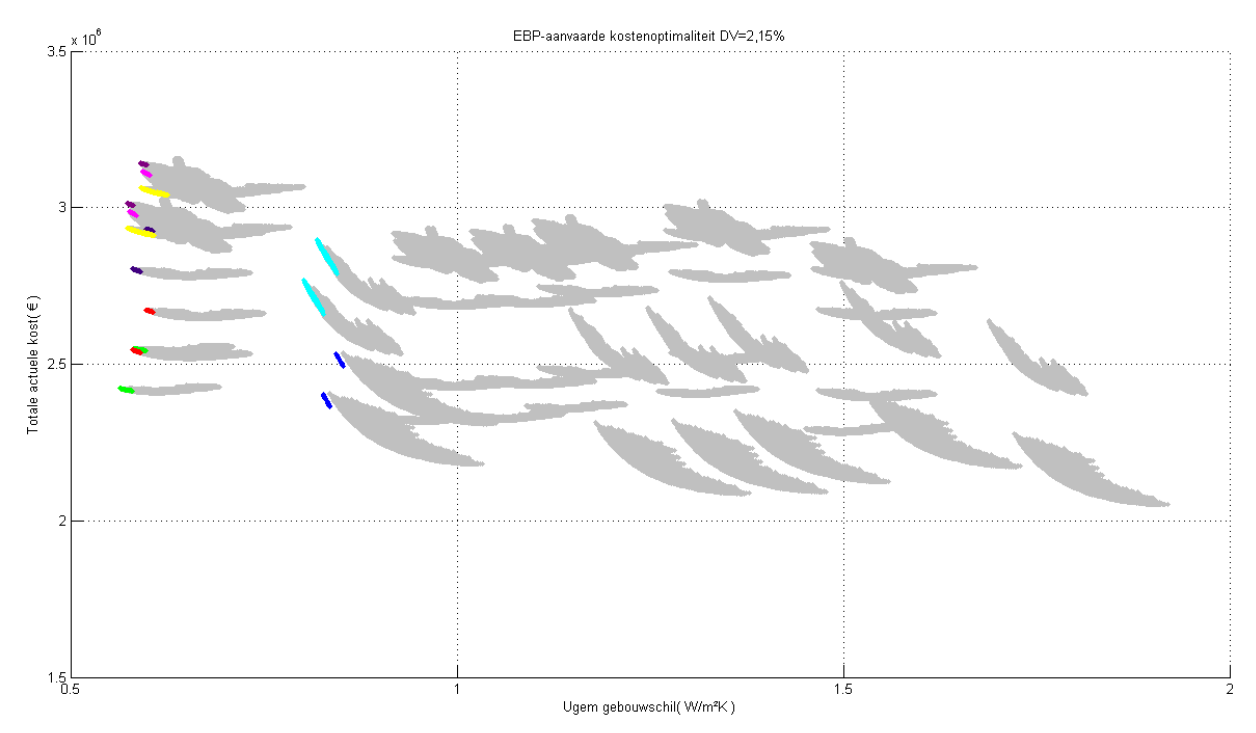

*Figuur 9.43 Pareto-analyse EPB-aanvaarde kostenoptimaliteit*

Figuur 9.43 geeft op net dezelfde manier de kostenoptimaliteit weer van de verschillende voorgestelde strategieën als figuur 9.1, maar dit keer worden enkel de EPB-aanvaarde combinaties getoond in kleur. Alle andere opties zijn in licht grijs weergegeven. Het valt op dat heel weinig combinaties EPB-aanvaard zijn en dat dit nooit de kostenoptimale opbouwen zijn. Als de normen nog verstrengen, zal dit dus altijd een negatieve invloed hebben op de TAK voor de huidige DV. Voor een lage DV zijn strengere normen financieel beter te verantwoorden dan bij een hoge DV. (§9.1.3)

#### GEVELRENOVATIESTRATEGIEËN IN DE WEEGSCHAAL 9.2.2

Om de verschillende gevelrenovatiestrategieën goed met elkaar te kunnen vergelijken, wordt hieronder voor elke strategie een grafiek weergegeven voor één raamtype (PVC ramen). Zo kan de vorm van de cluster punten worden geëvalueerd. De punten worden gekleurd in functie van de dikte van het isolatiepakket van geveldeel 1. Zoals bleek uit §9.1.2 is dit het geveldeel met de meeste invloed. Voor de andere geveldelen kan worden verondersteld dat in dezelfde dikte moet worden geïsoleerd als geveldeel 1, aangezien in §9.1.2 werd besloten dat dit de meest kostenoptimale manier is. Alle grafieken worden volgens dezelfde verhouding weergegeven zodat de vorm van de clusters niet verandert. De legende is terug te vinden op de bladwijzer/achterflap bij 'Kleur in functie van DV'.

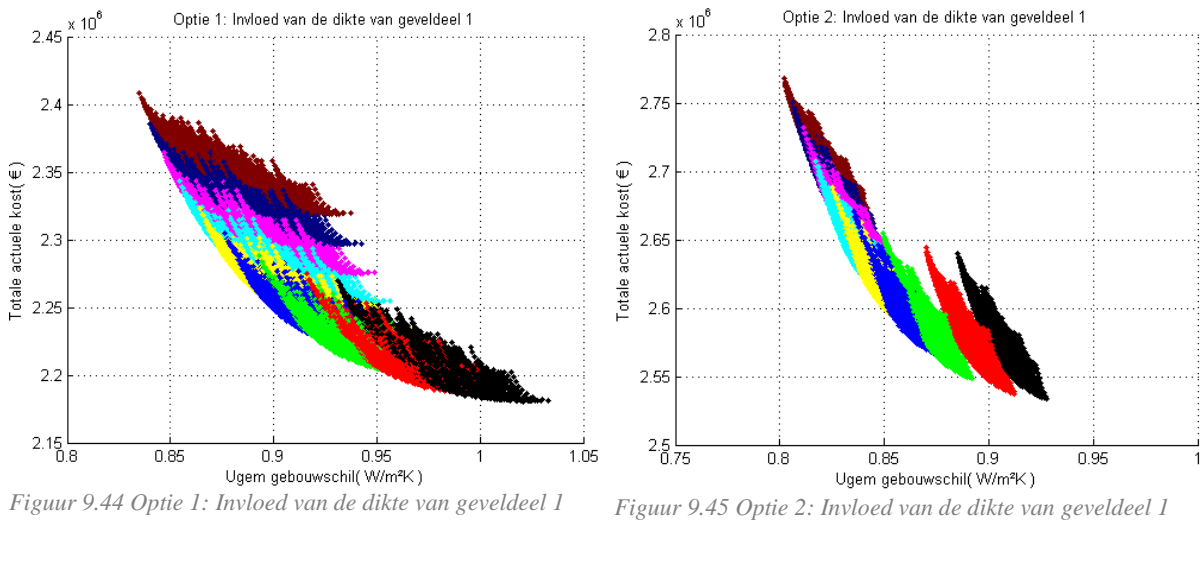

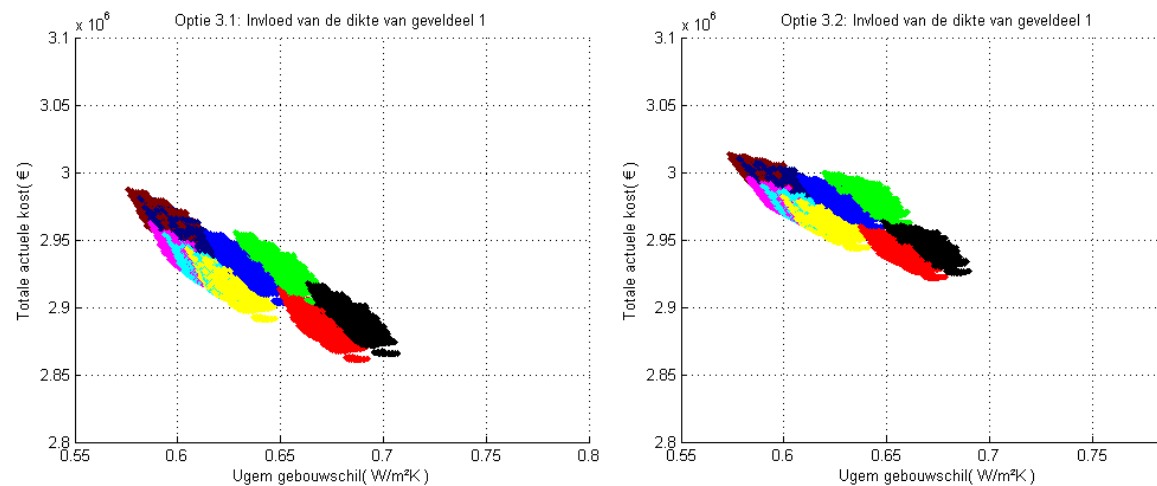

*Figuur 9.46 Optie 3.1: Invloed van de dikte van geveldeel 1 Figuur 9.47 Optie 3.2: Invloed van de dikte van geveldeel 1*

 $0.8$ 

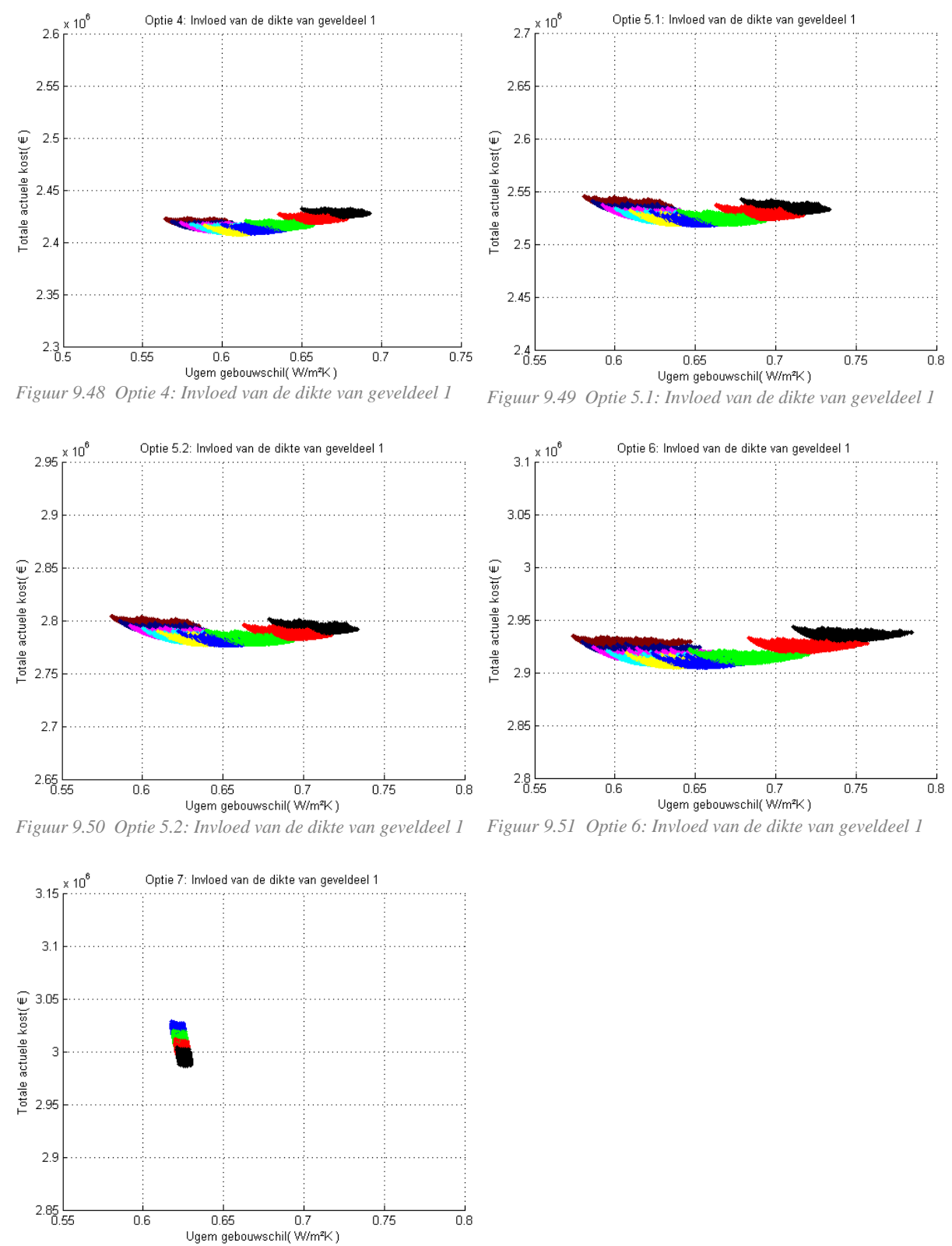

*Figuur 9.52 Optie7: Invloed van de dikte van geveldeel 1*

*9.2.2.1 Optie 1: Binnenisolatie: cellenbeton*

Voor binnenisolatie met Multipor blijkt dat isoleren met 50 mm het meest kostenoptimaal is. Diktes van 200 mm Multipor (de enige EPB-aanvaarde dikte) is ver van kostenoptimaal. Dit is onder andere het gevolg van een hoge vierkantemeter-waarde van het woonoppervlak in het Kielproject.

# *9.2.2.2 Optie 2: Binnenisolatie: voorzetwand*

Voor een voorzetwand kan worden geconcludeerd dat dikke isolatiepakketten hier nog meer extra kosten met zich meebrengen dan bij optie 1 het geval was. De Ugem is iets lager maar de TAK ligt een stuk hoger bij een voorzetwand dan bij Multipor isolatie. Dit is deels het gevolg van de hydrofobering van de buitengevel die in dat geval moet gebeuren.

# *9.2.2.3 Optie 3.1: Buitenisolatie: rotswol + nieuwe betonpanelen (open voeg)*

Nieuwe betonpanelen zijn zoals eerder besproken de duurste voorgestelde renovatiestrategie. De verschillende komvormen per kleur liggen hier minder mooi in het verlengde van elkaar. Dit komt doordat hoofdzakelijk de materiaalkost van de verankering sterk variabel is voor de verschillende diktes. Het valt op dat het voor deze optie kostenoptimaler is om 60 mm in plaats van 50 mm Mupan façade te plaatsen.

# *9.2.2.4 Optie 3.2: Buitenisolatie: rotswol + nieuwe betonpanelen (gesloten voeg)*

Voor optie 3.2 is een heel gelijkaardige grafiek te zien als bij optie 3.1. Dit komt omdat thermisch de opbouw exact gelijk is. De TAK is wel hoger voor optie 3.2 aangezien zwelbanden vrij duur zijn. Ook voor de gewone spouwplaat is 60 mm kostenoptimaler dan 50 mm. Dit is een gevolg van de warmteverliezen via de ankers. De warmtedoorgangcoëfficiënt van een anker daalt sterk bij een stijgende dikte van het isolatiepakket. Vanaf 80 mm wegen de renovatiekosten opnieuw te zwaar door om kostenoptimaal te zijn.

# *9.2.2.5 Optie 4: Buitenisolatie: rotswol + buitenpleister*

Voor optie 4 wordt een heel fijne cluster gevormd. Een gevel met een dun isolatiepakket is hier niet financieel voordeliger dan dikke pakketten. Dit komt omdat voor een buitenpleister relatief gemakkelijk een dikkere isolatie kan worden geplaatst zonder extra kosten buiten de materiaalkost van de isolatie zelf. Isoleren met pakketten van 200 mm is opnieuw minder optimaal. Het echte optimum ligt op ongeveer 120 mm isolatie. Het valt op dat voor de verschillende dikte maar een heel klein verschil is te zien in de TAK. Dit komt omdat de meerkost om bij dit isolatiepakket extra te isoleren ongeveer de energiebesparing op lange termijn compenseert.

Voor optie 4 werd in de voorgaande simulaties altijd verondersteld dat de gevel jaarlijks wordt gewassen en dat er een wasinstallatie wordt geïnstalleerd. In de praktijk zal dit in de meeste gevallen niet zo frequent gebeuren, daarom worden hieronder twee grafieken gemaakt die optie 4 zowel met als zonder onderhoudskosten weergeeft ten opzichte van alle andere opties. Optie 4 wordt weergegeven in het groen.

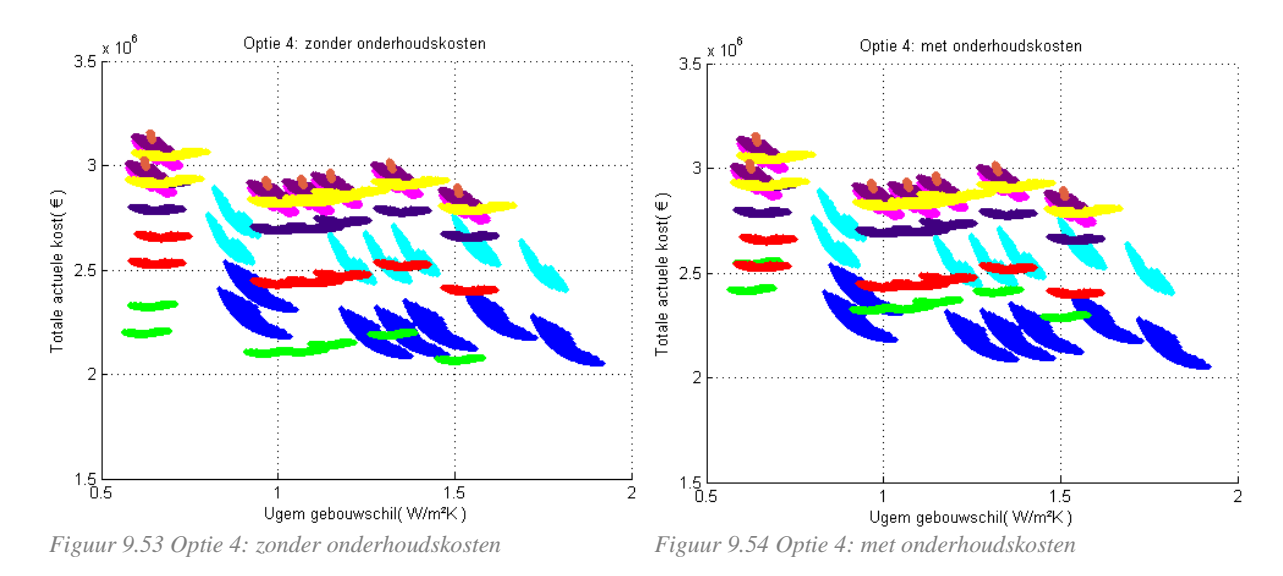

# *9.2.2.6 Optie 5.1: Buitenisolatie: rotswol + glasvezelversterkte betonpanelen (klein)*

Optie 5.1 is de gevelsimulatie met glasvezelversterkte betonpanelen met een Mupan façade erachter. Voor de verankering van de gevel is geen extra kost ingerekend voor dikke pakketten in vergelijking met dunne pakketten, daarom is ook hier de vorm van de cluster vrij plat.

### *9.2.2.7 Optie 5.2: Buitenisolatie: rotswol + glasvezelversterkte betonpanelen (groot)*

Voor grote glasvezelversterkte panelen is de verankeringskost van de panelen een stuk hoger, en hierdoor ligt ook de TAK een stuk hoger. Voor de rest is de grafiek volledig analoog aan figuur 9.50.

## *9.2.2.8 Optie 6: Tabula rasa: prefab betonpanelen*

Prefab betonnen sandwichpanelen bereiken een kostenoptimum voor 100 à 120 mm polyurethaan.

### *9.2.2.9 Optie 7: Buitenisolatie: prefab houtskeletpanelen*

Voor prefab houtskeletbouw werden ander diktes in de simulatie ingevoerd waardoor de resultaten moeilijk te vergelijken zijn. (Hierdoor is ook de legende voor deze optie afwijkend. zwart=140 mm, rood=160 mm, groen=180 mm, blauw=200 mm) Dit zijn de diktes van het houtskeletpaneel. Het paneel wordt tussen de kolommen geplaatst, over de volledige gevel wordt daarna nog afgewerkt met een extra isolatielaag van 50 mm om ook de kolommen te isoleren. Het valt op dat dikkere isolatiepakketten in de prefab houtskeletpanelen weinig invloed hebben op de Ugem van de gebouwschil. De TAK daarentegen stijgt wel sterk. Dit is het gevolg van de detaillering van deze gevelopbouw. De grootste warmteverliezen in deze gevelopbouw bevinden zich aan de kolommen en net hierop heeft de extra dikte van het houtskeletpaneel geen invloed. De TAK stijgt sterk door de hogere renovatiekost.

#### 9.2.3 IS CARBON WAPENING IN EEN PREFAB BETONPANEEL KOSTENOPTIMAAL?

Architectenbureau a33 uit Leuven nam deel aan de wedstrijdvraag voor de renovatie van de Kielparktorens. In de beperkte offertevraag die a33 architecten op 24 februari 2015 indiende, werden verschillende gevelrenovatiestrategieën onderzocht en toegelicht.

A33 stelt: "Vanuit bouwfysische kwaliteiten, esthetische uitstraling en budgettaire voordelen (en timing) komt een oplossing met sandwich-panelen op de voorgrond. Uitdagingen hierin zijn een doordachte montagemethode te ontwikkelen, de koudebrugwerking (verankering) te minimaliseren en het gewicht te beperken. Hierin lijken de nieuwe ontwikkelingen met carbonwapening beloftevol."

(a33 architecten, 2015)

Daarom wordt hieronder een grafiek uitgetekend die de kostenoptimaliteit van carbonwapening in de betonnen sandwichpanelen afweegt. A33 stelt in de beperkte offertevraag dat carbonwapening ongeveer  $5 \in \mathbb{R}^2$  duurder is dan het klassieke systeem met stalen wapeningen. Voor de simulatie met carbonwapening worden alle gegevens van optie 6 (prefab sandwichbetonpanelen) behouden op de correctie van de U-waarde door de verankeringen en de prijs van de wapening na. Voor carbonwapening werd verondersteld dat de correctie op de U-waarde verwaarloosbaar is.

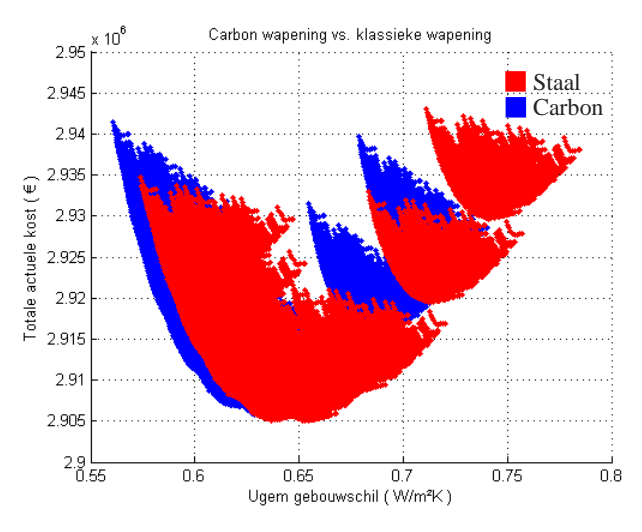

*Figuur 9.55 Carbonwapening vs. klassieke wapening*

Figuur 9.55 geeft de TAK weer ten opzichte van de Ugem van de gebouwschil voor PVCramen. De ramen hebben geen invloed op de kostenoptimaliteit van de carbonwapening, daarom wordt hier meteen ingezoomd op één willekeurig raamtype. Zoals te verwachten was, daalt de U-waarde van de gebouwschil als carbonwapening (blauw) wordt toegepast. Zeker voor lage U-waardes (dus voor dunne isolatiepakketten) is het verschil vrij groot. Deze daling in de TAK brengt ook een daling in de verbruikskost met zich mee maar deze heeft weinig invloed op de TAK. Voor lage U-waardes daalt de TAK maar voor hoge U-waardes daarentegen stijgt de TAK. De carbonwapening is dus interessanter als dunne pakketten worden gebruikt omdat dan de thermische winst groter is. Bij klassieke verankeringssystemen is de correctie op de U-waarde groot voor dunne isolatiepakketten, en daardoor stijgt de U-waarde hier sterk. Voor grotere diktes is die stijging kleiner en daar weegt de dalende verbruikskost over 30 jaar dus niet op tegen de extra renovatiekost van 5 €/m². Het optimum voor beide systemen ligt dan ook gelijk voor een dikte van het isolatiepakket van 100 mm brandvertragend polyurethaan.

Conclusie: Voor dikke isolatiepakketten (200 mm) zal volgens de hiervoor gemaakte veronderstellingen carbonwapening op lange termijn geen financieel voordeel geven. Voor gematigde pakketten rond de 100 mm is de invloed verwaarloosbaar. Bij dunne pakketten (50

mm) is het zeker wel interessant om carbonwapening boven het klassieke stalen wapeningsysteem te verkiezen.

# **9.3 Beperkingen van het huidige model**

Zoals blijkt uit de voorgaande analyse zijn de resultaten erg afhankelijk van hoe bepaalde kosten werden ingegeven. Daarom wil ik graag enkele zwaktes van het opgestelde model toelichten zodat het model in verdere studies kan worden aangepast en verfijnd.

De zonnewinsten worden in dit model niet berekend maar ingeschat met de graaddagenmethode. Matlab zelf zou ook de zonnewinsten kunnen berekenen. Dit zou vermoedelijk voor specifieke projecten leiden tot een betrouwbaarder model.

De afbraakkosten worden momenteel apart berekend voor de lagen die verwijderd moeten worden. Elke laag heeft een afbraakkost per m². In de praktijk wordt een muur uiteraard niet laag voor laag afgebroken. Op deze manier zit er een overschatting van de afbraakkosten in het model voor de methodes waar de volledige gevel wordt verwijderd.

Voor de tabula rasa methode komt de gevel aan de buitenzijde van de betonstructuur te hangen. Ten opzichte van de huidige opbouw zit hierin waarschijnlijk een winst in woonoppervlak die nu nog niet is meegerekend.

Het zou interessant zijn om te kunnen analyseren of 30 jaar een goede veronderstelling is voor de actualisatieperiode. Hiervoor moeten vervangingskosten kunnen worden berekend in het model. Voor gevels met een levensduur korter dan de actualisatieperiode zal dan een herinvestering moeten gebeuren. Momenteel is het dus niet mogelijk een realistische berekening te maken voor een langere actualisatieperiode dan 30 jaar.

De bouwknopen in dit model zijn ingedeeld per geveldeel. Het is moeilijk om die indeling te maken aangezien een bouwknoop meestal net tussen geveldelen ligt. Voor dit probleem zou een preciezere methode moeten kunnen worden ontwikkeld.

# **10 BESLUIT**

In deze scriptie werden eerst alle voorwaarden en normen waaraan een gevelrenovatie moet voldoen toegelicht. Verschillende systemen en opbouwen werden onderzocht en beoordeeld. Daarna werden verschillende systemen gekozen die toepasbaar zijn op de casestudie Kielpark.

Naast de normen voor akoestiek, brand, corrosie, milieubelasting, vorstschade en schimmelgroei zijn ook de thermische prestatie en de kostprijs van een gevelrenovatie heel belangrijk. Daarom werd een krachtige, universeel toepasbare rekentool ontwikkeld die een gevelrenovatiestrategie zowel financieel als thermisch doorrekent. De rekentool heeft een veel verregaander potentieel dan wat in het kader van deze scriptie kan worden getoond, daarom werd in §9.3 aangegeven hoe de tool nog te verfijnen is. Toch maakten de bekomen resultaten het nu al mogelijk om verschillende tendensen te ontdekken en projectspecifieke conclusies te trekken. De invloedfactoren die van belang zijn in de berekening van de thermische prestatie en de totale actuele kost werden stuk voor stuk besproken.

De rekentool heeft bewezen dat het belangrijk is om op alle geveldelen van een constructie met gelijkaardige diktes te isoleren. Geveldelen die in de as-built toestand de hoogste U-waarden van de gebouwschil hebben, moeten eerst en met het dikste isolatiepakket worden aangepakt. Streven naar een uniforme U-waarde voor de volledige gebouwschil moet het doel zijn.

Voor sommige gevelrenovatiestrategieën bleek dat het kostenoptimaal is om voor vrij dikke isolatiepakketten te kiezen. Voor andere strategieën was het 'Less is more'-principe van toepassing. Voor de gevelrenovatiestrategieën waar goedkoop een extra isolatiedikte kan worden geplaatst, is het interessanter om voor dikkere pakketten te kiezen. De goedkope pakketten kunnen over een periode van 30 jaar hun extra initiële kost terugverdienen. Er is wel een grens: pakketten van 180 en 200 mm dik zijn voor de huidige economische situatie nooit kostenoptimaal bevonden door te hoge initiële renovatiekosten. Let wel, zowel de kostprijs van het isolatiemateriaal als het type verankeringsmethode zal bepalen of goedkoop een extra dikte kan worden geplaatst. Voor binnenisolatie is het de waarde per vierkante meter woonruimte die sterk bepalend is.

Om de totale actuele kost zo min mogelijk te laten afwijken van de voorspellingen is het bijna altijd het best om voor dikke isolatiepakketten te kiezen. Hierdoor is het gebouw minder afhankelijk van de verbruikskosten die onder invloed van de economische toestand sterk kunnen variëren.

Het model laat toe op een eenvoudige manier een geschikte gevelrenovatiestrategie te kiezen voor elk gebouw en budget. De tool is uitermate geschikt voor het uitdenken van een gevelrenovatiestrategie voor sociale huisvestingshoogbouw met een langetermijnvisie.

# **11 BIBLIOGRAFIE**

a33 architecten. (2015). Beperkte offerteaanvraag Kielpark 24.02.2015, 26.

American Society of Heating Refrigerating and Air-Conditioning Engeniering. (2009). ANSI/ASHRAE Standard 160-2009.

Aspen. (2003). *Aspen index renovatie*.

Aspen. (2014). *Aspen index pro nieuwbouw*.

Belgisch staatsblad. (2010). Transmissie referentie document.

Braem, R. (2008). Het lelijkste land ter wereld.

EPB. (2015). *U- en R-waarden vanaf 2015*.

Eurostat. (2013). Economisch en financiële zaken. Geraadpleegd via http://ec.europa.eu/archives/economy\_finance/inflation/measuring\_nl.htm#

Halfen. (2012). Halfen natuursteenankers, technisch documentatie.

Hoet, A. (2013). Renovaties van sociale hoogbouw in België.

Isover. (2014). Prijslijst Tarif 2014.

Kielsgaard Hansen, K. (1986). Sorption isotherms, A Catalogue.

NBN. (2008). NBN\_S\_01-400-1;2008. *Work*, 0–90.

- Newman, J., & Ban, S. C. (2003). *Advanced Concrete Technology Processes* (1ste ed.). Oxford.
- NIBE. (n.d.). Nederlands instituut voor bouwbiologie en ecologie. Geraadpleegd op April 3, 2014, via http://www.nibe.info/nl/members
- Nys, C., De Kooning, M., De Moffarts, J., Ledent, G., Pecheur, B., & Pourtois, C. (2012). *Ieder zijn huis, verleden en toekomst van een Unité d'habitation in Evere*.
- Reygaerts, J., Gasper, M., Dutordoir, C., & Leblanc V. (1978). Voorkomen van bouwschade. *WTCB*. Geraadpleegd via http://www.wtcb.be/homepage/download.cfm?dtype=publ&doc=WTCB\_Tijdschrif t\_1978\_3\_p3.pdf&lang=nl

Rf-t. (2013). Handboek basisnormen brandpreventie Rf-t, (september).

Rockwool. (2012). Prijslijst 2012.

Roels, S. (2015). Binnenisolatie van bestaande buitenmuren 2015.

- Roels, S., Vereecken, E., Steskens, P., Loncour, X., Acke, A., & Wijnants, J. (2012). Binnenisolatie van Buitenmuren 1.
- Sedlbauer, K. (2001). Prediction of mould fungus formation on the surface of and inside building components .
- Sedlbauer, K., Krus, M., & Breuer, K. (n.d.). Mould growth prediction with a new biohygrothermal method and its application in practice, 594–601.
- Simmler, H., Heinemann, U., Schwab, H., Quénard, D., Kücükpinar-niarchos, E., & Stramm, C. (2005). Vacuum Insulation Panels, (September 2005).
- Straube, J., & Schumacher, C. (2006). Assessing the durability impacts of energy efficient enclosure upgrades using hygrothermal modeling. *WTA-Journal: Internationales Journal Für Technologie Und Praxis Der Bauwerkserhaltung Und Denkmalpflege*, 197–222.
- Turkington, R., & Van Kempen, R. (2005). *High-rise housing in Europe*.
- Van Den Bossche, N. (2012). Bijkomende luchtdichtheidsklassen voor buitenschrijnwerk.
- Van der Veken, J., Creylman, J., & Lenaerts, T. (2013). Studie naar kostenoptimale niveaus van de minimumeisen inzake energieprestaties van gerenoveerde bestaande residentiële gebouwen.
- Verbeeck, G. (2007). *Opimalisation of extremely low energy residential buildings*.
- Vereecken, E. (2013). *Hygrothermal analysis of interior insulation for renovation projects*.
- VMSW. (1996). Oppervlakte- en prijsnormen, 132–141.
- VMSW. (2015). Prijsherzieningstabel. Geraadpleegd op January 20, 2015, via http://prijsherziening.vmsw.be
- Werkgroep PAThB2010, K.U.Leuven, Ugent, W&K Sint-Lucas architectuur, UCL, ULg, W. (2009). Toelichtingsdocument Volgens "Ontwerp tot wijziging van BIJLAGE IV /V van het EPB- besluit," (december). Geraadpleegd via http://www.energiesparen.be/epb/prof/bouwknopen
- Zitzler, E. (1999). Evolutionary Algorithms for Multiobjective Optimization : Methods and Applications, (30).

# **12 BIJLAGEN**

# *A. Excel BASIS, AS & SIM*

In deze bijlage wordt een voorbeeld invoer vanuit Office Excel weergegeven. In dit geval voor optie 1. De rode cellen moeten handmatig worden ingevuld, de groene niet.

# *a) BASIS invoer*

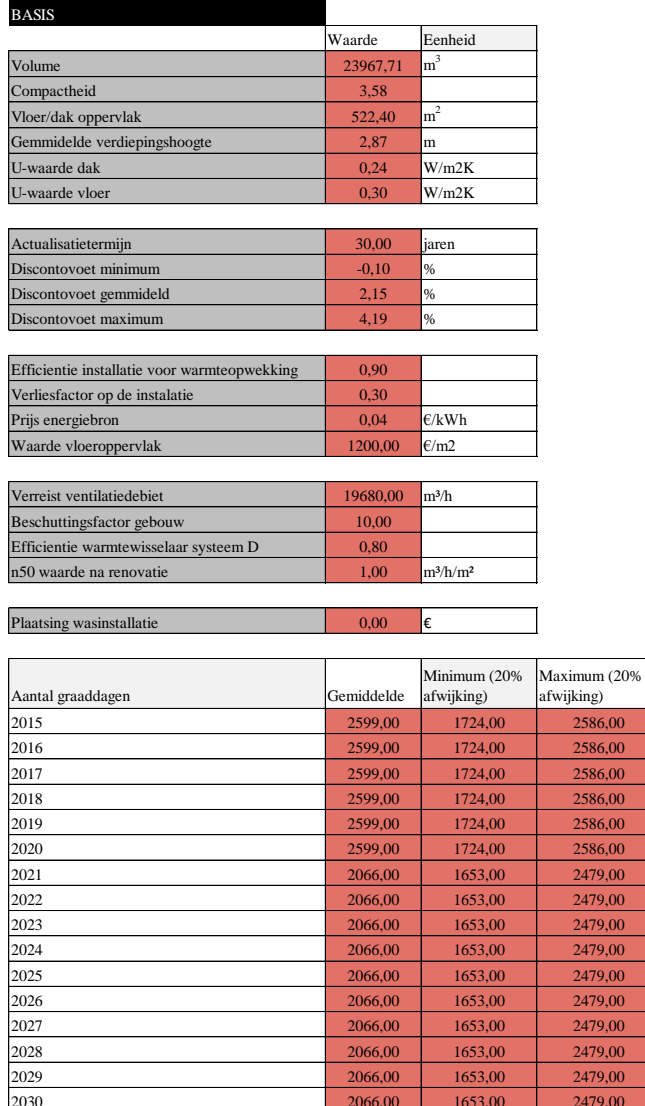

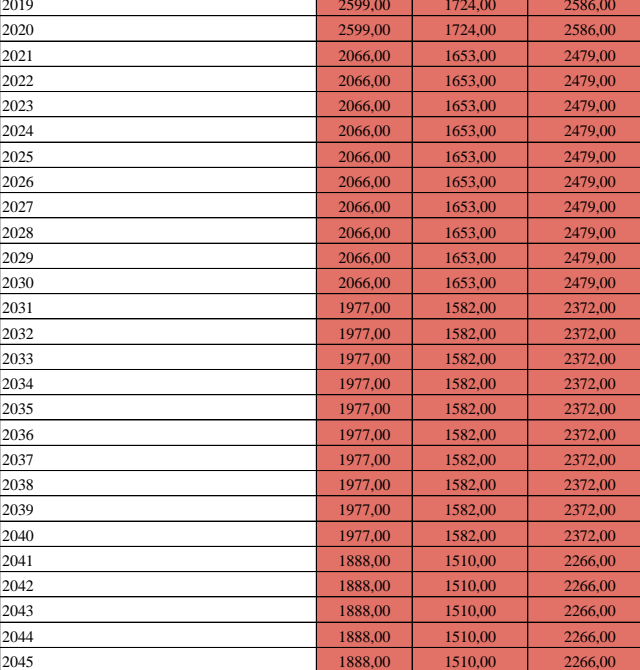

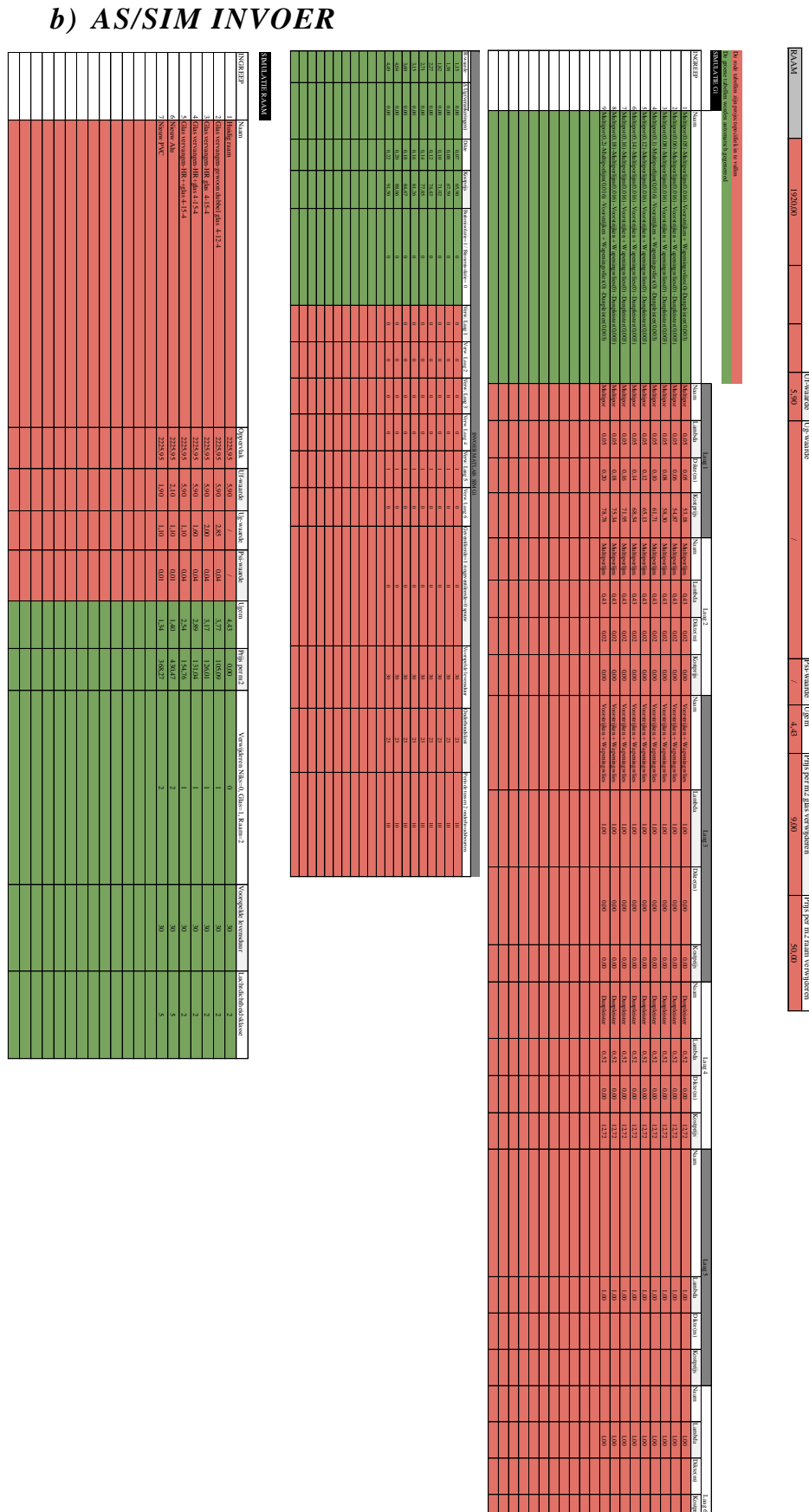

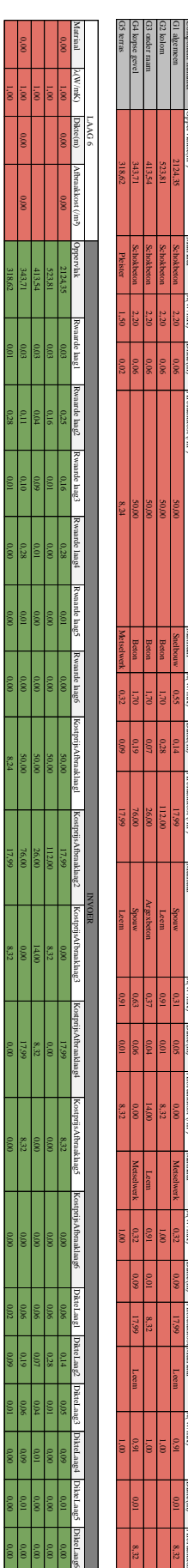

Component nummer AS-BUILT

**TTIORS** 

Oppervlakte(m²)

Matriaal

λ(W/mK)

Dikte(m)

Afbraakkost (/m²)

LAAG 1

Matriaal

λ(W/mK)

Dikte(m)

LAAG 2

Afbraakkost (/m²)

Matriaal

λ(W/mK) Dikte(m)

LAAG 3

Afbraakkost (/m²)

Matriaal

λ(W/mK)

LAAG 4

Dikte(m)

Afbraakkost Matriaal

λ(W/mK)

LAAG 5

Dikte(m)

Afbraakkost (/m²)

 $\mathbb{R}$ 

# Uf-waarde Ug-waarde Psi-waarde Ugem Prijs per m2 glas verwijdere Prijs per m2 glas verwijderen Prijs per m2 raam verwijderen Prijs per m2 raam verwijderen

Dikte(m) Kostprijs Laag 5

 $\overline{5}$ 

। इ

 $\overline{5}$ 

ا ع

ا ق

ទី l

ا ق

ا ق

ទី l

Naam Lambda

Dikte(m) Kostprijs

1,00

,

 $\overline{8}$ 

ا ع

,

 $\overline{\mathbf{5}}$ 

,

,

 $\overline{8}$ 

## *B. Matlab script*

Enkel deel 1 tot 5 van het script wordt toegevoegd. Deel 6 (de grafische uitvoer) is te vinden in de digitale bijlage. Het commando clear wordt steeds in het rood aangeduid. De groene tekst wordt altijd voorafgegaan door een procentteken en geeft extra info over de berekeningen en titels.

clear  $0/0/0$ 

#### %%%%DEEL 1: INLEZEN UIT EXCEL%%%%

%Tabblad BASIS BASIS=xlsread('INPUT.xlsx','BASIS','B3:B25'); %Inlezen BASIS cellen V=BASIS(1); %Volume gebouw C=BASIS(2); %Compactheid gebouw OPPVLDK=BASIS(3); %Oppervlak vloer/dak GEMVD=BASIS(4); %Gemiddelde verdiepingshoogte UDAK=BASIS(5); %U-waarde dak UVLOER=BASIS(6); %U-waarde vloer T=BASIS(8); %Actualisatietermijn DV1=BASIS(9); %Discontovoet minimum DV2=BASIS(10); %Discontovoet gemiddeld DV3=BASIS(11); %Discontovoet maximum EFF=BASIS(13)\*(1-BASIS(14)); %Efficiëntie installatie PR=BASIS(15); %Kostprijs per kWh W=BASIS(16); %Waarde bewoonbaar vloeroppervlak VDebiet=BASIS(18); %Ventilatiedebiet BF=BASIS(19); %Beschuttingsfactor EFFw=BASIS(20); %Efficiëntie van de warmtewisselaar N50nr=BASIS(21); %n50-waarde na renovatie WI=BASIS(23); %Kostprijs wasinstallatie clear BASIS

BASISGD=xlsread('INPUT.xlsx','BASIS','B28:D130'); %Inlezen BASIS graaddagen cellen BASISGDGEM=BASISGD(1:T,1); %Aantal graaddagen gemiddeld BASISGDMIN=BASISGD(1:T,2); %Aantal graaddagen minimum BASISGDMAX=BASISGD(1:T,3); %Aantal graaddagen maximum clear BASISGD

#### %Tabblad AS

AS=xlsread('INPUT.xlsx','AS','AA3:AS7'); %Inlezen as-built cellen G1 -> G5 ASRaam=xlsread('INPUT.xlsx','AS','B10:K10'); %Inlezen as-built cellen Ramen BK=xlsread('INPUT.xlsx','AS','O123:P127'); %Inlezen bouwknopen default/limietcellen G1 -> G5

#### %Tabblad SIM

SIMG1=xlsread('INPUT.xlsx','SIM','AA6:AO25'); %Inlezen algemeen simulaties voor G1 SIMG2=xlsread('INPUT.xlsx','SIM','AA31:AO50'); %Inlezen algemeen simulaties voor G2 SIMG3=xlsread('INPUT.xlsx','SIM','AA56:AO75'); %Inlezen algemeen simulaties voor G3 SIMG4=xlsread('INPUT.xlsx','SIM','AA81:AO100'); %Inlezen algemeen simulaties voor G4 SIMG5=xlsread('INPUT.xlsx','SIM','AA106:AO125'); %Inlezen algemeen simulaties voor G5 RAAM=xlsread('INPUT.xlsx','SIM','G131:M150'); %Inlezen algemeen simulaties voor Raam

 SIMG1AS=SIMG1(:,6:11); %Uitlezen simulaties G1, 1 voor te verwijderen lagen (anders 0) SIMG2AS=SIMG2(:,6:11); %Uitlezen simulaties G2, 1 voor te verwijderen lagen (anders 0) SIMG3AS=SIMG3(:,6:11); %Uitlezen simulaties G3, 1 voor te verwijderen lagen (anders 0) SIMG4AS=SIMG4(:,6:11); %Uitlezen simulaties G4, 1 voor te verwijderen lagen (anders 0) SIMG5AS=SIMG5(:,6:11); %Uitlezen simulaties G5, 1 voor te verwijderen lagen (anders 0)

 SIMG1BB=SIMG1(:,5); %Uitlezen simulaties G1, 0 voor binnenisolatie (anders 1) SIMG2BB=SIMG2(:,5); %Uitlezen simulaties G2, 0 voor binnenisolatie (anders 1) SIMG3BB=SIMG3(:,5); %Uitlezen simulaties G3, 0 voor binnenisolatie (anders 1) SIMG4BB=SIMG4(:,5); %Uitlezen simulaties G4, 0 voor binnenisolatie (anders 1) SIMG5BB=SIMG5(:,5); %Uitlezen simulaties G5, 0 voor binnenisolatie (anders 1)

 SIMG1geventileerd=SIMG1(:,12); %Uitlezen simulaties G1, 1 voor geventileerd (anders 0) SIMG2geventileerd=SIMG2(:,12); %Uitlezen simulaties G1, 1 voor geventileerd (anders 0) SIMG3geventileerd=SIMG3(:,12); %Uitlezen simulaties G1, 1 voor geventileerd (anders 0) SIMG4geventileerd=SIMG4(:,12); %Uitlezen simulaties G1, 1 voor geventileerd (anders 0) SIMG5geventileerd=SIMG5(:,12); %Uitlezen simulaties G1, 1 voor geventileerd (anders 0)

 SIMG1LD=SIMG1(:,13); %Uitlezen simulaties G1 levensduur SIMG2LD=SIMG2(:,13); %Uitlezen simulaties G2 levensduur SIMG3LD=SIMG3(:,13); %Uitlezen simulaties G3 levensduur SIMG4LD=SIMG4(:,13); %Uitlezen simulaties G4 levensduur SIMG5LD=SIMG5(:,13); %Uitlezen simulaties G5 levensduur RAAMLD=RAAM(:,6);

 SIMG1OK=SIMG1(:,14); %Uitlezen simulaties G1, onderhoudskost per m2 SIMG2OK=SIMG2(:,14); %Uitlezen simulaties G2, onderhoudskost per m2 SIMG3OK=SIMG3(:,14); %Uitlezen simulaties G3, onderhoudskost per m2 SIMG4OK=SIMG4(:,14); %Uitlezen simulaties G4, onderhoudskost per m2 SIMG5OK=SIMG5(:,14); %Uitlezen simulaties G5, onderhoudskost per m2

 SIMG1OP=SIMG1(:,15); %Uitlezen simulaties G1, onderhoudsperiode in jaren SIMG2OP=SIMG2(:,15); %Uitlezen simulaties G2, onderhoudsperiode in jaren SIMG3OP=SIMG3(:,15); %Uitlezen simulaties G3, onderhoudsperiode in jaren SIMG4OP=SIMG4(:,15); %Uitlezen simulaties G4, onderhoudsperiode in jaren SIMG5OP=SIMG5(:,15); %Uitlezen simulaties G5, onderhoudsperiode in jaren

%%%%DEEL2: CALCULATIE GEGEVENS VAN DE AFBRAAK%%%%

### %Geveldeel 1

RwaardesAS1=repmat(AS(1,2:7),size(SIMG1AS,1),1); %R-waardes G1 per laag het aantal voorstellen keer onder elkaar zetten

RwaardesAS1=sum((RwaardesAS1.\*SIMG1AS),2); %R-waardes te verwijderen delen G1

ASKost=AS(:,8:13); %Matrix van de kosten per laag om af te breken KostAS1=repmat(ASKost(1,:),size(SIMG1AS,1),1); %Kost G1 per laag, 'het aantal voorstellen'-keer onder elkaar zetten KostAS1=sum((KostAS1.\*SIMG1AS),2); %Kost te verwijderen delen G1

ASdikte=AS(:,14:19); %Matrix van de diktes per laag om af te breken DikteAS1=repmat(ASdikte(1,:),size(SIMG1AS,1),1); %Dikte G1 per laag, 'het aantal voorstellen'-keer onder elkaar zetten DikteAS1=sum((DikteAS1).\*SIMG1AS,2); %Dikte te verwijderen delen G1 clear SIMG1AS

#### %Geveldeel 2

 RwaardesAS2=repmat(AS(2,2:7),size(SIMG2AS,1),1); %idem voor G2 RwaardesAS2=sum((RwaardesAS2.\*SIMG2AS),2); %idem voor G2

 KostAS2=repmat(ASKost(2,:),size(SIMG2AS,1),1); %idem voor G2 KostAS2=sum((KostAS2.\*SIMG2AS),2); %idem voor G2

 DikteAS2=repmat(ASdikte(2,:),size(SIMG2AS,1),1); %idem voor G2 DikteAS2=sum((DikteAS2).\*SIMG2AS,2); %idem voor G2 clear SIMG2AS

### %Geveldeel 3

RwaardesAS3=repmat(AS(3,2:7),size(SIMG3AS,1),1); %idem voor G3 RwaardesAS3=sum((RwaardesAS3.\*SIMG3AS),2); %idem voor G3

KostAS3=repmat(ASKost(3,:),size(SIMG3AS,1),1); %idem voor G3 KostAS3=sum((KostAS3.\*SIMG3AS),2); %idem voor G3

DikteAS3=repmat(ASdikte(3,:),size(SIMG3AS,1),1); %idem voor G3 DikteAS3=sum((DikteAS3).\*SIMG3AS,2); %idem voor G3 clear SIMG3AS

%Geveldeel 4

 RwaardesAS4=repmat(AS(4,2:7),size(SIMG4AS,1),1); %idem voor G4 RwaardesAS4=sum((RwaardesAS4.\*SIMG4AS),2); %idem voor G4

 KostAS4=repmat(ASKost(4,:),size(SIMG4AS,1),1); %idem voor G4 KostAS4=sum((KostAS4.\*SIMG4AS),2); %idem voor G4

 DikteAS4=repmat(ASdikte(4,:),size(SIMG4AS,1),1); %idem voor G4 DikteAS4=sum((DikteAS4).\*SIMG4AS,2); %idem voor G4 clear SIMG4AS

### %Geveldeel 5

RwaardesAS5=repmat(AS(5,2:7),size(SIMG5AS,1),1); %idem voor G5 RwaardesAS5=sum((RwaardesAS5.\*SIMG5AS),2); %idem voor G5

KostAS5=repmat(ASKost(5,:),size(SIMG5AS,1),1); %idem voor G5 KostAS5=sum((KostAS5.\*SIMG5AS),2); %idem voor G5

DikteAS5=repmat(ASdikte(5,:),size(SIMG5AS,1),1); %idem voor G5 DikteAS5=sum((DikteAS5).\*SIMG5AS,2); %idem voor G5 clear SIMG5AS ASKost ASdikte

 %Raam (enkel kost van verwijderen, geen R-waarde of dikte) KostRAAMverw=RAAM(:,3); %0 is huidig raam laten zitten, 1 glas vervangen, 2 raam volledig vervangen KostRAAMverw( KostRAAMverw==0 )=0; %Als raam niet wordt verwijderd kosten=0 KostRAAMverw( KostRAAMverw==1 )=ASRaam(1,8); %Kosten glas verwijderen uit ASRaam KostRAAMverw( KostRAAMverw==2 )=ASRaam(1,10); %Kosten raam verwijderen uit ASRaam

### %%%%DEEL 3: COMBVEC%%%%

Oppervlakgevels=(AS(:,1))'; %Uitlezen oppervlakken gevels

Rcombsim=combvec((SIMG1(:,1))',(SIMG2(:,1))',(SIMG3(:,1))',(SIMG4(:,1))',(SIMG5(:,1))',(1./(RAAM(:,1)))')'; %Alle R waardes simulaties uniek combineren

- n=size(Rcombsim,1); %Aantal combinaties
- RcombAS=[sum(AS(1,2:7),2),sum(AS(2,2:7),2),sum(AS(3,2:7),2),sum(AS(4,2:7),2),sum(AS(5,2:7),2)]; %Som van de R waardes van de as-built lagen voor G1 -> G5

 RcombAS=repmat(RcombAS,n,1); %R-waarde huidige gevel n keer onder elkaar zetten -> optelbaar bij de combvec's clear AS

RcombASverw=combvec(RwaardesAS1',RwaardesAS2',RwaardesAS3',RwaardesAS4',RwaardesAS5',zeros(1,length(RAA M(:,1))))'; %Alle R-waardes van te verwijderen as-built lagen uniek combineren

clear RwaardesAS1 RwaardesAS2 RwaardesAS3 RwaardesAS4 RwaardesAS5

Kostsim=combvec((SIMG1(:,4))',(SIMG2(:,4))',(SIMG3(:,4))',(SIMG4(:,4))',(SIMG5(:,4))',(RAAM(:,2))')'; %Alle kosten om simulatie te plaatsen uniek combineren

KostASverw=combvec(KostAS1',KostAS2',KostAS3',KostAS4',KostAS5',KostRAAMverw')'; %Alle kosten om de as-built lagen te verwijderen uniek combineren

clear KostAS1 KostAS2 KostAS3 KostAS4 KostAS5 KostRAAMverw

LD=combvec(SIMG1LD',SIMG2LD',SIMG3LD',SIMG4LD',SIMG5LD',RAAMLD')'; %LDK uniek combineren

- OK=combvec(SIMG1OK',SIMG2OK',SIMG3OK',SIMG4OK',SIMG5OK',zeros(1,length(RAAM(:,1))))'; %Onderhoudskost uniek combineren
- OP=combvec(SIMG1OP',SIMG2OP',SIMG3OP',SIMG4OP',SIMG5OP',ones(1,length(RAAM(:,1))))'; %Onderhoudstermijn uniek combineren
- Uf=combvec((SIMG1(:,2))',(SIMG2(:,2))',(SIMG3(:,2))',(SIMG4(:,2))',(SIMG5(:,2))',zeros(1,length(RAAM(:,2))))'; %Correctie op de U-waarde voor verankeringen uniek combineren

clear SIMG1LD SIMG2LD SIMG3LD SIMG4LD SIMG5LD RAAMLD SIMG1OK SIMG2OK SIMG3OK SIMG4OK SIMG5OK SIMG1OP SIMG2OP SIMG3OP SIMG4OP SIMG5OP

BinnenBuiten=combvec(SIMG1BB(:,1)',SIMG2BB(:,1)',SIMG3BB(:,1)',SIMG4BB(:,1)',SIMG5BB(:,1)',zeros(1,length(RA AM(:,1))))'; %Alle 0'en en 1'n van binnen-/buitenisolatie uniek combineren BinnenBuiten=BinnenBuiten(:,1:5); %De laatste kolom verwijderen, heeft geen belang clear SIMG1BB SIMG2BB SIMG3BB SIMG4BB SIMG5BB

BKDefault=repmat(BK $(:,1)$ ',n,1); %Bouwknoop default n keer onder elkaar zetten voor G1 -> G5 BKLimiet=repmat(BK(:,2)',n,1); %Bouwknoop limiet n keer onder elkaar zetten voor G1 -> G5 BKBuiten=BinnenBuiten.\*BKLimiet; %Vermenigvuldigen met BinnenBuiten -> waarde voor BK buitenisolatie(limietwaarde)

 BKBinnen=(1-BinnenBuiten).\*BKDefault; %Vermenigvuldigen met omgekeerde van BinnenBuiten -> waarde voor BK binnenisolatie(default-waarde)

 BKwarmteverlies=sum(BKBuiten,2)+sum(BKBinnen,2); %Sommeren van bijde -> per combinatie wordt zo een waarde voor het BKwarmteverlies bekomen clear BK BKDefault BKLimiet BKBinnen BKBuiten

Rovergang=combvec(SIMG1geventileerd',SIMG2geventileerd',SIMG3geventileerd',SIMG4geventileerd',SIMG5geventileerd ',zeros(1,length(RAAM(:,1))))'; %Simulaties geventileerd/ongeventileerd uniek combineren

Rovergang( Rovergang==0 )=(1/25+1/7.7); %Overgangscoëfficiënt ongeventileerde gevel Rovergang( Rovergang==1 )=(1/17+1/7.7); %Overgangscoëfficiënt geventileerde gevel clear SIMG1geventileerd SIMG2geventileerd SIMG3geventileerd SIMG4geventileerd SIMG5geventileerd

DikteSIM=combvec((SIMG1(:,3))',(SIMG2(:,3))',(SIMG3(:,3))',(SIMG4(:,3))',(SIMG5(:,3))',zeros(1,length(RAAM(:,1))))'; %Dikte simulaties uniek combineren

 Dikteverw=combvec(DikteAS1',DikteAS2',DikteAS3',DikteAS4',DikteAS5',zeros(1,length(RAAM(:,1))))'; %Diktes te verwijderen uniek combineren

Dikte=DikteSIM-Dikteverw; %Verschil van beide

 Dikte=Dikte(:,1:5).\*(1-BinnenBuiten); %Enkel voor binnenisolatie wordt het verlies aan binnenruimte ingerekend clear DikteSIM Dikteverw DikteAS1 DikteAS2 DikteAS3 DikteAS4 DikteAS5 BinnenBuiten

LM=Oppervlakgevels./GEMVD; %Omtrek gevels op alle verdiepen (lopende meters) berekenen

Vierkantemeterverlies=[Dikte(:,1).\*LM(:,1),Dikte(:,2).\*LM(:,2),Dikte(:,3).\*LM(:,3),Dikte(:,4).\*LM(:,4),Dikte(:,5).\*LM(:,5) ]; %Berekenen m2 verlies per geveldeel

 Kostm2=sum(Vierkantemeterverlies,2)\*W; %Kost per m2 maal vierkantemeterverlies clear LM Vierkantemeterverlies Dikte GEMVD W

### %%%%DEEL 4: TOTAAL MATRIX %%%%

AA=repmat(Oppervlakgevels,n,1); %Het oppervlak van G1 -> G5 n keer onder elkaar plaatsen AR=repmat(ASRaam(1)',n,1); %Het oppervlak van Ramen n onder elkaar plaatsen %Totaal matrix=WarmteverliesG1,

> KostG1, WarmteverliesG2, KostG2, WarmteverliesG3, KostG3, WarmteverliesG4, KostG4, WarmteverliesG5, KostG5, WarmteverliesRaam, Kostraam, WarmteverliesBK, Kostm2

Tot=[((1./(Rcombsim(:,1)+RcombAS(:,1)+Rovergang(:,1)-RcombASverw(:,1))) +Uf(:,1).\*((Rcombsim(:,1)./(Rcombsim(:,1)+RcombAS(:,1)+Rovergang(:,1)-RcombASverw(:,1))).^2)).\*AA(:,1),  $(Kostsim(:,1)+KostASverw(:,1)).*AA(:,1),$  $(((1/(Rcombsim(:,2)+RcombAS(:,2)+Rovergang(:,2)-RcombASverw(:,2)))$ +Uf(:,2)).\*((Rcombsim(:,2)./(Rcombsim(:,2)+RcombAS(:,2)+Rovergang(:,2)-RcombASverw(:,2))).^2)).\*AA(:,2), (Kostsim(:,2)+KostASverw(:,2)).\*AA(:,2),

 $(((1/(Rcombsim(:,3)+RcombAS(:,3)+Rovergang(:,3)-RcombASverw(:,3)))$ 

+Uf(:,3)).\*((Rcombsim(:,3)./(Rcombsim(:,3)+RcombAS(:,3)+Rovergang(:,3)-RcombASverw(:,3))).^2)).\*AA(:,3), (Kostsim(:,3)+KostASverw(:,3)).\*AA(:,3),

 $(((1/(Rcombsim(:,4)+RcombAS(:,4)+Rovergang(:,4)-RcombASverw(:,4)))$ 

+Uf(:,4)).\* ((Rcombsim(:,4)./(Rcombsim(:,4)+RcombAS(:,4)+ Rovergang(:,4)-RcombASverw(:,4))).^2)).\*AA(:,4), (Kostsim(:,4)+KostASverw(:,4)).\*AA(:,4),

 $(((1/(Rcombsim(:,5)+RcombAS(:,5)+Rovergang(:,5)-RcombASverw(:,5)))$ 

+Uf(:,5)).\* ((Rcombsim(:,5)./(Rcombsim(:,5)+RcombAS(:,5)+ Rovergang(:,5)-RcombASverw(:,5))).^2)).\*AA(:,5), (Kostsim(:,5)+KostASverw(:,5)).\*AA(:,5),

 $(1/(Rcombsim(:,6)))$ .\*AR, $(Kostsim(:,6)+KostASverw(:,6))$ .\*AR,

BKwarmteverlies,

Kostm2];

clear ASRaam BKwarmteverlies Rcombsim RcombAS Rovergang RcombASverw KostASverw Kostm2 Uf

Ugem=(Tot(:,1)+Tot(:,3)+Tot(:,5)+Tot(:,7)+Tot(:,9)+Tot(:,11)+Tot(:,13)+repmat((UDAK\*OPPVLDK+UVLOER\*OPPVLD K),n,1))./(sum(Oppervlakgevels,2)+AR+2\*OPPVLDK); %Ugem-waarde volledige gebouwschil clear UDAK UVLOER OPPVLDK

### %%%%DEEL5: KOSTPRIJSBEPALING %%%%

%Renovatiekost Kost=Tot(:,2)+Tot(:,4)+Tot(:,6)+Tot(:,8)+Tot(:,10)+Tot(:,12)+Tot(:,14)+WI; %Som kostkolommen van de totaalmatrix clear Oppervlakgevels Tot WI

%TAK1 berekenen LDK=RAAM(:,7); %Inlezen van LDK's LDK( LDK==1 )=2.34; %Ninf i.f.v. het raamtype LDK( LDK==2 )=1.27; %Ninf i.f.v. het raamtype LDK( LDK==3 )=0.42; %Ninf i.f.v. het raamtype LDK( LDK= $=4$ )=0.14; %Ninf i.f.v. het raamtype LDK( LDK== $5$ )= $0.056$ ; %Ninf i.f.v. het raamtype LDK( LDK $==6$ )=0.028; %Ninf i.f.v. het raamtype LDK=LDK+N50nr; %Ninf optellen bij ramen

### Ninfr=combvec(zeros(1,length(SIMG1(:,1))),zeros(1,length(SIMG2(:,1))),zeros(1,length(SIMG3(:,1))),zeros(1,length(SIMG 4(:,1))),zeros(1,length(SIMG5(:,1))),LDK')'; %Ninf berekenen door ninf uniek te combineren Ninfr=Ninfr(:,6); %Enkel kolom 6 is van belang

Verbruikskost1=zeros(n,T); %Nulmatrix van de juiste dimensie maken

for  $i=2$ :T

 $Verbruikskost1(:,1)=(1-(1+(DV1/100))^2(-1))/(DV1/100))^*0.024*V*BASISGDGEM(1,1)*PR*(Ugem/C+0.34*$  $((VDebiet/V)*(1-EFFw)+(1/BF*Ninfr))$ /EFF; %Formule §7.3.1  $Verbruikskost1(:,i)=((1-(1+DV1/100)^{(-i)})/(DV1/100))-(1-(1+DV1/100)^{(-(-i-1)})/(DV1/100))$ \*0.024\*V\* BASISGDGEM(i,1)\*PR\*(Ugem/C+0.34\*(VDebiet/V)\*(1-EFFw)+(1/10\*Ninfr))/EFF;

%Formule §7.3.1

end

Onderhoudskosten1=zeros(n,T); %Nulmatrix van de juiste dimensie maken

for  $i=2$ :T

Onderhoudskosten1(:,1)=((1-(1+(DV1/100))^(-1))/(DV1/100))\*sum(OK.\*[AA,AR]./OP,2); %Formule §7.3.2 Onderhoudskosten1(:,j)=(((1-(1+DV1/100)^(-j))/(DV1/100))-((1-(1+DV1/100)^(-(j-1)))/(DV1/100)))\* sum(OK.\*[AA,AR]./OP,2); %Formule §7.3.2

end

 Verbruikskost1=sum(Verbruikskost1,2); %Sommeren van de verbruikskost per geveldeel/raam Onderhoudskosten1=sum(Onderhoudskosten1,2); %Sommeren van de onderhoudskost per geveldeel/raam Restwaarde1=sum([AA,AR].\*Kostsim.\*(((LD-T)./LD)\*(1/(1+DV1/100))^T),2); %Formule §7.2.5 TAK1=Kost+Verbruikskost1+Onderhoudskosten1-Restwaarde1; %Formule §7

### %TAK2 berekenen

 Verbruikskost2=zeros(n,T); %idem TAK2 for  $i=2$ :T Verbruikskost2(:,1)=((1-(1+(DV2/100))^(-1))/(DV2/100))\*0.024\*V\*BASISGDGEM(1,1)\*PR\*(Ugem/C+0.34\*  $((VDebiet/V)*(1-EFFw)+(1/BF*Ninfr))/EFF; %idem TAK2$  $Verbruikskost2(:,i)=(((1-(1+DV2/100)^{(-i)})(DV2/100))-(1-(1+DV2/100)^{(-i-1)})/(DV2/100))$ \*0.024\*V\* BASISGDGEM(i,1)\*PR\*(Ugem/C+0.34\*(VDebiet/V)\*(1-EFFw)+(1/10\*Ninfr))/EFF; %idem TAK2

### end

Onderhoudskosten2=zeros(n,T); %idem TAK2

for  $i=2:T$ 

Onderhoudskosten2(:,1)=((1-(1+(DV2/100))^(-1))/(DV2/100))\*sum(OK.\*[AA,AR]./OP,2); %idem TAK2 Onderhoudskosten2(:,j)=(((1-(1+DV2/100)^(-j))/(DV2/100))-((1-(1+DV2/100)^(-(j-1)))/(DV2/100)))\* sum(OK.\*[AA,AR]./OP,2); %idem TAK2

end

Verbruikskost2=sum(Verbruikskost2,2); %idem TAK2

Onderhoudskosten2=sum(Onderhoudskosten2,2); %idem TAK2

Restwaarde2=sum([AA,AR].\*Kostsim.\*(((LD-T)./LD)\*(1/(1+DV2/100))^T),2); %idem TAK2

TAK2=Kost+Verbruikskost2+Onderhoudskosten2-Restwaarde2; %idem TAK2

### %TAK3 berekenen

```
 Verbruikskost3=zeros(n,T); %idem TAK3
   for i=2 \cdot T Verbruikskost3(:,1)=((1-(1+(DV3/100))^(-1))/(DV3/100))*0.024*V*BASISGDGEM(1,1)*PR*(Ugem/C+0.34*
                           ((VDebiet/V)*(1-EFFw)+(1/BF*Ninfr)))/EFF; %idem TAK3
       Verbruikskost3(:,i)=((1-(1+DV3/100)^{(-i)})/(DV3/100))-(1-(1+DV3/100)^{(-(-i-1)})/(DV3/100))*0.024*V*
                          BASISGDGEM(i,1)*PR*(Ugem/C+0.34*(VDebiet/V)*(1-EFFw)+(1/10*Ninfr))/EFF; %idem 
TAK3
```
# end

Onderhoudskosten3=zeros(n,T); %idem TAK3

for  $i=2:T$ 

 Onderhoudskosten3(:,1)=((1-(1+(DV3/100))^(-1))/(DV3/100))\*sum(OK.\*[AA,AR]./OP,2); %idem TAK3 Onderhoudskosten3(:,j)=(((1-(1+DV3/100)^(-j))/(DV3/100))-((1-(1+DV3/100)^(-(j-1)))/(DV3/100)))\* sum(OK.\*[AA,AR]./OP,2); %idem TAK3

end

 Verbruikskost3=sum(Verbruikskost3,2); %idem TAK3 Onderhoudskosten3=sum(Onderhoudskosten3,2); %idem TAK3 Restwaarde3=sum([AA,AR].\*Kostsim.\*(((LD-T)./LD)\*(1/(1+DV3/100))^T),2); %idem TAK3 TAK3=Kost+Verbruikskost3+Onderhoudskosten3-Restwaarde3; %idem TAK3 clear LDK N50nr DV1 DV2 DV3 V BASISGDGEM PR C AB VPP EFFw BF Ninfr EFF OK AA AR OP LD T Kostsim i j VDebiet front1 = paretofront( $[Ugen TAK1]$ ); %Pareto front bij DV1 bepalen front $2 =$  paretofront([Ugem TAK2]); %Pareto front bij DV2 bepalen front3 = paretofront([Ugem TAK3]); %Pareto front bij DV3 bepalen %%%%DEEL6: UITVOER%%%% %Cijfermatige uitvoer DV=2.15% Text=combvec(1:size(SIMG1,1),1:size(SIMG2,1),1:size(SIMG3,1),1:size(SIMG4,1),1:size(SIMG5,1),1:length(RAAM(:,1))) '; %Combvec cijfers van 1 tot aantal voorstellen A1=[Ugem,Text(:,1)];  $A2=[Ugem,Text(:,2)];$ A3=[Ugem,Text(:,3)];  $A4=[Ugem,Text(:,4)];$  $A5=[Ugem,Text(:,5)];$  $A6=[Ugen,Text(:,6)];$  $[\sim, i\text{u}] = \text{ismember}(\text{Ugem}(\text{front2}), \text{A1}(:,1));$  $[\sim,iv]$  = ismember(Ugem(front2), A2(:,1));  $[\sim, i\text{w}]$  = ismember(Ugem(front2), A3(:,1));  $[\sim, i\text{x}]$  = ismember(Ugem(front2), A4(:,1));  $[\sim, iy] = \text{ismember}(\text{Ugem}(\text{front2}), \text{A5}(:,1));$  $[\sim, i\overline{z}]$  = ismember(Ugem(front2), $A6(:,1)$ );  $IU=A1(iu,:):$  $IV = A2(iv,:);$ IW=A3(iw,:);  $IX = A4(ix,:);$  $IY=A5(iy,:);$  $IZ = A6(iz,:);$  TEXT=[IU(:,2),IV(:,2),IW(:,2),IX(:,2),IY(:,2),IZ(:,2)]; clear SIMG1 SIMG2 SIMG3 SIMG4 SIMG5 iu iv iw ix iy iz IU IV IW IX IY IZ Text  $\frac{0}{0}$ %

%Uitvoer naar Office Excel: 'X' aanpassen i.f.v. de gemaakte simulatie filename='UitvoeroptieX.xlsx'; Write=[TEXT,Kost,Restwaarde2,Verbruikskost2, Onderhoudskost2, Ugem(front2),TAK2(front2)]; xlswrite(filename,Write,3) clear TEXT

 $\frac{0}{0}$  %

%Geef de variabelen een unieke naam en sla ze op onder de naam 'varoptieX.mat' om ze vervolgens in te laden voor grafische weergave in script Deel 6 filename='varoptieX.mat'; save (filename)

%%clear
# *C. Digitale bijlage*

#### *a) Wufi bestand*

In dit bestand staat het Wufi bestand waarmee de hygrothermische vergelijking van de verschillende binnenisolatiemethodes voor de case Kielpark werd gemaakt.

# *b) Template Office Excel invoer As SIM en BASIS*

Deze template is een volledig oningevuld Office Excel invoer bestand. De rode cellen moeten door de gebruiker worden ingevuld, de groene worden automatisch gegenereerd.

# *c) Office Excel per uitgevoerde simulatie*

In deze bijlage staan per simulatie de gebruikte Office Excel bestanden. De bestanden zijn steeds benoemd met INPUT, de optie waartoe de Office Excel geldt en een specifieke eigenschap. Zo is de benaming bijvoorbeeld 'INPUToptie1epb.xlsx' voor de invoer van een optie 1 van de EPB-aanvaarde combinaties. Als men een berekening met het Matlab script deel 1-5 wil starten, moet men in de map werkmap van Matlab de gewenste input plaatsen met benaming 'INPUT.xlsx'

#### *d) Matlab scripten*

In deze map zijn zowel script deel 1-5 als deel 6 te vinden. Deel 1 tot 5 is het script waarmee in Matlab eigen berekeningen kunnen worden gemaakt. Als uitvoer kunnen hier variabelen worden gemaakt die in script deel 6 kunnen worden ingeladen.

In Matlab script deel 6 zijn de codes die werden gebruikt om de grafieken uit §9 te vormen, vermeld. Aan de hand van deze bijlage kunnen alle grafieken dus worden hertekend. De codes kunnen ook als inspiratie dienen om nieuwe grafische uitvoeren te maken. Om het plotten eenvoudig te laten verlopen, is dezelfde structuur als in §9 in het script behouden. Voor de code van elke grafiek is een afzonderlijke sectie voorzien zodat de grafieken individueel kunnen worden hertekend. Voor het plotten moeten wel eerst de benodigde Matlab variabelen uit bijlage 'e' worden ingeladen.

### *e) Matlab variabelen per simulatie*

Voor deze scriptie werden verschillende simulaties uitgevoerd. Al deze simulaties hebben als uitkomst reeksen matrixen gecreëerd, ook wel variabelen genoemd. Deze variabelen kregen stuk voor stuk een benaming. Eerst wordt in de naam vermeld voor welke optie de simulatie werd gemaakt en aansluitend wordt de naam vervolledigd met een specifieke eigenschap van de simulatie. Zo is bijvoorbeeld 'varoptie1epb.mat' het bestand met de matrixen voor de simulatie van EPB-aanvaarde combinaties voor optie 1.

### *f) Pareto-optimalisatie bestanden*

In Matlab script deel 1-5 wordt gebruik gemaakt van Pareto-optimalsatie. Om Paretooptimalisatie berekeningen in Matlab mogelijk te maken, moeten deze bestanden in de werkmap van Matlab worden geplaatst.